## Oracle® Multimedia Reference

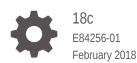

ORACLE

Oracle Multimedia Reference, 18c

E84256-01

Copyright © 1999, 2018, Oracle and/or its affiliates. All rights reserved.

Primary Author: Sue Pelski

Contributors: Melliyal Annamalai, Susan Mavris, James Steiner

This software and related documentation are provided under a license agreement containing restrictions on use and disclosure and are protected by intellectual property laws. Except as expressly permitted in your license agreement or allowed by law, you may not use, copy, reproduce, translate, broadcast, modify, license, transmit, distribute, exhibit, perform, publish, or display any part, in any form, or by any means. Reverse engineering, disassembly, or decompilation of this software, unless required by law for interoperability, is prohibited.

The information contained herein is subject to change without notice and is not warranted to be error-free. If you find any errors, please report them to us in writing.

If this is software or related documentation that is delivered to the U.S. Government or anyone licensing it on behalf of the U.S. Government, then the following notice is applicable:

U.S. GOVERNMENT END USERS: Oracle programs, including any operating system, integrated software, any programs installed on the hardware, and/or documentation, delivered to U.S. Government end users are "commercial computer software" pursuant to the applicable Federal Acquisition Regulation and agencyspecific supplemental regulations. As such, use, duplication, disclosure, modification, and adaptation of the programs, including any operating system, integrated software, any programs installed on the hardware, and/or documentation, shall be subject to license terms and license restrictions applicable to the programs. No other rights are granted to the U.S. Government.

This software or hardware is developed for general use in a variety of information management applications. It is not developed or intended for use in any inherently dangerous applications, including applications that may create a risk of personal injury. If you use this software or hardware in dangerous applications, then you shall be responsible to take all appropriate fail-safe, backup, redundancy, and other measures to ensure its safe use. Oracle Corporation and its affiliates disclaim any liability for any damages caused by use of this software or hardware in dangerous applications.

Oracle and Java are registered trademarks of Oracle and/or its affiliates. Other names may be trademarks of their respective owners.

Intel and Intel Xeon are trademarks or registered trademarks of Intel Corporation. All SPARC trademarks are used under license and are trademarks or registered trademarks of SPARC International, Inc. AMD, Opteron, the AMD logo, and the AMD Opteron logo are trademarks or registered trademarks of Advanced Micro Devices. UNIX is a registered trademark of The Open Group.

This software or hardware and documentation may provide access to or information about content, products, and services from third parties. Oracle Corporation and its affiliates are not responsible for and expressly disclaim all warranties of any kind with respect to third-party content, products, and services unless otherwise set forth in an applicable agreement between you and Oracle. Oracle Corporation and its affiliates will not be responsible for any loss, costs, or damages incurred due to your access to or use of third-party content, products, or services, except as set forth in an applicable agreement between you and Oracle.

## Contents

1

#### Preface

| Audience                    | xix |
|-----------------------------|-----|
| Documentation Accessibility | xix |
| Related Documents           | xix |
| Conventions                 | XX  |
| Syntax Descriptions         | XX  |
|                             |     |

### Changes in This Release for Oracle Multimedia Reference

| Char | nges in Oracle Database Release 18c, Version 18.1 | xxi |
|------|---------------------------------------------------|-----|
| Intr | oduction to Oracle Multimedia                     |     |
| 1.1  | About Multimedia PL/SQL Packages                  | 1-1 |
| 1.2  | Multimedia Object Types and Methods               | 1-2 |
| 1.3  | Multimedia Storage                                | 1-2 |

### 2 Procedures Common to All Oracle Multimedia PL/SQL Package APIs

| 2.1 Exa | mples for Oracle Multimedia PL/SQL Packages                         | 2-1 |
|---------|---------------------------------------------------------------------|-----|
| 2.1.1   | Directory Definitions and Setup for PL/SQL Packages Examples        | 2-2 |
| 2.1.2   | TAUD Table Definition                                               | 2-2 |
| 2.1.3   | TDOC Table Definition                                               | 2-3 |
| 2.1.4   | TIMG Table Definition                                               | 2-3 |
| 2.1.5   | TVID Table Definition                                               | 2-3 |
| 2.2 Con | nmon Procedures in PL/SQL Packages: export( )                       | 2-4 |
| 2.3 Con | nmon Procedures in PL/SQL Packages: importFrom( )                   | 2-5 |
| 2.4 Con | nmon Procedures in PL/SQL Packages: importFrom( ) (with attributes) | 2-7 |
|         |                                                                     |     |

### 3 Oracle Multimedia ORD\_AUDIO PL/SQL Package

3.1 ORD\_AUDIO PL/SQL Package: getProperties() for BFILEs

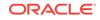

3-1

| 3.2 | ORD_AUDIO PL/SQL Package: getProperties( ) (all attributes) for BFILEs | 3-3 |
|-----|------------------------------------------------------------------------|-----|
| 3.3 | ORD_AUDIO PL/SQL Package: getProperties() for BLOBs                    | 3-4 |
| 3.4 | ORD_AUDIO PL/SQL Package: getProperties( ) (all attributes) for BLOBs  | 3-6 |

## 4 Oracle Multimedia ORD\_DOC PL/SQL Package

| 4.1 | ORD_DOC PL/SQL Package: getProperties( ) for BFILEs                  | 4-1 |
|-----|----------------------------------------------------------------------|-----|
| 4.2 | ORD_DOC PL/SQL Package: getProperties( ) (all attributes) for BFILEs | 4-3 |
| 4.3 | ORD_DOC PL/SQL Package: getProperties() for BLOBs                    | 4-4 |
| 4.4 | ORD_DOC PL/SQL Package: getProperties( ) (all attributes) for BLOBs  | 4-5 |

## 5 Oracle Multimedia ORD\_IMAGE PL/SQL Package

| 5.1  | ORD_IMAGE PL/SQL Package: getMetadata() for BFILEs                     | 5-3  |
|------|------------------------------------------------------------------------|------|
| 5.2  | ORD_IMAGE PL/SQL Package: getMetadata( ) for BLOBs                     | 5-4  |
| 5.3  | ORD_IMAGE PL/SQL Package: applyWatermark( ) image for BFILEs           | 5-6  |
| 5.4  | ORD_IMAGE PL/SQL Package: applyWatermark( ) image for BLOBs            | 5-7  |
| 5.5  | ORD_IMAGE PL/SQL Package: applyWatermark( ) text for BFILEs            | 5-9  |
| 5.6  | ORD_IMAGE PL/SQL Package: applyWatermark( ) text for BLOBs             | 5-11 |
| 5.7  | ORD_IMAGE PL/SQL Package: convert() for BFILEs                         | 5-12 |
| 5.8  | ORD_IMAGE PL/SQL Package: convert() for BLOBs                          | 5-14 |
| 5.9  | ORD_IMAGE PL/SQL Package: convert() in place                           | 5-15 |
| 5.10 | ORD_IMAGE PL/SQL Package: crop( ) for BFILEs                           | 5-16 |
| 5.11 | ORD_IMAGE PL/SQL Package: crop( ) for BLOBs                            | 5-17 |
| 5.12 | ORD_IMAGE PL/SQL Package: crop( ) in place                             | 5-18 |
| 5.13 | ORD_IMAGE PL/SQL Package: flip() for BFILEs                            | 5-19 |
| 5.14 | ORD_IMAGE PL/SQL Package: flip( ) for BLOBs                            | 5-20 |
| 5.15 | ORD_IMAGE PL/SQL Package: flip( ) in place                             | 5-21 |
| 5.16 | ORD_IMAGE PL/SQL Package: getProperties() for BFILEs                   | 5-22 |
| 5.17 | ORD_IMAGE PL/SQL Package: getProperties( ) (all attributes) for BFILEs | 5-23 |
| 5.18 | ORD_IMAGE PL/SQL Package: getProperties() for BLOBs                    | 5-25 |
| 5.19 | ORD_IMAGE PL/SQL Package: getProperties( ) (all attributes) for BLOBs  | 5-26 |
| 5.20 | ORD_IMAGE PL/SQL Package: grayscale() for BFILEs                       | 5-28 |
| 5.21 | ORD_IMAGE PL/SQL Package: grayscale() for BLOBs                        | 5-29 |
| 5.22 | ORD_IMAGE PL/SQL Package: grayscale( ) in place                        | 5-30 |
| 5.23 | ORD_IMAGE PL/SQL Package: mirror() for BFILEs                          | 5-31 |
| 5.24 | ORD_IMAGE PL/SQL Package: mirror() for BLOBs                           | 5-32 |
| 5.25 | ORD_IMAGE PL/SQL Package: mirror() in place                            | 5-33 |
| 5.26 | ORD_IMAGE PL/SQL Package: page() for BFILEs                            | 5-34 |
| 5.27 | ORD_IMAGE PL/SQL Package: page( ) for BLOBs                            | 5-35 |
| 5.28 | ORD_IMAGE PL/SQL Package: page( ) in place                             | 5-36 |

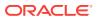

| 5.29 | ORD_IMAGE PL/SQL Package: process( )                   | 5-37 |
|------|--------------------------------------------------------|------|
| 5.30 | ORD_IMAGE PL/SQL Package: processCopy() for BFILEs     | 5-38 |
| 5.31 | ORD_IMAGE PL/SQL Package: processCopy() for BLOBs      | 5-40 |
| 5.32 | ORD_IMAGE PL/SQL Package: putMetadata() for BFILEs     | 5-41 |
| 5.33 | ORD_IMAGE PL/SQL Package: putMetadata() for BLOBs      | 5-43 |
| 5.34 | ORD_IMAGE PL/SQL Package: rotate() for BFILEs          | 5-46 |
| 5.35 | ORD_IMAGE PL/SQL Package: rotate() for BLOBs           | 5-47 |
| 5.36 | ORD_IMAGE PL/SQL Package: rotate( ) in place           | 5-48 |
| 5.37 | ORD_IMAGE PL/SQL Package: scale() for BFILEs           | 5-49 |
| 5.38 | ORD_IMAGE PL/SQL Package: scale() for BLOBs            | 5-50 |
| 5.39 | ORD_IMAGE PL/SQL Package: scale() in place             | 5-51 |
| 5.40 | ORD_IMAGE PL/SQL Package: scale() by Factor for BFILEs | 5-52 |
| 5.41 | ORD_IMAGE PL/SQL Package: scale() by Factor for BLOBs  | 5-53 |
| 5.42 | ORD_IMAGE PL/SQL Package: scale() by Factor in place   | 5-54 |
| 5.43 | ORD_IMAGE PL/SQL Package: thumbnail() for BFILEs       | 5-55 |
| 5.44 | ORD_IMAGE PL/SQL Package: thumbnail() for BLOBs        | 5-56 |
| 5.45 | ORD_IMAGE PL/SQL Package: thumbnail() in place         | 5-57 |
|      |                                                        |      |

## 6 Oracle Multimedia ORD\_VIDEO PL/SQL Package

| 6.1 | ORD_VIDEO PL/SQL Package: getProperties() for BFILEs                   | 6-1 |
|-----|------------------------------------------------------------------------|-----|
| 6.2 | ORD_VIDEO PL/SQL Package: getProperties( ) (all attributes) for BFILEs | 6-3 |
| 6.3 | ORD_VIDEO PL/SQL Package: getProperties() for BLOBs                    | 6-5 |
| 6.4 | ORD_VIDEO PL/SQL Package: getProperties( ) (all attributes) for BLOBs  | 6-6 |

## 7 Methods Common to All Oracle Multimedia Object Types

| 7.1 Exa  | mples for Common Methods                       | 7-1  |
|----------|------------------------------------------------|------|
| 7.2 Emb  | edded ORDSource Object                         | 7-2  |
| 7.2.1    | Definition of the srcType Attribute            | 7-2  |
| 7.2.2    | Definition of the srcLocation Attribute        | 7-3  |
| 7.2.3    | Definition of the srcName Attribute            | 7-3  |
| 7.3 Impo | ortant Notes for Common Methods                | 7-3  |
| 7.4 Impo | ortant Installation and Upgrade Considerations | 7-4  |
| 7.5 Com  | nmon Methods                                   | 7-5  |
| 7.5.1    | clearLocal()                                   | 7-5  |
| 7.5.2    | closeSource()                                  | 7-6  |
| 7.5.3    | deleteContent()                                | 7-8  |
| 7.5.4    | export()                                       | 7-9  |
| 7.5.5    | getBFile()                                     | 7-11 |
| 7.5.6    | getContent()                                   | 7-12 |
|          |                                                |      |

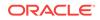

| 7.5.7  | getMimeType()          | 7-13 |
|--------|------------------------|------|
| 7.5.8  | getSource()            | 7-14 |
| 7.5.9  | getSourceLocation()    | 7-15 |
| 7.5.10 | getSourceName()        | 7-16 |
| 7.5.11 | getSourceType()        | 7-17 |
| 7.5.12 | getUpdateTime()        | 7-18 |
| 7.5.13 | isLocal()              | 7-18 |
| 7.5.14 | openSource()           | 7-19 |
| 7.5.15 | processSourceCommand() | 7-21 |
| 7.5.16 | readFromSource()       | 7-22 |
| 7.5.17 | setLocal()             | 7-23 |
| 7.5.18 | setMimeType()          | 7-25 |
| 7.5.19 | setSource()            | 7-26 |
| 7.5.20 | setUpdateTime()        | 7-27 |
| 7.5.21 | trimSource()           | 7-28 |
| 7.5.22 | writeToSource()        | 7-29 |

## 8 Oracle Multimedia ORDAudio Object Type

| 8.1 | ORD    | Audio Object Examples                             | 8-1  |
|-----|--------|---------------------------------------------------|------|
|     | 8.1.1  | Defining Directories for ORDAudio Object Examples | 8-1  |
| 8.2 | Impo   | rtant Notes for ORDAudio Methods                  | 8-1  |
| 8.3 | ORD    | Audio Object Type                                 | 8-2  |
| 8.4 | ORD    | Audio Constructors                                | 8-3  |
|     | 8.4.1  | ORDAudio() for BLOBs                              | 8-3  |
|     | 8.4.2  | ORDAudio for Other Sources                        | 8-4  |
| 8.5 | ORD    | Audio Methods                                     | 8-5  |
|     | 8.5.1  | checkProperties()                                 | 8-5  |
|     | 8.5.2  | getAllAttributes()                                | 8-7  |
|     | 8.5.3  | getAttribute()                                    | 8-8  |
|     | 8.5.4  | getAudioDuration()                                | 8-9  |
|     | 8.5.5  | getCompressionType()                              | 8-10 |
|     | 8.5.6  | getContentLength()                                | 8-10 |
|     | 8.5.7  | getContentInLob()                                 | 8-11 |
|     | 8.5.8  | getDescription()                                  | 8-12 |
|     | 8.5.9  | getEncoding()                                     | 8-13 |
|     | 8.5.10 | getFormat( )                                      | 8-14 |
|     | 8.5.11 | getNumberOfChannels( )                            | 8-14 |
|     | 8.5.12 | getSampleSize()                                   | 8-15 |
|     | 8.5.13 | getSamplingRate()                                 | 8-15 |
|     | 8.5.14 | import()                                          | 8-16 |

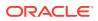

| 8.5.15 | importFrom( )         | 8-18 |
|--------|-----------------------|------|
| 8.5.16 | processAudioCommand() | 8-20 |
| 8.5.17 | setAudioDuration()    | 8-22 |
| 8.5.18 | setCompressionType()  | 8-23 |
| 8.5.19 | setDescription()      | 8-23 |
| 8.5.20 | setEncoding()         | 8-24 |
| 8.5.21 | setFormat()           | 8-25 |
| 8.5.22 | setKnownAttributes()  | 8-26 |
| 8.5.23 | setNumberOfChannels() | 8-28 |
| 8.5.24 | setProperties()       | 8-29 |
| 8.5.25 | setSamplingRate()     | 8-30 |
| 8.5.26 | setSampleSize()       | 8-31 |

## 9 Oracle Multimedia ORDDoc Object Type

| 9.1 | ORD   | Doc Object Examples                             | 9-1  |
|-----|-------|-------------------------------------------------|------|
|     | 9.1.1 | Defining Directories for ORDDoc Object Examples | 9-1  |
| 9.2 | Impo  | rtant Notes for ORDDoc Methods                  | 9-1  |
| 9.3 | ORD   | Doc Object Type                                 | 9-2  |
| 9.4 | ORD   | Doc Constructors                                | 9-3  |
|     | 9.4.1 | ORDDoc for BLOBs                                | 9-3  |
|     | 9.4.2 | ORDDoc for Other Sources                        | 9-4  |
| 9.5 | ORD   | Doc Methods                                     | 9-5  |
|     | 9.5.1 | getContentInLob()                               | 9-5  |
|     | 9.5.2 | getContentLength()                              | 9-6  |
|     | 9.5.3 | getFormat( )                                    | 9-7  |
|     | 9.5.4 | import( )                                       | 9-8  |
|     | 9.5.5 | importFrom( )                                   | 9-10 |
|     | 9.5.6 | setFormat()                                     | 9-13 |
|     | 9.5.7 | setProperties()                                 | 9-14 |
|     |       |                                                 |      |

## 10 Oracle Multimedia ORDImage Object Type

| 10.1 ORDImage     | Object Examples                             | 10-1 |
|-------------------|---------------------------------------------|------|
| 10.1.1 Definiı    | ng Directories for ORDImage Object Examples | 10-1 |
| 10.2 Important No | otes for ORDImage Methods                   | 10-1 |
| 10.3 ORDImage     | Object Type                                 | 10-2 |
| 10.4 ORDImage     | Constructors                                | 10-3 |
| 10.4.1 ORDIr      | mage for BLOBs                              | 10-3 |
| 10.4.2 ORDIr      | mage for Other Sources                      | 10-4 |
| 10.5 ORDImage     | Methods                                     | 10-5 |
|                   |                                             |      |

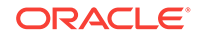

| 10.5.1  | applyWatermark( ) image            | 10-5  |
|---------|------------------------------------|-------|
| 10.5.2  | applyWatermark( ) text             | 10-7  |
| 10.5.3  | checkProperties()                  | 10-9  |
| 10.5.4  | сору()                             | 10-10 |
| 10.5.5  | getCompressionFormat()             | 10-11 |
| 10.5.6  | getContentFormat( )                | 10-12 |
| 10.5.7  | getContentLength()                 | 10-12 |
| 10.5.8  | getFileFormat( )                   | 10-13 |
| 10.5.9  | getHeight()                        | 10-14 |
| 10.5.10 | getMetadata()                      | 10-15 |
| 10.5.11 | getWidth()                         | 10-16 |
| 10.5.12 | import()                           | 10-17 |
| 10.5.13 | importFrom( )                      | 10-19 |
| 10.5.14 | process()                          | 10-21 |
| 10.5.15 | processCopy()                      | 10-27 |
| 10.5.16 | putMetadata( )                     | 10-29 |
| 10.5.17 | setProperties()                    | 10-31 |
| 10.5.18 | setProperties() for foreign images | 10-32 |

## 11 Oracle Multimedia ORDVideo Object Type

| 11.1 | ORD     | Video Object Examples                             | 11-1  |
|------|---------|---------------------------------------------------|-------|
|      | 11.1.1  | Defining Directories for ORDVideo Object Examples | 11-1  |
| 11.2 | Impo    | rtant Notes for ORDVideo Methods                  | 11-1  |
| 11.3 | ORD     | Video Object Type                                 | 11-2  |
| 11.4 | ORD     | Video Constructors                                | 11-3  |
|      | 11.4.1  | ORDVideo for BLOBs                                | 11-3  |
|      | 11.4.2  | ORDVideo for Other Sources                        | 11-4  |
| 11.5 | ORD     | Video Methods                                     | 11-5  |
|      | 11.5.1  | checkProperties()                                 | 11-6  |
|      | 11.5.2  | getAllAttributes()                                | 11-7  |
|      | 11.5.3  | getAttribute()                                    | 11-8  |
|      | 11.5.4  | getBitRate()                                      | 11-9  |
|      | 11.5.5  | getCompressionType()                              | 11-10 |
|      | 11.5.6  | getContentInLob()                                 | 11-11 |
|      | 11.5.7  | getContentLength()                                | 11-12 |
|      | 11.5.8  | getDescription()                                  | 11-13 |
|      | 11.5.9  | getFormat( )                                      | 11-14 |
|      | 11.5.10 | getFrameRate()                                    | 11-14 |
|      | 11.5.11 | getFrameResolution()                              | 11-15 |
|      | 11.5.12 | getFrameSize()                                    | 11-16 |
|      |         |                                                   |       |

| 11.5.13 | getNumberOfColors()    | 11-17 |
|---------|------------------------|-------|
| 11.5.14 | getNumberOfFrames()    | 11-17 |
| 11.5.15 | getVideoDuration()     | 11-18 |
| 11.5.16 | import()               | 11-19 |
| 11.5.17 | importFrom()           | 11-21 |
| 11.5.18 | processVideoCommand( ) | 11-24 |
| 11.5.19 | setBitRate()           | 11-25 |
| 11.5.20 | setCompressionType()   | 11-26 |
| 11.5.21 | setDescription()       | 11-26 |
| 11.5.22 | setFormat( )           | 11-27 |
| 11.5.23 | setFrameRate()         | 11-28 |
| 11.5.24 | setFrameResolution()   | 11-29 |
| 11.5.25 | setFrameSize()         | 11-30 |
| 11.5.26 | setKnownAttributes()   | 11-31 |
| 11.5.27 | setNumberOfColors()    | 11-33 |
| 11.5.28 | setNumberOfFrames()    | 11-33 |
| 11.5.29 | setProperties()        | 11-34 |
| 11.5.30 | setVideoDuration()     | 11-35 |

## 12 Oracle Multimedia ORDSource Object Type

| 12.1 Impo | ortant Notes for ORDSource Methods | 12-1  |
|-----------|------------------------------------|-------|
| 12.2 ORD  | DSource Object Type                | 12-2  |
| 12.3 ORD  | DSource Methods                    | 12-2  |
| 12.3.1    | clearLocal( )                      | 12-3  |
| 12.3.2    | close()                            | 12-4  |
| 12.3.3    | deleteLocalContent()               | 12-5  |
| 12.3.4    | export()                           | 12-5  |
| 12.3.5    | getBFile()                         | 12-7  |
| 12.3.6    | getContentInTempLob()              | 12-8  |
| 12.3.7    | getContentLength()                 | 12-9  |
| 12.3.8    | getLocalContent()                  | 12-10 |
| 12.3.9    | getSourceAddress()                 | 12-10 |
| 12.3.10   | getSourceInformation()             | 12-11 |
| 12.3.11   | getSourceLocation()                | 12-12 |
| 12.3.12   | getSourceName()                    | 12-12 |
| 12.3.13   | getSourceType()                    | 12-13 |
| 12.3.14   | getUpdateTime( )                   | 12-14 |
| 12.3.15   | import()                           | 12-14 |
| 12.3.16   | importFrom( )                      | 12-16 |
| 12.3.17   | isLocal()                          | 12-18 |

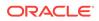

| 12.3.18 | open()                 | 12-19 |
|---------|------------------------|-------|
| 12.3.19 | processCommand()       | 12-20 |
| 12.3.20 | read()                 | 12-21 |
| 12.3.21 | setLocal()             | 12-22 |
| 12.3.22 | setSourceInformation() | 12-22 |
| 12.3.23 | setUpdateTime()        | 12-23 |
| 12.3.24 | trim()                 | 12-24 |
| 12.3.25 | write()                | 12-25 |

## A Audio File and Compression Formats for Use with Oracle Multimedia

| A.1 Support | ted 3GP Data Format                            | A-1 |
|-------------|------------------------------------------------|-----|
| A.2 Support | ed AIFF Data Formats                           | A-1 |
| A.3 Support | ed AIFF-C Data Formats                         | A-2 |
| A.4 Support | ted AU Data Formats                            | A-2 |
| A.5 Support | ed Audio MPEG Data Formats                     | A-3 |
| A.5.1 S     | upported MPEG1 and MPEG2 Data Formats          | A-4 |
| A.5.1.      | 1 Supported ID3 Audio File Data Tagging Format | A-4 |
| A.5.2 S     | upported MPEG4 Data Formats                    | A-5 |
| A.6 Support | ed RealNetworks Real Audio Data Format         | A-5 |
| A.7 Support | ed WAV Data Formats                            | A-5 |

## B Image File and Compression Formats for Use with Oracle Multimedia

| B.1 | Image File Formats                                          | B-1  |
|-----|-------------------------------------------------------------|------|
| B.2 | Image Compression Formats                                   | B-9  |
| B.3 | Summary of Image File Formats and Image Compression Formats | B-14 |

## C Video File and Compression Formats for Use with Oracle Multimedia

| C.1 | Appl  | e QuickTime 3.0 Data Formats               | C-1 |
|-----|-------|--------------------------------------------|-----|
| C.2 | Micro | osoft Video for Windows (AVI) Data Formats | C-2 |
| C.3 | Real  | Networks Real Video Data Format            | C-2 |
| C.4 | Supp  | oorted 3GP Data Format                     | C-2 |
| C.5 | Supp  | oorted Video MPEG Data Formats             | C-3 |
| C   | 2.5.1 | Supported MPEG1 and MPEG2 Data Formats     | C-3 |
| C   | 0.5.2 | Supported MPEG4 Data Formats               | C-3 |
|     |       |                                            |     |

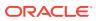

## D Oracle Multimedia Image Processing

| D.1 Com  | nmon Concepts for Image Processing      | D-1  |
|----------|-----------------------------------------|------|
| D.1.1    | Source and Destination Images           | D-1  |
| D.1.2    | process( ) and processCopy( )           | D-1  |
| D.1.3    | Operator and Value                      | D-2  |
| D.1.4    | Combining Operators                     | D-2  |
| D.1.5    | Types of Image Operators                | D-2  |
| D.1.6    | Addressing Globalization Support Issues | D-3  |
| D.2 Imag | ge Formatting Operators                 | D-4  |
| D.2.1    | fileFormat                              | D-4  |
| D.2.2    | contentFormat                           | D-4  |
| D.2.3    | compressionFormat                       | D-7  |
| D.2.4    | compressionQuality                      | D-8  |
| D.3 Imag | ge Processing Operators                 | D-9  |
| D.3.1    | contrast                                | D-9  |
| D.3.2    | cut                                     | D-10 |
| D.3.3    | flip                                    | D-10 |
| D.3.4    | gamma                                   | D-10 |
| D.3.5    | mirror                                  | D-11 |
| D.3.6    | nometadata                              | D-11 |
| D.3.7    | page                                    | D-11 |
| D.3.8    | quantize                                | D-11 |
| D.3.9    | rotate                                  | D-13 |
| D.3.10   | Scaling Operators                       | D-13 |
| D.       | 3.10.1 fixedScale                       | D-13 |
| D.       | 3.10.2 maxScale                         | D-13 |
| D.       | 3.10.3 scale                            | D-14 |
| D.       | 3.10.4 xScale                           | D-14 |
| D.       | 3.10.5 yScale                           | D-15 |
| D.3.11   | sharpen                                 | D-15 |
| D.3.12   | tiled                                   | D-16 |
| D.3.13   | transparencyFillColor                   | D-16 |
| D.4 Forr | nat-Specific Operators                  | D-17 |
| D.4.1    | channelOrder                            | D-17 |
| D.4.2    | pixelOrder                              | D-17 |
| D.4.3    | scanlineOrder                           | D-17 |
| D.4.4    | inputChannels                           | D-18 |
| D.5 CM   | YK Image Processing                     | D-18 |
| D.6 Wat  | ermarking Operations                    | D-18 |
| D.6.1    | Adding Image Watermarks                 | D-19 |

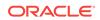

| D.6.2 | Adding Text Watermarks | D-19 |
|-------|------------------------|------|
| D.6.3 | Watermark Properties   | D-20 |

## E Image Raw Pixel Format for Use with Oracle Multimedia

| E.1 Raw Pixel Introduction                | E-1               |
|-------------------------------------------|-------------------|
| E.2 Raw Pixel Image Structure             | E-2               |
| E.3 Raw Pixel Header Field Descriptions   | E-3               |
| E.4 Raw Pixel Post-Header Gap             | E-6               |
| E.5 Raw Pixel Data Section and Pixel Data | Format E-6        |
| E.5.1 Scanline Ordering                   | E-7               |
| E.5.2 Pixel Ordering                      | E-7               |
| E.5.3 Band Interleaving                   | E-8               |
| E.5.4 N-Band Data                         | E-9               |
| E.6 Raw Pixel Header - C Language Struct  | ure E-9           |
| E.7 Raw Pixel Header - C Language Const   | ants E-10         |
| E.8 Raw Pixel PL/SQL Constants            | E-11              |
| E.9 Raw Pixel Images Using CCITT Compr    | ression E-11      |
| E.10 Foreign Image Support and the Raw F  | Pixel Format E-11 |
|                                           |                   |

F Oracle Multimedia Metadata XML Schemas

## G Exceptions for Oracle Multimedia Objects

| G.1 | ORDAudioExceptions Exceptions   | G-1 |
|-----|---------------------------------|-----|
| G.2 | ORDDocExceptions Exceptions     | G-2 |
| G.3 | ORDImageExceptions Exceptions   | G-3 |
| G.4 | ORDImageSIExceptions Exceptions | G-4 |
| G.5 | ORDSourceExceptions Exceptions  | G-4 |
| G.6 | ORDVideoExceptions Exceptions   | G-5 |
|     |                                 |     |

## H init() Methods for Oracle Multimedia Object Types

| H.1 | init() for ORDAudio                            | H-2 |
|-----|------------------------------------------------|-----|
| H.2 | init() for ORDDoc                              | H-2 |
| H.3 | init() for ORDImage                            | H-3 |
| H.4 | init() for ORDVideo                            | H-3 |
| H.5 | init(srcType,srcLocation,srcName) for ORDAudio | H-4 |
| H.6 | init(srcType,srcLocation,srcName) for ORDDoc   | H-5 |
| H.7 | init(srcType,srcLocation,srcName) for ORDImage | H-6 |
|     |                                                |     |

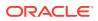

## Oracle Multimedia Relational Interface

L

| I.1 | Purp   | oose of the Oracle Multimedia Relational Interface                 | I-2  |
|-----|--------|--------------------------------------------------------------------|------|
| 1.2 | Imp    | ortant Notes for Relational Methods                                | I-2  |
| 1.3 | Stat   | ic Methods Common to All Oracle Multimedia Object Types            | I-2  |
|     | I.3.1  | export()                                                           | I-2  |
|     | 1.3.2  | importFrom( )                                                      | 1-4  |
|     | 1.3.3  | importFrom( ) (with attributes)                                    | I-6  |
| 1.4 | Stat   | c Methods Unique to the ORDAudio Object Type Relational Interface  | I-8  |
|     | I.4.1  | getProperties() for BFILEs                                         | I-8  |
|     | 1.4.2  | getProperties( ) (all attributes) for BFILEs                       | I-9  |
|     | 1.4.3  | getProperties() for BLOBs                                          | I-11 |
|     | 1.4.4  | getProperties() (all attributes) for BLOBs                         | I-12 |
| 1.5 | Stat   | ic Methods Unique to the ORDDoc Object Type Relational Interface   | I-13 |
|     | I.5.1  | getProperties() for BFILEs                                         | I-14 |
|     | 1.5.2  | getProperties() (all attributes) for BFILEs                        | I-15 |
|     | 1.5.3  | getProperties() for BLOBs                                          | I-16 |
|     | 1.5.4  | getProperties() (all attributes) for BLOBs                         | I-17 |
| I.6 | Stat   | ic Methods Unique to the ORDImage Object Type Relational Interface | I-18 |
|     | I.6.1  | applyWatermark( ) image for BFILEs                                 | I-18 |
|     | 1.6.2  | applyWatermark( ) image for BLOBs                                  | I-19 |
|     | 1.6.3  | applyWatermark( ) text for BFILEs                                  | I-20 |
|     | 1.6.4  | applyWatermark( ) text for BLOBs                                   | I-22 |
|     | 1.6.5  | getMetadata( ) for BFILEs                                          | I-23 |
|     | 1.6.6  | getMetadata( ) for BLOBs                                           | I-24 |
|     | 1.6.7  | getProperties() for BFILEs                                         | I-25 |
|     | 1.6.8  | getProperties() (all attributes) for BFILEs                        | I-26 |
|     | 1.6.9  | getProperties() for BLOBs                                          | I-27 |
|     | I.6.10 | getProperties() (all attributes) for BLOBs                         | I-28 |
|     | I.6.11 | process()                                                          | I-29 |
|     | I.6.12 | processCopy() for BFILEs                                           | I-30 |
|     | I.6.13 | processCopy() for BLOBs                                            | I-31 |
|     | I.6.14 | putMetadata( ) for BFILEs                                          | I-32 |
|     | I.6.15 | putMetadata( ) for BLOBs                                           | I-33 |
| I.7 | Stat   | c Methods Unique to the ORDVideo Object Type Relational Interface  | I-35 |
|     | I.7.1  | getProperties() for BFILEs                                         | I-35 |
|     | 1.7.2  | getProperties() (all attributes) for BFILEs                        | I-36 |
|     | 1.7.3  | getProperties() for BLOBs                                          | I-38 |

## J Oracle Multimedia SQL/MM Still Image Object Types

| J.1 SQL Functions and Procedures                                            | J-2  |
|-----------------------------------------------------------------------------|------|
| J.2 Internal Helper Types                                                   | J-2  |
| J.3 SI_AverageColor Object Type                                             | J-3  |
| J.4 SI_AverageColor Constructors                                            | J-3  |
| J.4.1 SI_AverageColor(averageColorSpec)                                     | J-4  |
| J.4.2 SI_AverageColor(sourceImage)                                          | J-4  |
| J.5 SI_AverageColor Method                                                  | J-5  |
| J.5.1 SI_Score() for SI_AverageColor                                        | J-5  |
| J.6 SI_Color Object Type                                                    | J-6  |
| J.7 SI_Color Constructor                                                    | J-7  |
| J.8 SI_Color Method                                                         | J-7  |
| J.8.1 SI_RGBColor()                                                         | J-7  |
| J.9 SI_ColorHistogram Object Type                                           | J-8  |
| J.10 SI_ColorHistogram Constructors                                         | J-9  |
| J.10.1 SI_ColorHistogram(colors, frequencies)                               | J-9  |
| J.10.2 SI_ColorHistogram(firstColor, frequency)                             | J-10 |
| J.10.3 SI_ColorHistogram(sourceImage)                                       | J-11 |
| J.11 SI_ColorHistogram Methods                                              | J-11 |
| J.11.1 SI_Append()                                                          | J-12 |
| J.11.2 SI_Score() for SI_ColorHistogram                                     | J-12 |
| J.12 SI_FeatureList Object Type                                             | J-13 |
| J.13 SI_FeatureList Constructor                                             | J-14 |
| J.13.1 SI_FeatureList()                                                     | J-14 |
| J.14 SI_FeatureList Methods                                                 | J-16 |
| J.14.1 SI_AvgClrFtr()                                                       | J-16 |
| J.14.2 SI_AvgClrFtrWght()                                                   | J-17 |
| J.14.3 SI_ClrHstgrFtr()                                                     | J-18 |
| J.14.4 SI_ClrHstgrFtrWght()                                                 | J-18 |
| J.14.5 SI_PstnlClrFtr()                                                     | J-19 |
| J.14.6 SI_PstnlClrFtrWght()                                                 | J-20 |
| J.14.7 SI_Score() for SI_FeatureList                                        | J-21 |
| J.14.8 SI_SetFeature(averageColorFeature, averageColorFeatureWeight)        | J-22 |
| J.14.9 SI_SetFeature(colorHistogramFeature, colorHistogramFeatureWeight)    | J-23 |
| J.14.10 SI_SetFeature(positionalColorFeature, positionalColorFeatureWeight) |      |
|                                                                             | J-24 |
| J.14.11 SI_SetFeature(textureFeature, textureFeatureWeight)                 | J-25 |
| J.14.12 SI_TextureFtr()                                                     | J-26 |
| J.14.13 SI_TextureFtrWght()                                                 | J-27 |

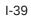

| J.15 SI_PositionalColor Object Type                          | J-27 |
|--------------------------------------------------------------|------|
| J.16 SI_PositionalColor Constructor                          | J-28 |
| J.16.1 SI_PositionalColor()                                  | J-28 |
| J.17 SI_PositionalColor Method                               | J-29 |
| J.17.1 SI_Score() for SI_PositionalColor                     | J-29 |
| J.18 SI_StillImage Object Type                               | J-30 |
| J.19 SI_StillImage Constructors                              | J-31 |
| J.19.1 SI_StillImage(content)                                | J-31 |
| J.19.2 SI_StillImage(content, explicitFormat)                | J-32 |
| J.19.3 SI_StillImage(content, explicitFormat, height, width) | J-34 |
| J.20 SI_StillImage Methods                                   | J-36 |
| J.20.1 SI_ClearFeatures()                                    | J-36 |
| J.20.2 SI_InitFeatures()                                     | J-36 |
| J.20.3 SI_ChangeFormat( )                                    | J-37 |
| J.20.4 SI_Content()                                          | J-38 |
| J.20.5 SI_ContentLength()                                    | J-39 |
| J.20.6 SI_Format()                                           | J-40 |
| J.20.7 SI_Height()                                           | J-40 |
| J.20.8 SI_RetainFeatures()                                   | J-41 |
| J.20.9 SI_SetContent()                                       | J-42 |
| J.20.10 SI_Thumbnail( )                                      | J-42 |
| J.20.11 SI_Thumbnail(height,width)                           | J-43 |
| J.20.12 SI_Width()                                           | J-44 |
| J.21 SI_Texture Object Type                                  | J-45 |
| J.22 SI_Texture Constructor                                  | J-45 |
| J.22.1 SI_Texture()                                          | J-45 |
| J.23 SI_Texture Method                                       | J-46 |
| J.23.1 SI_Score() for SI_Texture                             | J-46 |
| J.24 Views                                                   | J-47 |

Κ

## Oracle Multimedia Deprecated API Components

| K.1 | Extending Oracle Multimedia for New Sources and Formats | K-1 |
|-----|---------------------------------------------------------|-----|
| K.2 | Oracle Multimedia SQL/MM Still Image Standard Support   | K-1 |
| K.3 | ORDImage Support for DICOM                              | K-2 |
| K.4 | Deprecated Image Processing Operators                   | K-2 |

### Index

## List of Figures

| Syntax Diagram for MONOCHROME contentFormat | D-5                                                                                |
|---------------------------------------------|------------------------------------------------------------------------------------|
| Syntax Diagram for LUT contentFormat        | D-6                                                                                |
| Syntax Diagram for GRAYSCALE contentFormat  | D-6                                                                                |
| Syntax Diagram for Direct RGB contentFormat | D-7                                                                                |
|                                             | Syntax Diagram for LUT contentFormat<br>Syntax Diagram for GRAYSCALE contentFormat |

### List of Tables

| 2-1  | Tables for Oracle Multimedia PL/SQL packages                                      | 2-1   |
|------|-----------------------------------------------------------------------------------|-------|
| 7-1  | srcType Values                                                                    | 7-2   |
| 7-2  | srcLocation Values for Corresponding srcType Values                               | 7-3   |
| 7-3  | srcName Values for Corresponding srcType Values                                   | 7-3   |
| 10-1 | Image Processing Operators                                                        | 10-22 |
| 10-2 | Additional Image Processing Operators for Raw Pixel and Foreign Images            | 10-24 |
| 10-3 | Image Characteristics for Foreign Files                                           | 10-33 |
| A-1  | Supported AIFF-C Data Compression Formats and Types                               | A-2   |
| A-2  | AU Data Compression Formats and Types                                             | A-3   |
| A-3  | Audio MPEG1 and MPEG2 Compression Formats and Types                               | A-4   |
| A-4  | WAV Data Compression Formats and Types                                            | A-5   |
| B-1  | I/O Support Relative to Content Format for BMPF, CALS, FPIX, GIFF, JFIF, and      |       |
|      | EXIF (as JFIF)                                                                    | B-14  |
| B-2  | I/O Support Relative to Content Format for PBMF, PCXF, PGMF, PICT, PNGF, and      |       |
|      | PNMF                                                                              | B-15  |
| B-3  | I/O Support Relative to Content Format for PPMF, RPIX, RASF, TGAF, TIFF, and WBMP | B-15  |
| B-4  | I/O Support Relative to Compression Format for BMPF, CALS, FPIX, GIFF, JFIF, and  |       |
|      | EXIF (as JFIF)                                                                    | B-16  |
| B-5  | I/O Support Relative to Compression Format for PBMF, PCXF, PGMF, PICT, PNGF,      |       |
|      | and PNMF                                                                          | B-16  |
| B-6  | I/O Support Relative to Compression Format for PPMF, RPIX, RASF, TGAF, TIFF,      |       |
|      | and WBMP                                                                          | B-16  |
| B-7  | I/O Support Relative to Pixel Layout and Channel Order Characteristics            | B-17  |
| B-8  | I/O Support Relative to Pixel Order and Scanline Order Characteristics            | B-17  |
| B-9  | I/O Support Relative to Other Options Characteristics                             | B-18  |
| C-1  | Supported Apple QuickTime 3.0 Data Compression Formats                            | C-1   |
| C-2  | Supported AVI Data Compression Formats                                            | C-2   |
| D-1  | Supported Image Operators and Types                                               | D-2   |
| D-2  | List of kernelType Values                                                         | D-15  |
| D-3  | Valid Values for the transparencyFillColor Operator                               | D-16  |
| D-4  | Watermark Properties and Valid Values                                             | D-20  |
| E-1  | Raw Pixel Image Header Structure                                                  | E-2   |
| E-2  | Valid Values for the Compression Type Field                                       | E-4   |
| E-3  | Valid Values for the Pixel Order Field                                            | E-4   |
| E-4  | Valid Values for the Scanline Order Field                                         | E-5   |

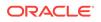

| E-5 | Valid Values for the Interleave Field   | E-5  |
|-----|-----------------------------------------|------|
| E-6 | Examples of Interleaving Bands          | E-9  |
| F-1 | Metadata XML Schemas                    | F-1  |
| J-1 | Values for the explicitFormat Parameter | J-34 |
| J-2 | Values for the explicitFormat Parameter | J-35 |
| J-3 | SI_IMAGE_FORMATS View                   | J-47 |
| J-4 | SI_IMAGE_FORMAT_CONVERSIONS View        | J-48 |
| J-5 | SI_IMAGE_FORMAT_FEATURES View           | J-48 |
| J-6 | SI_THUMBNAIL_FORMATS View               | J-48 |
| J-7 | SI_VALUES View                          | J-49 |

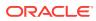

## Preface

This manual describes how to use Oracle Multimedia, which ships with Oracle Database. It provides detailed information about Oracle Multimedia APIs and their components, including object types and methods for multimedia data source manipulation.

In Oracle Database 11g Release 1 (11.1), the name Oracle *inter*Media was changed to Oracle Multimedia. The feature remains the same, only the name has changed.

The sample code in this manual might not match the code shipped with Oracle Database Examples media. To run examples that are shipped with Oracle Database Examples media on your system, use the files provided with Oracle Database Examples media. Do not attempt to compile and run the code in this guide.

See Oracle Database New Features Guide for information about Oracle Database and the features and options that are available to you.

## Audience

This manual is for application developers and database administrators who are interested in storing, retrieving, and manipulating audio, image, video, and heterogeneous media data in a database, including developers of audio, heterogeneous media data, image, and video specialization options. Before using this reference, familiarize yourself with the concepts presented in *Oracle Multimedia User's Guide*.

## **Documentation Accessibility**

For information about Oracle's commitment to accessibility, visit the Oracle Accessibility Program website at http://www.oracle.com/pls/topic/lookup? ctx=acc&id=docacc.

#### Access to Oracle Support

Oracle customers that have purchased support have access to electronic support through My Oracle Support. For information, visit http://www.oracle.com/pls/topic/lookup?ctx=acc&id=info or visit http://www.oracle.com/pls/topic/lookup?ctx=acc&id=trs if you are hearing impaired.

## **Related Documents**

For information added after the release of this guide, see the online README.txt file under your <ORACLE\_HOME> directory. Depending on your operating system, this file may be in

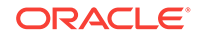

<ORACLE\_HOME>/ord/im/admin/README.txt

See your operating system-specific installation guide for more information.

For more information about using Oracle Multimedia in a development environment, see the following documents in the Oracle Database Online Documentation Library:

- Oracle Multimedia User's Guide
- Oracle Multimedia DICOM Developer's Guide (Deprecated)
- Oracle Call Interface Programmer's Guide
- Oracle Database Development Guide
- Oracle Database SecureFiles and Large Objects Developer's Guide
- Oracle Database Concepts
- Oracle Database PL/SQL Language Reference
- Oracle Database Error Messages

For information about Oracle Locator, see Oracle Spatial and Graph Developer's *Guide*.

For more information about using XML, see Oracle XML DB Developer's Guide.

For more information about Java, see the API documentation provided by Oracle.

Many of the examples in this manual use the sample schemas. See *Oracle Database Sample Schemas* for information about how these schemas were created and how you can use them.

## Conventions

Although Boolean is a proper noun, it is presented as boolean in this manual when its use in Java code requires case-sensitivity.

| Convention | Meaning                                                                                                    |
|------------|----------------------------------------------------------------------------------------------------|
| boldface   | Boldface type indicates graphical user interface elements associated with an action, or terms defined in text or the glossary.         |
| italic     | Italic type indicates book titles, emphasis, or placeholder variables for which you supply particular values.                          |
| monospace  | Monospace type indicates commands within a paragraph, URLs, code in examples, text that appears on the screen, or text that you enter. |

The following text conventions are also used in this guide:

## Syntax Descriptions

Syntax descriptions are provided in this manual for various SQL, PL/SQL, or other command-line constructs in graphic form or Backus Naur Form (BNF). See *Oracle Database SQL Language Reference* for information about how to interpret these descriptions.

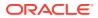

## Changes in This Release for Oracle Multimedia Reference

This preface lists changes in Oracle Multimedia Reference.

## Changes in Oracle Database Release 18c, Version 18.1

The following are changes in Oracle Multimedia Reference for Oracle Database 18c.

#### **Desupported Features**

The following features are desupported in this release:

 Oracle Multimedia Java client proxy classes, including DICOM proxy classes, and Oracle Multimedia servlet and JSP classes

To develop Java applications that manage multimedia content within Oracle Databases, Oracle recommends that you embed PL/SQL blocks in Java.

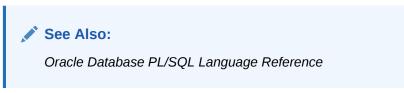

#### **Deprecated Features**

The following feature is deprecated in this release, and may be desupported in a future release:

Oracle Multimedia

There is no replacement for Oracle Multimedia. Oracle recommends that you replace Oracle Multimedia by using Oracle SecureFiles with third-party products for metadata extraction and image processing and conversion.

See Also:

Oracle Database SecureFiles and Large Objects Developer's Guide

The following features were deprecated in Oracle Database 12c Release 2 (12.2):

 The Oracle Multimedia Java API and the Oracle Multimedia Servlets and JSP Java API

As an alternative for these APIs, developers can embed PL/SQL anonymous blocks in their Java code.

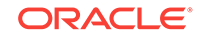

Oracle Multimedia support for the SQL/MM Still Image standard

As an alternative for image processing operations, Oracle Multimedia developers can call the new ORD\_IMAGE PL/SQL package. Or, they can use the ORDImage methods.

As an alternative for image matching, Oracle Database developers can use open source packages, such as OpenCV.

The following feature was deprecated in Oracle Database 12c Release 1 (12.1), and may be desupported in a future release:

• The Oracle Multimedia DICOM support in ORDImage objects that was introduced in Oracle Database 10g Release 2 (10.2)

#### **New Features**

The following feature was new in Oracle Database 12c Release 2 (12.2):

Oracle Multimedia PL/SQL API

Oracle Multimedia now provides a simplified API for managing image, audio, video, and other heterogeneous media data stored in BLOBs and BFILEs in Oracle Database. This API allows metadata extraction and image processing operations to be more intuitively included in SQL and PL/SQL applications.

The PL/SQL API enables developers to include common operations in their applications. Examples include creating thumbnail images, cropping images, and converting images to Web-friendly formats, as well as extracting metadata. Using this API along with a comprehensive set of database tools and features, developers can consolidate multimedia data with other types of data in the database for easy display in reports and Web user interfaces. These advantages enable rapid development and deployment of all database applications that include multimedia data.

See About Multimedia PL/SQL Packages for more information about the new Oracle Multimedia PL/SQL API.

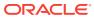

## 1 Introduction to Oracle Multimedia

Oracle Multimedia (formerly Oracle *inter*Media) enables Oracle Database to store, manage, and retrieve images, DICOM format medical images and other objects, audio, video, or other heterogeneous media data in an integrated fashion with other enterprise information.

Oracle Multimedia extends Oracle Database reliability, availability, and data management to multimedia content in traditional, medical, Internet, electronic commerce, and media-rich applications.

#### See Also:

- Oracle Multimedia User's Guide for conceptual information and information about application development
- Oracle Multimedia DICOM Developer's Guide for more information about Oracle Multimedia DICOM support

## 1.1 About Multimedia PL/SQL Packages

Oracle Multimedia provides the ORD\_AUDIO, ORD\_DOC, ORD\_IMAGE, and ORD\_VIDEO PL/SQL packages, which contain functions and procedures for managing image, audio, and video data stored in BLOBs and BFILEs in Oracle Database. Developers can use these PL/SQL packages to include common operations such as these in their applications:

- Extracting information directly from multimedia data, either as an XML string or as XML and individual attributes
- Exporting multimedia data from Oracle Database into operating system files
- Loading multimedia data from operating system files into Oracle Database
- Creating thumbnail images
- Cropping images
- Converting images to Web-compatible formats

See the following chapters for more information about these Oracle Multimedia PL/SQL packages:

- Procedures Common to All Oracle Multimedia PL/SQL Package APIs
- Oracle Multimedia ORD\_AUDIO PL/SQL Package
- Oracle Multimedia ORD\_DOC PL/SQL Package
- Oracle Multimedia ORD\_IMAGE PL/SQL Package
- Oracle Multimedia ORD\_VIDEO PL/SQL Package

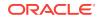

## 1.2 Multimedia Object Types and Methods

Oracle Multimedia provides the ORDAudio, ORDDoc, ORDImage, ORDVideo, and SI\_StillImage object types and methods for:

- Extracting metadata and attributes from multimedia data
- Embedding metadata created by applications into image files
- Getting and managing multimedia data from Oracle Multimedia, Web servers, file systems, and other servers
- Performing manipulation operations on image data

Oracle Multimedia also provides the ORDDicom object type and methods for storing, managing, and manipulating DICOM format medical images and other data.

#### SQL Syntax for Complex Objects

The object syntax for accessing attributes within a complex object is the dot notation (except in Java):

variable.data\_attribute

The syntax for invoking methods of a complex object is also the dot notation (except in Java):

```
variable.function(parameter1, parameter2, ...)
```

In keeping with recommended programming practices, a complete set of media attribute accessors (get methods) and setters (set methods) are provided for accessing attributes for each media type.

#### See Also:

Oracle Database Concepts for more information about complex objects

## 1.3 Multimedia Storage

Oracle Multimedia provides the ORDSource object type and methods for multimedia data source manipulation. The ORDAudio, ORDDoc, ORDImage, and ORDVideo object types all contain an attribute of type ORDSource.

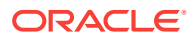

#### Note:

Do not call ORDSource methods directly. Instead, invoke the wrapper method of the media object corresponding to the ORDSource method. ORDSource method information is presented only for users who want to write their own user-defined sources.

See Oracle Multimedia ORDSource Object Type for more information about ORDSource methods.

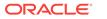

## Procedures Common to All Oracle Multimedia PL/SQL Package APIs

The Oracle Multimedia PL/SQL packages include some common procedures that support the movement of multimedia data stored in BLOBs and BFILEs between Oracle database and the local file system.

These common procedures are defined in this chapter because they are identical for each of the following PL/SQL packages:

- ORD\_AUDIO
- ORD\_DOC

2

- ORD\_IMAGE
- ORD\_VIDEO

The common procedures for these four Oracle Multimedia PL/SQL packages are defined in the ordarpsp.sql, orddrpsp.sql, ordirpsp.sql, and ordvrpsp.sql files, respectively.

See the following topics for details about the common procedures for the Oracle Multimedia PL/SQL packages:

- Common Procedures in PL/SQL Packages: export()
- Common Procedures in PL/SQL Packages: importFrom()
- Common Procedures in PL/SQL Packages: importFrom() (with attributes)

## 2.1 Examples for Oracle Multimedia PL/SQL Packages

The examples for functions and procedures in the Oracle Multimedia PL/SQL packages use this list of tables:

| Name | Purpose                                                           | Definition            |
|------|-------------------------------------------------------------------|-----------------------|
| TAUD | Used to demonstrate the ORD_AUDIO PL/SQL procedures               | TAUD Table Definition |
| TDOC | Used to demonstrate the ORD_DOC PL/SQL procedures                 | TDOC Table Definition |
| TIMG | Used to demonstrate the ORD_IMAGE PL/SQL functions and procedures | TIMG Table Definition |
| TVID | Used to demonstrate the ORD_VIDEO PL/SQL procedures               | TVID Table Definition |

#### Table 2-1 Tables for Oracle Multimedia PL/SQL packages

When reading through the examples, use the directory definitions and these table definitions with the example for each Multimedia PL/SQL function or procedure.

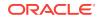

## 2.1.1 Directory Definitions and Setup for PL/SQL Packages Examples

The examples in Oracle Multimedia PL/SQL packages use Oracle directory objects to represent the directory specifications where your media files are located.

Some examples use mediauser to represent the user, and c:\mydir\work to represent the directory specification where your media files can be located. See the example for each PL/SQL procedure or function for specific directory definitions for media data files and other details specific to that procedure or function.

The export() procedure writes only to a database directory object that the user has privilege to access. That is, you can access a directory object that you have created using the SQL statement CREATE DIRECTORY, or one to which you have been granted READ and WRITE access.

For example, the following SQL\*Plus commands create a directory object and grant the user mediauser permission to read and write to any file within the directory c:  $\mydir\work$ . Before executing these commands, you must be connected as a user with privileges to create a directory object.

CREATE OR REPLACE DIRECTORY AUDIODIR AS 'c:\mydir\work'; GRANT READ,WRITE ON DIRECTORY AUDIODIR TO mediauser;

The importFrom() procedures, and any function or procedure with a BFILE parameter, read only from a database directory object that the user has privilege to access. That is, you can access a directory object that you have created using the SQL statement CREATE DIRECTORY, or one to which you have been granted READ access.

For example, the following SQL\*Plus commands create a directory object and grant the user mediauser permission to read any file within the directory c:\mydir\work. Before executing these commands, you must be connected as a user with privileges to create a directory object.

CREATE OR REPLACE DIRECTORY DOCDIR AS 'c:\mydir\work'; GRANT READ ON DIRECTORY DOCDIR TO mediauser;

### 2.1.2 TAUD Table Definition

The examples in Oracle Multimedia ORD\_AUDIO PL/SQL Package use the audio table TAUD.

| CREATE TABLE taud(n                                       |                               | NUMBER,         |       |       |       |       |
|-----------------------------------------------------------|-------------------------------|-----------------|-------|-------|-------|-------|
|                                                           | aud                           | BLOB,           |       |       |       |       |
|                                                           | attributes                    | CLOB,           |       |       |       |       |
|                                                           | mimetype                      | VARCHAR2(80),   |       |       |       |       |
|                                                           | format                        | VARCHAR2(31),   |       |       |       |       |
|                                                           | encoding                      | VARCHAR2(256),  |       |       |       |       |
|                                                           | numberofchannels              | INTEGER,        |       |       |       |       |
|                                                           | samplingrate                  | INTEGER,        |       |       |       |       |
|                                                           | samplesize                    | INTEGER,        |       |       |       |       |
|                                                           | compressiontype               | VARCHAR2(4000), |       |       |       |       |
|                                                           | audioduration                 | INTEGER)        |       |       |       |       |
| LOB(aud) STORE AS                                         | SECUREFILE;                   |                 |       |       |       |       |
|                                                           |                               |                 |       |       |       |       |
| INSERT INTO taud                                          | <pre>OB(),EMPTY_CLOB(),</pre> | NULL,           | NULL, | NULL, | NULL, |       |
| NULL, NULL, NULL, NULL);                                  |                               |                 |       |       |       |       |
| INSERT INTO taud VALUES(2, EMPTY_BLOB(), EMPTY_CLOB(), NU |                               |                 |       | NULL, | NULL, | NULL, |

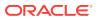

```
NULL, NULL, NULL, NULL);
COMMIT;
```

## 2.1.3 TDOC Table Definition

The examples in Oracle Multimedia ORD\_DOC PL/SQL Package use the document table TDOC.

CREATE TABLE tdoc(n

document BLOB, attributes CLOB, mimetype VARCHAR2(80), format VARCHAR2(80), contentlength INTEGER) LOB(document) STORE AS SECUREFILE;

LOB(UOCUMENC) STORE AS SECOREFILE,

```
INSERT INTO tdoc VALUES(1, EMPTY_BLOB(), EMPTY_CLOB(), NULL, NULL, NULL);
INSERT INTO tdoc VALUES(2, EMPTY_BLOB(), EMPTY_CLOB(), NULL, NULL, NULL);
INSERT INTO tdoc VALUES(3, EMPTY_BLOB(), EMPTY_CLOB(), NULL, NULL, NULL);
INSERT INTO tdoc VALUES(4, EMPTY_BLOB(), EMPTY_CLOB(), NULL, NULL, NULL);
COMMIT;
```

NUMBER,

## 2.1.4 TIMG Table Definition

The examples in Oracle Multimedia ORD\_IMAGE PL/SQL Package use the image table TIMG.

```
CREATE TABLE timg(n NUMBER,
                  img BLOB,
                  attributes CLOB,
                  mimetype VARCHAR2(80),
                  width INTEGER,
                  height INTEGER,
                  fileformat VARCHAR2(4000),
                  contentformat VARCHAR2(4000),
                  compressionformat VARCHAR2(4000),
                  contentlength INTEGER)
LOB(img) STORE AS SECUREFILE;
INSERT INTO timg VALUES(1, EMPTY_BLOB(), EMPTY_CLOB(), NULL,
  NULL, NULL, NULL, NULL, NULL, NULL);
INSERT INTO timg VALUES(2, EMPTY BLOB(), EMPTY CLOB(), NULL,
  NULL, NULL, NULL, NULL, NULL, NULL);
COMMIT;
```

## 2.1.5 TVID Table Definition

The examples in Oracle Multimedia ORD\_VIDEO PL/SQL Package use the video table TVID.

CREATE TABLE tvid(n NUMBER, vid BLOB, attributes CLOB, mimetype VARCHAR2(80), format VARCHAR2(31), width INTEGER, height INTEGER, frameresolution INTEGER, framerate INTEGER,

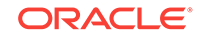

## 2.2 Common Procedures in PL/SQL Packages: export()

#### Format

#### Description

Copies audio data in a BLOB within the database to an external data source. The data remains in the source BLOB when it is copied to the destination.

#### **Parameters**

#### src

The source BLOB location of the data to be exported.

#### dest\_location

The file directory object into which the source data is to be exported.

#### dest\_name

The name of the destination file.

#### **Usage Notes**

After calling the export() procedure, you can issue a SQL DELETE statement or call the DBMS\_LOB.TRIM procedure to delete the content stored locally, if desired.

The export() procedure writes only to a database directory object that the user has privilege to access. That is, you can access a directory object that you have created using the SQL statement CREATE DIRECTORY, or one to which you have been granted READ and WRITE access. (See Directory Definitions and Setup for PL/SQL Packages Examples for details about the directories and permissions you need to run the PL/SQL package examples.)

Pragmas

None.

#### Exceptions

None.

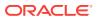

#### Examples

Export data from a local source to an external data source:

```
DECLARE
   audio_data BLOB;
   ctx RAW(64):=NULL;
BEGIN
   SELECT aud INTO audio_data FROM taud WHERE N=1;
   -- export blob into a file
   ORDSYS.ORD_AUDIO.export(audio_data,'AUDIODIR','testaud.dat');
EXCEPTION
   WHEN OTHERS THEN
        RAISE;
END;
```

# 2.3 Common Procedures in PL/SQL Packages: importFrom()

#### Format

importFrom(dest IN OUT NOCOPY BLOB, source\_type IN VARCHAR2, source\_location IN VARCHAR2, source\_name IN VARCHAR2);

#### Description

Transfers data from the specified external data source to the BLOB specified by the dest parameter.

#### **Parameters**

#### dest

The BLOB location in which to import the data.

#### source\_type

The type of the source data (FILE or URL).

#### source\_location

The location from which the source data is to be imported.

#### source\_name

The name of the source data.

#### **Usage Notes**

If the value of the source\_type parameter is FILE, the source\_location parameter contains the name of a database directory object that contains the file to be imported, and the source\_name parameter contains the name of the file to be imported. You must ensure that the directory for the external source location exists or is created before you use this procedure.

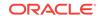

The importFrom() procedure reads only from a database directory object that the user has privilege to access. That is, you can access a directory object that you have created using the SQL statement CREATE DIRECTORY, or one to which you have been granted READ access. (See Directory Definitions and Setup for PL/SQL Packages Examples for details about the directories and permissions you need to run the PL/SQL package examples.)

If the value of the source\_type parameter is HTTP, the source\_location parameter contains the base URL needed to find the directory that contains the object to be imported, and the source\_name parameter contains the name of the object to be imported.

This procedure uses the PL/SQL UTL\_HTTP package to import media data from an HTTP data source. You can use environment variables to specify the proxy behavior of the UTL\_HTTP package. For example, on Linux and UNIX, setting the environment variable http\_proxy to a URL specifies that the UTL\_HTTP package must use that URL as the proxy server for HTTP requests. Setting the no\_proxy environment variable to a domain name specifies that the HTTP proxy server not be used for URLs in the specified domain.

#### See Also:

*Oracle Database PL/SQL Packages and Types Reference* for more information about the UTL\_HTTP package

#### Pragmas

None.

#### Exceptions

ORDSourceExceptions.INCOMPLETE\_SOURCE\_INFORMATION

This exception is raised if you call the importFrom() procedure and the value of the source\_type parameter is NULL.

ORDSourceExceptions.NULL\_SOURCE

This exception is raised if you call the importFrom() procedure and the value of the dest parameter is NULL.

#### Examples

Import data from the specified external data source into the local source:

```
DECLARE
  document_data BLOB;
BEGIN
  SELECT document INTO document_data FROM tdoc WHERE N=1 FOR UPDATE;
  -- import file into a blob
  ORDSYS.ORD_DOC.importFrom(document_data,'file','DOCDIR','testimg.dat');
  UPDATE tdoc SET document = document_data WHERE N=1;
  COMMIT;
  SELECT document INTO document_data FROM tdoc WHERE N=2 FOR UPDATE;
```

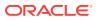

```
-- import file into a blob
ORDSYS.ORD_DOC.importFrom(document_data,'file','DOCDIR','testaud.dat');
UPDATE tdoc SET document = document_data WHERE N=2;
COMMIT;
SELECT document INTO document_data FROM tdoc WHERE N=3 FOR UPDATE;
-- import file into a blob
ORDSYS.ORD_DOC.importFrom(document_data,'file','DOCDIR','testvid.dat');
UPDATE tdoc SET document = document_data WHERE N=3;
COMMIT;
EXCEPTION
WHEN OTHERS THEN
RAISE;
END;
/
```

# 2.4 Common Procedures in PL/SQL Packages: importFrom() (with attributes)

#### Format

```
importFrom(dest IN OUT NOCOPY BLOB,
    source_type IN VARCHAR2,
    source_location IN VARCHAR2,
    source_name IN VARCHAR2,
    format OUT VARCHAR2,
    mime_type OUT VARCHAR2);
```

#### Description

Transfers data from the specified external data source to the BLOB specified by the dest parameter.

#### **Parameters**

#### dest

The BLOB location in which to import the data.

#### source\_type

The type of the source data (FILE or URL).

#### source\_location

The location from which the source data is to be imported.

#### source\_name

The name of the source data.

#### format

The format of the data.

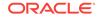

#### mime\_type

The MIME type of the data.

#### **Usage Notes**

If the value of the source\_type parameter is FILE, the source\_location parameter contains the name of a database directory object that contains the file to be imported, and the source\_name parameter contains the name of the file to be imported. You must ensure that the directory for the external source location exists or is created before you use this procedure.

The importFrom() (with attributes) procedure reads only from a database directory object that the user has privilege to access. That is, you can access a directory object that you have created using the SQL statement CREATE DIRECTORY, or one to which you have been granted READ access. (See Directory Definitions and Setup for PL/SQL Packages Examples for details about the directories and permissions you need to run the PL/SQL package examples.)

If the value of the source\_type parameter is HTTP, the source\_location parameter contains the base URL needed to find the directory that contains the object to be imported, and the source\_name parameter contains the name of the object to be imported.

This procedure uses the PL/SQL UTL\_HTTP package to import media data from an HTTP data source. You can use environment variables to specify the proxy behavior of the UTL\_HTTP package. For example, on Linux and UNIX, setting the environment variable http\_proxy to a URL specifies that the UTL\_HTTP package must use that URL as the proxy server for HTTP requests. Setting the no\_proxy environment variable to a domain name specifies that the HTTP proxy server not be used for URLs in the specified domain.

#### See Also:

Oracle Database PL/SQL Packages and Types Reference for more information about the UTL\_HTTP package

#### Pragmas

None.

#### Exceptions

ORDSourceExceptions.INCOMPLETE\_SOURCE\_INFORMATION

This exception is raised if you call the importFrom() (with attributes) procedure and the value of the source\_type parameter is NULL

ORDSourceExceptions.NULL\_SOURCE

This exception is raised if you call the importFrom() (with attributes) procedure and the value of the dest parameter is NULL or has not been initialized.

#### Examples

Import image data from the specified external data source into the local source:

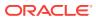

```
DECLARE
   image_data BLOB;
   img_format VARCHAR2(32):=NULL;
  img_mime_type VARCHAR2(80);
BEGIN
  SELECT img INTO image_data FROM timg WHERE N=1 FOR UPDATE;
   -- import file into a blob
  ORDSYS.ORD_IMAGE.importFrom(image_data,'file','IMAGEDIR','testimg.dat',
       img_format,img_mime_type);
  UPDATE timg SET img=image_data WHERE N=1;
  COMMIT;
EXCEPTION
  WHEN OTHERS THEN
       RAISE;
END;
/
```

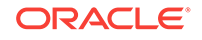

## Oracle Multimedia ORD\_AUDIO PL/SQL Package

Oracle Multimedia provides the ORD\_AUDIO PL/SQL package. This package provides procedures to perform common operations such as importing and exporting audio data to and from operating system files, and extracting information from audio data.

This package adds Oracle Multimedia support to audio data stored in BLOBs and BFILEs.

The ORD\_AUDIO package is defined in the ordarpsp.sql file. After installation, this file is available in the Oracle home directory at:

<ORACLE\_HOME>/ord/im/admin (on Linux and UNIX)

<ORACLE\_HOME>\ord\im\admin (on Windows)

The examples in these topics assume that the TAUD table and the AUDIODIR directory exist.

See the following topics for details about the procedures in the ORD\_AUDIO PL/SQL package:

- ORD\_AUDIO PL/SQL Package: getProperties() for BFILEs
- ORD\_AUDIO PL/SQL Package: getProperties() (all attributes) for BFILEs
- ORD\_AUDIO PL/SQL Package: getProperties() for BLOBs
- ORD\_AUDIO PL/SQL Package: getProperties() (all attributes) for BLOBs

#### See Also:

- Procedures Common to All Oracle Multimedia PL/SQL Package APIs for information about exporting and importing audio data to and from operating system files
- Examples for Oracle Multimedia PL/SQL Packages for more information about the tables and directories used in the examples

# 3.1 ORD\_AUDIO PL/SQL Package: getProperties() for BFILEs

#### Format

getProperties(audioBfile IN OUT NOCOPY BFILE, attributes IN OUT NOCOPY CLOB);

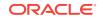

#### Description

Reads the audio data stored in a BFILE to get the values of the media attributes for supported formats, and then stores them in the input CLOB. This procedure populates the CLOB with a set of format and application properties in XML form.

#### Parameters

#### audioBfile

The audio data represented as a BFILE.

#### attributes

The CLOB to hold the XML attribute information extracted by the getProperties() procedure. This CLOB is populated with a set of format and application properties of the audio BFILE data in XML form.

#### **Usage Notes**

None.

#### Pragmas

None.

#### Exceptions

None.

#### Examples

#### Get the property information for known audio attributes:

```
DECLARE
  aud_attrib CLOB;
  aud_data BFILE := BFILENAME('AUDIODIR','testaud.dat');
BEGIN
  DBMS_LOB.CREATETEMPORARY(aud_attrib, FALSE, DBMS_LOB.CALL);
  -- get properties from bfile
  ORDSYS.ORD_AUDIO.getProperties(aud_data, aud_attrib);
   -- print length of extracted properties
   DBMS_OUTPUT.PUT_LINE('Size of XML Annotations ' ||
      TO_CHAR(DBMS_LOB.GETLENGTH(aud_attrib)));
EXCEPTION
   WHEN OTHERS THEN
      RAISE;
END;
```

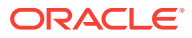

# 3.2 ORD\_AUDIO PL/SQL Package: getProperties() (all attributes) for BFILEs

#### Format

| getProperties(audioBfile | IN OUT NOCOPY BFILE, |
|--------------------------|----------------------|
| mimeType                 | OUT VARCHAR2,        |
| format                   | OUT VARCHAR2,        |
| encoding                 | OUT VARCHAR2,        |
| numberOfChannels         | OUT INTEGER,         |
| samplingRate             | OUT INTEGER,         |
| sampleSize               | OUT INTEGER,         |
| compressionType          | OUT VARCHAR2,        |
| audioDuration            | OUT INTEGER);        |

#### Description

Reads the audio data stored in a BFILE to get the values of the media attributes for supported formats, and then returns them as explicit parameters. This procedure extracts the properties for these attributes of the audio data: duration, MIME type, compression type, format, encoding type, number of channels, sampling rate, and sample size.

#### **Parameters**

**audioBfile** The audio data represented as a BFILE.

#### mimeType

The MIME type of the audio data.

#### format

The format of the audio data.

#### encoding

The encoding type of the audio data.

#### numberOfChannels

The number of channels in the audio data.

#### samplingRate

The sampling rate in samples per second at which the audio data was recorded.

#### sampleSize

The sample width or number of samples of audio in the data.

#### compressionType

The compression type of the audio data.

#### audioDuration

The total time required to play the audio data.

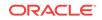

#### **Usage Notes**

If a property cannot be extracted from the media source, then the respective parameter is set to NULL.

#### Pragmas

None.

#### Exceptions

None.

#### Examples

Get the property information for known audio attributes:

```
DECLARE
   data BFILE:=BFILENAME('AUDIODIR','testaud.dat');
   mimeType VARCHAR2(80);
   format VARCHAR2(32):=NULL;
   encoding VARCHAR2(160);
   numberOfChannels NUMBER;
   samplingRate NUMBER;
   sampleSize NUMBER;
   compressionType VARCHAR2(160);
   audioDuration NUMBER;
BEGIN
   -- get properties from bfile
   ORDSYS.ORD_AUDIO.getProperties(data, mimeType, format, encoding,
        numberOfChannels, samplingRate, sampleSize, compressionType,
        audioDuration);
   -- print properties
   DBMS_OUTPUT.PUT_LINE('mimeType: ' || mimeType );
   DBMS_OUTPUT.PUT_LINE('format: ' || format );
   DBMS_OUTPUT.PUT_LINE('encoding: ' || encoding );
   DBMS_OUTPUT.PUT_LINE('numberOfChannels: ' || numberOfChannels );
   DBMS_OUTPUT.PUT_LINE('samplingRate: ' || samplingRate );
   DBMS_OUTPUT.PUT_LINE('sampleSize: ' || sampleSize );
   DBMS_OUTPUT.PUT_LINE('compressionType: ' || compressionType );
   DBMS_OUTPUT.PUT_LINE('audioDuration: ' || audioDuration );
EXCEPTION
```

WHEN OTHERS THEN RAISE; END;

### 3.3 ORD\_AUDIO PL/SQL Package: getProperties() for BLOBs

#### Format

getProperties(audioBlob IN BLOB, attributes IN OUT NOCOPY CLOB);

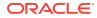

#### Description

Reads the audio data stored in a BLOB to get the values of the media attributes for supported formats, and then stores them in the input CLOB. This procedure extracts the properties for these attributes of the audio data: duration, MIME type, compression type, format, encoding type, number of channels, sampling rate, and sample size. This procedure populates the CLOB with a set of format and application properties in XML form.

#### Parameters

#### audioBlob

The audio data represented as a BLOB.

#### attributes

The CLOB to hold the XML attribute information generated by the getProperties() procedure. This CLOB is populated with a set of format and application properties of the audio BLOB data in XML form.

#### **Usage Notes**

None.

#### Pragmas

None.

#### Exceptions

ORDSourceExceptions.EMPTY\_SOURCE

This exception is raised when the input audioBLOB parameter is NULL.

#### **Examples**

Get the property information for known audio attributes:

```
DECLARE
  aud_attrib CLOB;
  aud_data BLOB;
BEGIN
   SELECT aud, attributes INTO aud_data, aud_attrib
       FROM taud WHERE N=1 FOR UPDATE;
   -- get properties from blob
   ORDSYS.ORD_AUDIO.getProperties(aud_data,aud_attrib);
   -- print length of extracted proterties
   DBMS_OUTPUT.PUT_LINE('Size of XML Annotations: ' ||
        TO_CHAR(DBMS_LOB.GETLENGTH(aud_attrib)));
   UPDATE taud SET attributes=aud_attrib WHERE N=1;
   COMMIT;
EXCEPTION
  WHEN OTHERS THEN
      RAISE;
END;
/
```

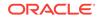

# 3.4 ORD\_AUDIO PL/SQL Package: getProperties() (all attributes) for BLOBs

#### Format

| getProperties(audioBLOB | IN H | BLOB,     |
|-------------------------|------|-----------|
| mimeType                | OUT  | VARCHAR2, |
| format                  | OUT  | VARCHAR2, |
| encoding                | OUT  | VARCHAR2, |
| numberOfChannels        | OUT  | INTEGER,  |
| samplingRate            | OUT  | INTEGER,  |
| sampleSize              | OUT  | INTEGER,  |
| compressionType         | OUT  | VARCHAR2, |
| audioDuration           | OUT  | INTEGER); |

#### Description

Reads the audio data stored in a BLOB to get the values of the media attributes for supported formats, and then returns them as explicit parameters. This procedure extracts the properties for these attributes of the audio data: duration, MIME type, compression type, format, encoding type, number of channels, sampling rate, and sample size.

#### Parameters

**audioBLOB** The audio data represented as a BLOB.

#### mimeType

The MIME type of the audio data.

#### format

The format of the audio data.

#### encoding

The encoding type of the audio data.

#### numberOfChannels

The number of channels in the audio data.

#### samplingRate

The sampling rate in samples per second at which the audio data was recorded.

#### sampleSize

The sample width or number of samples of audio in the data.

#### compressionType

The compression type of the audio data.

#### audioDuration

The total time required to play the audio data.

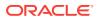

#### **Usage Notes**

If a property cannot be extracted from the media source, then the respective parameter is set to NULL.

#### Pragmas

None.

#### Exceptions

ORDSourceExceptions.EMPTY\_SOURCE

This exception is raised when the input audioBLOB parameter is NULL.

#### **Examples**

Get the property information for known audio attributes:

```
DECLARE
```

```
aud_data BLOB;
  mimeType VARCHAR2(80);
  format VARCHAR2(32):=NULL;
   encoding VARCHAR2(160);
  numberOfChannels NUMBER;
   samplingRate NUMBER;
   sampleSize NUMBER;
   compressionType VARCHAR2(160);
  audioDuration NUMBER;
BEGIN
   SELECT aud, mimetype, format, encoding, numberofchannels, samplingrate,
          samplesize, compressiontype, audioduration
      INTO aud_data, mimeType, format, encoding, numberOfChannels,
            samplingRate, sampleSize, compressionType, audioDuration
      FROM taud WHERE N=1 FOR UPDATE;
   -- get properties from blob
   ORDSYS.ORD AUDIO.getProperties(aud data, mimeType, format, encoding,
        numberOfChannels, samplingRate, sampleSize, compressionType,
        audioDuration);
   -- print properties
   DBMS_OUTPUT.PUT_LINE('mimeType: ' || mimeType );
   DBMS_OUTPUT.PUT_LINE('format: ' || format );
   DBMS_OUTPUT.PUT_LINE('encoding: ' || encoding );
   DBMS_OUTPUT.PUT_LINE('numberOfChannels: ' || numberOfChannels );
   DBMS_OUTPUT.PUT_LINE('samplingRate: ' || samplingRate );
   DBMS_OUTPUT.PUT_LINE('sampleSize: ' || sampleSize );
   DBMS_OUTPUT.PUT_LINE('compressionType: ' || compressionType );
   DBMS_OUTPUT.PUT_LINE('audioDuration: ' || audioDuration );
   UPDATE taud SET
         aud=aud_data,
         mimetype=mimeType,
         format=format,
         encoding=encoding,
         numberofchannels=numberOfChannels,
         samplingrate=samplingRate,
         samplesize=sampleSize,
         compressiontype=compressionType,
```

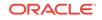

```
audioduration=audioDuration
WHERE N=1;
COMMIT;
EXCEPTION
```

WHEN OTHERS THEN RAISE; END; /

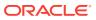

### 4 Oracle Multimedia ORD\_DOC PL/SQL Package

Oracle Multimedia provides the ORD\_DOC PL/SQL package. This package provides procedures to perform common operations such as importing and exporting media data to and from operating system files, and extracting information from media data.

This package adds Oracle Multimedia support to audio, image, video, and other heterogeneous media data stored in BLOBs and BFILEs.

The ORD\_DOC package is defined in the orddrpsp.sql file. After installation, this file is available in the Oracle home directory at:

<ORACLE\_HOME>/ord/im/admin (on Linux and UNIX)

<ORACLE\_HOME>\ord\im\admin (on Windows)

The examples in these topics assume that the DOCDIR directory and these tables exist: TAUD, TDOC, TIMG, and TVID.

See the following topics for details about the procedures in the ORD\_DOC PL/SQL package:

- ORD\_DOC PL/SQL Package: getProperties() for BFILEs
- ORD\_DOC PL/SQL Package: getProperties() (all attributes) for BFILEs
- ORD\_DOC PL/SQL Package: getProperties() for BLOBs
- ORD\_DOC PL/SQL Package: getProperties() (all attributes) for BLOBs

#### See Also:

- See Procedures Common to All Oracle Multimedia PL/SQL Package APIs for information about exporting and importing media data to and from operating system files
- Examples for Oracle Multimedia PL/SQL Packages for more information about the tables and directories used in the examples

### 4.1 ORD\_DOC PL/SQL Package: getProperties() for BFILEs

#### Format

getProperties(docBfile IN OUT NOCOPY BFILE, attributes IN OUT NOCOPY CLOB);

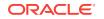

#### Description

Reads the document data stored in a BFILE to get the values of the media attributes for supported formats, and then stores them in the input CLOB. This procedure populates the CLOB with a set of format and application properties in XML form.

#### **Parameters**

#### docBfile

The document data represented as a BFILE.

#### attributes

The CLOB to hold the XML attribute information extracted by the getProperties() procedure. This CLOB is populated with a set of format and application properties of the document BFILE data in XML form.

#### **Usage Notes**

None.

#### Pragmas

None.

#### Exceptions

None.

#### Examples

#### Get the property information for known document attributes:

```
DECLARE
  doc_attrib CLOB;
  doc_data BFILE:=BFILENAME('DOCDIR','testvid.dat');
BEGIN
  DBMS_LOB.CREATETEMPORARY(doc_attrib, FALSE, DBMS_LOB.CALL);
  -- get properties from bfile
  ORDSYS.ORD_DOC.getProperties(doc_data, doc_attrib);
    -- print length of extracted properties
    DBMS_OUTPUT.PUT_LINE('Size of XML Annotations ' ||
        TO_CHAR(DBMS_LOB.GETLENGTH(doc_attrib)));
EXCEPTION
    WHEN OTHERS THEN
        RAISE;
END;
```

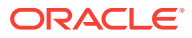

## 4.2 ORD\_DOC PL/SQL Package: getProperties() (all attributes) for BFILEs

#### Format

getProperties(docBfile IN OUT NOCOPY BFILE, mimeType OUT VARCHAR2, format OUT VARCHAR2, contentLength OUT INTEGER);

#### Description

Reads the document data stored in a BFILE to get the values of the media attributes for supported formats, and then returns them as explicit parameters. This procedure extracts the properties for these attributes of the document data: MIME type, content length, and format.

#### **Parameters**

#### docBfile

The document data represented as a BFILE.

#### mimeType

The MIME type of the document data.

#### format

The format of the document data.

#### contentLength

The length of the content, in bytes.

#### **Usage Notes**

If a property cannot be extracted from the media source, then the respective parameter is set to NULL.

#### Pragmas

None.

#### Exceptions

None.

#### **Examples**

Get the property information for known document attributes:

#### DECLARE

```
doc_data BFILE:=BFILENAME('DOCDIR','testimg.dat');
  doc_mimeType VARCHAR2(80);
  doc_format VARCHAR2(32):=NULL;
  doc_contentLength NUMBER;
BEGIN
```

```
-- get properties from bfile
```

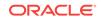

# 4.3 ORD\_DOC PL/SQL Package: getProperties() for BLOBs

#### Format

getProperties(docBlob IN BLOB, attributes IN OUT NOCOPY CLOB);

#### Description

Reads the document data stored in a BLOB to get the values of the media attributes for supported formats, and then stores them in the input CLOB. This procedure extracts the properties for these attributes of the document data: MIME type, content length, and format. This procedure populates the CLOB with a set of format and application properties in XML form.

#### **Parameters**

#### docBlob

The document data represented as a BLOB.

#### attributes

The CLOB to hold the XML attribute information extracted by the getProperties() procedure. This CLOB is populated with a set of format and application properties of the document BLOB data in XML form.

#### **Usage Notes**

None.

#### Pragmas

None.

#### Exceptions

ORDSourceExceptions.EMPTY\_SOURCE

This exception is raised when the input docBLOB parameter is NULL.

#### Examples

Get the property information for known document attributes:

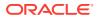

```
DECLARE
  doc_attrib CLOB;
  doc_data BLOB;
BEGIN
  SELECT document, attributes INTO doc_data, doc_attrib
      FROM tdoc WHERE N=1 FOR UPDATE;
   -- get properties from blob
  ORDSYS.ORD_DOC.getProperties(doc_data, doc_attrib);
   -- print length of extracted properties
   DBMS_OUTPUT.PUT_LINE('Size of XML Annotations ' ||
       TO_CHAR(DBMS_LOB.GETLENGTH(doc_attrib)));
  UPDATE tdoc SET document=doc_data, attributes=doc_attrib WHERE N=1;
   COMMIT;
EXCEPTION
  WHEN OTHERS THEN
       RAISE;
END;
```

## 4.4 ORD\_DOC PL/SQL Package: getProperties() (all attributes) for BLOBs

#### Format

| getProperties(docBLOB | IN H | BLOB,     |
|-----------------------|------|-----------|
| mimeType              | OUT  | VARCHAR2, |
| format                | OUT  | VARCHAR2, |
| contentLength         | OUT  | INTEGER); |

#### Description

Reads the document data stored in a BLOB to get the values of the media attributes for supported formats, and then returns them as explicit parameters. This procedure extracts the properties for these attributes of the document data: MIME type, content length, and format.

#### Parameters

#### docBLOB

The document data represented as a BLOB.

#### mimeType

The MIME type of the document data.

#### format

The format of the document data.

#### contentLength

The length of the content, in bytes.

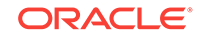

#### **Usage Notes**

If a property cannot be extracted from the media source, then the respective parameter is set to NULL.

#### Pragmas

None.

#### Exceptions

ORDSourceExceptions.EMPTY\_SOURCE

This exception is raised when the input docBLOB parameter is NULL.

#### **Examples**

Get the property information for known document attributes:

```
DECLARE
   doc_data BLOB;
   doc_mimeType VARCHAR2(80);
   doc_format VARCHAR2(32):=NULL;
   doc_contentLength NUMBER;
BEGIN
   SELECT document, mimetype, format, contentlength
       INTO doc_data, doc_mimeType, doc_format, doc_contentLength
       FROM tdoc WHERE N=1 FOR UPDATE;
   -- get properties from blob
   ORDSYS.ORD_DOC.getProperties(doc_data, doc_mimeType, doc_format,
       doc_contentLength);
   -- print properties
   DBMS_OUTPUT.PUT_LINE('mimeType: ' || doc_mimeType );
   DBMS_OUTPUT.PUT_LINE('format: ' || doc_format );
   DBMS_OUTPUT.PUT_LINE('contentLength: ' || doc_contentLength );
   UPDATE tdoc SET
         document=doc_data,
         mimetype=doc_mimeType,
         format=doc_format,
         contentlength=doc_contentLength
       WHERE N=1;
   COMMIT;
EXCEPTION
   WHEN OTHERS THEN
        RAISE;
END;
```

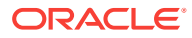

### 5 Oracle Multimedia ORD\_IMAGE PL/SQL Package

Oracle Multimedia provides the ORD\_IMAGE PL/SQL package. This package provides functions and procedures to perform common operations such as importing and exporting image data to and from operating system files, extracting metadata from and writing metadata to image data, generating thumbnail images, and converting the format of image data.

This package adds Oracle Multimedia support to image data stored in BLOBs and BFILEs.

The ORD\_IMAGE package is defined in the ordirpsp.sql file. After installation, this file is available in the Oracle home directory at:

<ORACLE\_HOME>/ord/im/admin (on Linux and UNIX)

<ORACLE\_HOME>\ord\im\admin (on Windows)

The examples in these topics assume that the TIMG table and the IMAGEDIR directory exist.

See the following topics for details about the functions and procedures in the ORD\_IMAGE PL/SQL package:

- ORD\_IMAGE PL/SQL Package: getMetadata() for BFILEs
- ORD\_IMAGE PL/SQL Package: getMetadata() for BLOBs
- ORD\_IMAGE PL/SQL Package: applyWatermark() image for BFILEs
- ORD\_IMAGE PL/SQL Package: applyWatermark() image for BLOBs
- ORD\_IMAGE PL/SQL Package: applyWatermark() text for BFILEs
- ORD\_IMAGE PL/SQL Package: applyWatermark() text for BLOBs
- ORD\_IMAGE PL/SQL Package: getProperties() for BFILEs
- ORD\_IMAGE PL/SQL Package: getProperties() (all attributes) for BFILEs
- ORD\_IMAGE PL/SQL Package: getProperties() for BLOBs
- ORD\_IMAGE PL/SQL Package: getProperties() (all attributes) for BLOBs
- ORD\_IMAGE PL/SQL Package: process()
- ORD\_IMAGE PL/SQL Package: processCopy() for BFILEs
- ORD\_IMAGE PL/SQL Package: processCopy() for BLOBs
- ORD\_IMAGE PL/SQL Package: putMetadata() for BFILEs
- ORD\_IMAGE PL/SQL Package: putMetadata() for BLOBs
- ORD\_IMAGE PL/SQL Package: convert() in place
- ORD\_IMAGE PL/SQL Package: convert() for BFILEs

- ORD\_IMAGE PL/SQL Package: convert() for BLOBs
- ORD\_IMAGE PL/SQL Package: crop() in place
- ORD\_IMAGE PL/SQL Package: crop() for BFILEs
- ORD\_IMAGE PL/SQL Package: crop() for BLOBs
- ORD\_IMAGE PL/SQL Package: flip() in place
- ORD\_IMAGE PL/SQL Package: flip() for BFILEs
- ORD\_IMAGE PL/SQL Package: flip() for BLOBs
- ORD\_IMAGE PL/SQL Package: grayscale() in place
- ORD\_IMAGE PL/SQL Package: grayscale() for BFILEs
- ORD\_IMAGE PL/SQL Package: grayscale() for BLOBs
- ORD\_IMAGE PL/SQL Package: mirror() in place
- ORD\_IMAGE PL/SQL Package: mirror() for BFILEs
- ORD\_IMAGE PL/SQL Package: mirror() for BLOBs
- ORD\_IMAGE PL/SQL Package: page() in place
- ORD\_IMAGE PL/SQL Package: page() for BFILEs
- ORD\_IMAGE PL/SQL Package: page() for BLOBs
- ORD\_IMAGE PL/SQL Package: rotate() in place
- ORD\_IMAGE PL/SQL Package: rotate() for BFILEs
- ORD\_IMAGE PL/SQL Package: rotate() for BLOBs
- ORD\_IMAGE PL/SQL Package: scale() in place
- ORD\_IMAGE PL/SQL Package: scale() for BFILEs
- ORD\_IMAGE PL/SQL Package: scale() for BLOBs
- ORD\_IMAGE PL/SQL Package: scale() by Factor in place
- ORD\_IMAGE PL/SQL Package: scale() by Factor for BFILEs
- ORD\_IMAGE PL/SQL Package: scale() by Factor for BLOBs
- ORD\_IMAGE PL/SQL Package: thumbnail() in place
- ORD\_IMAGE PL/SQL Package: thumbnail() for BFILEs
- ORD\_IMAGE PL/SQL Package: thumbnail() for BLOBs

#### See Also:

- Procedures Common to All Oracle Multimedia PL/SQL Package APIs for information about exporting and importing image data to and from operating system files
- Examples for Oracle Multimedia PL/SQL Packages for more information about the tables and directories used in the examples

## 5.1 ORD\_IMAGE PL/SQL Package: getMetadata() for BFILEs

#### Format

#### Description

Extracts the specified types of metadata from the image data stored in a BFILE, and returns an array of schema-valid XML documents. If no matching metadata is found, an empty array is returned.

#### Parameters

#### imageBfile

The image data represented as a BFILE.

#### metadataType

A string that identifies the type of embedded metadata to extract. Valid values are: ALL, ORDIMAGE, XMP, EXIF, and IPTC-IIM. The default value is ALL.

#### **Usage Notes**

When the value of input parameter metadataType is ALL, and two or more types of supported metadata are present in the image, this function returns several XML documents, one for each type of metadata found. For other values of the input parameter, the function returns zero or one XML document.

Each document is stored as an instance of XMLType, and is based on one of the metadata schemas. Use the XQuery function fn:namespace-uri to determine the type of metadata represented in that document.

See Oracle Multimedia Metadata XML Schemas for information about the supported metadata schemas.

#### See Also:

- Oracle Multimedia User's Guide for more information about the metadata feature
- Oracle XML DB Developer's Guide for more information about XQuery functions

#### Pragmas

None.

#### Exceptions

ORDImageExceptions.NULL\_CONTENT

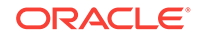

This exception is raised when the imageBfile parameter is NULL.

#### Examples

Extract the embedded metadata from an imageBfile, and return an array of schemavalid XML documents:

```
DECLARE
   imageBfile BFILE := BFILENAME('IMAGEDIR','testimg.jpg');
   metav XMLSequenceType;
  ns varchar2(4000);
BEGIN
   -- get metadata from bfile
   metav := ORDSYS.ORD_IMAGE.getMetadata(imageBfile, 'ALL');
   -- print the namespace of each metadata document
   FOR i IN 1..metav.count LOOP
        SELECT xmlcast(xmlquery('fn:namespace-uri($x/*)'
           PASSING metav(i) AS "x" RETURNING content) AS varchar2(4000))
            INTO ns FROM dual;
        DBMS_OUTPUT.PUT_LINE('namespace: ' || ns);
   END LOOP;
EXCEPTION
   WHEN ORDSYS.ORDImageExceptions.NULL_CONTENT THEN
        DBMS_OUTPUT.PUT_LINE('imageBfile is null');
   WHEN OTHERS THEN
```

## 5.2 ORD\_IMAGE PL/SQL Package: getMetadata() for BLOBs

#### Format

END;

getMetadata(imageBlob IN BLOB, metadataType IN VARCHAR2 DEFAULT 'ALL') RETURN SYS.XMLSequenceType;

#### Description

RAISE;

Extracts the specified types of metadata from the image data stored in a BLOB, and returns an array of schema-valid XML documents. If no matching metadata is found, an empty array is returned.

#### Parameters

#### imageBlob

The image data represented as a BLOB.

#### metadataType

A string that identifies the type of embedded metadata to extract. Valid values are: ALL, ORDIMAGE, XMP, EXIF, and IPTC-IIM. The default value is ALL.

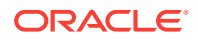

#### **Usage Notes**

When the value of input parameter metadataType is ALL, and two or more types of supported metadata are present in the image, this function returns several XML documents, one for each type of metadata found. For other values of the input parameter, the function returns zero or one XML document.

Each document is stored as an instance of XMLType, and is based on one of the metadata schemas. Use the XQuery function fn:namespace-uri to determine the type of metadata represented in that document.

See Oracle Multimedia Metadata XML Schemas for information about the supported metadata schemas.

#### See Also:

- Oracle Multimedia User's Guide for more information about the metadata feature
- Oracle XML DB Developer's Guide for more information about XQuery functions

#### Pragmas

None.

#### Exceptions

ORDImageExceptions.NULL\_CONTENT

This exception is raised when the imageBlob parameter is NULL.

#### **Examples**

Extract the embedded metadata from an imageBlob, and return an array of schemavalid XML documents:

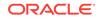

```
EXCEPTION

WHEN ORDSYS.ORDImageExceptions.NULL_CONTENT THEN

DBMS_OUTPUT.PUT_LINE('imageBlob is null');

WHEN OTHERS THEN

RAISE;

END;

/
```

# 5.3 ORD\_IMAGE PL/SQL Package: applyWatermark() image for BFILEs

#### Format

```
applyWatermark(imageBfile IN OUT NOCOPY BFILE,
added_image IN OUT NOCOPY BFILE,
dest IN OUT NOCOPY BLOB,
logging OUT VARCHAR2,
watermark_properties IN ordsys.ord_str_list default null);
```

#### Description

Overlays an image watermark onto a source image stored in a BFILE, and writes it to a destination BLOB.

#### **Parameters**

#### imageBfile

The source image data represented as a BFILE.

#### added\_image

The watermark image stored in a BFILE to be added to the source image.

#### dest

The destination BLOB for the watermarked image.

#### logging

A string that contains information about any unexpected behavior that occurred during the watermarking operation. If the operation is successful, an empty string is returned. Otherwise, this procedure returns a string that describes the unexpected behavior.

#### watermark\_properties

A string list of name-value pairs that define attributes of the watermark image, including: width, height, position, position\_x, position\_y, and transparency.

#### **Usage Notes**

Calling this procedure processes the image into the destination BLOB from the source BFILE.

See Watermarking Operations for more information about watermarking operations and watermark properties.

#### Pragmas

None.

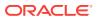

#### Exceptions

ORDImageExceptions.NULL\_CONTENT

This exception is raised when the source image or added image is NULL.

ORDImageExceptions.NULL\_DESTINATION

This exception is raised when the destination image BLOB is NULL.

#### **Examples**

Add a watermark image to an image BFILE:

```
-- add image as watermark for BFILE
DECLARE
   source_image BFILE:=BFILENAME('IMAGEDIR','testimg.jpg');
  added_image BFILE:=BFILENAME('IMAGEDIR','testlogo.png');
  dest_image BLOB;
  prop ordsys.ord_str_list;
  logging VARCHAR2(2000);
BEGIN
  SELECT img INTO dest_image FROM timg WHERE N=2402 FOR UPDATE;
   -- specify properties
  prop:=ordsys.ord_str_list(
       'position=bottomright',
       'transparency=0.2');
   -- add image watermark to source image
   ORDSYS.ORD_IMAGE.applyWatermark(source_image, added_image, dest_image,
       logging, prop);
   UPDATE timg SET img=dest_image WHERE N=2402;
  COMMIT;
EXCEPTION
  WHEN OTHERS THEN
       RAISE;
END;
```

## 5.4 ORD\_IMAGE PL/SQL Package: applyWatermark() image for BLOBs

#### Format

applyWatermark(imageBlob IN BLOB, added\_image IN BLOB, dest IN OUT NOCOPY BLOB, logging OUT VARCHAR2, watermark\_properties IN ordsys.ord\_str\_list default null);

#### Description

Overlays an image watermark onto a source image stored in a BLOB, and writes it to a destination BLOB.

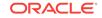

#### imageBlob

The source image data represented as a BLOB.

#### added\_image

The watermark image stored in a BLOB to be added to the source image.

#### dest

The destination BLOB for the watermarked image.

#### logging

A string that contains information about any unexpected behavior that occurred during the watermarking operation. If the operation is successful, an empty string is returned. Otherwise, this procedure returns a string that describes the unexpected behavior.

#### watermark\_properties

A string list of name-value pairs that define attributes of the watermark image, including: width, height, position, position\_x, position\_y, and transparency.

#### **Usage Notes**

Because temporary LOBs do not have read consistency, you cannot use the same temporary LOB for both the imageBlob and dest parameters.

Calling this procedure processes the image into the destination BLOB from the source BLOB.

See Watermarking Operations for more information about watermarking operations and watermark properties.

#### Pragmas

None.

#### Exceptions

ORDImageExceptions.NULL\_CONTENT

This exception is raised when the source image or added image is NULL.

ORDImageExceptions.NULL\_DESTINATION

This exception is raised when the destination image BLOB is NULL.

#### Examples

Add a watermark image to an image BLOB:

```
-- add image as watermark for BLOB
```

```
DECLARE
   source_image BLOB;
   added_image BLOB;
   dest_image BLOB;
   prop ordsys.ord_str_list;
   logging VARCHAR2(2000);
BEGIN
   SELECT img INTO source_image FROM timg WHERE N=1910;
```

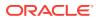

```
SELECT img INTO added_image FROM timg WHERE N=1940;
   SELECT img INTO dest_image FROM timg WHERE N=2402 FOR UPDATE;
   -- specify properties
  prop:=ordsys.ord_str_list(
        'position=bottomright',
        'transparency=0.2');
   -- add image watermark to source image
   ORDSYS.ORD_IMAGE.applyWatermark(source_image, added_image, dest_image,
      logging, prop);
   UPDATE timg SET img=dest_image WHERE N=2402;
   COMMIT;
EXCEPTION
  WHEN OTHERS THEN
       RAISE
END;
/
```

## 5.5 ORD\_IMAGE PL/SQL Package: applyWatermark() text for BFILEs

#### Format

```
applyWatermark(imageBfile IN OUT NOCOPY BFILE,
added_text IN VARCHAR2,
dest IN OUT NOCOPY BLOB,
logging OUT VARCHAR2,
watermark_properties IN ordsys.ord_str_list default null);
```

#### Description

Overlays a text watermark onto a source image stored in a BFILE, and writes it to a destination BLOB.

#### Parameters

#### imageBfile

The source image data represented as a BFILE.

#### added\_text

The watermark text stored in a string to be added to the source image.

#### dest

The destination BLOB for the watermarked image.

#### logging

A string that contains information about any unexpected behavior that occurred during the watermarking operation. If the operation is successful, an empty string is returned. Otherwise, this procedure returns a string that describes the unexpected behavior. For example, if the watermark text is so long that it is truncated, this string is returned: WARNING: text is too long and truncated.

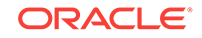

#### watermark\_properties

A string list of name-value pairs that define attributes of the watermark text, including: font\_name, font\_style, font\_size, text\_color, position\_x, position\_y, and transparency.

#### **Usage Notes**

Calling this procedure processes the image into the destination BLOB from the source BFILE.

See Watermarking Operations for more information about watermarking operations and watermark properties.

Pragmas

None.

Exceptions

ORDImageExceptions.NULL\_CONTENT

This exception is raised when the source image is NULL.

```
ORDImageExceptions.NULL_DESTINATION
```

This exception is raised when the destination image BLOB is NULL.

#### Examples

Add watermark text to an image BFILE:

```
-- add text as watermark for BFILE
DECLARE
   source_image BFILE:=BFILENAME('IMAGEDIR','testimg.jpg');
   added_text varchar2(200);
  dest_image BLOB;
   prop ordsys.ord_str_list;
   logging VARCHAR2(2000);
BEGIN
   SELECT img INTO dest_image FROM timg WHERE N=2402 FOR UPDATE;
   added_text:='Oracle Multimedia @ 2016';
   -- specify properties
   prop:=ordsys.ord_str_list(
        'font_name=Times New Roman',
        'font_style=bold',
        'font_size=50',
        'text_color=red',
        'position_x=100',
        'position_y=100',
        'transparency=0.6');
   -- add text watermark to source image
   ORDSYS.ORD_IMAGE.applyWatermark(source_image, added_text, dest_image,
        logging, prop);
   UPDATE timg SET img=dest_image WHERE N=2402;
   COMMIT;
EXCEPTION
```

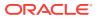

WHEN OTHERS THEN RAISE; END; /

# 5.6 ORD\_IMAGE PL/SQL Package: applyWatermark() text for BLOBs

#### Format

applyWatermark(imageBlob IN BLOB, added\_text IN VARCHAR2, dest IN OUT NOCOPY BLOB, logging OUT VARCHAR2, watermark\_properties IN ordsys.ord\_str\_list default null);

#### Description

Overlays a text watermark onto a source image stored in a BLOB, and writes it to a destination BLOB.

#### **Parameters**

**imageBlob** The source image data represented as a BLOB.

5

#### added\_image

The watermark text stored in a string to be added to the source image.

#### dest

The destination BLOB for the watermarked image.

#### logging

A string that contains information about any unexpected behavior that occurred during the watermarking operation. If the operation is successful, an empty string is returned. Otherwise, this procedure returns a string that describes the unexpected behavior. For example, if the watermark text is so long that it is truncated, this string is returned: WARNING: text is too long and truncated.

#### watermark\_properties

A string list of name-value pairs that define attributes of the watermark text, including: font\_name, font\_style, font\_size, text\_color, position\_x, position\_y, and transparency.

#### **Usage Notes**

Because temporary LOBs do not have read consistency, you cannot use the same temporary LOB for both the imageBlob and dest parameters.

Calling this method processes the image into the destination BLOB from the source BLOB.

See Watermarking Operations for more information about watermarking operations and watermark properties.

#### Pragmas

None.

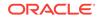

#### Exceptions

ORDImageExceptions.NULL\_CONTENT

This exception is raised when the source image is NULL.

ORDImageExceptions.NULL\_DESTINATION

This exception is raised when the destination image BLOB is NULL.

#### Examples

Add watermark text to an image BLOB:

```
-- add text as watermark for BLOB
DECLARE
   source_image BLOB;
   added_text varchar2(200);
   dest_image BLOB;
  prop ordsys.ord_str_list;
   logging VARCHAR2(2000);
BEGIN
   SELECT img INTO source_image FROM timg WHERE N=1910;
   SELECT img INTO dest_image FROM timg WHERE N=2402 FOR UPDATE;
   added_text:='Oracle Multimedia @ 2016';
   -- specify properties
   prop := ordsys.ord_str_list(
        'font_name=Times New Roman',
        'font_style=bold',
        'font_size=50',
        'text_color=red',
        'position_x=100',
        'position_y=100',
        'transparency=0.6');
   -- add text watermark to source image
   ORDSYS.ORD_IMAGE.applyWatermark(source_image, added_text, dest_image,
        logging, prop);
   UPDATE timg SET img=dest_image WHERE N=2402;
   COMMIT;
EXCEPTION
   WHEN OTHERS THEN
       RAISE;
END;
```

### 5.7 ORD\_IMAGE PL/SQL Package: convert() for BFILEs

#### Format

convert(imageBfile IN OUT NOCOPY BFILE, fileFormat IN VARCHAR2, dest IN OUT NOCOPY BLOB);

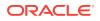

#### Description

Creates a derivative image from a source image stored in a BFILE by converting the source image into an image of the specified file format and writing the resulting image into the destination BLOB. The original source image is not modified.

#### Parameters

#### imageBfile

The source image data represented as a BFILE.

#### fileFormat

The file format of the resulting image.

#### dest

The destination of the new image.

#### **Usage Notes**

None.

#### Pragmas

None.

#### Exceptions

ORDImageExceptions.NULL\_DESTINATION

This exception is raised when the destination image BLOB is NULL.

ORDImageExceptions.NULL\_LOCAL\_DATA

This exception is raised when the imageBfile parameter is NULL.

#### Examples

Convert an image to another format:

```
DECLARE
source_image BFILE:=BFILENAME('IMAGEDIR','testimg.jpg');
dest_image BLOB;
BEGIN
SELECT img INTO dest_image FROM timg WHERE N=2402 FOR UPDATE;
-- convert source image to PNG
ORDSYS.ORD_IMAGE.convert(source_image, 'PNG', dest_image);
UPDATE timg SET img=dest_image WHERE N=2402;
EXCEPTION
WHEN OTHERS THEN
RAISE;
END;
/
```

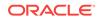

### 5.8 ORD\_IMAGE PL/SQL Package: convert() for BLOBs

#### Format

convert(imageBlob IN BLOB, fileFormat IN VARCHAR2, dest IN OUT NOCOPY BLOB);

#### Description

Creates a derivative image from a source image stored in a BLOB by converting the source image into an image of the specified file format and writing the resulting image into the destination BLOB. The original source image is not modified.

#### **Parameters**

#### imageBlob

The image data represented as a BLOB.

#### fileFormat

The file format of the resulting image.

#### dest

The destination of the new image.

#### **Usage Notes**

Because temporary LOBs do not have read consistency, you cannot use the same temporary LOB for both the imageBlob and dest parameters.

#### Pragmas

None.

#### Exceptions

ORDImageExceptions.DATA\_NOT\_LOCAL

This exception is raised when the imageBlob parameter is NULL.

#### Examples

#### Convert an image to another format:

```
DECLARE
source_image BLOB;
dest_image BLOB;
BEGIN
SELECT img INTO source_image FROM timg WHERE N=1910;
SELECT img INTO dest_image FROM timg WHERE N=2402 FOR UPDATE;
-- convert source image to PNG
ORDSYS.ORD_IMAGE.convert(source_image, 'PNG', dest_image);
UPDATE timg SET img=dest_image WHERE N=2402;
COMMIT;
```

EXCEPTION

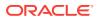

WHEN OTHERS THEN RAISE; END; /

### 5.9 ORD\_IMAGE PL/SQL Package: convert() in place

#### Format

#### Description

Converts an image into the specified file format, writing the image back onto itself.

#### **Parameters**

**imageBlob** The image data represented as a BLOB.

**fileFormat** The file format of the resulting image.

#### **Usage Notes**

None.

#### Pragmas

None.

#### Exceptions

ORDImageExceptions.DATA\_NOT\_LOCAL

This exception is raised when the imageBlob parameter is NULL.

#### Examples

Convert an image to another format:

```
DECLARE
  image BLOB;
BEGIN
  SELECT img INTO image FROM timg WHERE N=2402 FOR UPDATE;
  -- convert image to JFIF and update in place
  ORDSYS.ORD_IMAGE.convert(image, 'JFIF');
  UPDATE timg SET img=image WHERE N=2402;
  COMMIT;
EXCEPTION
  WHEN OTHERS THEN
        RAISE;
END;
/
```

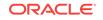

### 5.10 ORD\_IMAGE PL/SQL Package: crop() for BFILEs

#### Format

crop(imageBfile IN OUT NOCOPY BFILE, originX IN INTEGER, originY IN INTEGER, width IN INTEGER, height IN INTEGER, dest IN OUT NOCOPY BLOB);

#### Description

Creates a derivative image from a source image stored in a BFILE by cropping the source image and writing the resulting image into the destination BLOB. The original source image is not modified.

#### Parameters

#### imageBfile

The image data represented as a BFILE.

#### originX

Origin X coordinate pixel value. First pixel value is 0 (zero).

#### originY

Origin Y coordinate pixel value. First pixel value is 0 (zero).

#### width

The width of the cut image in pixels.

#### height

The height of the cut image in pixels.

#### dest

The destination of the new image.

#### **Usage Notes**

None.

#### Pragmas

None.

#### Exceptions

ORDImageExceptions.NULL\_DESTINATION

This exception is raised when the destination image BLOB is NULL.

ORDImageExceptions.NULL\_LOCAL\_DATA

This exception is raised when the imageBfile parameter is NULL.

#### **Examples**

Create a new image from a source image, and crop it:

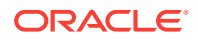

```
DECLARE
source_image BFILE := BFILENAME('IMAGEDIR','testimg.jpg');
dest_image BLOB;
BEGIN
SELECT img INTO dest_image FROM timg WHERE N=2402 FOR UPDATE;
-- crop image from x1=0,y1=0 with width=20,heigth=20
ORDSYS.ORD_IMAGE.crop(source_image, 0,0,20,20, dest_image);
UPDATE timg SET img=dest_image WHERE N=2402;
COMMIT;
EXCEPTION
WHEN OTHERS THEN
RAISE;
END;
/
```

### 5.11 ORD\_IMAGE PL/SQL Package: crop() for BLOBs

#### Format

| <pre>crop(imageBlob</pre> | IN | BLOB,             |
|---------------------------|----|-------------------|
| originX                   | IN | INTEGER,          |
| originY                   | IN | INTEGER,          |
| width                     | IN | INTEGER,          |
| height                    | IN | INTEGER,          |
| dest                      | IN | OUT NOCOPY BLOB); |

#### Description

Creates a derivative image from a source image stored in a BLOB by cropping the source image and writing the resulting image into the destination BLOB. The original source image is not modified.

#### Parameters

#### imageBlob

The image data represented as a BLOB.

#### originX

Origin X coordinate pixel value. First pixel value is 0 (zero).

#### originY

Origin Y coordinate pixel value. First pixel value is 0 (zero).

#### width

The width of the cut image in pixels.

#### height

The height of the cut image in pixels.

#### dest

The destination of the new image.

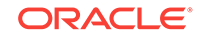

#### **Usage Notes**

Because temporary LOBs do not have read consistency, you cannot use the same temporary LOB for both the imageBlob and dest parameters.

#### Pragmas

None.

#### Exceptions

ORDImageExceptions.DATA\_NOT\_LOCAL

This exception is raised when the imageBlob parameter is NULL.

#### Examples

Create a new image from a source image, and crop it:

```
DECLARE
source_image BLOB;
dest_image BLOB;
BEGIN
SELECT img INTO source_image FROM timg WHERE N=1910;
SELECT img INTO dest_image FROM timg WHERE N=2402 FOR UPDATE;
-- crop image from x1=0,y1=0 with width=20,height=20
ORDSYS.ORD_IMAGE.crop(source_image, 0,0,20,20, dest_image);
UPDATE timg SET img=dest_image WHERE N=2402;
COMMIT;
EXCEPTION
WHEN OTHERS THEN
RAISE;
END;
/
```

### 5.12 ORD\_IMAGE PL/SQL Package: crop() in place

#### Format

crop(imageBlob IN OUT NOCOPY BLOB, originX IN INTEGER, originY IN INTEGER, width IN INTEGER, height IN INTEGER);

#### Description

Defines a window to crop from the image in imageBlob, writing the cropped image back onto itself.

#### Parameters

#### imageBlob

The image data represented as a BLOB.

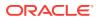

#### originX

Origin X coordinate pixel value. First pixel value is 0 (zero).

#### originY

Origin Y coordinate pixel value. First pixel value is 0 (zero).

#### width

The width of the cut image in pixels.

#### height

The height of the cut image in pixels.

#### **Usage Notes**

None.

#### Pragmas

None.

#### Exceptions

ORDImageExceptions.DATA\_NOT\_LOCAL

This exception is raised when the imageBlob parameter is NULL.

#### Examples

Create a new image and crop it:

```
DECLARE
  image BLOB;
BEGIN
  SELECT img INTO image FROM timg WHERE N=2402 FOR UPDATE;
  -- crop image from x1=0,y1=0 with width=20,height=20
  ORDSYS.ORD_IMAGE.crop(image, 0,0,20,20);
  UPDATE timg SET img=image WHERE N=2402;
  COMMIT;
EXCEPTION
  WHEN OTHERS THEN
        RAISE;
END;
/
```

### 5.13 ORD\_IMAGE PL/SQL Package: flip() for BFILEs

#### Format

flip(imageBfile IN OUT NOCOPY BFILE, dest IN OUT NOCOPY BLOB);

#### Description

Places the scanlines of a source image in inverse order, swapped top to bottom, and writes the resulting image into the destination BLOB.

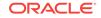

#### imageBfile

The source image data represented as a BFILE.

#### dest

The destination of the new image.

**Usage Notes** 

None.

Pragmas

None.

#### Exceptions

ORDImageExceptions.NULL\_DESTINATION

This exception is raised when the destination image is NULL.

ORDImageExceptions.NULL\_LOCAL\_DATA

This exception is raised when the imageBfile parameter is NULL.

#### Examples

Flip an image from top to bottom:

```
DECLARE
source_image BFILE:=BFILENAME('IMAGEDIR','testimg.jpg');
dest_image BLOB;
BEGIN
SELECT img INTO dest_image FROM timg WHERE N=2402 FOR UPDATE;
-- flip image
ORDSYS.ORD_IMAGE.flip(source_image, dest_image);
UPDATE timg SET img=dest_image WHERE N=2402;
COMMIT;
EXCEPTION
WHEN OTHERS THEN
RAISE;
END;
'
```

### 5.14 ORD\_IMAGE PL/SQL Package: flip() for BLOBs

#### Format

flip(imageBlob IN BLOB, dest IN OUT NOCOPY BLOB);

#### Description

Places the scanlines of an image in inverse order, swapped top to bottom, and writes the resulting image into the destination BLOB.

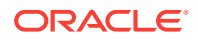

#### imageBlob

The source image data represented as a BLOB.

#### dest

The destination of the new image.

#### **Usage Notes**

Because temporary LOBs do not have read consistency, you cannot use the same temporary LOB for both the imageBlob and dest parameters.

#### Pragmas

None.

#### Exceptions

ORDImageExceptions.DATA\_NOT\_LOCAL

This exception is raised when the imageBlob parameter is NULL.

#### **Examples**

Flip an image from top to bottom:

```
DECLARE
source_image BLOB;
dest_image BLOB;
BEGIN
SELECT img INTO source_image FROM timg WHERE N=1910;
SELECT img INTO dest_image FROM timg WHERE N=2402 FOR UPDATE;
-- flip image
ORDSYS.ORD_IMAGE.flip(source_image, dest_image);
UPDATE timg SET img=dest_image WHERE N=2402;
COMMIT;
EXCEPTION
WHEN OTHERS THEN
RAISE;
END;
/
```

### 5.15 ORD\_IMAGE PL/SQL Package: flip() in place

#### Format

flip(imageBlob IN OUT NOCOPY BLOB);

#### Description

Places the scanlines of an image in inverse order, swapped top to bottom, writing the image back onto itself.

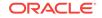

#### imageBlob

The image data represented as a BLOB.

**Usage Notes** 

None.

#### Pragmas

None.

#### Exceptions

ORDImageExceptions.DATA\_NOT\_LOCAL

This exception is raised when the imageBlob parameter is NULL.

#### Examples

Flip an image from top to bottom:

```
DECLARE
  image BLOB;
BEGIN
  SELECT img INTO image FROM timg WHERE N=2402 FOR UPDATE;
  -- flip image
  ORDSYS.ORD_IMAGE.flip(image);
  UPDATE timg SET img = image WHERE N=2402;
  COMMIT;
EXCEPTION
  WHEN OTHERS THEN
        RAISE;
END;
```

```
/
```

## 5.16 ORD\_IMAGE PL/SQL Package: getProperties() for BFILEs

#### Format

getProperties(imageBfile IN OUT NOCOPY BFILE, attributes IN OUT NOCOPY CLOB);

#### Description

Reads the image data stored in a BFILE to get the values of the media attributes for supported formats, and then stores them in the input CLOB. This procedure populates the CLOB with a set of format properties in XML form.

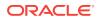

#### imageBfile

The image data represented as a BFILE.

#### attributes

The CLOB to hold the XML attribute information extracted by the getProperties() procedure. This CLOB is populated with a set of format properties of the image BFILE data in XML form.

**Usage Notes** 

None.

Pragmas

None.

Exceptions

ORDImageExceptions.NULL\_CONTENT

This exception is raised when the imageBfile parameter is NULL.

#### Examples

Get the property information for known image attributes:

```
DECLARE
   img_attrib CLOB;
  data BFILE:=BFILENAME('IMAGEDIR','testimg.dat');
BEGIN
   DBMS_LOB.CREATETEMPORARY(img_attrib, FALSE, DBMS_LOB.CALL);
   -- get properties from bfile
  ORDSYS.ORD_IMAGE.getProperties(data, img_attrib);
   -- print length of extracted properties
  DBMS_OUTPUT.PUT_LINE('Size of XML Annotations ' ||
       TO_CHAR(DBMS_LOB.GETLENGTH(img_attrib)));
EXCEPTION
  WHEN OTHERS THEN
       RAISE;
END;
```

### 5.17 ORD IMAGE PL/SQL Package: getProperties() (all attributes) for BFILEs

#### Format

/

getProperties(imageBfile IN OUT NOCOPY BFILE, mimeType width height fileFormat OUT VARCHAR2,

OUT VARCHAR2, OUT INTEGER, OUT INTEGER,

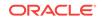

contentFormat OUT VARCHAR2, compressionFormat OUT VARCHAR2, contentLength OUT INTEGER);

#### Description

Reads the image data stored in a BFILE to get the values of the media attributes for supported formats, and then returns them as explicit parameters. This procedure extracts the properties for these attributes of the image data: MIME type, width, height, file format, content format, compression format, and content length.

#### **Parameters**

#### imageBfile

The image data represented as a BFILE.

#### mimeType

The MIME type of the image data.

#### width

The width of the image in pixels.

**height** The height of the image in pixels.

**fileFormat** The format of the image data.

#### contentFormat

The type of image (monochrome, and so on).

#### compressionFormat

The compression algorithm used on the image data.

#### contentLength

The size of the image file on disk, in bytes.

#### **Usage Notes**

If a property cannot be extracted from the media source, then the respective parameter is set to NULL.

#### Pragmas

None.

#### Exceptions

ORDSourceExceptions.NULL\_CONTENT

This exception is raised when the imageBfile parameter is NULL.

#### Examples

Get the property information for known image attributes:

```
DECLARE
```

```
img_data BFILE:=BFILENAME('IMAGEDIR','testimg.dat');
mimeType VARCHAR2(80);
width NUMBER;
```

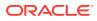

```
height NUMBER;
   fileFormat VARCHAR2(32):=NULL;
   contentFormat VARCHAR2(4000);
  compressionFormat VARCHAR2(4000);
  contentLength NUMBER;
BEGIN
   -- get properties from bfile
   ORDSYS.ORD_IMAGE.getProperties(img_data,
         mimeType, width, height, fileFormat,
         contentFormat, compressionFormat, contentLength);
   -- print properties
   DBMS_OUTPUT.PUT_LINE('mimeType: ' || mimeType );
  DBMS_OUTPUT.PUT_LINE('width: ' || width );
  DBMS_OUTPUT.PUT_LINE('height: ' || height );
  DBMS_OUTPUT.PUT_LINE('fileFormat: ' || fileFormat );
  DBMS_OUTPUT.PUT_LINE('contentFormat: ' || contentFormat );
  DBMS_OUTPUT.PUT_LINE('compressionFormat: ' || compressionFormat );
  DBMS_OUTPUT.PUT_LINE('contentLength: ' || contentLength );
EXCEPTION
   WHEN OTHERS THEN
       RAISE;
END;
```

# 5.18 ORD\_IMAGE PL/SQL Package: getProperties() for BLOBs

## Format

getProperties(imageBlob IN BLOB, attributes IN OUT NOCOPY CLOB);

# Description

Reads the image data stored in a BLOB to get the values of the media attributes for supported formats, and then stores them in the input CLOB. This procedure populates the CLOB with a set of format properties in XML form.

#### Parameters

#### imageBlob

The image data represented as a BLOB.

#### attributes

The CLOB to hold the XML attribute information extracted by the getProperties() procedure. This CLOB is populated with a set of format properties of the image BLOB data in XML form.

#### **Usage Notes**

None.

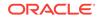

#### Pragmas

None.

## Exceptions

ORDImageExceptions.NULL\_CONTENT

This exception is raised when the imageBlob parameter is NULL.

# Examples

Get the property information for known image attributes:

```
DECLARE
   img_attrib CLOB;
   img_data BLOB;
BEGIN
   SELECT img, attributes INTO img_data, img_attrib
        FROM timg WHERE N=1 FOR UPDATE;
   -- get properties from blob
   ORDSYS.ORD_IMAGE.getProperties(img_data, img_attrib);
   -- print length of extracted properties
   DBMS OUTPUT.PUT_LINE('Size of XML Annotations ' ||
        TO_CHAR(DBMS_LOB.GETLENGTH(img_attrib)));
   UPDATE timg SET img=img_data, attributes=img_attrib WHERE N=1;
   COMMIT;
EXCEPTION
   WHEN OTHERS THEN
       RAISE;
END;
```

# 5.19 ORD\_IMAGE PL/SQL Package: getProperties() (all attributes) for BLOBs

# Format

| getProperties(imageBlob | IN H | BLOB,     |
|-------------------------|------|-----------|
| mimeType                | OUT  | VARCHAR2, |
| width                   | OUT  | INTEGER,  |
| height                  | OUT  | INTEGER,  |
| fileFormat              | OUT  | VARCHAR2, |
| contentFormat           | OUT  | VARCHAR2, |
| compressionFormat       | OUT  | VARCHAR2, |
| contentLength           | OUT  | INTEGER); |

# Description

Reads the image data stored in a BLOB to get the values of the media attributes for supported formats, and then returns them as explicit parameters. This procedure extracts the properties for these attributes of the image data: MIME type, width, height, file format, content format, compression format, and content length.

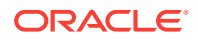

# Parameters

**imageBlob** The image data represented as a BLOB.

**mimeType** The MIME type of the image data.

width The width of the image in pixels.

**height** The height of the image in pixels.

**fileFormat** The format of the image data.

**contentFormat** The type of image (monochrome, and so on).

**compressionFormat** The compression algorithm used on the image data.

**contentLength** The size of the image file on disk, in bytes.

## **Usage Notes**

If a property cannot be extracted from the media source, then the respective parameter is set to NULL.

Pragmas

None.

Exceptions

ORDImageExceptions.NULL\_CONTENT

This exception is raised when the imageBlob parameter is NULL.

# Examples

Get the property information for known image attributes:

```
DECLARE
    img_data BLOB;
    mimeType VARCHAR2(4000);
    width NUMBER;
    height NUMBER;
    fileFormat VARCHAR2(32):=NULL;
    contentFormat VARCHAR2(4000);
    compressionFormat VARCHAR2(4000);
    contentLength NUMBER;
BEGIN
    SELECT img, mimetype, width, height, fileformat, contentformat,
        compressionformat, contentlength
    INTO img_data, mimeType, width, height, fileFormat,
        contentFormat, compressionFormat, contentLength
```

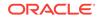

```
FROM timg WHERE N=1 FOR UPDATE;
   -- get properties from blob
   ORDSYS.ORD_IMAGE.getProperties(img_data,
       mimeType, width, height, fileFormat,
       contentFormat, compressionFormat, contentLength);
   -- print properties
   DBMS_OUTPUT.PUT_LINE('mimeType: ' || mimeType );
   DBMS_OUTPUT.PUT_LINE('width: ' || width );
   DBMS_OUTPUT.PUT_LINE('height: ' || height );
   DBMS_OUTPUT.PUT_LINE('fileFormat: ' || fileFormat );
   DBMS_OUTPUT.PUT_LINE('contentFormat: ' || contentFormat );
   DBMS_OUTPUT.PUT_LINE('compressionFormat: ' || compressionFormat );
   DBMS_OUTPUT.PUT_LINE('contentLength: ' || contentLength );
   UPDATE timg SET
         img=img_data, mimetype=mimeType, width=width,
         height=height, fileformat=fileFormat, contentformat=contentFormat,
         \verb|compressionformat=compressionFormat|, \verb|contentlength=contentLength||
       WHERE N=1;
   COMMIT;
EXCEPTION
   WHEN OTHERS THEN
        RAISE;
END;
/
```

# 5.20 ORD\_IMAGE PL/SQL Package: grayscale() for BFILEs

#### Format

grayscale(imageBfile IN OUT NOCOPY BFILE, dest IN OUT NOCOPY BLOB);

## Description

Converts an image to an 8-bit grayscale image, and writes the resulting image into the destination BLOB.

#### **Parameters**

# imageBfile

The source image data represented as a BFILE.

#### dest

The destination of the new image.

### **Usage Notes**

None.

#### Pragmas

None.

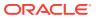

# Exceptions

ORDImageExceptions.NULL\_DESTINATION

This exception is raised when the destination image is NULL.

ORDImageExceptions.NULL\_LOCAL\_DATA

This exception is raised when the imageBfile parameter is NULL.

#### **Examples**

Convert a source image into a grayscale image:

```
DECLARE
  source_image BFILE:=BFILENAME('IMAGEDIR','testimg.jpg');
  dest_image BLOB;
BEGIN
  SELECT img INTO dest_image FROM timg WHERE N = 2402 FOR UPDATE;
  -- convert source image into a grayscale image
  ORDSYS.ORD_IMAGE.grayscale(source_image, dest_image);
  UPDATE timg SET img=dest_image WHERE N=2402;
  COMMIT;
EXCEPTION
  WHEN OTHERS THEN
      RAISE;
END;
```

# 5.21 ORD\_IMAGE PL/SQL Package: grayscale() for BLOBs

#### Format

grayscale(imageBlob IN BLOB, dest IN OUT NOCOPY BLOB);

#### Description

Converts an image to an 8-bit grayscale image, and writes the resulting image into the destination BLOB.

#### Parameters

**imageBlob** The source image data represented as a BLOB.

dest

The destination of the new image.

#### **Usage Notes**

Because temporary LOBs do not have read consistency, you cannot use the same temporary LOB for both the imageBlob and dest parameters.

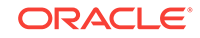

Pragmas

None.

Exceptions

ORDImageExceptions.DATA\_NOT\_LOCAL

This exception is raised when the imageBlob parameter is NULL.

#### Examples

Convert a source image into a grayscale image:

```
DECLARE
source_image BLOB;
dest_image BLOB;
BEGIN
SELECT img INTO source_image FROM timg WHERE N=1910;
SELECT img INTO dest_image FROM timg WHERE N=2402 FOR UPDATE;
-- convert source image into a grayscale image
ORDSYS.ORD_IMAGE.grayscale(source_image, dest_image);
UPDATE timg SET img=dest_image WHERE N=2402;
COMMIT;
EXCEPTION
WHEN OTHERS THEN
RAISE;
END;
/
```

# 5.22 ORD\_IMAGE PL/SQL Package: grayscale() in place

# Format

grayscale(imageBlob IN OUT NOCOPY BLOB);

#### Description

Converts an image to an 8-bit grayscale image, writing the image back onto itself.

#### **Parameters**

#### **imageBlob** The image data represented as a BLOB.

Usage Notes

None.

Pragmas

None.

Exceptions

ORDImageExceptions.DATA\_NOT\_LOCAL

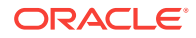

This exception is raised when the imageBlob parameter is NULL.

#### **Examples**

Convert an image into a grayscale image:

```
DECLARE
  image BLOB;
BEGIN
  SELECT img INTO image FROM timg WHERE N=2402 FOR UPDATE;
  -- convert into a grayscale image
  ORDSYS.ORD_IMAGE.grayscale(image);
  UPDATE timg SET img=image WHERE N=2402;
  COMMIT;
EXCEPTION
  WHEN OTHERS THEN
      RAISE;
END;
/
```

# 5.23 ORD\_IMAGE PL/SQL Package: mirror() for BFILEs

#### Format

#### Description

Places the columns of an image in reverse order, swapped left to right, and writes the resulting image into the destination BLOB. The original source image is not modified.

#### Parameters

**imageBfile** The source image data represented as a BFILE.

dest

The destination of the new image.

#### **Usage Notes**

None.

#### Pragmas

None.

#### Exceptions

ORDImageExceptions.NULL\_DESTINATION

This exception is raised when the destination image is NULL.

ORDImageExceptions.NULL\_LOCAL\_DATA

This exception is raised when the imageBfile parameter is NULL.

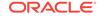

## Examples

Create a mirrored image from left to right:

```
DECLARE
source_image BFILE := BFILENAME('IMAGEDIR','testimg.jpg');
dest_image BLOB;
BEGIN
SELECT img INTO dest_image FROM timg WHERE N=2402 FOR UPDATE;
-- mirror image
ORDSYS.ORD_IMAGE.mirror(source_image, dest_image);
UPDATE timg SET img=dest_image WHERE N=2402;
COMMIT;
EXCEPTION
WHEN OTHERS THEN
RAISE;
END;
/
```

# 5.24 ORD\_IMAGE PL/SQL Package: mirror() for BLOBs

#### Format

#### Description

Places the columns of an image in reverse order, swapped left to right, and writes the resulting image into the destination BLOB. The original source image is not modified.

#### Parameters

#### imageBlob

The source image data represented as a BLOB.

#### dest

The destination of the new image.

#### **Usage Notes**

Because temporary LOBs do not have read consistency, you cannot use the same temporary LOB for both the imageBlob and dest parameters.

#### Pragmas

None.

# Exceptions

ORDImageExceptions.DATA\_NOT\_LOCAL

This exception is raised when the imageBlob parameter is NULL.

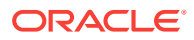

# Examples

Create a mirrored image from left to right:

```
DECLARE
   source_image BLOB;
   dest_image BLOB;
BEGIN
   SELECT img INTO source_image FROM timg WHERE N=1910;
   SELECT img INTO dest_image FROM timg WHERE N=2402 FOR UPDATE;
   -- mirror image
   ORDSYS.ORD_IMAGE.mirror(source_image, dest_image);
   UPDATE timg SET img=dest_image WHERE N=2402;
   COMMIT;
EXCEPTION
   WHEN OTHERS THEN
        RAISE;
END;
/
```

# 5.25 ORD\_IMAGE PL/SQL Package: mirror() in place

#### Format

mirror(imageBlob IN OUT NOCOPY BLOB);

#### Description

Places the columns of an image in reverse order, swapped left to right, writing the image back onto itself.

#### **Parameters**

**imageBlob** The image data represented as a BLOB.

### **Usage Notes**

None.

#### Pragmas

None.

# Exceptions

ORDImageExceptions.DATA\_NOT\_LOCAL

This exception is raised when the imageBlob parameter is NULL.

#### Examples

Create a mirrored image from left to right:

DECLARE image BLOB;

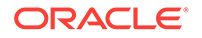

```
BEGIN
SELECT img INTO image FROM timg WHERE N=2402 FOR UPDATE;
-- mirror image
ORDSYS.ORD_IMAGE.mirror(image);
UPDATE timg SET img=image WHERE N=2402;
COMMIT;
EXCEPTION
WHEN OTHERS THEN
RAISE;
END;
/
```

# 5.26 ORD\_IMAGE PL/SQL Package: page() for BFILEs

#### Format

page(imageBfile IN OUT NOCOPY BFILE, pageNumber IN INTEGER, dest IN OUT NOCOPY BLOB);

# Description

Selects a page from a multipage file, and writes the resulting image into the destination BLOB. The original source image is not modified. This procedure is for use with TIFF images only. Page 0 is the first page.

#### Parameters

#### imageBfile

The source image data represented as a BFILE.

#### pageNumber

A nonnegative integer representing the page number to be selected. 0 (zero) represents the first page.

# dest

The destination of the new image.

#### **Usage Notes**

None.

# Pragmas

None.

#### Exceptions

ORDImageExceptions.NULL\_DESTINATION

This exception is raised when the destination image is NULL.

ORDImageExceptions.NULL\_LOCAL\_DATA

This exception is raised when the imageBfile parameter is NULL.

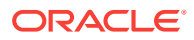

#### Examples

Select a page from a multipage TIFF file and write the selected page as output:

```
DECLARE
   source_image BFILE := BFILENAME('IMAGEDIR','testimg.tif');
   dest_image BLOB;
BEGIN
   SELECT img INTO dest_image FROM timg WHERE N=1910 FOR UPDATE;
   -- page selection from a multipage TIFF input image
   ORDSYS.ORD_IMAGE.page(source_image, 0, dest_image);
   UPDATE timg SET img=dest_image WHERE N=1910;
   COMMIT;
EXCEPTION
   WHEN OTHERS THEN
        RAISE;
END;
/
```

# 5.27 ORD\_IMAGE PL/SQL Package: page() for BLOBs

#### Format

page(imageBlob IN BLOB, pageNumber IN INTEGER, dest IN OUT NOCOPY BLOB);

# Description

Selects a page from a multipage file, and writes the resulting image into the destination BLOB. The original source image is not modified. This procedure is for use with TIFF images only. Page 0 is the first page.

#### Parameters

#### imageBlob

The source image data represented as a BLOB.

# pageNumber

A nonnegative integer representing the page number to be selected. 0 (zero) represents the first page.

#### dest

The destination of the new image.

#### **Usage Notes**

Because temporary LOBs do not have read consistency, you cannot use the same temporary LOB for both the imageBlob and dest parameters.

#### Pragmas

None.

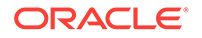

#### Exceptions

ORDImageExceptions.DATA\_NOT\_LOCAL

This exception is raised when the imageBlob parameter is NULL.

#### **Examples**

Select a page from a multipage TIFF file and write the selected page as output:

```
DECLARE
   source_image BLOB;
   dest_image BLOB;
BEGIN
   --select the source image and select for update the destination image
   SELECT img INTO source_image FROM timg WHERE N=1910;
   SELECT img INTO dest_image FROM timg WHERE N=2402 FOR UPDATE;
    -- page selection from a multipage TIFF input image
   ORDSYS.ORD_IMAGE.page(source_image, 0, dest_image);
   UPDATE timg SET img=dest_image WHERE N=2402;
   COMMIT;

EXCEPTION
   WHEN OTHERS THEN
    RAISE;
END;
```

# 5.28 ORD\_IMAGE PL/SQL Package: page() in place

#### Format

page(imageBlob IN OUT NOCOPY BLOB, pageNumber IN INTEGER);

# Description

Selects a page from a multipage file, writing the image back onto itself. This procedure is for use with TIFF images only. Page 0 is the first page.

# **Parameters**

#### imageBlob

The image data represented as a BLOB.

#### pageNumber

A nonnegative integer representing the page number to be selected. 0 (zero) represents the first page.

**Usage Notes** 

None.

Pragmas

None.

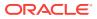

#### **Exceptions**

ORDImageExceptions.DATA\_NOT\_LOCAL

This exception is raised when the imageBlob parameter is NULL.

#### Examples

Select a page from a multipage TIFF file and write the selected page as output:

```
DECLARE
    image BLOB;
BEGIN
    -- select the source image for update
    SELECT img INTO image FROM timg WHERE N=1910 FOR UPDATE;
    -- page selection from a multipage TIFF input image
    ORDSYS.ORD_IMAGE.page(image, 0);
    UPDATE timg SET img=image WHERE N=1910;
    COMMIT;
EXCEPTION
    WHEN OTHERS THEN
    RAISE;
END;
/
```

# 5.29 ORD\_IMAGE PL/SQL Package: process()

#### Format

#### Description

Performs one or more image processing operations on a BLOB, writing the image back onto itself.

#### Parameters

#### imageBlob

The image data represented as a BLOB.

### command

A list of image processing operations to perform on the image.

#### **Usage Notes**

You can change one or more image attributes.

The ORD\_IMAGE process() procedure changes image attributes, therefore if you are storing image attributes, call the ORD\_IMAGE getProperties() procedure after calling the ORD\_IMAGE process() procedure.

See process() for lists and descriptions of all the image processing operators.

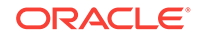

See Oracle Multimedia Image Processing for more information about process() operators.

#### Pragmas

None.

#### Exceptions

ORDImageExceptions.DATA\_NOT\_LOCAL

This exception is raised when the imageBlob parameter is NULL.

#### **Examples**

Convert the source image to a compressed JFIF image, with a maximum size of 32 x 32 pixels:

```
DECLARE
    img_attrib CLOB;
    image_data BLOB;
BEGIN
    SELECT img, attributes INTO image_data, img_attrib FROM timg
        WHERE N=1 FOR UPDATE;
    -- Process the image by converting it to a maximum 32x32 image
    -- of format JFIF with maximum compression
    ORDSYS.ORD_IMAGE.process(image_data, 'fileFormat=JFIF,
        compressionQuality=MAXCOMPRATIO,maxScale=32 32');
    -- get properties of processed image
    ORDSYS.ORD_IMAGE.getProperties(image_data, img_attrib);
    UPDATE timg SET img=image_data, attributes=img_attrib WHERE N=1;
    COMMIT;
EXCEPTION
    WHEN OTHERS THEN
       RAISE;
END;
```

# 5.30 ORD\_IMAGE PL/SQL Package: processCopy() for BFILEs

## Format

processCopy(imageBfile IN OUT NOCOPY BFILE, command IN VARCHAR2, dest IN OUT NOCOPY BLOB);

#### Description

Creates a derivative image from a source image stored in a BFILE by performing one or more image processing operations on the source image and writing the resulting image into the destination BLOB. The original source image is not modified.

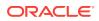

### Parameters

#### imageBfile

The source image data represented as a BFILE.

#### command

A list of image processing operations to perform on the image in order to create a new derivative image to be stored in the dest BLOB.

# dest

The destination of the new image.

## **Usage Notes**

Calling this procedure processes the image into the destination BLOB from the source BFILE.

Calling this procedure changes one or more image attributes. Therefore, if you are storing image attributes, call the ORD\_IMAGE getProperties() procedure on the destination image after calling the ORD\_IMAGE processCopy() procedure.

See process() for lists and descriptions of all the image processing operators.

See Oracle Multimedia Image Processing for more information about processCopy() operators.

## Pragmas

None.

# Exceptions

ORDImageExceptions.NULL\_DESTINATION

This exception is raised when the destination image is NULL.

ORDImageExceptions.NULL\_LOCAL\_DATA

This exception is raised when the imageBfile parameter is NULL.

# Examples

Convert the source image to a compressed JFIF image, with a maximum size of  $32 \times 32$  pixels:

```
DECLARE
  dest_attrib CLOB;
  image_data BFILE:=BFILENAME('IMAGEDIR','testimg.dat');
  destination_data BLOB;
  Command VARCHAR2(4000);
BEGIN
  SELECT img, attributes INTO destination_data, dest_attrib FROM timg
        WHERE N=2 FOR UPDATE;
  -- Process the image by converting it to a maximum 32x32 image
  -- of format JFIF with maximum compression
  Command := 'fileFormat=JFIF, compressionQuality=MAXCOMPRATIO,maxScale=32 32';
    -- process with a pre-defined command
        ORDSYS.ORD_IMAGE.processCopy(image_data, Command, destination_data);
```

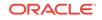

```
-- get properties of processed image
ORDSYS.ORD_IMAGE.getProperties(destination_data, dest_attrib);
UPDATE timg SET img=destination_data, attributes=dest_attrib WHERE N=2;
COMMIT;
EXCEPTION
WHEN OTHERS THEN
RAISE;
END;
/
```

# 5.31 ORD\_IMAGE PL/SQL Package: processCopy() for BLOBs

# Format

processCopy(imageBlob IN BLOB, command IN VARCHAR2, dest IN OUT NOCOPY BLOB);

## Description

Creates a derivative image from a source image stored in a BLOB by performing one or more image processing operations on the source image and writing the resulting image into the destination BLOB. The original source image is not modified.

# Parameters

#### imageBlob

The source image data represented as a BLOB.

# command

A list of image processing operations to perform on the image in order to create a new derivative image to be stored in the dest BLOB.

#### dest

The destination of the new image.

#### **Usage Notes**

Because temporary LOBs do not have read consistency, you cannot use the same temporary LOB for both the imageBlob and dest parameters.

Calling this method processes the image into the destination BLOB from the source BLOB.

Calling this procedure changes one or more image attributes. Therefore, if you are storing image attributes, call the ORD\_IMAGE getProperties() procedure on the destination image after calling the ORD\_IMAGE processCopy() procedure.

See process() for lists and descriptions of all the image processing operators.

See Oracle Multimedia Image Processing for more information about processCopy() operators.

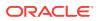

#### Pragmas

None.

Exceptions

ORDImageExceptions.DATA\_NOT\_LOCAL

This exception is raised when the imageBlob parameter is NULL.

#### **Examples**

Convert the source image to a compressed JFIF image, with a maximum size of  $32 \times 32$  pixels:

```
DECLARE
   dest_attrib CLOB;
   image_data BLOB;
   destination_data BLOB;
   Command VARCHAR2(4000);
BEGIN
   SELECT img INTO image_data FROM timg WHERE N=1;
   SELECT img, attributes INTO destination_data, dest_attrib FROM timg
       WHERE N=2 FOR UPDATE;
    -- Process the image by converting it to a maximum 32x32 image
    -- of format JFIF with maximum compression
   Command := 'fileFormat=JFIF, compressionQuality=MAXCOMPRATIO,maxScale=32 32';
    -- process with pre-defined command
    ORDSYS.ORD_IMAGE.processCopy(image_data, Command, destination_data);
    -- get properties of processed image
    ORDSYS.ORD_IMAGE.getProperties(destination_data, dest_attrib);
    UPDATE timg SET img=destination_data, attributes=dest_attrib WHERE N=2;
    COMMIT;
EXCEPTION
   WHEN OTHERS THEN
       RAISE;
END;
```

/

# 5.32 ORD\_IMAGE PL/SQL Package: putMetadata() for BFILEs

#### Format

putMetadata(imageBfile IN BFILE, dest IN OUT NOCOPY BLOB, xmlData IN SYS.XMLType, metadataType IN VARCHAR2 DEFAULT `XMP', encoding IN VARCHAR2 DEFAULT `UTF-8');

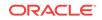

# Description

Accepts a BFILE containing an image and a schema-valid XML document, and creates a binary packet suitable for embedding in the target image file format. The packet is encoded according to the value of the encoding parameter. If the value of the metadataType parameter is XMP, this procedure writes a new XMP packet to the image, replacing any existing XMP packets. The new image file with embedded metadata is returned in the dest parameter. The original image is not changed.

# Parameters

# imageBfile

The source image data represented as a BFILE.

## dest

The BLOB to receive the image containing the embedded metadata.

# xmlData

The XMLtype that contains a schema-valid XML document for the indicated metadataType. If the value of the metadataType parameter is XMP, the root element should contain a well-formed RDF document.

## metadataType

A string that specifies the type of metadata to write. The valid value is XMP; it is also the default.

## encoding

The character encoding to be used in the image file. Valid values are: UTF-8, UTF-16, UTF-16BE, and UTF-16LE. The default is UTF-8.

# **Usage Notes**

The binary metadata packet generated from the same xmlData input may have different sizes for different encodings. Different image file formats support different encodings, and may restrict the binary metadata packet size. The restrictions of the supported image formats are as follows:

- GIF89a supports UTF-8 encoding only.
- JPEG requires a binary packet size of less than 65502 bytes.
- TIFF requires a binary packet size of less than 4 gigabytes.

# See Also:

*Oracle Multimedia User's Guide* for more information about the metadata feature

# Pragmas

None.

# Exceptions

ORDImageExceptions.NULL\_CONTENT

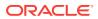

This exception is raised when the imageBfile parameter is NULL.

ORDImageExceptions.NULL\_DESTINATION

This exception is raised when the destination image BLOB is NULL.

#### **Examples**

Insert a new image into the table timg. The new image is a copy of the image testing.dat from the IMAGEDIR directory object, with updated XMP metadata:

```
DECLARE
   dest_attrib CLOB;
    destination_data BLOB;
    image_data BFILE:=BFILENAME('IMAGEDIR','testimg.dat');
    xmlData XMLType;
BEGIN
    SELECT img INTO destination_data FROM timg WHERE N=2402 FOR UPDATE;
    xmlData:=xmltype(
         '<xmpMetadata xmlns="http://xmlns.oracle.com/ord/meta/xmp">' ||
         '<rdf:RDF xmlns:rdf="http://www.w3.org/1999/02/22-rdf-syntax-ns#"' ||</pre>
         ' xmlns:dc="http://purl.org/dc/elements/1.1/">' ||
         '<rdf:Description>' ||
         ' <dc:rights>' ||
         ' <rdf:Alt>' ||
         ' <rdf:li xml:lang="en-us">' ||
         ' Oracle Corporation' ||
         ' </rdf:li>' ||
         ' </rdf:Alt>'||
         '</dc:rights>' ||
         '</rdf:Description>' ||
         '</rdf:RDF>' ||
         '</xmpMetadata>', 'http://xmlns.oracle.com/ord/meta/xmp');
    -- add metadata to the destination image
    ORDSYS.ORD_IMAGE.putMetadata(image_data, destination_data,
                                 xmlData, 'xmp', 'utf-8');
    -- get properties of the updated image
    ORDSYS.ORD_IMAGE.getProperties(destination_data, dest_attrib);
    UPDATE timg SET img=destination_data, attributes=dest_attrib
       WHERE N=2402;
    COMMIT;
EXCEPTION
    WHEN OTHERS THEN
       RAISE;
END;
```

# 5.33 ORD\_IMAGE PL/SQL Package: putMetadata() for BLOBs

#### Format

putMetadata(imageBlob IN BLOB, dest IN OUT NOCOPY BLOB,

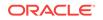

```
xmlData IN SYS.XMLType,
metadataType IN VARCHAR2 DEFAULT `XMP',
encoding IN VARCHAR2 DEFAULT `UTF-8');
```

# Description

Accepts a BLOB containing an image and a schema-valid XML document, and creates a binary packet suitable for embedding in the target image file format. The packet is encoded according to the value of the encoding parameter. If the value of the metadataType parameter is XMP, this procedure writes a new XMP packet to the image, replacing any existing XMP packets. The new image file with embedded metadata is returned in the dest parameter. The original image is not changed.

### Parameters

## imageBlob

The source image data represented as a BLOB.

## dest

The BLOB to receive the image containing the embedded metadata.

## xmlData

The XMLtype that contains a schema-valid XML document for the indicated metadataType. If the value of the metadataType parameter is XMP, the root element should contain a well-formed RDF document.

## metadataType

A string that specifies the type of metadata to write. The valid value is XMP; it is also the default.

# encoding

The character encoding to be used in the image file. Valid values are: UTF-8, UTF-16, UTF-16BE, and UTF-16LE. The default is UTF-8.

#### **Usage Notes**

Because temporary LOBs do not have read consistency, you cannot use one temporary LOB for both the imageBlob and dest parameters.

The binary metadata packet generated from the same xmlData input may have different sizes for different encodings. Different image file formats support different encodings, and may restrict the binary metadata packet size. The restrictions of the supported image formats are as follows:

- GIF89a supports UTF-8 encoding only.
- JPEG requires a binary packet size of less than 65502 bytes.
- TIFF requires a binary packet size of less than 4 gigabytes.

# See Also:

*Oracle Multimedia User's Guide* for more information about the metadata feature

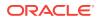

#### Pragmas

None.

#### Exceptions

ORDImageExceptions.NULL\_CONTENT

This exception is raised when the imageBlob parameter is NULL.

```
ORDImageExceptions.NULL_DESTINATION
```

This exception is raised when the destination image is NULL.

# Examples

Insert a new image in the table timg with updated XMP metadata:

```
DECLARE
```

```
dest_attrib CLOB;
    source_image BLOB;
   dest_image BLOB;
    xmlData XMLType;
BEGIN
    SELECT img INTO source_image FROM timg WHERE N=1910;
    SELECT img INTO dest_image FROM timg WHERE N=2402 FOR UPDATE;
    xmlData:=xmltype(
         '<xmpMetadata xmlns="http://xmlns.oracle.com/ord/meta/xmp">' ||
         '<rdf:RDF xmlns:rdf="http://www.w3.org/1999/02/22-rdf-syntax-ns#"' ||</pre>
         ' xmlns:dc="http://purl.org/dc/elements/1.1/">' ||
         '<rdf:Description>' ||
         ' <dc:rights>' ||
         ' <rdf:Alt>' ||
         ' <rdf:li xml:lang="en-us">' ||
         ' Oracle Corporation' ||
         ' </rdf:li>' ||
         ' </rdf:Alt>'||
         '</dc:rights>' ||
         '</rdf:Description>' ||
         '</rdf:RDF>' ||
         '</xmpMetadata>', 'http://xmlns.oracle.com/ord/meta/xmp');
    -- add metadata to the destination image
    ORDSYS.ORD_IMAGE.putMetadata(source_image, dest_image,
                                 xmlData, 'xmp', 'utf-8');
    -- get properties of updated image
    ORDSYS.ORD_IMAGE.getProperties(dest_image, dest_attrib);
    UPDATE timg SET img=dest_image, attributes=dest_attrib WHERE N=2402;
    COMMIT;
EXCEPTION
    WHEN OTHERS THEN
        RAISE;
END;
```

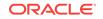

# 5.34 ORD\_IMAGE PL/SQL Package: rotate() for BFILEs

## Format

rotate(imageBfile IN OUT NOCOPY BFILE, angle IN FLOAT, dest IN OUT NOCOPY BLOB);

# Description

Rotates an image within the image plane by the angle specified, and writes the resulting image into the destination BLOB.

#### **Parameters**

#### imageBfile

The source image data represented as a BFILE.

#### angle

The angle within the image plane by which to rotate the image. A positive value specifies a clockwise rotation. A negative value specifies a counter-clockwise rotation.

#### dest

The destination of the new image.

**Usage Notes** 

None.

#### **Pragmas**

None.

#### Exceptions

ORDImageExceptions.NULL\_DESTINATION

This exception is raised when the destination image is NULL.

ORDImageExceptions.NULL\_LOCAL\_DATA

This exception is raised when the imageBfile parameter is NULL.

#### Examples

Rotate an image by 45 degrees:

```
DECLARE
source_image BFILE:=BFILENAME('IMAGEDIR','testimg.jpg');
dest_image BLOB;
BEGIN
SELECT img INTO dest_image FROM timg WHERE N=2402 FOR UPDATE;
-- rotate image
ORDSYS.ORD_IMAGE.rotate(source_image, 45, dest_image);
UPDATE timg SET img=dest_image WHERE N=2402;
COMMIT;
```

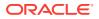

EXCEPTION WHEN OTHERS THEN RAISE; END;

# 5.35 ORD\_IMAGE PL/SQL Package: rotate() for BLOBs

#### Format

rotate(imageBlob IN OUT NOCOPY BFILE, angle IN FLOAT, dest IN OUT NOCOPY BLOB);

# Description

Rotates an image within the image plane by the angle specified, and writes the resulting image into the destination BLOB.

#### **Parameters**

**imageBlob** The source image data represented as a BLOB.

#### angle

The angle within the image plane by which to rotate the image. A positive value specifies a clockwise rotation. A negative value specifies a counter-clockwise rotation.

#### dest

The destination of the new image.

#### **Usage Notes**

Because temporary LOBs do not have read consistency, you cannot use the same temporary LOB for both the imageBlob and dest parameters.

#### Pragmas

None.

#### Exceptions

ORDImageExceptions.DATA\_NOT\_LOCAL

This exception is raised when the imageBlob parameter is NULL.

#### **Examples**

Rotate an image by 45 degrees:

```
DECLARE
   source_image BLOB;
   dest_image BLOB;
BEGIN
   SELECT img INTO source_image FROM timg WHERE N=1910;
   SELECT img INTO dest_image FROM timg WHERE N=2402 FOR UPDATE;
   -- rotate image
```

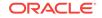

```
ORDSYS.ORD_IMAGE.rotate(source_image, 45, dest_image);
UPDATE timg SET img=dest_image WHERE N=2402;
COMMIT;
EXCEPTION
WHEN OTHERS THEN
RAISE;
END;
/
```

# 5.36 ORD\_IMAGE PL/SQL Package: rotate() in place

#### Format

# Description

Rotates an image within the image plane by the angle specified, writing the image back onto itself.

#### **Parameters**

#### imageBlob

The image data represented as a BLOB.

#### angle

The angle within the image plane by which to rotate the image. A positive value specifies a clockwise rotation. A negative value specifies a counter-clockwise rotation.

**Usage Notes** 

None.

Pragmas

None.

### Exceptions

ORDImageExceptions.DATA\_NOT\_LOCAL

This exception is raised when the imageBlob parameter is NULL.

#### Examples

Rotate an image by 45 degrees:

```
DECLARE
    image BLOB;
BEGIN
    SELECT img INTO image FROM timg WHERE N=2402 FOR UPDATE;
    -- rotate image
    ORDSYS.ORD_IMAGE.rotate(image,45);
    UPDATE timg SET img=image WHERE N=2402;
```

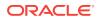

COMMIT;

```
EXCEPTION
WHEN OTHERS THEN
RAISE;
END;
```

# 5.37 ORD\_IMAGE PL/SQL Package: scale() for BFILEs

#### Format

```
scale(imageBfile IN OUT NOCOPY BFILE,
width IN INTEGER,
height IN INTEGER,
dest IN OUT NOCOPY BLOB);
```

# Description

Scales the image in imageBfile to a specified size in pixels (width, height), while maintaining the aspect ratio, and writes the resulting image into the destination BLOB. The original source image is not modified.

#### Parameters

**imageBfile** The source image data represented as a BFILE.

width

The maximum width of the resulting image in pixels.

height

The maximum height of the resulting image in pixels.

#### dest

The destination of the new image.

**Usage Notes** 

None.

#### Pragmas

None.

#### Exceptions

ORDImageExceptions.NULL\_DESTINATION

This exception is raised when the destination image is NULL.

ORDImageExceptions.NULL\_LOCAL\_DATA

This exception is raised when the imageBfile parameter is NULL.

#### **Examples**

Scale an image by specific dimensions:

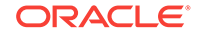

```
DECLARE
   source_image BFILE := BFILENAME('IMAGEDIR','testimg.jpg');
   dest_image BLOB;
BEGIN
   SELECT img INTO dest_image FROM timg WHERE N=2402 FOR UPDATE;
   -- scale image with specific width and height values
   ORDSYS.ORD_IMAGE.scale(source_image, 20, 20, dest_image);
   UPDATE timg SET img=dest_image WHERE N=2402;
   COMMIT;
EXCEPTION
   WHEN OTHERS THEN
        RAISE;
END;
/
```

# 5.38 ORD\_IMAGE PL/SQL Package: scale() for BLOBs

#### Format

| <pre>scale(imageBlob</pre> | IN | BLOB,             |
|----------------------------|----|-------------------|
| width                      | IN | INTEGER,          |
| height                     | IN | INTEGER,          |
| dest                       | IN | OUT NOCOPY BLOB); |

## Description

Scales the image in imageBlob to a specified size in pixels (width, height), while maintaining the aspect ratio, and writes the resulting image into the destination BLOB. The original source image is not modified.

#### **Parameters**

# imageBlob

The source image data represented as a BLOB.

#### width

The maximum width of the resulting image in pixels.

### height

The maximum height of the resulting image in pixels.

#### dest

The destination of the new image.

#### **Usage Notes**

Because temporary LOBs do not have read consistency, you cannot use the same temporary LOB for both the imageBlob and dest parameters.

#### Pragmas

None.

#### **Exceptions**

ORDImageExceptions.DATA\_NOT\_LOCAL

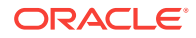

This exception is raised when the imageBlob parameter is NULL.

Examples

Scale an image by specific dimensions:

```
DECLARE
   source_image BLOB;
   dest_image BLOB;
BEGIN
   SELECT img INTO source_image FROM timg WHERE N=1910;
   SELECT img INTO dest_image FROM timg WHERE N=2402 FOR UPDATE;
   -- scale image with specific width and height values
   ORDSYS.ORD_IMAGE.scale(source_image, 20, 20, dest_image);
   UPDATE timg SET img=dest_image WHERE N=2402;
   COMMIT;
EXCEPTION
   WHEN OTHERS THEN
    RAISE;
END;
/
```

# 5.39 ORD\_IMAGE PL/SQL Package: scale() in place

#### Format

scale(imageBlob IN OUT NOCOPY BLOB, width IN INTEGER, height IN INTEGER);

# Description

Scales the image in imageBlob to a specified size in pixels (width, height), while maintaining the aspect ratio, and writes the image back onto itself.

#### Parameters

**imageBlob** The image data represented as a BLOB.

#### width

The maximum width of the resulting image in pixels.

#### height

The maximum height of the resulting image in pixels.

### **Usage Notes**

None.

#### Pragmas

None.

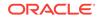

## Exceptions

ORDImageExceptions.DATA\_NOT\_LOCAL

This exception is raised when the imageBlob parameter is NULL.

#### Examples

Scale an image by specific dimensions:

```
DECLARE
  image BLOB;
BEGIN
  SELECT img INTO image FROM timg WHERE N=2402 FOR UPDATE;
  -- scale image with specific width and height values
  ORDSYS.ORD_IMAGE.scale(image, 20, 20);
  UPDATE timg SET img=image WHERE N=2402;
  COMMIT;
EXCEPTION
  WHEN OTHERS THEN
   RAISE;
END;
/
```

# 5.40 ORD\_IMAGE PL/SQL Package: scale() by Factor for BFILEs

#### Format

| scale(imageBfile | IN | OUT    | NOCOPY | BFILE, |
|------------------|----|--------|--------|--------|
| scaleFactor      | IN | FLOAT, |        |        |
| dest             | IN | OUT    | NOCOPY | BLOB); |

### Description

Scales the image in imageBfile by the given scale factor, and writes the resulting image into the destination BLOB while maintaining the aspect ratio. The original source image is not modified.

#### Parameters

# imageBfile

The source image data represented as a BFILE.

# scaleFactor

The factor by which to scale the image. A positive FLOAT value.

# dest

The destination of the new image.

#### **Usage Notes**

None.

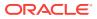

# Pragmas

None.

Exceptions

ORDImageExceptions.NULL\_DESTINATION

This exception is raised when the destination image is NULL.

```
ORDImageExceptions.NULL_LOCAL_DATA
```

This exception is raised when the imageBfile parameter is NULL.

## Examples

Scale an image by a factor of 1.5:

```
DECLARE
  source_image BFILE := BFILENAME('IMAGEDIR','testimg.jpg');
  dest_image BLOB;
BEGIN
  SELECT img INTO dest_image FROM timg WHERE N=2402 FOR UPDATE;
   -- scale image with a specific factor
   ORDSYS.ORD_IMAGE.scale(source_image, 1.5, dest_image);
   UPDATE timg SET img=dest_image WHERE N=2402;
   COMMIT;
EXCEPTION
   WHEN OTHERS THEN
        RAISE;
END;
/
```

# 5.41 ORD\_IMAGE PL/SQL Package: scale() by Factor for BLOBs

#### Format

scale(imageBlob IN BLOB, scaleFactor IN FLOAT, dest IN OUT NOCOPY BLOB);

#### Description

Scales the image in imageBlob by the given scale factor, and writes the resulting image into the destination BLOB while maintaining the aspect ratio. The original source image is not modified.

#### Parameters

#### imageBlob

The source image data represented as a BLOB.

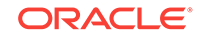

# scaleFactor

The factor by which to scale the image. A positive FLOAT value.

# dest

The destination of the new image.

#### **Usage Notes**

Because temporary LOBs do not have read consistency, you cannot use the same temporary LOB for both the imageBlob and dest parameters.

#### Pragmas

None.

#### Exceptions

ORDImageExceptions.DATA\_NOT\_LOCAL

This exception is raised when the imageBlob parameter is NULL.

#### Examples

Scale an image by a factor of 1.5:

```
DECLARE
   source_image BLOB;
   dest_image BLOB;
BEGIN
   SELECT img INTO source_image FROM timg WHERE N=1910;
   SELECT img INTO dest_image FROM timg WHERE N=2402 FOR UPDATE;
   -- scale image with a specific factor
   ORDSYS.ORD_IMAGE.scale(source_image, 1.5, dest_image);
   UPDATE timg SET img=dest_image WHERE N=2402;
   COMMIT;
EXCEPTION
   WHEN OTHERS THEN
        RAISE;
END;
/
```

# 5.42 ORD\_IMAGE PL/SQL Package: scale() by Factor in place

#### Format

# Description

Scales the image in imageBlob by the given scale factor, writing the image back onto itself while maintaining the aspect ratio.

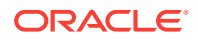

#### Parameters

#### imageBlob

The image data represented as a BLOB.

#### scaleFactor

The factor by which to scale the image. A positive FLOAT value.

**Usage Notes** 

None.

Pragmas

None.

Exceptions

ORDImageExceptions.DATA\_NOT\_LOCAL

This exception is raised when the imageBlob parameter is NULL.

# Examples

Scale an image by a factor of 1.5:

```
DECLARE
    image BLOB;
BEGIN
    SELECT img INTO image FROM timg WHERE N=2402 FOR UPDATE;
    -- scale image with a specific factor
    ORDSYS.ORD_IMAGE.scale(image, 1.5);
    UPDATE timg SET img=image WHERE N=2402;
    COMMIT;
EXCEPTION
    WHEN OTHERS THEN
    RAISE;
```

```
END;
```

/

# 5.43 ORD\_IMAGE PL/SQL Package: thumbnail() for BFILEs

#### Format

thumbnail(imageBfile IN OUT NOCOPY BFILE, dest IN OUT NOCOPY BLOB);

#### Description

Creates a derivative image from a source image stored in a BFILE by creating an 80 x 80 pixel thumbnail image and writing the resulting image into the destination BLOB while maintaining the aspect ratio. The original source image is not modified.

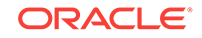

# Parameters

# imageBfile

The source image data represented as a BFILE.

dest

The destination of the new image.

**Usage Notes** 

None.

Pragmas

None.

### Exceptions

ORDImageExceptions.NULL\_DESTINATION

This exception is raised when the destination image is NULL.

ORDImageExceptions.NULL\_LOCAL\_DATA

This exception is raised when the imageBfile parameter is NULL.

#### Examples

Create an image thumbnail from a source image:

```
DECLARE
source_image BFILE:=BFILENAME('IMAGEDIR','testimg.jpg');
dest_image BLOB;
BEGIN
SELECT img INTO dest_image FROM timg WHERE N=2402 FOR UPDATE;
-- generate thumbnail image
ORDSYS.ORD_IMAGE.thumbnail(source_image, dest_image);
UPDATE timg SET img=dest_image WHERE N=2402;
COMMIT;
EXCEPTION
WHEN OTHERS THEN
RAISE;
END;
//
```

# 5.44 ORD\_IMAGE PL/SQL Package: thumbnail() for BLOBs

# Format

thumbnail(imageBlob IN BLOB, dest IN OUT NOCOPY BLOB);

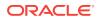

# Description

Creates a derivative image from a source image stored in a BLOB by creating an 80x80 pixel thumbnail image and writing the resulting image into the destination BLOB while maintaining the aspect ratio.

#### Parameters

#### imageBlob

The source image data represented as a BLOB.

#### dest

The destination of the new image.

#### **Usage Notes**

Because temporary LOBs do not have read consistency, you cannot use the same temporary LOB for both the imageBlob and dest parameters.

#### Pragmas

None.

#### **Exceptions**

ORDImageExceptions.DATA\_NOT\_LOCAL

This exception is raised when the imageBlob parameter is NULL.

#### **Examples**

Create an image thumbnail from a source image:

```
DECLARE
   source_image BLOB;
   dest_image BLOB;
BEGIN
   SELECT img INTO source_image FROM timg WHERE N=1910;
   SELECT img INTO dest_image FROM timg WHERE N=2402 FOR UPDATE;
   -- generate thumbnail image
   ORDSYS.ORD_IMAGE.thumbnail(source_image, dest_image);
   UPDATE timg SET img=dest_image WHERE N=2402;
   COMMIT;
EXCEPTION
   WHEN OTHERS THEN
        RAISE;
END;
```

# 5.45 ORD\_IMAGE PL/SQL Package: thumbnail() in place

#### Format

thumbnail(imageBlob IN OUT NOCOPY BLOB);

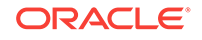

# Description

Creates an 80 x 80 pixel thumbnail image from the image in imageBlob, writing the image back onto itself while maintaining the aspect ratio.

# Parameters

### imageBlob

The image data represented as a BLOB.

**Usage Notes** 

None.

#### Pragmas

None.

#### Exceptions

ORDImageExceptions.DATA\_NOT\_LOCAL

This exception is raised when the imageBlob parameter is NULL.

# Examples

Create an image thumbnail from a source image:

```
DECLARE
    image BLOB;
BEGIN
    SELECT img INTO image FROM timg WHERE N=2402 FOR UPDATE;
    -- generate thumbnail image
    ORDSYS.ORD_IMAGE.thumbnail(image);
    UPDATE timg SET img=image WHERE N=2402;
    COMMIT;
EXCEPTION
    WHEN OTHERS THEN
        RAISE;
END;
/
```

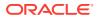

# 6 Oracle Multimedia ORD\_VIDEO PL/SQL Package

Oracle Multimedia provides the ORD\_VIDEO PL/SQL package. This package provides procedures to perform common operations such as importing and exporting video data to and from operating system files, and extracting information from video data.

This package adds Oracle Multimedia support to video data stored in BLOBs and BFILEs.

The ORD\_VIDEO package is defined in the ordvrpsp.sql file. After installation, this file is available in the Oracle home directory at:

<ORACLE\_HOME>/ord/im/admin (on Linux and UNIX)

<ORACLE\_HOME>\ord\im\admin (on Windows)

The examples in these topics assume that the TVID table and the VIDEODIR directory exist.

See the following topics for details about the procedures in the ORD\_VIDEO PL/SQL package:

- ORD\_VIDEO PL/SQL Package: getProperties() for BFILEs
- ORD\_VIDEO PL/SQL Package: getProperties() (all attributes) for BFILEs
- ORD\_VIDEO PL/SQL Package: getProperties() for BLOBs
- ORD\_VIDEO PL/SQL Package: getProperties() (all attributes) for BLOBs

# See Also:

- Procedures Common to All Oracle Multimedia PL/SQL Package APIs for information about exporting and importing video data to and from operating system files
- Examples for Oracle Multimedia PL/SQL Packages for more information about the tables and directories used in the examples

# 6.1 ORD\_VIDEO PL/SQL Package: getProperties() for BFILEs

# Format

getProperties(videoBfile IN OUT NOCOPY BFILE, attributes IN OUT NOCOPY CLOB);

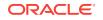

# Description

Reads the video data stored in a BFILE to get the values of the media attributes for supported formats, and then stores them in the input CLOB. This procedure populates the CLOB with a set of format and application properties in XML form.

#### Parameters

#### videoBfile

The video data represented as a BFILE.

## attributes

The CLOB to hold the XML attribute information extracted by the getProperties() procedure. This CLOB is populated with a set of format and application properties of the video BFILE data in XML form.

## **Usage Notes**

None.

## Pragmas

None.

## Exceptions

None.

# Examples

# Get the property information for known video attributes:

```
DECLARE
  vid_attrib CLOB;
  vid_data BFILE := BFILENAME('VIDEODIR','testvid.dat');
BEGIN
  DBMS_LOB.CREATETEMPORARY(vid_attrib, FALSE, DBMS_LOB.CALL);
  -- get properties from bfile
  ORDSYS.ORD_VIDEO.getProperties(vid_data, vid_attrib);
   -- print length of extracted properties
   DBMS_OUTPUT.PUT_LINE('Size of XML Annotations ' ||
      TO_CHAR(DBMS_LOB.GETLENGTH(vid_attrib)));
EXCEPTION
   WHEN OTHERS THEN
      RAISE;
END;
```

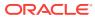

# 6.2 ORD\_VIDEO PL/SQL Package: getProperties() (all attributes) for BFILEs

#### Format

| getProperties(videoBfile | IN OUT NOCOPY BFILE, |
|--------------------------|----------------------|
| mimeType                 | OUT VARCHAR2,        |
| format                   | OUT VARCHAR2,        |
| width                    | OUT INTEGER,         |
| height                   | OUT INTEGER,         |
| frameResolution          | OUT INTEGER,         |
| frameRate                | OUT INTEGER,         |
| videoDuration            | OUT INTEGER,         |
| numberOfFrames           | OUT INTEGER,         |
| compressionType          | OUT VARCHAR2,        |
| numberOfColors           | OUT INTEGER,         |
| bitRate                  | OUT INTEGER);        |

#### Description

Reads the video data stored in a BFILE to get the values of the media attributes for supported formats, and then returns them as explicit parameters. This procedure extracts the properties for these attributes of the video data: MIME type, format, frame size, height, width, frame resolution, frame rate, video duration, number of frames, compression type, number of colors, and bit rate.

#### Parameters

#### videoBfile

The video data represented as a BFILE.

#### mimeType

The MIME type of the video data.

#### format

The format of the video data.

#### width

The width of the frame in pixels of the video data.

#### height

The height of the frame in pixels of the video data.

#### frameResolution

The number of pixels per inch of frames in the video data.

#### frameRate

The number of frames per second at which the video data was recorded.

#### videoDuration

The total time required to play the video data.

#### numberOfFrames

The total number of frames in the video data.

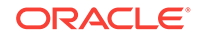

#### compressionType

The compression type of the video data.

#### numberOfColors

The number of colors in the video data.

#### bitRate

The bit rate in the video data.

#### **Usage Notes**

If a property cannot be extracted from the media source, then the respective parameter is set to NULL.

#### **Pragmas**

None.

#### Exceptions

None.

#### Examples

Get the property information for known video attributes:

#### DECLARE

```
vid_data BFILE := BFILENAME('VIDEODIR','testvid.dat');
   mimeType VARCHAR2(80);
   format VARCHAR2(32) := NULL;
   width NUMBER;
   height NUMBER;
   frameResolution NUMBER;
   frameRate NUMBER;
   videoDuration NUMBER;
   numberOfFrames NUMBER;
   compressionType VARCHAR2(160);
   numberOfColors NUMBER;
   bitRate NUMBER;
BEGIN
   -- get properties from bfile
   ORDSYS.ORD_VIDEO.getProperties(vid_data, mimeType, format,
        width, height, frameResolution, frameRate,
        videoDuration, numberOfFrames, compressionType,
        numberOfColors, bitRate);
   -- print properties
   DBMS_OUTPUT.PUT_LINE('mimeType: ' || mimeType );
   DBMS_OUTPUT.PUT_LINE('format: ' || format );
   DBMS_OUTPUT.PUT_LINE('width: ' || width );
   DBMS_OUTPUT.PUT_LINE('height: ' || height );
   DBMS_OUTPUT.PUT_LINE('frameResolution: ' || frameResolution );
   DBMS_OUTPUT.PUT_LINE('frameRate: ' || frameRate );
   DBMS_OUTPUT.PUT_LINE('videoDuration: ' || videoDuration );
   DBMS_OUTPUT.PUT_LINE('numberOfFrames: ' || numberOfFrames );
   DBMS_OUTPUT.PUT_LINE('compressionType: ' || compressionType );
   DBMS_OUTPUT.PUT_LINE('numberOfColors: ' || numberOfColors );
   DBMS_OUTPUT.PUT_LINE('bitRate: ' || bitRate );
```

EXCEPTION

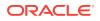

WHEN OTHERS THEN RAISE; END; /

# 6.3 ORD\_VIDEO PL/SQL Package: getProperties() for BLOBs

#### Format

getProperties(videoBlob IN BLOB, attributes IN OUT NOCOPY CLOB);

#### Description

Reads the video data stored in a BLOB to get the values of the media attributes for supported formats, and then stores them in the input CLOB. This procedure extracts the values for these attributes of the video data: MIME type, format, frame size, height, width, frame resolution, frame rate, video duration, number of frames, compression type, number of colors, and bit rate. This procedure populates the CLOB with a set of format and application properties in XML form.

#### **Parameters**

#### videoBlob

The video data represented as a BLOB.

#### attributes

The CLOB to hold the XML attribute information extracted by the getProperties() procedure. This CLOB is populated with a set of format and application properties of the video BLOB data in XML form.

#### **Usage Notes**

None.

#### Pragmas

None.

#### Exceptions

ORDSourceExceptions.EMPTY\_SOURCE

This exception is raised when the input videoBLOB parameter is NULL.

#### Examples

Get the property information for known video attributes:

```
DECLARE
vid_attrib CLOB;
vid_data BLOB;
BEGIN
SELECT vid, attributes INTO vid_data, vid_attrib
FROM tvid WHERE N=1 FOR UPDATE;
```

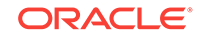

```
-- get properties from blob
ORDSYS.ORD_VIDEO.getProperties(vid_data, vid_attrib);
-- print length of extracted properties
DBMS_OUTPUT.PUT_LINE('Size of XML Annotations ' ||
TO_CHAR(DBMS_LOB.GETLENGTH(vid_attrib)));
UPDATE tvid SET vid=vid_data, attributes=vid_attrib WHERE N=1;
COMMIT;
EXCEPTION
WHEN OTHERS THEN
RAISE;
END;
/
```

# 6.4 ORD\_VIDEO PL/SQL Package: getProperties() (all attributes) for BLOBs

#### Format

| getProperties(videoBLOB | IN H | BLOB,     |
|-------------------------|------|-----------|
| mimeType                | OUT  | VARCHAR2, |
| format                  | OUT  | VARCHAR2, |
| width                   | OUT  | INTEGER,  |
| height                  | OUT  | INTEGER,  |
| frameResolution         | OUT  | INTEGER,  |
| frameRate               | OUT  | INTEGER,  |
| videoDuration           | OUT  | INTEGER,  |
| numberOfFrames          | OUT  | INTEGER,  |
| compressionType         | OUT  | VARCHAR2, |
| numberOfColors          | OUT  | INTEGER,  |
| bitRate                 | OUT  | INTEGER); |

#### Description

Reads the video data stored in a BLOB to get the values of the media attributes for supported formats, and then returns them as explicit parameters. This procedure extracts the properties for these attributes of the video data: MIME type, format, frame size, height, width, frame resolution, frame rate, video duration, number of frames, compression type, number of colors, and bit rate.

#### **Parameters**

#### videoBLOB

The video data represented as a BLOB.

#### mimeType

The MIME type of the video data.

#### format

The format of the video data.

#### width

The width of the frame in pixels of the video data.

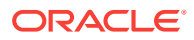

#### height

The height of the frame in pixels of the video data.

frameResolution The number of pixels per inch of frames in the video data.

#### frameRate

The number of frames per second at which the video data was recorded.

#### videoDuration

The total time required to play the video data.

#### numberOfFrames

The total number of frames in the video data.

#### compressionType

The compression type of the video data.

#### numberOfColors

The number of colors in the video data.

#### bitRate

The bit rate in the video data.

#### **Usage Notes**

If a property cannot be extracted from the media source, then the respective parameter is set to NULL.

#### Pragmas

None.

#### Exceptions

ORDSourceExceptions.EMPTY\_SOURCE

This exception is raised when the input videoBLOB parameter is NULL.

#### **Examples**

Get the property information for known video attributes:

#### DECLARE

```
vid_data BLOB;
  mimeType VARCHAR2(80);
  format VARCHAR2(32):=NULL;
   width NUMBER;
  height NUMBER;
   frameResolution NUMBER;
   frameRate NUMBER;
   videoDuration NUMBER;
  numberOfFrames NUMBER;
  compressionType VARCHAR2(160);
  numberOfColors NUMBER;
  bitRate NUMBER;
BEGIN
   SELECT vid, mimetype, format, width, height, frameresolution, framerate,
          videoduration, numberofframes, compressiontype,
          numberofcolors, bitrate
```

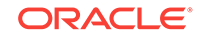

```
INTO vid_data, mimeType, format, width, height, frameResolution,
            frameRate, videoDuration, numberOfFrames, compressionType,
            numberOfColors, bitRate
       FROM tvid WHERE N=1 FOR UPDATE;
   -- get properties from blob
   ORDSYS.ORD_VIDEO.getProperties(vid_data, mimeType, format, width,
       height, frameResolution, frameRate, videoDuration, numberOfFrames,
       compressionType, numberOfColors, bitRate);
   -- print properties
   DBMS_OUTPUT.PUT_LINE('mimeType: ' || mimeType );
   DBMS_OUTPUT.PUT_LINE('format: ' || format );
   DBMS_OUTPUT.PUT_LINE('width: ' || width );
   DBMS_OUTPUT.PUT_LINE('height: ' || height );
   DBMS_OUTPUT.PUT_LINE('frameResolution: ' || frameResolution );
   DBMS_OUTPUT.PUT_LINE('frameRate: ' || frameRate );
   DBMS_OUTPUT.PUT_LINE('videoDuration: ' || videoDuration );
   DBMS_OUTPUT.PUT_LINE('numberOfFrames: ' || numberOfFrames );
   DBMS_OUTPUT.PUT_LINE('compressionType: ' || compressionType );
   DBMS_OUTPUT.PUT_LINE('numberOfColors: ' || numberOfColors );
   DBMS_OUTPUT.PUT_LINE('bitRate: ' || bitRate );
   UPDATE tvid SET
         vid=vid_data,
         mimetype=mimeType,
         format=format,
         width=width,
         height=height,
         frameresolution=frameResolution,
         framerate=frameRate,
         videoduration=videoDuration,
         numberofframes=numberOfFrames,
         compressiontype=compressionType,
         numberofcolors=numberOfColors,
         bitrate=bitRate
       WHERE N=1;
   COMMIT;
EXCEPTION
   WHEN OTHERS THEN
       RAISE;
END;
```

# 7 Methods Common to All Oracle Multimedia Object Types

The Oracle Multimedia object types include several common methods that support the movement of multimedia data between Oracle database and the local file system.

These common methods are defined in this chapter because they are identical for each of the following object types:

- ORDAudio
- ORDDoc
- ORDImage
- ORDVideo

#### See Also:

*Oracle Multimedia DICOM Developer's Guide* for information about the ORDDicom object type and methods for storing, managing, and manipulating DICOM format medical images and other data

# 7.1 Examples for Common Methods

The examples provided here use the ONLINE\_MEDIA table in the Oracle Database Product Media (PM) sample schema. The Oracle Database Sample Schemas are available on GitHub. These examples assume that the table has been populated as shown in the examples in Oracle Multimedia ORDAudio Object Type , Oracle Multimedia ORDDoc Object Type , Oracle Multimedia ORDImage Object Type , and Oracle Multimedia ORDVideo Object Type .

#### Note:

The Oracle Multimedia methods are designed to be internally consistent. If you use Oracle Multimedia methods (such as import() or image process()) to modify the media data, Oracle Multimedia ensures that object attributes remain synchronized with the media data. However, if you manipulate the data itself (by either directly modifying the BLOB or changing the external source), you must ensure that the object attributes stay synchronized and the update time is modified; otherwise, the object attributes will not match the data.

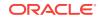

# 7.2 Embedded ORDSource Object

The ORDSource object is embedded within the ORDAudio, ORDDoc, ORDImage, and ORDVideo object types. The ORDSource object type supports access to a variety of sources of multimedia data. It supports access to data sources locally in a BLOB within Oracle Database, externally from a BFILE on a local file system, externally from a URL on an HTTP server, or externally from a user-defined source on another server.

If the data is stored locally in a BLOB within Oracle Database, the localData attribute is used to find the media data, and the local flag indicates that the data is local. The srcType, srcLocation, and srcName attributes are not used.

If the data is stored externally in a BFILE, a URL, or a user-defined source, the srcType, srcLocation, and srcName attributes are used to find the media data, and the local flag indicates that the data is external.

See ORDSource Object Type for details on how the ORDSource object type is defined, including these ORDSource attributes:

- localData: the locally stored multimedia data stored as a BLOB within the object.
- srcType: the data source type. (See Definition of the srcType Attribute.)
- srcLocation: the place where data can be found based on the srcType value. (See Definition of the srcLocation Attribute.)
- srcName: the data object name. (See Definition of the srcName Attribute.)
- updateTime: the time at which the data was last updated.
- local: a flag that indicates whether the data is local or external.

#### Note:

For HTTP sources, the srcLocation and srcName attributes are concatenated to construct a URL to locate the media object. For example:

If srcType is HTTP, srcLocation is www.example.com/images/, and srcName is example.jpg, then the URL to locate the media is http://www.example.com/images/example.jpg.

### 7.2.1 Definition of the srcType Attribute

The valid values for the srcType attribute are listed in Table 7-1.

#### Table 7-1 srcType Values

| Value         | Description                    |
|---------------|--------------------------------|
| FILE          | A BFILE on a local file system |
| HTTP          | An HTTP server                 |
| <name></name> | User-defined                   |

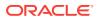

#### FILE

The srcType value FILE is a reserved word for the BFILE source plug-in provided by Oracle. To implement your own file plug-in, select a different name (for example: MYFILE).

#### HTTP

The srcType value  ${\tt HTTP}\,$  is a reserved word for the HTTP source plug-in provided by Oracle.

### 7.2.2 Definition of the srcLocation Attribute

The valid values for the srcLocation attribute, for the corresponding srcType values, are listed in Table 7-2.

| Table 7-2 | srcLocation | Values for | Corresponding | srcType Values |
|-----------|-------------|------------|---------------|----------------|
|-----------|-------------|------------|---------------|----------------|

| srcType       | Location Value                                                                         |
|---------------|----------------------------------------------------------------------------------------|
| FILE          | The name of the database directory object                                              |
| HTTP          | The base URL to locate the media directory (the prefix ${\tt http://is}$ not required) |
| <name></name> | An identifier string required to access a user-defined source                          |

### 7.2.3 Definition of the srcName Attribute

The valid values for the srcName attribute, for the corresponding srcType values, are listed in Table 7-3.

| Table 7-3 | srcName Values for Co | prresponding srcType Values |
|-----------|-----------------------|-----------------------------|
|-----------|-----------------------|-----------------------------|

| srcType       | Location Name          |
|---------------|------------------------|
| FILE          | The name of the file   |
| HTTP          | The name of the object |
| <name></name> | The name of the object |

# 7.3 Important Notes for Common Methods

Methods invoked at the ORDSource level that are handed off to a source plug-in for processing have ctx (RAW) as the first argument. Before calling any of these methods for the first time, the client must allocate the ctx structure, initialize it to NULL, and invoke the openSource() method. At this point, the source plug-in can initialize context for this client. When processing is complete, the client must invoke the closeSource() method.

Methods invoked at the ORDAudio, ORDDoc, or ORDVideo level that are handed off to a format plug-in for processing have ctx (RAW) as the first argument. Before calling any of these methods for the first time, the client must allocate the ctx structure and initialize it to NULL.

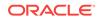

#### Note:

In the current release, none of the plug-ins provided by Oracle and not all source or format plug-ins use the ctx argument, but if you code as previously described, your application should work with current or future source or format plug-ins.

For ORDAudio, ORDDoc, or ORDVideo object types, use any of the individual set methods to set the attribute value for an object for formats that are not natively supported; or write a format plug-in, set the format, and call the setProperties() method to invoke the new format plug-in. Otherwise, for formats that are natively supported, use the setProperties() method to populate the attributes of the object.

For ORDImage object types, use the setProperties() method to populate the attributes of the object. Use the setProperties() for foreign images method for formats that are not natively supported.

# 7.4 Important Installation and Upgrade Considerations

A new database security measure introduced in Oracle Database 11g Release 2 (11.2) requires additional configuration steps for Oracle Multimedia applications using HTTP sources for media content. You can use the following query to determine if a media column contains HTTP sources. The query assumes that the table name is MEDIA\_TABLE and the column name is MEDIA\_COLUMN.

```
SELECT count(*)
FROM MEDIA_TABLE m
WHERE m.MEDIA_COLUMN.source.srcType = 'HTTP'
AND m.MEDIA_COLUMN.source.local IS NOT NULL
AND m.MEDIA_COLUMN.source.local <> 1
```

Oracle Multimedia uses the PL/SQL package UTL\_HTTP to access media content for HTTP sources. Application users must have the appropriate permissions to connect to the remote host. For example, to grant the user scorr permission to access HTTP content located at the host www.oracle.com:80, the database administrator must execute the following commands:

```
SQL> REM Creates a new ACL and adds SCOTT the privilege to the ACL to make
SQL> REM TCP connections
SQL> EXECUTE DBMS_NETWORK_ACL_ADMIN.CREATE_ACL('acl_for_oracle.xml', -
> 'ACL for www.oracle.com', 'SCOTT', TRUE, 'connect')
SQL> REM Assigns the new ACL to www.oracle.com for TCP/IP port 80 (HTTP)
SQL> EXECUTE DBMS_NETWORK_ACL_ADMIN.ASSIGN_ACL('acl_for_oracle.xml', -
> 'www.oracle.com', 80)
```

SQL> REM Commits to make the ACL take effect SQL> COMMIT  $% \left( \mathcal{A}_{\mathrm{CM}}^{\mathrm{CM}}\right) =\left( \mathcal{A}_{\mathrm{CM}}^{\mathrm{CM}}\right) =\left( \mathcal{A}_{\mathrm{CM}$ 

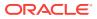

#### See Also:

- Oracle Database PL/SQL Packages and Types Reference for more information about configuring privileges for network access using the DBMS\_NETWORK\_ACL\_ADMIN package
- Oracle Database PL/SQL Packages and Types Reference for more information about configuring privileges for network access using the UTL\_HTTP package

# 7.5 Common Methods

Several Oracle Multimedia methods are common to these Oracle Multimedia object types: ORDAudio, ORDDoc, ORDImage, and ORDVideo.

#### Note:

The *<object-type>* represents exceptions that can be raised by ORDAudio, ORDDoc, ORDImage, or ORDVideo object types. Replace *<object-type>* with the appropriate object type.

Oracle Multimedia methods that are particular to an object type or implemented differently for each object type are described in these chapters:

- ORDAudio Methods
- ORDDoc Methods
- ORDImage Methods
- ORDVideo Methods

#### See Also:

*Oracle Database Concepts* for more information about object types and methods

# 7.5.1 clearLocal()

#### Format

clearLocal( );

#### Description

Resets the source.local attribute (of the embedded ORDSource object) to indicate that the data is stored externally. When the source.local attribute is set to 0, media

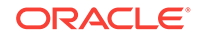

methods look for corresponding data using the source.srcLocation, source.srcName, and source.srcType attributes.

#### Parameters

None.

#### Usage Notes

This method sets the source.local attribute to 0, meaning the data is stored externally outside the database.

#### Pragmas

None.

#### Exceptions

<object-type>Exceptions.NULL\_SOURCE

This exception is raised when the value of the *<object-type>*.source attribute is NULL.

This exception can be raised by ORDAudio, ORDDoc, ORDImage, or ORDVideo object types. Replace *<object-type>* with the object type to which you apply this method.

See Exceptions for Oracle Multimedia Objects for more information about these exceptions.

#### Examples

Clear the value of the local flag for the data:

```
DECLARE
obj ORDSYS.ORDAudio;
BEGIN
SELECT product_audio INTO obj FROM pm.online_media WHERE product_id=1733
FOR UPDATE;
obj.clearLocal();
UPDATE pm.online_media SET product_audio=obj WHERE product_id=1733;
COMMIT;
END;
/
```

## 7.5.2 closeSource()

#### Format

closeSource(ctx IN OUT RAW) RETURN INTEGER;

#### Description

Closes a data source.

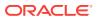

#### **Parameters**

#### ctx

The source plug-in context information. This parameter must be allocated and initialized to NULL. If you are using a user-defined source plug-in, call the openSource() method. (See Important Notes for Common Methods.)

#### **Usage Notes**

The RETURN INTEGER is 0 (zero) for success and greater than 0 (for example, 1) for failure. The exact number and the meaning for that number is plug-in defined. For example, for the file plug-in, 1 might mean "File not found," 2 might mean "No such directory," and so on.

#### Pragmas

None.

#### Exceptions

<object-type>Exceptions.NULL\_SOURCE

This exception is raised when the value of the *<object-type>*.source attribute is NULL.

This exception can be raised by ORDAudio, ORDDoc, ORDImage, or ORDVideo object types. Replace *<object-type>* with the object type to which you apply this method.

#### ORDSourceExceptions.INCOMPLETE\_SOURCE\_INFORMATION

This exception is raised if you call the closeSource() method and the value of the source.srcType attribute is MULL.

#### ORDSourceExceptions.METHOD\_NOT\_SUPPORTED

This exception is raised if you call the closeSource() method and this method is not supported by the source plug-in being used.

See Exceptions for Oracle Multimedia Objects for more information about these exceptions.

#### **Examples**

Close an external data source:

```
DECLARE
obj ORDSYS.ORDAudio;
res INTEGER;
ctx RAW(64) :=NULL;
BEGIN
SELECT product_audio INTO obj FROM pm.online_media WHERE product_id=1733
FOR UPDATE;
res := obj.closeSource(ctx);
UPDATE pm.online_media SET product_audio=obj WHERE product_id=1733;
COMMIT;
EXCEPTION
WHEN ORDSYS.ORDSourceExceptions.METHOD_NOT_SUPPORTED THEN
DBMS_OUTPUT.PUT_LINE('ORDSourceExceptions.METHOD_NOT_SUPPORTED caught');
WHEN OTHERS THEN
DBMS_OUTPUT.PUT_LINE('EXCEPTION caught');
```

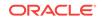

END;

# 7.5.3 deleteContent()

#### Format

deleteContent( );

#### Description

Deletes the BLOB from the source.localData attribute (of the embedded ORDSource object), sets the source.local attribute to zero (to indicate that data is not local), and updates the source.updateTime attribute.

#### **Parameters**

None.

#### **Usage Notes**

This method can be called after you export the data from the local source to an external data source and you no longer need this data in the local source.

Call this method when you want to update the object with a new object.

#### Pragmas

None.

#### Exceptions

<object-type>Exceptions.NULL\_SOURCE

This exception is raised when the value of the *<object-type>*.source attribute is NULL.

This exception can be raised by ORDAudio, ORDDoc, ORDImage, or ORDVideo object types. Replace *<object-type>* with the object type to which you apply this method.

See Exceptions for Oracle Multimedia Objects for more information about these exceptions.

#### Examples

Delete the local data from the current local source:

```
DECLARE
image ORDSYS.ORDImage;
BEGIN
SELECT product_photo INTO image FROM pm.online_media WHERE product_id = 3515 FOR UPDATE;
-- Delete the local content of the image:
image.deleteContent();
COMMIT;
END;
/
```

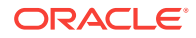

# 7.5.4 export()

#### Format

| export(ctx      | IN OUT RAW,              |
|-----------------|--------------------------|
| source_type     | IN VARCHAR2,             |
| source_location | IN VARCHAR2,             |
| source_name     | <pre>IN VARCHAR2);</pre> |

#### Description

Copies data from the BLOB in the source.localData attribute (of the embedded ORDSource object) to a corresponding external data source.

#### Note:

The export() method provides native support only when the value of the source\_type parameter is FILE. In this case, the data is written to a file within a directory that is accessible to Oracle Database. User-defined sources may support the export() method to provide WRITE access to other types of data stores.

#### **Parameters**

#### ctx

The source plug-in context information. (See Important Notes for Common Methods.)

#### source\_type

The type of the external source data. This parameter is not case sensitive. (See Table 7-1.)

#### source\_location

The location to which the source data is to be exported. (See Table 7-2.)

#### source\_name

The name of the object to which the data is to be exported. (See Table 7-3.)

#### **Usage Notes**

After data is exported, all attributes remain unchanged and source.srcType, source.srcLocation, and source.srcName are updated with input values. After calling the export() method, you can call the clearLocal() method to indicate the data is stored outside the database and call the deleteContent() method to delete the content of the source.localData attribute.

When the source\_type parameter has a value of FILE, the source\_location parameter specifies the name of an Oracle directory object, and the source\_name parameter specifies the name of the file in which the data is to be contained.

The export() method writes only to a database directory object that the user has privilege to access. That is, you can access a directory object that you have created using the SQL statement CREATE DIRECTORY, or one to which you have been granted READ and WRITE access.

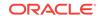

For example, the following SQL\*Plus commands create a directory object and grant the user ron permission to read and write any file within the directory c:\mydir\work. Before executing these commands, you must be connected as a user with privileges to create a directory object.

CREATE OR REPLACE DIRECTORY FILE\_DIR AS 'c:\mydir\work'; GRANT READ,WRITE ON DIRECTORY FILE\_DIR TO ron;

Now, the user ron can export an image to the testing.jpg file in this directory using the export() method of the ORDImage object:

img.export('FILE', 'FILE\_DIR', testimg.jpg');

See Examples for Common Methods for more information about directory and table definitions.

Invoking this method implicitly calls the setUpdateTime() method.

#### Pragmas

None.

#### Exceptions

<object-type>Exceptions.NULL\_SOURCE

This exception is raised when the value of the *<object-type>*.source attribute is NULL.

This exception can be raised by ORDAudio, ORDDoc, ORDImage, or ORDVideo object types. Replace *<object-type>* with the object type to which you apply this method.

ORDSourceExceptions.INCOMPLETE\_SOURCE\_INFORMATION

This exception is raised if you call the export() method and the value of the source\_type parameter is NULL.

ORDSourceExceptions.METHOD\_NOT\_SUPPORTED

This exception is raised if you call the export() method and this method is not supported by the source plug-in being used.

See Exceptions for Oracle Multimedia Objects for more information about these exceptions.

#### Examples

Export data from a local source to an external data source:

```
set serveroutput on;
set echo on;
DECLARE
obj ORDSYS.ORDImage;
ctx RAW(64) :=NULL;
BEGIN
SELECT product_photo INTO obj FROM pm.online_media
WHERE product_id = 3515;
obj.export(ctx,'file','FILE_DIR','testimg.jpg');
COMMIT;
EXCEPTION
WHEN ORDSYS.ORDSourceExceptions.METHOD_NOT_SUPPORTED THEN
DBMS_OUTPUT.PUT_LINE('Source METHOD_NOT_SUPPORTED caught');
```

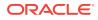

```
WHEN OTHERS THEN
DBMS_OUTPUT.PUT_LINE('OTHER EXCEPTION caught');
END;
/
```

# 7.5.5 getBFile()

#### Format

getBFile( ) RETURN BFILE;

#### Description

Returns the LOB locator of the BFILE containing the media.

#### **Parameters**

None.

#### **Usage Notes**

This method constructs and returns a BFILE using the stored source.srcLocation and source.srcName attribute information (of the embedded ORDSource object). The source.srcLocation attribute must contain a defined directory object. The source.srcName attribute must be a valid file name and source.srcType must be FILE.

#### Pragmas

PRAGMA RESTRICT\_REFERENCES(getBFile, WNDS, WNPS, RNDS, RNPS)

#### Exceptions

<object-type>Exceptions.NULL\_SOURCE

This exception is raised when the value of the *<object-type>*.source attribute is NULL.

This exception can be raised by ORDAudio, ORDDoc, ORDImage, or ORDVideo object types. Replace *<object-type>* with the object type to which you apply this method.

#### ORDSourceExceptions.INCOMPLETE\_SOURCE\_INFORMATION

This exception is raised if the value of the source.srcType attribute is NULL.

ORDSourceExceptions.INVALID\_SOURCE\_TYPE

This exception is raised if the value of the source.srcType attribute is other than FILE.

See Exceptions for Oracle Multimedia Objects for more information about these exceptions.

#### Examples

Return the BFILE for the stored source directory and file name attributes:

```
DECLARE
obj ORDSYS.ORDVideo;
videobfile BFILE;
BEGIN
SELECT product_video INTO obj FROM pm.online_media
```

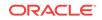

```
WHERE product_id = 2030;
-- Get the video BFILE.
videobfile := obj.getBFile();
COMMIT;
EXCEPTION
WHEN ORDSYS.ORDSourceExceptions.INCOMPLETE_SOURCE_INFORMATION THEN
DBMS_OUTPUT.PUT_LINE('The source.srcType attribute value is NULL');
WHEN ORDSYS.ORDSourceExceptions.INVALID_SOURCE_TYPE THEN
DBMS_OUTPUT.PUT_LINE('The value of srcType is not file');
END;
/
```

# 7.5.6 getContent()

#### Format

getContent( ) RETURN BLOB;

#### Description

Returns the BLOB handle to the source.localData attribute (of the embedded ORDSource object).

#### **Parameters**

None.

**Usage Notes** 

None.

#### Pragmas

PRAGMA RESTRICT\_REFERENCES(getContent, WNDS, WNPS, RNDS, RNPS)

#### Exceptions

<object-type>Exceptions.NULL\_SOURCE

This exception is raised when the value of the *<object-type>*.source attribute is NULL.

This exception can be raised by ORDAudio, ORDDoc, ORDImage, or ORDVideo object types. Replace *<object-type>* with the object type to which you apply this method.

See Exceptions for Oracle Multimedia Objects for more information about these exceptions.

#### Examples

Access video data to be put on a Web-based player:

```
DECLARE
obj ORDSYS.ORDVideo;
ctx RAW(64) := NULL;
BEGIN
SELECT product_video INTO obj FROM pm.online_media WHERE product_id = 2030 FOR UPDATE;
-- import data
obj.importFrom(ctx,'file','FILE_DIR','printer.rm');
-- check size
```

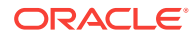

```
DBMS_OUTPUT.PUT_LINE('Length is
    '||TO_CHAR(DBMS_LOB.GETLENGTH(obj.getContent())); DBMS_OUTPUT.PUT_LINE(obj.getSource());
    COMMIT;
END;
/
```

# 7.5.7 getMimeType()

#### Format

```
getMimeType( ) RETURN VARCHAR2;
```

#### Description

Returns the MIME type for the data. This is a simple access method that returns the value of the mimeType attribute.

#### **Parameters**

None.

#### **Usage Notes**

If the source is an HTTP server, the MIME type information is read from the HTTP header information when the media is imported and stored in the object attribute. If the source is a file or BLOB, the MIME type information is extracted when the setProperties() method is called.

For unrecognized file formats, users must call the setMimeType() method and specify the MIME type.

Use this method rather than accessing the mimeType attribute directly to protect yourself from potential changes to the internal representation of the object.

#### Pragmas

PRAGMA RESTRICT\_REFERENCES(getMimeType, WNDS, WNPS, RNDS, RNPS)

#### Exceptions

None.

#### **Examples**

Get the MIME type for some stored image data:

```
DECLARE
image ORDSYS.ORDImage;
BEGIN
SELECT p.product_photo INTO image FROM pm.online_media p
WHERE product_id = 3515;
DBMS_OUTPUT.PUT_LINE('writing mimetype');
DBMS_OUTPUT.PUT_LINE('writing mimetype');
DBMS_OUTPUT.PUT_LINE('mage.getMimeType());
COMMIT;
END;
/
```

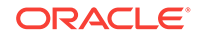

# 7.5.8 getSource()

#### Format

getSource( ) RETURN VARCHAR2;

#### Description

Returns information about the external location of the data in URL format. (This information is the source.srcType, source.srcLocation, and source.srcName attribute values of the embedded ORDSource object.)

#### **Parameters**

None.

#### **Usage Notes**

Possible return values are:

- FILE://<DIR OBJECT NAME>/<FILE NAME> for a file source
- HTTP://<URL> for an HTTP source
- User-defined source; for example:

TYPE://<USER-DEFINED SOURCE LOCATION>/<USER-DEFINED SOURCE NAME>

#### Pragmas

PRAGMA RESTRICT\_REFERENCES(getSource, WNDS, WNPS, RNDS, RNPS)

#### Exceptions

<object-type>Exceptions.NULL\_SOURCE

This exception is raised when the value of the *<object-type>*.source attribute is NULL.

This exception can be raised by ORDAudio, ORDDoc, ORDImage, or ORDVideo object types. Replace *<object-type>* with the object type to which you apply this method.

See Exceptions for Oracle Multimedia Objects for more information about these exceptions.

#### Examples

Get the source of the image data:

```
DECLARE
image ORDSYS.ORDImage;
BEGIN
SELECT p.product_photo INTO image FROM pm.online_media p
WHERE p.product_id = 3515;
-- Get the image source information:
DBMS_OUTPUT.PUT_LINE(image.getSource());
COMMIT;
END;
/
```

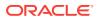

# 7.5.9 getSourceLocation()

#### Format

getSourceLocation( ) RETURN VARCHAR2;

#### Description

Returns a string containing the value of the external data source location (the value of the source.srcLocation attribute of the embedded ORDSource object).

#### **Parameters**

None.

#### **Usage Notes**

This method returns a VARCHAR2 string containing the value of the external data location, for example BFILEDIR.

#### Pragmas

PRAGMA RESTRICT\_REFERENCES(getSourceLocation, WNDS, WNPS, RNDS, RNPS)

#### Exceptions

<object-type>Exceptions.NULL\_SOURCE

This exception is raised when the value of the *<object-type>*.source attribute is NULL.

This exception can be raised by ORDAudio, ORDDoc, ORDImage, or ORDVideo object types. Replace *<object-type>* with the object type to which you apply this method.

#### ORDSourceExceptions.INCOMPLETE\_SOURCE\_LOCATION

This exception is raised if you call the getSourceLocation( ) method and the value of the source.srcLocation attribute is  ${\tt NULL}.$ 

See Exceptions for Oracle Multimedia Objects for more information about these exceptions.

#### Examples

Get the source location information about an image data source:

```
DECLARE
image ORDSYS.ORDImage;
BEGIN
SELECT p.product_photo INTO image FROM pm.online_media p
WHERE p.product_id = 3515;
-- Get the image source location.
DBMS_OUTPUT.PUT_LINE('Source location is ' || image.getSourceLocation());
COMMIT;
END;
/
```

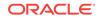

## 7.5.10 getSourceName()

#### Format

getSourceName( ) RETURN VARCHAR2;

#### Description

Returns a string containing of the name of the external data source (the value of the source.srcName attribute of the embedded ORDSource object).

#### **Parameters**

None.

#### **Usage Notes**

This method returns a VARCHAR2 string containing the name of the external data source, for example testimg.dat.

#### Pragmas

PRAGMA RESTRICT\_REFERENCES(getSourceName, WNDS, WNPS, RNDS, RNPS)

#### Exceptions

<object-type>Exceptions.NULL\_SOURCE

This exception is raised when the value of the *<object-type*>.source attribute is NULL.

This exception can be raised by ORDAudio, ORDDoc, ORDImage, or ORDVideo object types. Replace *<object-type>* with the object type to which you apply this method.

ORDSourceExceptions.INCOMPLETE\_SOURCE\_NAME

This exception is raised if you call the getSourceName( ) method and the value of the source.srcName attribute is  ${\tt NULL}.$ 

See Exceptions for Oracle Multimedia Objects for more information about these exceptions.

#### Examples

Get the source name information about an image data source:

```
DECLARE
image ORDSYS.ORDImage;
BEGIN
SELECT p.product_photo INTO image FROM pm.online_media p
WHERE p.product_id = 3515;
-- Get the image source name.
DBMS_OUTPUT.PUT_LINE('Source name is ' ||image.getSourceName());
COMMIT;
END;
/
```

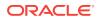

### 7.5.11 getSourceType()

#### Format

getSourceType( ) RETURN VARCHAR2;

#### Description

Returns a string containing the type of the external data source (the value of the source.srcType attribute of the embedded ORDSource object).

#### **Parameters**

None.

#### Usage Notes

Returns a VARCHAR2 string containing the type of the external data source, for example file.

#### Pragmas

PRAGMA RESTRICT\_REFERENCES(getSourceType, WNDS, WNPS, RNDS, RNPS)

#### Exceptions

<object-type>Exceptions.NULL\_SOURCE

This exception is raised when the value of the *<object-type>*.source attribute is NULL.

This exception can be raised by ORDAudio, ORDDoc, ORDImage, or ORDVideo object types. Replace *<object-type>* with the object type to which you apply this method.

See Exceptions for Oracle Multimedia Objects for more information about these exceptions.

#### Examples

Get the source type information about a media data source:

```
DECLARE
obj ORDSYS.ORDDoc;
BEGIN
SELECT p.product_testimonials INTO obj FROM pm.online_media p
 WHERE p.product_id= 3060;
DBMS_OUTPUT.PUT_LINE('setting and getting source');
DBMS_OUTPUT.PUT_LINE('-----');
 -- set source to a file
obj.setSource('file','FILE_DIR','speaker.wav');
-- get source information
DBMS_OUTPUT.PUT_LINE('Source is ' || obj.getSource());
DBMS_OUTPUT.PUT_LINE('Source type is ' || obj.getSourceType());
DBMS_OUTPUT.PUT_LINE('Source location is ' || obj.getSourceLocation());
DBMS_OUTPUT.PUT_LINE('Source name is ' || obj.getSourceName());
COMMIT;
END;
```

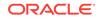

## 7.5.12 getUpdateTime()

#### Format

getUpdateTime( ) RETURN DATE;

#### Description

Returns the time when the object was last updated (the value of the source.updateTime of the embedded ORDSource object).

#### **Parameters**

None.

**Usage Notes** 

None.

#### Pragmas

PRAGMA RESTRICT\_REFERENCES(getUpdateTime, WNDS, WNPS, RNDS, RNPS)

#### Exceptions

<object-type>Exceptions.NULL\_SOURCE

This exception is raised when the value of the *<object-type>*.source attribute is NULL.

This exception can be raised by ORDAudio, ORDDoc, ORDImage, or ORDVideo object types. Replace *<object-type>* with the object type to which you apply this method.

See Exceptions for Oracle Multimedia Objects for more information about these exceptions.

#### Examples

Get the updated time of some audio data:

```
DECLARE
obj ORDSYS.ORDAudio;
BEGIN
SELECT p.product_audio INTO obj FROM pm.online_media p
WHERE p.product_id = 1733;
DBMS_OUTPUT.PUT_LINE('Update time is:');
DBMS_OUTPUT.PUT_LINE(TO_CHAR(obj.getUpdateTime(),'MM-DD-YYYY HH24:MI:SS'));
COMMIT;
END;
//
```

### 7.5.13 isLocal()

#### Format

isLocal( ) RETURN BOOLEAN;

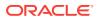

#### Description

Returns TRUE if the value of the source.local attribute (of the embedded ORDSource object) is 1, and returns FALSE if the value of the source.local attribute is 0. In other words, returns TRUE if the data is stored in a BLOB in the source.localData attribute or FALSE if the data is stored externally.

#### **Parameters**

None.

**Usage Notes** 

None.

Pragmas

PRAGMA RESTRICT\_REFERENCES(isLocal, WNDS, WNPS, RNDS, RNPS)

#### Exceptions

<object-type>Exceptions.NULL\_SOURCE

This exception is raised when the value of the *<object-type>*.source attribute is NULL.

This exception can be raised by ORDAudio, ORDDoc, ORDImage, or ORDVideo object types. Replace *<object-type>* with the object type to which you apply this method.

See Exceptions for Oracle Multimedia Objects for more information about these exceptions.

#### Examples

Determine whether the audio data is local:

```
DECLARE
obj ORDSYS.ORDAudio;
BEGIN
SELECT p.product_audio INTO obj FROM pm.online_media p
WHERE p.product_id = 1733;
IF (obj.isLocal() = TRUE) THEN DBMS_OUTPUT.PUT_LINE('local is set true');
ELSE DBMS_OUTPUT.PUT_LINE('local is set false');
END IF;
COMMIT;
END;
/
```

### 7.5.14 openSource()

#### Format

openSource(userArg IN RAW, ctx OUT RAW) RETURN INTEGER;

#### Description

Opens a data source.

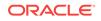

#### Parameters

#### userArg

The user argument. This parameter can be used by user-defined source plug-ins.

#### ctx

The source plug-in context information. (See Important Notes for Common Methods.)

#### **Usage Notes**

The return INTEGER is 0 (zero) for success and greater than 0 (for example, 1) for failure. The exact number and the meaning for that number is plug-in defined. For example, for the file plug-in, 1 might mean "File not found," 2 might mean "No such directory," and so on.

#### Pragmas

None.

#### Exceptions

<object-type>Exceptions.NULL\_SOURCE

This exception is raised when the value of the *<object-type>*.source attribute is NULL.

This exception can be raised by ORDAudio, ORDDoc, ORDImage, or ORDVideo object types. Replace *<object-type>* with the object type to which you apply this method.

ORDSourceExceptions.INCOMPLETE\_SOURCE\_INFORMATION

This exception is raised if you call the openSource( ) method and the value of the source.srcType attribute is  ${\tt NULL}.$ 

#### ORDSourceExceptions.METHOD\_NOT\_SUPPORTED

This exception is raised if you call the openSource() method and this method is not supported by the source plug-in being used.

See Exceptions for Oracle Multimedia Objects for more information about these exceptions.

#### Examples

#### Open an external data source:

```
DECLARE
obj ORDSYS.ORDAudio;
res INTEGER;
ctx RAW(64) :=NULL;
userArg RAW(64);
BEGIN
SELECT p.product_audio INTO obj FROM pm.online_media p
WHERE p.product_id = 1733;
res := obj.openSource(userArg, ctx);
COMMIT;
EXCEPTION
WHEN ORDSYS.ORDSourceExceptions.METHOD_NOT_SUPPORTED THEN
DBMS_OUTPUT.PUT_LINE('ORDSourceExceptions.METHOD_NOT_SUPPORTED caught');
WHEN OTHERS THEN
```

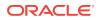

```
DBMS_OUTPUT.PUT_LINE('EXCEPTION caught');
END;
```

# 7.5.15 processSourceCommand()

#### Format

```
processSourceCommand(ctx IN OUT RAW,
cmd IN VARCHAR2,
arguments IN VARCHAR2,
result OUT RAW) RETURN RAW;
```

#### Description

Lets you send any command and its arguments to the source plug-in. This method is available only for user-defined source plug-ins.

#### **Parameters**

#### ctx

The source plug-in context information. This parameter must be allocated and initialized to NULL. If you are using a user-defined source plug-in, call the openSource() method. (See Important Notes for Common Methods.)

#### cmd

Any command recognized by the source plug-in.

#### arguments

The arguments of the command.

#### result

The result of calling this method returned by the source plug-in.

#### **Usage Notes**

Use this method to send any command and its respective arguments to the source plug-in. Commands are not interpreted; they are just taken and passed through to be processed.

#### Pragmas

None.

#### Exceptions

<object-type>Exceptions.NULL\_SOURCE

This exception is raised when the value of the *<object-type>*.source attribute is NULL.

This exception can be raised by ORDAudio, ORDDoc, ORDImage, or ORDVideo object types. Replace *<object-type>* with the object type to which you apply this method.

ORDSourceExceptions.INCOMPLETE\_SOURCE\_INFORMATION

This exception is raised if you call the processSourceCommand( ) method and the value of the source.srcType attribute is  ${\tt NULL}.$ 

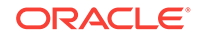

#### ORDSourceExceptions.METHOD\_NOT\_SUPPORTED

This exception is raised if you call the processSource() method and this method is not supported by the source plug-in being used.

See Exceptions for Oracle Multimedia Objects for more information about these exceptions.

#### Examples

None.

## 7.5.16 readFromSource()

#### Format

readFromSource(ctx IN OUT RAW, startPos IN INTEGER, numBytes IN OUT INTEGER, buffer OUT RAW);

#### Description

Lets you read a buffer of *n* bytes from a source beginning at a start position.

#### Parameters

#### ctx

The source plug-in context information. This parameter must be allocated and initialized to NULL. If you are using a user-defined source plug-in, call the openSource() method. (See Important Notes for Common Methods.)

#### startPos

The start position in the data source.

#### numBytes

The number of bytes to be read from the data source.

#### buffer

The buffer into which the data is to be read.

#### **Usage Notes**

This method is not supported for HTTP sources.

To successfully read HTTP source types, you must request that the entire URL source be read. To implement a read method for an HTTP source type, you must provide your own implementation for this method in the modified source plug-in for the HTTP source type.

#### Pragmas

None.

#### Exceptions

<object-type>Exceptions.NULL\_SOURCE

This exception is raised when the value of the *<object-type>*.source attribute is NULL.

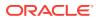

This exception can be raised by ORDAudio, ORDDoc, ORDImage, or ORDVideo object types. Replace *<object-type>* with the object type to which you apply this method.

ORDSourceExceptions.INCOMPLETE\_SOURCE\_INFORMATION

This exception is raised if you call the readFromSource() method and the value of the source.srcType attribute is MULL.

ORDSourceExceptions.METHOD\_NOT\_SUPPORTED

This exception is raised if you call the readFromSource() method and this method is not supported by the source plug-in being used.

ORDSourceExceptions.NULL\_SOURCE

This exception is raised if you call the readFromSource() method and the value of source.local is 1 or NULL (TRUE), but the value of the source.localData attribute is NULL.

See Exceptions for Oracle Multimedia Objects for more information about these exceptions.

#### **Examples**

Read a buffer from the source:

```
DECLARE
obj ORDSYS.ORDAudio;
buffer RAW(4000);
i INTEGER;
ctx RAW(64) :=NULL;
BEGIN
i := 20;
SELECT p.product_audio into obj from pm.online_media p
 WHERE p.product_id = 1733;
obj.readFromSource(ctx,1,i,buffer);
DBMS_OUTPUT.PUT_LINE('Length is ' || TO_CHAR(obj.getContentLength(ctx)));
COMMIT;
EXCEPTION
WHEN ORDSYS.ORDSourceExceptions.METHOD_NOT_SUPPORTED THEN
  DBMS_OUTPUT.PUT_LINE('ORDSourceExceptions.METHOD_NOT_SUPPORTED_caught');
WHEN ORDSYS.ORDSourceExceptions.INCOMPLETE SOURCE INFORMATION THEN
  DBMS_OUTPUT.PUT_LINE('ORDSourceExceptions.INCOMPLETE_SOURCE_INFORMATION
caught');
 WHEN ORDSYS.ORDSourceExceptions.NULL SOURCE THEN
  DBMS_OUTPUT.PUT_LINE('ORDSourceExceptions.NULL_SOURCE caught');
WHEN OTHERS THEN
  DBMS_OUTPUT.PUT_LINE('EXCEPTION caught');
END;
```

## 7.5.17 setLocal()

#### Format

setLocal( );

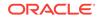

#### Description

Sets the source.local attribute (of the embedded ORDSource object) to indicate that the data is stored internally in a BLOB. When the source.local attribute is set, methods look for corresponding data in the source.localData attribute.

#### Parameters

None.

#### **Usage Notes**

This method sets the source.local attribute to 1, meaning the data is stored locally in the source.localData attribute.

#### Pragmas

None.

#### Exceptions

<object-type>Exceptions.NULL\_LOCAL\_DATA

This exception is raised if you call the setLocal( ) method and the value of the source.localData attribute is  $_{\rm NULL}$ .

This exception can be raised by ORDAudio, ORDDoc, ORDImage, or ORDVideo object types. Replace *<object-type>* with the object type to which you apply this method.

<object-type>Exceptions.NULL\_SOURCE

This exception is raised when the value of the *<object-type>*.source attribute is NULL.

This exception can be raised by ORDAudio, ORDDoc, ORDImage, or ORDVideo object types. Replace *<object-type>* with the object type to which you apply this method.

See Exceptions for Oracle Multimedia Objects for more information about these exceptions.

#### Examples

Set the flag to local for the data:

```
DECLARE
obj ORDSYS.ORDAudio;
BEGIN
SELECT product_audio INTO obj FROM online_media WHERE product_id = 1733;
obj.setLocal;
UPDATE online_media SET product_audio = obj WHERE product_id = 1733;
COMMIT;
END;
/
```

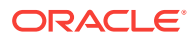

### 7.5.18 setMimeType()

#### Format

setMimeType(mime IN VARCHAR2);

#### Description

Lets you set the MIME type of the data.

#### **Parameters**

#### mime The MIME type.

#### **Usage Notes**

You can override the automatic setting of MIME information by calling this method with a specified MIME value.

Calling this method implicitly calls the setUpdateTime() method.

The method setProperties() calls this method implicitly.

For image objects, the methods process() and processCopy() also call this method implicitly.

#### Pragmas

None.

#### Exceptions

<object-type>Exceptions.INVALID\_MIME\_TYPE

This exception is raised if you call the setMimeType( ) method and the value of the mime parameter is  ${\tt NULL}.$ 

This exception can be raised by ORDAudio, ORDDoc, or ORDVideo object types. Replace *<object-type>* with the object type to which you apply this method.

<object-type>Exceptions.NULL\_SOURCE

This exception is raised when the value of the *<object-type>*.source attribute is NULL.

This exception can be raised by ORDAudio, ORDDoc, ORDImage, or ORDVideo object types. Replace *<object-type>* with the object type to which you apply this method.

See Exceptions for Oracle Multimedia Objects for more information about these exceptions.

#### **Examples**

Set the MIME type for some stored data:

```
DECLARE
obj ORDSYS.ORDAudio;
BEGIN
```

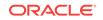

```
SELECT p.product_audio INTO obj FROM pm.online_media p
WHERE p.product_id = 1733 FOR UPDATE;
DBMS_OUTPUT.PUT_LINE('writing current mimetype');
DBMS_OUTPUT.PUT_LINE(obj.getMimeType());
DBMS_OUTPUT.PUT_LINE('setting and writing new mimetype');
DBMS_OUTPUT.PUT_LINE('-------');
obj.setMimeType('audio/basic');
DBMS_OUTPUT.PUT_LINE(obj.getMimeType());
UPDATE pm.online_media p SET p.product_audio = obj WHERE p.product_id = 1733;
COMMIT;
END;
/
```

# 7.5.19 setSource()

#### Format

```
setSource(source_type IN VARCHAR2,
        source_location IN VARCHAR2,
        source_name IN VARCHAR2);
```

#### Description

Sets or alters information about the external source of the data.

#### **Parameters**

**source\_type** The type of the external source data. (See Table 7-1.)

**source\_location** The location of the external source data. (See Table 7-2.)

#### source\_name

The name of the external source data. (See Table 7-3.)

#### **Usage Notes**

Users can use this method to set the data source to a new file or URL.

You must ensure that the directory indicated by the source\_location parameter exists or is created before you use this method.

Calling this method implicitly calls the source.setUpdateTime() method and the clearLocal() method.

#### Pragmas

None.

#### Exceptions

<object-type>Exceptions.NULL\_SOURCE

This exception is raised when the value of the *<object-type>*.source attribute is NULL.

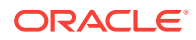

This exception can be raised by ORDAudio, ORDDoc, ORDImage, or ORDVideo object types. Replace *<object-type>* with the object type to which you apply this method.

ORDSourceExceptions.INCOMPLETE\_SOURCE\_INFORMATION

This exception is raised if you call the setSource( ) method and the value of the source.srcType attribute is  ${\tt NULL}.$ 

See Exceptions for Oracle Multimedia Objects for more information about these exceptions.

#### Examples

Set the source of the data:

```
DECLARE
obj ORDSYS.ORDAudio;
BEGIN
SELECT p.product_audio INTO obj FROM pm.online_media p
WHERE p.product_id = 1733 FOR UPDATE;
DBMS_OUTPUT.PUT_LINE('setting and getting source');
DBMS_OUTPUT.PUT_LINE('setting and getting source');
obj.setSource('file','FILE_DIR','audio.au');
DBMS_OUTPUT.PUT_LINE(obj.getSource());
UPDATE pm.online_media p SET p.product_audio = obj WHERE p.product_id = 1733;
COMMIT;
END;
```

## 7.5.20 setUpdateTime()

#### Format

setUpdateTime(current\_time DATE);

#### Description

Sets the time when the data was last updated (the source.srcUpdateTime attribute of the embedded ORDSource object). Use this method whenever you modify the data. Methods that modify the object attributes and all set media access methods call this method implicitly. For example, the methods setMimeType(), setSource(), and deleteContent() call this method explicitly.

#### **Parameters**

#### current\_time

The time stamp to be stored. Defaults to SYSDATE.

#### **Usage Notes**

You must invoke this method whenever you modify the data without using object methods.

#### Pragmas

None.

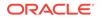

#### Exceptions

<object-type>Exceptions.NULL\_SOURCE

This exception is raised when the value of the *<object-type>*.source attribute is NULL.

This exception can be raised by ORDAudio, ORDDoc, ORDImage, or ORDVideo object types. Replace *<object-type>* with the object type to which you apply this method.

See Exceptions for Oracle Multimedia Objects for more information about these exceptions.

#### Examples

Set the updated time of some data:

```
DECLARE
obj ORDSYS.ORDAudio;
BEGIN
SELECT p.product_audio INTO obj FROM pm.online_media p
WHERE p.product_id = 1733 FOR UPDATE;
DBMS_OUTPUT.PUT_LINE('current update time:');
DBMS_OUTPUT.PUT_LINE(obj.getUpdateTime());
DBMS_OUTPUT.PUT_LINE('set and get new update time:');
obj.setUpdateTime(SYSDATE);
DBMS_OUTPUT.PUT_LINE(obj.getUpdateTime());
UPDATE pm.online_media p SET p.product_audio = obj WHERE p.product_id = 1733;
COMMIT;
END;
/
```

### 7.5.21 trimSource()

#### Format

#### Description

Trims a data source.

#### Parameters

#### ctx

The source plug-in context information. This parameter must be allocated and initialized to NULL. If you are using a user-defined source plug-in, call the openSource() method. (See Important Notes for Common Methods.)

#### newlen

The trimmed new length.

#### **Usage Notes**

The return INTEGER is 0 (zero) for success and greater than 0 (for example, 1) for failure. The exact number and the meaning for that number is plug-in defined. For

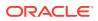

example, for the file plug-in, 1 might mean "File not found," 2 might mean "No such directory," and so on.

#### Pragmas

None.

#### Exceptions

<object-type>Exceptions.NULL\_SOURCE

This exception is raised when the value of the *<object-type>*.source attribute is NULL.

This exception can be raised by ORDAudio, ORDDoc, ORDImage, or ORDVideo object types. Replace *<object-type>* with the object type to which you apply this method.

#### ORDSourceExceptions.INCOMPLETE\_SOURCE\_INFORMATION

This exception is raised if you call the trimSource() method and the value of the source.srcType attribute is MULL.

ORDSourceExceptions.METHOD\_NOT\_SUPPORTED

This exception is raised if you call the trimSource() method and this method is not supported by the source plug-in being used.

See Exceptions for Oracle Multimedia Objects for more information about these exceptions.

#### Examples

Trim an external data source:

```
DECLARE
obj ORDSYS.ORDAudio;
res INTEGER;
ctx RAW(64) :=NULL;
BEGIN
 SELECT p.product_audio INTO obj FROM pm.online_media p
 WHERE p.product_id = 1733 FOR UPDATE;
res := obj.trimSource(ctx,0);
UPDATE pm.online_media p SET p.product_audio = obj WHERE p.product_id = 1733;
 COMMIT;
 EXCEPTION
 WHEN ORDSYS.ORDSourceExceptions.METHOD_NOT_SUPPORTED THEN
  DBMS_OUTPUT.PUT_LINE('ORDSourceExceptions.METHOD_NOT_SUPPORTED caught');
 WHEN ORDSYS.ORDSourceExceptions.INCOMPLETE_SOURCE_INFORMATION THEN
  DBMS_OUTPUT.PUT_LINE('ORDSourceExceptions.INCOMPLETE_SOURCE_INFORMATION caught');
 WHEN OTHERS THEN
  DBMS_OUTPUT.PUT_LINE('EXCEPTION caught');
END;
```

### 7.5.22 writeToSource()

#### Format

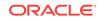

numBytes IN OUT INTEGER, buffer IN RAW);

#### Description

Lets you write a buffer of *n* bytes to a source beginning at a start position.

#### Parameters

#### ctx

The source plug-in context information. This parameter must be allocated and initialized to NULL. If you are using a user-defined source plug-in, call the openSource() method. (See Important Notes for Common Methods.)

#### startPos

The start position in the source to where the buffer is to be copied.

#### numBytes

The number of bytes to be written to the source.

#### buffer

The buffer of data to be written.

#### **Usage Notes**

This method assumes that the source lets you write *n* number of bytes starting at a random byte location. The FILE and HTTP source types do not permit you to write, and do not support this method. This method works if data is stored in a local BLOB or is accessible through a user-defined source plug-in.

#### Pragmas

None.

#### Exceptions

<object-type>Exceptions.NULL\_SOURCE

This exception is raised when the value of the *<object-type>*.source attribute is NULL.

This exception can be raised by ORDAudio, ORDDoc, ORDImage, or ORDVideo object types. Replace *<object-type>* with the object type to which you apply this method.

ORDSourceExceptions.INCOMPLETE\_SOURCE\_INFORMATION

This exception is raised if you call the writeToSource( ) method and the value of the source.srcType attribute is  ${\tt NULL}.$ 

#### ORDSourceExceptions.METHOD\_NOT\_SUPPORTED

This exception is raised if you call the writeToSource() method and this method is not supported by the source plug-in being used.

ORDSourceExceptions.NULL\_SOURCE

This exception is raised if you call the writeToSource() method and the value of source.local is 1 or NULL (TRUE), but the value of the source.localData attribute is NULL.

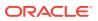

See Exceptions for Oracle Multimedia Objects for more information about these exceptions.

### Examples

Write a buffer to the source:

```
DECLARE
 obj ORDSYS.ORDAudio;
 n INTEGER := 6;
 ctx RAW(64) :=NULL;
BEGIN
 SELECT p.product_audio INTO obj FROM pm.online_media p
 WHERE p.product_id = 1743 FOR UPDATE;
 obj.writeToSource(ctx,1,n,UTL_RAW.CAST_TO_RAW('helloP'));
 UPDATE pm.online_media p SET p.product_audio = obj WHERE p.product_id = 1743;
 DBMS_OUTPUT.PUT_LINE('Length is ' || TO_CHAR(obj.getContentLength(ctx)));
 -- Roll back the transaction to keep the sample schema unchanged.
 ROLLBACK;
 EXCEPTION
 WHEN ORDSYS.ORDSourceExceptions.METHOD_NOT_SUPPORTED THEN
  DBMS_OUTPUT.PUT_LINE('ORDSourceExceptions.METHOD_NOT_SUPPORTED caught');
  WHEN OTHERS THEN DBMS_OUTPUT.PUT_LINE('EXCEPTION caught');
END;
```

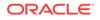

# 8 Oracle Multimedia ORDAudio Object Type

Oracle Multimedia provides the ORDAudio object type, which supports the storage and management of audio data.

The ORDAudio object type is defined in the ordaspec.sql file. After installation, this file is available in the Oracle home directory at:

<ORACLE\_HOME>/ord/im/admin (on Linux and UNIX)

<ORACLE\_HOME>\ord\im\admin (on Windows)

## 8.1 ORDAudio Object Examples

The examples that illustrate ORDAudio object type use the ONLINE\_MEDIA table in the Oracle Database Product Media (PM) sample schema. The Oracle Database Sample Schemas are available on GitHub. To replicate the examples on your computer, begin with the examples shown in the reference pages for the ORDAudio constructors and the import() and importFrom() methods. Then, substitute your audio files for those in the examples.

The example for the constructor ORDAudio() for BLOBs uses the test audio table TAUD. (See TAUD Table Definition for the definition of this table.)

### Note:

If you manipulate the audio data itself (by either directly modifying the BLOB or changing the external source), you must ensure that the object attributes stay synchronized and the update time is modified; otherwise, the object attributes will not match the audio data.

### 8.1.1 Defining Directories for ORDAudio Object Examples

Issue the following statements before executing the examples, where c:\mydir\work is the directory where the user ron can find the audio data. Before executing these commands, you must be connected as a user with privileges to create a directory object.

CREATE OR REPLACE DIRECTORY FILE\_DIR as 'c:\mydir\work'; GRANT READ ON DIRECTORY FILE\_DIR TO 'ron';

## 8.2 Important Notes for ORDAudio Methods

Methods invoked at the ORDSource level that are handed off to the source plug-in for processing have ctx (RAW) as the first argument. Before calling any of these methods for the first time, the client must allocate the ctx structure, initialize it to NULL, and invoke the openSource() method. At this point, the source plug-in can initialize context

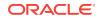

for this client. When processing is complete, the client must invoke the closeSource() method.

Methods invoked from a source plug-in call have the first argument as ctx (RAW).

Methods invoked at the ORDAudio level that are handed off to the format plug-in for processing have ctx (RAW) as the first argument. Before calling any of these methods for the first time, the client must allocate the ctx structure and initialize it to NULL.

### Note:

In the current release, none of the plug-ins provided by Oracle and not all source or format plug-ins use the ctx argument, but if you code as previously described, your application should work with current or future source or format plug-ins.

Use any of the individual set methods to set the attribute value for an object for formats not natively supported; otherwise, for formats natively supported, use the setProperties() method to populate the attributes of the object or write a format plug-in.

## 8.3 ORDAudio Object Type

The ORDAudio object type supports the storage and management of audio data. The attributes for this object type are defined as follows in the ordaspec.sql file:

```
-- TYPE ATTRIBUTES

description VARCHAR2(4000),

source ORDSource,

format VARCHAR2(31),

mimeType VARCHAR2(4000),

comments CLOB,

-- AUDIO RELATED ATTRIBUTES

encoding VARCHAR2(256),

numberOfChannels INTEGER,
```

```
number of samplingRateINTEGER,sampleSizeINTEGER,compressionTypeVARCHAR2(4000),audioDurationINTEGER,
```

where:

- description: the description of the audio object.
- source: the ORDSource where the audio data is to be found.
- format: the format in which the audio data is stored.
- mimeType: the MIME type information.
- · comments: the metadata information of the audio object.
- encoding: the encoding type of the audio data.

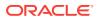

- numberOfChannels: the number of audio channels in the audio data.
- samplingRate: the rate in Hz at which the audio data was recorded.
- sampleSize: the sample width or number of samples of audio in the data.
- compressionType: the compression type of the audio data.
- audioDuration: the total duration of the audio data stored.

### Note:

The comments attribute is populated by the setProperties() method when the setComments parameter is TRUE. Oracle recommends that you not write to this attribute directly.

## 8.4 ORDAudio Constructors

ORDAudio objects are instantiated through use of constructor functions.

### 8.4.1 ORDAudio() for BLOBs

### Format

ORDAudio(SELF IN OUT NOCOPY ORDSYS.ORDAudio, data IN BLOB, setproperties IN INTEGER DEFAULT 0) RETURN SELF AS RESULT

### Description

Constructs an ORDAudio object from a BLOB. The data stored in the BLOB is copied into the ORDAudio object when the constructed ORDAudio object is inserted or updated into a table.

### Parameters

data

Audio content stored in a BLOB.

### setproperties

Indicator flag that determines whether the setProperties() method is called in the constructor. If the value is 1, the setProperties() method is called. If the value is 0, the method is not called. The default is 0.

### Pragmas

None.

### Exceptions

None.

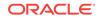

### **Usage Notes**

Use this constructor to create an ORDAudio object when the audio content is stored in either a temporary or a persistent BLOB.

### Examples

Create an ORDAudio object from a BLOB object and insert it into the table.

| Note:                                                                                                    |  |
|----------------------------------------------------------------------------------------------------|--|
| The user who runs this statement must have the SELECT privilege on the tab taud created by the user mediauser.                           |  |
| See TAUD Table Definition for the definition of the test audio table TAUD.                                                               |  |
| -<br>INSERT INTO pm.online_media (product_id, product_audio)<br>SELECT 1729, ORDSYS.ORDAudio(t.aud) FROM mediauser.taud t WHERE t.n = 1; |  |

### 8.4.2 ORDAudio for Other Sources

### Format

```
ORDAudio(SELF IN OUT NOCOPY ORDSYS.ORDAudio,
source_type IN VARCHAR2 DEFAULT 'LOCAL',
source_location IN VARCHAR2 DEFAULT NULL,
source_name IN VARCHAR2 DEFAULT NULL,
setproperties IN INTEGER DEFAULT 0)
RETURN SELF AS RESULT
```

### Description

Constructs an ORDAudio object from a specific source. By default, an empty object with a local source is constructed.

### **Parameters**

### source\_type

The type of the source audio data. Valid values are: FILE, HTTP, LOCAL, or user-defined. The default is LOCAL.

The parameter value LOCAL indicates that the data is stored in Oracle Database. The parameter value LOCAL is never stored in the srcType attribute. Rather, this parameter value indicates that the data is stored in Oracle Database in the localData attribute. (See Embedded ORDSource Object for a description of the ORDSource object.)

### source\_location

The location from which the source audio data is to be imported. (See Table 7-2.)

### source\_name

The name of the source audio data. (See Table 7-3.)

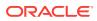

### setproperties

Indicator flag that determines whether the setProperties() method is called in the constructor. If the value is 1, the setProperties() method is called. If the value is 0, the method is not called. The default is 0.

### Pragmas

None.

**Exceptions** 

None.

### **Usage Notes**

Use this constructor to create an ORDAudio object when the audio content is not already stored in a BLOB, as in any of these situations:

The content is in a local file.

The content is referenced by a URL.

The content is not available when the ORDAudio object is created.

### Examples

Create an ORDAudio object from a specified source:

```
-- Construct an ORDAudio object from an external file and insert it into the table.
INSERT INTO pm.online_media (product_id, product_audio)
VALUES (1733, ORDSYS.ORDAudio('FILE', 'FILE_DIR', 'speaker.au'));
-- Initialize an ORDAudio object in the table.
```

```
INSERT INTO pm.online_media (product_id, product_audio)
VALUES(1729, ORDSYS.ORDAudio());
```

## 8.5 ORDAudio Methods

Several Oracle Multimedia methods are used specifically for audio data manipulation.

Methods Common to All Oracle Multimedia Object Types presents reference information about the Oracle Multimedia methods that are common to ORDAudio, ORDDoc, ORDImage, and ORDVideo. Use the methods presented in both chapters to get and set attributes, and to perform metadata extractions.

### See Also:

*Oracle Database Concepts* for more information about object types and methods

### 8.5.1 checkProperties()

### Format

checkProperties(ctx IN OUT RAW) RETURN BOOLEAN;

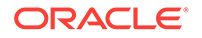

### Description

Checks the properties of the stored audio data, including these audio attributes: sample size, sample rate, number of channels, format, and encoding type.

### Parameters

### ctx

The format plug-in context information. (See Important Notes for ORDAudio Methods.)

### **Usage Notes**

If the value of the format is set to MULL, then the checkProperties() method uses the default format plug-in; otherwise, it uses the plug-in specified by the format.

The checkProperties() method does not check the MIME type because a file can have multiple correct MIME types.

### Pragmas

None.

### Exceptions

ORDAudioExceptions.AUDIO\_PLUGIN\_EXCEPTION

This exception is raised if you call the checkProperties() method and the audio plug-in raises an exception.

### ORDAudioExceptions.NULL\_SOURCE

This exception is raised when the value of the ORDAudio.source attribute is NULL.

See Exceptions for Oracle Multimedia Objects for more information about these exceptions.

### Examples

Check property information for known audio attributes:

```
DECLARE
 obj ORDSYS.ORDAudio;
 ctx RAW(64) :=NULL;
BEGIN
 SELECT p.product_audio INTO obj FROM pm.online_media p
 WHERE p.product_id = 1729;
 IF ( obj.checkProperties(ctx) = TRUE ) THEN
 DBMS_OUTPUT.PUT_LINE('true');
 ELSE
 DBMS_OUTPUT.PUT_LINE('false');
 END IF;
 COMMIT;
 EXCEPTION
  WHEN ORDSYS.ORDAudioExceptions.AUDIO_PLUGIN_EXCEPTION THEN
  DBMS OUTPUT.PUT LINE('ORDAudioExceptions.AUDIO PLUGIN EXCEPTION caught');
  WHEN OTHERS THEN
  DBMS_OUTPUT.PUT_LINE('EXCEPTION caught');
END;
/
```

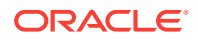

## 8.5.2 getAllAttributes()

### Format

getAllAttributes(ctx IN OUT RAW, attributes IN OUT NOCOPY CLOB);

### Description

Returns a formatted string for convenient client access. For natively supported formats, the string includes this list of audio data attributes separated by a comma (,): fileFormat, mimeType, encoding, numberOfChannels, samplingRate, sampleSize, compressionType, and audioDuration. For user-defined formats, the string is defined by the format plug-in.

### Parameters

### ctx

The format plug-in context information. (See Important Notes for ORDAudio Methods.)

### attributes

The attributes.

### **Usage Notes**

Generally, these audio data attributes are available from the header of the formatted audio data.

### Pragmas

None.

#### Exceptions

ORDAudioExceptions.AUDIO\_PLUGIN\_EXCEPTION

This exception is raised if you call the getAllAttributes() method and the audio plug-in raises an exception.

ORDAudioExceptions.NULL\_SOURCE

This exception is raised when the value of the ORDAudio.source attribute is NULL.

See Exceptions for Oracle Multimedia Objects for more information about these exceptions.

### Examples

Return all audio attributes for audio data stored in the database:

```
DECLARE
obj ORDSYS.ORDAudio;
tempLob CLOB;
ctx RAW(64) :=NULL;
BEGIN
SELECT p.product_audio INTO obj FROM pm.online_media p
WHERE p.product_id = 1729;
```

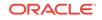

```
DBMS_OUTPUT.PUT_LINE('getting comma separated list of all attributes');
DBMS_OUTPUT.PUT_LINE('------');
DBMS_LOB.CREATETEMPORARY(tempLob, FALSE, DBMS_LOB.CALL);
obj.getAllAttributes(ctx,tempLob);
DBMS_OUTPUT.PUT_LINE(DBMS_LOB.substr(tempLob, DBMS_LOB.getLength(tempLob),1));
COMMIT;
EXCEPTION
WHEN ORDSYS.ORDAudioExceptions.AUDIO_PLUGIN_EXCEPTION THEN
DBMS_OUTPUT.PUT_LINE('ORDAudioExceptions.AUDIO_PLUGIN_EXCEPTION caught');
END;
/
```

## 8.5.3 getAttribute()

### Format

```
getAttribute(ctx IN OUT RAW,
name IN VARCHAR2) RETURN VARCHAR2;
```

### Description

Returns the value of the requested attribute from audio data for user-defined formats only.

### Parameters

### ctx

The format plug-in context information. (See Important Notes for ORDAudio Methods.)

### name

The name of the attribute.

### **Usage Notes**

Generally, the audio data attributes are available from the header of the formatted audio data.

Audio data attribute information can be extracted from the audio data itself. You can extend support to a format not understood by the ORDAudio object by implementing an ORDPLUGINS.ORDX\_<format>\_AUDIO package that supports that format.

### See Also:

*Oracle Multimedia User's Guide* for more information about extending support for media formats

### Pragmas

None.

### Exceptions

ORDAudioExceptions.AUDIO\_PLUGIN\_EXCEPTION

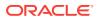

This exception is raised if you call the getAttribute() method and the audio plug-in raises an exception.

ORDAudioExceptions.NULL\_SOURCE

This exception is raised when the value of the ORDAudio.source attribute is NULL.

See Exceptions for Oracle Multimedia Objects for more information about these exceptions.

#### Examples

Return information for the specified audio attribute for audio data stored in the database. (Because this example uses a supported data format, rather than a user-written plug-in, an exception is raised.)

```
DECLARE
obj ORDSYS.ORDAudio;
res VARCHAR2(4000);
ctx RAW(64) :=NULL;
BEGIN
SELECT p.product_audio INTO obj FROM pm.online_media p
 WHERE p.product_id = 1733;
DBMS_OUTPUT.PUT_LINE('getting audio sample size');
DBMS_OUTPUT.PUT_LINE('-----');
res := obj.getAttribute(ctx,'sample_size');
COMMIT;
EXCEPTION
 WHEN ORDSYS.ORDAudioExceptions.AUDIO_PLUGIN_EXCEPTION THEN
  DBMS_OUTPUT.PUT_LINE('AUDIO PLUGIN EXCEPTION caught');
 WHEN OTHERS THEN
  DBMS_OUTPUT.PUT_LINE('EXCEPTION caught');
END;
/
```

### 8.5.4 getAudioDuration()

#### Format

getAudioDuration( ) RETURN INTEGER;

### Description

Returns the value of the audioDuration attribute of the audio object.

#### **Parameters**

None.

### **Usage Notes**

None.

### Pragmas

PRAGMA RESTRICT\_REFERENCES(getAudioDuration, WNDS, WNPS, RNDS, RNPS)

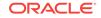

Exceptions

None.

Examples

See the example in setKnownAttributes().

## 8.5.5 getCompressionType()

### Format

getCompressionType( ) RETURN VARCHAR2;

### Description

Returns the value of the compressionType attribute of the audio object.

### **Parameters**

None.

### **Usage Notes**

None.

### Pragmas

PRAGMA RESTRICT\_REFERENCES(getCompressionType, WNDS, WNPS, RNDS, RNPS)

### Exceptions

None.

### Examples

See the example in setKnownAttributes().

## 8.5.6 getContentLength()

### Format

getContentLength(ctx IN OUT RAW) RETURN INTEGER;

### Description

Returns the length of the audio data content stored in the source.

### Parameters

### ctx

The source plug-in context information. (See Important Notes for ORDAudio Methods.)

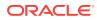

### **Usage Notes**

None.

Pragmas

None.

### Exceptions

ORDAudioExceptions.NULL\_SOURCE

This exception is raised when the value of the ORDAudio.source attribute is NULL.

ORDSourceExceptions.INCOMPLETE\_SOURCE\_INFORMATION

This exception is raised if you call the getContentLength( ) method and the value of the source.srcType attribute is NULL.

See Exceptions for Oracle Multimedia Objects for more information about these exceptions.

### Examples

See the example in import().

### 8.5.7 getContentInLob()

### Format

```
getContentInLob(ctx IN OUT RAW,
dest_lob IN OUT NOCOPY BLOB,
mimeType OUT VARCHAR2,
format OUT VARCHAR2);
```

### Description

Copies data from a data source into the specified BLOB. The BLOB must not be the BLOB in the source.localData attribute (of the embedded ORDSource object).

### **Parameters**

### ctx

The source plug-in context information. (See Important Notes for ORDAudio Methods.)

### dest\_lob

The LOB in which to receive data.

### mimeType

The MIME type of the data; this may or may not be returned.

### format

The format of the data; this may or may not be returned.

### **Usage Notes**

None.

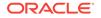

Pragmas

None.

### Exceptions

ORDAudioExceptions.NULL\_SOURCE

This exception is raised when the value of the ORDAudio.source attribute is NULL.

ORDSourceExceptions.METHOD\_NOT\_SUPPORTED

This exception is raised if you call the getContentInLob() method and this method is not supported by the source plug-in being used.

See Exceptions for Oracle Multimedia Objects for more information about these exceptions.

### Examples

Get data from a data source and put it into the specified BLOB:

```
DECLARE
 obj ORDSYS.ORDAudio;
tempBLob BLOB;
 mimeType VARCHAR2(4000);
 format VARCHAR2(31);
ctx RAW(64) :=NULL;
BEGIN
 SELECT p.product_audio INTO obj FROM pm.online_media p
  WHERE p.product_id = 1733;
 IF (obj.isLocal) THEN
 DBMS_OUTPUT.PUT_LINE('local is true');
 END IF;
 DBMS_LOB.CREATETEMPORARY(tempBLob, true, 10);
 obj.getContentInLob(ctx,tempBLob, mimeType,format);
 DBMS_OUTPUT.PUT_LINE('Length is ' || TO_CHAR(DBMS_LOB.getLength(tempBLob)));
 COMMIT;
 EXCEPTION
  WHEN ORDSYS.ORDSourceExceptions.METHOD_NOT_SUPPORTED THEN
  DBMS_OUTPUT.PUT_LINE('ORDSourceExceptions.METHOD_NOT_SUPPORTED caught');
  WHEN OTHERS THEN
  DBMS_OUTPUT.PUT_LINE('EXCEPTION caught');
 END;
```

## 8.5.8 getDescription()

### Format

getDescription( ) RETURN VARCHAR2;

### Description

Returns the description of the audio data.

#### **Parameters**

None.

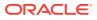

### **Usage Notes**

None.

### Pragmas

PRAGMA RESTRICT\_REFERENCES(getDescription, WNDS, WNPS, RNDS, RNPS)

### Exceptions

ORDAudioExceptions.DESCRIPTION\_IS\_NOT\_SET

This exception is raised if you call the getDescription() method and the description is not set.

See Exceptions for Oracle Multimedia Objects for more information about this exception.

### Examples

Get the description attribute for some audio data:

```
DECLARE
  obj ORDSYS.ORDAudio;
BEGIN
-- This example assumes that the setDescription method has already been applied.
  SELECT p.product_audio INTO obj FROM pm.online_media p
    WHERE p.product_id = 1733 FOR UPDATE;
    DBMS_OUTPUT.PUT_LINE('Current description is:');
    DBMS_OUTPUT.PUT_LINE('Current description is:');
    DBMS_OUTPUT.PUT_LINE('-------');
    DBMS_OUTPUT.PUT_LINE(obj.getDescription());
    COMMIT;
END;
/
```

## 8.5.9 getEncoding()

### Format

getEncoding( ) RETURN VARCHAR2;

### Description

Returns the value of the encoding attribute of the audio object.

### Parameters

None.

### Usage Notes

None.

### Pragmas

PRAGMA RESTRICT\_REFERENCES(getEncoding, WNDS, WNPS, RNDS, RNPS)

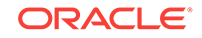

Exceptions

None.

Examples

See the example in setProperties().

## 8.5.10 getFormat()

### Format

getFormat( ) RETURN VARCHAR2;

### Description

Returns the value of the format attribute of the audio object.

**Parameters** 

None.

**Usage Notes** 

None.

### Pragmas

PRAGMA RESTRICT\_REFERENCES(getFormat, WNDS, WNPS, RNDS, RNPS)

### Exceptions

ORDAudioExceptions.AUDIO\_FORMAT\_IS\_NULL

This exception is raised if you call the getFormat( ) method and the value of the format attribute is  ${\tt NULL}.$ 

See Exceptions for Oracle Multimedia Objects for more information about this exception.

### Examples

See the example in setProperties().

## 8.5.11 getNumberOfChannels()

### Format

getNumberOfChannels( ) RETURN INTEGER;

### Description

Returns the value of the numberOfChannels attribute of the audio object.

### Parameters

None.

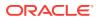

### **Usage Notes**

None.

### Pragmas

PRAGMA RESTRICT\_REFERENCES(getNumberOfChannels, WNDS, WNPS, RNDS, RNPS)

Exceptions

None.

Examples

See the example in setProperties().

## 8.5.12 getSampleSize()

### Format

getSampleSize( ) RETURN INTEGER;

### Description

Returns the value of the sampleSize attribute of the audio object.

Parameters

None.

**Usage Notes** 

None.

### Pragmas

PRAGMA RESTRICT\_REFERENCES(getSampleSize, WNDS, WNPS, RNDS, RNPS)

Exceptions

None.

### Examples

See the example in setProperties().

## 8.5.13 getSamplingRate()

### Format

getSamplingRate( ) IN INTEGER;

### Description

Returns the value of the samplingRate attribute of the audio object. The unit is Hz.

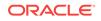

### **Parameters**

None.

### **Usage Notes**

None.

### Pragmas

PRAGMA RESTRICT\_REFERENCES(getSamplingRate, WNDS, WNPS, RNDS, RNPS)

### Exceptions

None.

### Examples

See the example in setProperties().

## 8.5.14 import()

### Format

import(ctx IN OUT RAW);

### Description

Transfers audio data from an external audio data source to the source.localData attribute (of the embedded ORDSource object) within the database.

### Parameters

ctx

The source plug-in context information. This parameter must be allocated and initialized to NULL. If you are using a user-defined source plug-in, call the openSource() method. (See Important Notes for ORDAudio Methods.)

### **Usage Notes**

Use the setSource() method to set the source.srcType, source.srcLocation, and source.srcName attributes (of the embedded ORDSource object) for the external source before calling the import() method.

After importing data from an external audio data source to a local source (within Oracle Database), the source information remains unchanged (that is, pointing to the source from where the data was imported).

Invoking this method implicitly calls the setUpdateTime() and setLocal() methods.

If the value of the source.srcType attribute is FILE, the source.srcLocation attribute contains the name of a database directory object that contains the file to be imported, and the source.srcName attribute contains the name of the file to be imported. You must ensure that the directory for the external source location exists or is created before you use this method.

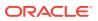

The import() method reads only from a database directory object that the user has privilege to access. That is, you can access a directory object that you have created using the SQL statement CREATE DIRECTORY, or one to which you have been granted READ access.

For example, the following SQL\*Plus commands create a directory object and grant the user ron permission to read any file within the directory c:\mydir\work. Before executing these commands, you must be connected as a user with privileges to create a directory object.

CREATE OR REPLACE DIRECTORY FILE\_DIR AS 'c:\mydir\work'; GRANT READ ON DIRECTORY FILE\_DIR TO ron;

See ORDAudio Object Examples for more information about directory and table definitions.

If the value of the source.srcType attribute is HTTP, the source.srcLocation attribute contains the base URL needed to find the directory that contains the object to be imported, and the source.srcName attribute contains the name of the object to be imported.

This method uses the PL/SQL UTL\_HTTP package to import media data from an HTTP data source. You can use environment variables to specify the proxy behavior of the UTL\_HTTP package. For example, on Linux and UNIX, setting the environment variable http\_proxy to a URL specifies that the UTL\_HTTP package must use that URL as the proxy server for HTTP requests. Setting the no\_proxy environment variable to a domain name specifies that the HTTP proxy server not be used for URLs in the specified domain.

### See Also:

*Oracle Database PL/SQL Packages and Types Reference* for more information about the UTL\_HTTP package

If the value of the source.srcType attribute is a user-defined name, the source.srcLocation attribute contains an identifier string required to access the user-defined object to be imported, and the source.srcName attribute contains the name of the object to be imported.

### Pragmas

None.

Exceptions

ORDAudioExceptions.NULL\_SOURCE

This exception is raised when the value of the ORDAudio.source attribute is NULL.

ORDSourceExceptions.INCOMPLETE\_SOURCE\_INFORMATION

This exception is raised if you call the import( ) method and the value of the source.srcType attribute is  ${\tt NULL}.$ 

ORDSourceExceptions.METHOD\_NOT\_SUPPORTED

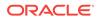

This exception is raised if you call the import() method and the import() method is not supported by the source plug-in being used.

ORDSourceExceptions.NULL\_SOURCE

This exception is raised if you call the import() method and the value of the source.localData attribute is  $_{\rm NULL}$ .

See Exceptions for Oracle Multimedia Objects for more information about these exceptions.

### Examples

Import audio data from an external audio data source into the local source:

```
DECLARE
 obj ORDSYS.ORDAudio;
 ctx RAW(64) := NULL;
BEGIN
  SELECT p.product_audio INTO obj FROM pm.online_media p
    WHERE p.product_id = 1733 FOR UPDATE;
 DBMS_OUTPUT.PUT_LINE('getting source');
 DBMS_OUTPUT.PUT_LINE('-----');
  -- get source information
 DBMS_OUTPUT.PUT_LINE(obj.getSource());
  -- import data
 obj.import(ctx);
  -- check size
 DBMS_OUTPUT.PUT_LINE('Length is ' || TO_CHAR(obj.getContentLength(ctx)));
 UPDATE pm.online_media p SET p.product_audio = obj WHERE p.product_id = 1733;
 COMMIT;
END;
```

## 8.5.15 importFrom()

### Format

```
importFrom(ctx IN OUT RAW,
    source_type IN VARCHAR2,
    source_location IN VARCHAR2,
    source_name IN VARCHAR2);
```

### Description

Transfers audio data from the specified external audio data source to the source.localData attribute (of the embedded ORDSource object) within the database.

### Parameters

### ctx

The source plug-in context information. This parameter must be allocated and initialized to NULL. If you are using a user-defined source plug-in, call the openSource() method. (See Important Notes for ORDAudio Methods.)

### source\_type

The type of the source audio data. (See Table 7-1.)

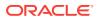

### source\_location

The location from which the source audio data is to be imported. (See Table 7-2.)

### source\_name

The name of the source audio data. (See Table 7-3.)

### **Usage Notes**

This method is similar to the import() method except the source information is specified as parameters to the method instead of separately.

After importing data from an external audio data source to a local source (within Oracle Database), the source information (that is, pointing to the source from where the data was imported) is set to the input values.

Invoking this method implicitly calls the setUpdateTime() and setLocal() methods.

If the value of the source\_type parameter is FILE, the source\_location parameter contains the name of a database directory object that contains the file to be imported, and the source\_name parameter contains the name of the file to be imported. You must ensure that the directory indicated by the source\_location parameter exists or is created before you use this method.

The importFrom() method reads only from a database directory object that the user has privilege to access. That is, you can access a directory object that you have created using the SQL statement CREATE DIRECTORY, or one to which you have been granted READ access.

For example, the following SQL\*Plus commands create a directory object and grant the user ron permission to read any file within the directory c:\mydir\work. Before executing these commands, you must be connected as a user with privileges to create a directory object.

CREATE OR REPLACE DIRECTORY FILE\_DIR AS 'c:\mydir\work'; GRANT READ ON DIRECTORY FILE\_DIR TO ron;

See ORDAudio Object Examples for more information about directory and table definitions.

If the value of the source\_type parameter is HTTP, the source\_location parameter contains the base URL needed to find the directory that contains the object to be imported, and the source\_name parameter contains the name of the object to be imported.

This method uses the PL/SQL UTL\_HTTP package to import media data from an HTTP data source. You can use environment variables to specify the proxy behavior of the UTL\_HTTP package. For example, on Linux and UNIX, setting the environment variable http\_proxy to a URL specifies that the UTL\_HTTP package must use that URL as the proxy server for HTTP requests. Setting the no\_proxy environment variable to a domain name specifies that the HTTP proxy server not be used for URLs in the specified domain.

### See Also:

Oracle Database PL/SQL Packages and Types Reference for more information about the UTL\_HTTP package

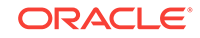

If the value of the source\_type parameter is a user-defined name, the source\_location parameter contains an identifier string required to access the user-defined object to be imported, and the source\_name parameter contains the name of the object to be imported.

### Pragmas

None.

### Exceptions

ORDAudioExceptions.NULL\_SOURCE

This exception is raised when the value of the ORDAudio.source attribute is NULL.

ORDSourceExceptions.METHOD\_NOT\_SUPPORTED

This exception is raised if you call the importFrom() method and this method is not supported by the source plug-in being used.

ORDSourceExceptions.NULL\_SOURCE

This exception is raised if you call the importFrom( ) method and the value of the source.localData attribute is  ${\tt NULL}.$ 

See Exceptions for Oracle Multimedia Objects for more information about these exceptions.

### Examples

Import audio data from the specified external data source into the local source:

```
DECLARE
obj ORDSYS.ORDAudio;
ctx RAW(64) :=NULL;
BEGIN
SELECT p.product_audio INTO obj FROM pm.online_media p
 WHERE p.product_id = 1729 FOR UPDATE;
DBMS_OUTPUT.PUT_LINE('setting and getting source');
DBMS_OUTPUT.PUT_LINE('-----');
 -- set source to a file
 -- import data
obj.importFrom(ctx,'file','FILE_DIR','birds.wav');
 -- check size
DBMS_OUTPUT.PUT_LINE('Length is ' || TO_CHAR(obj.getContentLength(ctx)));
DBMS_OUTPUT.PUT_LINE(obj.getSource());
UPDATE pm.online_media p SET p.product_audio = obj WHERE p.product_id = 1729;
COMMIT;
EXCEPTION
 WHEN ORDSYS.ORDAudioExceptions.METHOD_NOT_SUPPORTED THEN
  DBMS_OUTPUT.PUT_LINE('Source not specified');
END;
/
```

### 8.5.16 processAudioCommand()

### Format

processAudioCommand(ctx IN OUT RAW, cmd IN VARCHAR2,

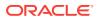

arguments IN VARCHAR2, result OUT RAW) RETURN RAW;

### Description

Lets you send a command and related arguments to the format plug-in for processing.

### Note:

This method is supported only for user-defined format plug-ins.

### **Parameters**

ctx

The format plug-in context information. (See Important Notes for ORDAudio Methods.)

### cmd

Any command recognized by the format plug-in.

### arguments

The arguments of the command.

### result

The result of calling this method returned by the format plug-in.

### **Usage Notes**

Use this method to send any audio commands and their respective arguments to the format plug-in. Commands are not interpreted; they are taken and passed through to a format plug-in to be processed.

To use your user-defined format plug-in, you must set the format attribute to a userdefined format for which you have implemented a plug-in that supports the processAudioCommand().

You can extend support to a format that is not understood by the ORDAudio object by preparing an ORDPLUGINS.ORDX\_<format>\_AUDIO package that supports that format.

### See Also:

*Oracle Multimedia User's Guide* for more information about extending support for media formats

### Pragmas

None.

Exceptions

ORDAudioExceptions.AUDIO\_PLUGIN\_EXCEPTION

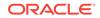

This exception is raised if you call the processAudioCommand() method and the audio plug-in raises an exception.

ORDAudioExceptions.NULL\_SOURCE

This exception is raised when the value of the ORDAudio.source attribute is NULL.

See Exceptions for Oracle Multimedia Objects for more information about these exceptions.

Examples

None.

## 8.5.17 setAudioDuration()

### Format

setAudioDuration(knownAudioDuration IN INTEGER);

### Description

Sets the value of the audioDuration attribute of the audio object.

### **Parameters**

### knownAudioDuration

A known audio duration.

### **Usage Notes**

Calling this method implicitly calls the setUpdateTime() method.

### Pragmas

None.

### Exceptions

ORDAudioExceptions.NULL\_INPUT\_VALUE

This exception is raised if you call the setAudioDuration( ) method and the value of the knownAudioDuration parameter is  $_{\rm NULL}$ .

### ORDAudioExceptions.NULL\_SOURCE

This exception is raised when the value of the ORDAudio.source attribute is NULL.

See Exceptions for Oracle Multimedia Objects for more information about these exceptions.

### Examples

See the example in setFormat().

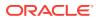

## 8.5.18 setCompressionType()

### Format

setCompressionType(knownCompressionType IN VARCHAR2);

### Description

Sets the value of the compressionType attribute of the audio object.

### Parameters

### **knownCompressionType** A known compression type.

### **Usage Notes**

The value of the compressionType always matches that of the encoding value because in many audio formats, encoding and compression type are tightly integrated. See Audio File and Compression Formats for Use With Oracle Multimedia for more information.

Calling this method implicitly calls the setUpdateTime() method.

### Pragmas

None.

### Exceptions

### ORDAudioExceptions.NULL\_INPUT\_VALUE

This exception is raised if you call the setCompressionType( ) method and the value of the knownCompressionType parameter is  ${\tt NULL}.$ 

### ORDAudioExceptions.NULL\_SOURCE

This exception is raised when the value of the ORDAudio.source attribute is NULL.

See Exceptions for Oracle Multimedia Objects for more information about these exceptions.

### Examples

See the example in setFormat().

### 8.5.19 setDescription()

### Format

setDescription (user\_description IN VARCHAR2);

### Description

Sets the description of the audio data.

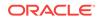

### Parameters

user\_description The description of the audio data.

### **Usage Notes**

Each audio object may need a description to help some client applications. For example, a Web-based client can show a list of audio descriptions from which a user can select one to access the audio data.

Web-access components and other client components provided with Oracle Multimedia make use of this description attribute to present audio data to users.

Calling this method implicitly calls the setUpdateTime() method.

### Pragmas

None.

### Exceptions

ORDAudioExceptions.NULL\_SOURCE

This exception is raised when the value of the ORDAudio.source attribute is NULL.

See Exceptions for Oracle Multimedia Objects for more information about this exception.

### Examples

Set the description attribute for some audio data:

```
DECLARE
  obj ORDSYS.ORDAudio;
BEGIN
  SELECT p.product_audio INTO obj FROM pm.online_media p
   WHERE p.product_id = 1733 FOR UPDATE;
   DBMS_OUTPUT.PUT_LINE('writing new title');
   DBMS_OUTPUT.PUT_LINE('-------');
   obj.setDescription('This is audio for product 1733');
   DBMS_OUTPUT.PUT_LINE(obj.getDescription());
   UPDATE pm.online_media p SET p.product_audio = obj WHERE p.product_id = 1733;
   COMMIT;
END;
```

### 8.5.20 setEncoding()

### Format

setEncoding(knownEncoding IN VARCHAR2);

### Description

Sets the value of the encoding attribute of the audio object.

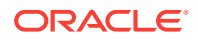

### Parameters

**knownEncoding** A known encoding type.

### **Usage Notes**

The value of encoding always matches that of the compressionType value because in many audio formats, encoding and compression type are tightly integrated. See Audio File and Compression Formats for Use With Oracle Multimedia for more information.

Calling this method implicitly calls the setUpdateTime() method.

### Pragmas

None.

### Exceptions

ORDAudioExceptions.NULL\_INPUT\_VALUE

This exception is raised if you call the setEncoding( ) method and the value of the knownEncoding parameter is  $_{\rm NULL}$ .

ORDAudioExceptions.NULL\_SOURCE

This exception is raised when the value of the ORDAudio.source attribute is NULL.

See Exceptions for Oracle Multimedia Objects for more information about these exceptions.

### Examples

See the example in setFormat().

### 8.5.21 setFormat()

### Format

setFormat(knownFormat IN VARCHAR2);

### Description

Sets the format attribute of the audio object.

### **Parameters**

### knownFormat

The known format of the audio data to be set in the audio object.

### **Usage Notes**

Calling this method implicitly calls the setUpdateTime() method.

### Pragmas

None.

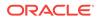

### **Exceptions**

ORDAudioExceptions.NULL\_INPUT\_VALUE

This exception is raised if you call the setFormat( ) method and the value of the knownFormat parameter is  ${\tt NULL}.$ 

ORDAudioExceptions.NULL\_SOURCE

This exception is raised when the value of the ORDAudio.source attribute is NULL.

See Exceptions for Oracle Multimedia Objects for more information about these exceptions.

### Examples

Set the format (and other attributes) for some audio data:

```
DECLARE
 obj ORDSYS.ORDAudio;
BEGIN
 SELECT p.product_audio INTO obj FROM pm.online_media p
  WHERE p.product_id = 1733 FOR UPDATE;
 obj.setFormat('AUFF');
 obj.setEncoding('MULAW');
 obj.setNumberOfChannels(1);
 obj.setSamplingRate(8);
 obj.setSampleSize(8);
 obj.setCompressionType('8BITMONOAUDIO');
 obj.setAudioDuration(16);
 DBMS_OUTPUT.PUT_LINE('format: ' || obj.getFormat());
 DBMS_OUTPUT.PUT_LINE('encoding: ' || obj.getEncoding());
 DBMS_OUTPUT.PUT_LINE(
                      'numberOfChannels: ' || TO_CHAR(obj.getNumberOfChannels()));
 DBMS_OUTPUT.PUT_LINE('samplingRate: ' || TO_CHAR(obj.getSamplingRate()));
 DBMS_OUTPUT.PUT_LINE('sampleSize: ' || TO_CHAR(obj.getSampleSize()));
 DBMS_OUTPUT.PUT_LINE('compressionType : ' || obj.getCompressionType());
 DBMS_OUTPUT.PUT_LINE('audioDuration: ' || TO_CHAR(obj.getAudioDuration()));
 COMMIT;
 EXCEPTION
  WHEN ORDSYS.ORDAudioExceptions.NULL_INPUT_VALUE THEN
  DBMS_OUTPUT.PUT_LINE('ORDAudioExceptions.NULL_INPUT_VALUE caught');
  WHEN OTHERS THEN
  DBMS_OUTPUT.PUT_LINE('EXCEPTION caught');
END;
```

### 8.5.22 setKnownAttributes()

### Format

```
setKnownAttributes(knownFormat IN VARCHAR2,
knownEncoding IN VARCHAR2,
knownNumberOfChannels IN INTEGER,
knownSamplingRate IN INTEGER,
knownSampleSize IN INTEGER,
knownCompressionType IN VARCHAR2,
knownAudioDuration IN INTEGER);
```

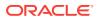

### Description

Sets the known audio attributes for the audio object.

**Parameters** 

**knownFormat** The known format.

**knownEncoding** The known encoding type.

knownNumberOfChannels The known number of channels.

**knownSamplingRate** The known sampling rate.

knownSampleSize The known sample size.

**knownCompressionType** The known compression type.

**knownAudioDuration** The known audio duration.

**Usage Notes** 

Calling this method implicitly calls the setUpdateTime() method.

Pragmas

None.

**Exceptions** 

ORDAudioExceptions.NULL\_SOURCE

This exception is raised when the value of the ORDAudio.source attribute is NULL.

See Exceptions for Oracle Multimedia Objects for more information about this exception.

### Examples

Set the known attributes for the audio data:

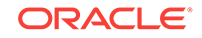

```
DBMS_OUTPUT.PUT_LINE('sampleSize: ' || TO_CHAR(obj.getSampleSize()));
DBMS_OUTPUT.PUT_LINE('compressionType : ' || obj.getCompressionType());
DBMS_OUTPUT.PUT_LINE('audioDuration: ' || TO_CHAR(obj.getAudioDuration()));
UPDATE pm.online_media p SET p.product_audio = obj
WHERE p.product_id = 1733;
COMMIT;
EXCEPTION
WHEN ORDSYS.ORDAudioExceptions.METHOD_NOT_SUPPORTED THEN
DBMS_OUTPUT.PUT_LINE('ORDAudioExceptions.METHOD_NOT_SUPPORTED caught');
WHEN OTHERS THEN
DBMS_OUTPUT.PUT_LINE('EXCEPTION caught');
END;
/
```

## 8.5.23 setNumberOfChannels()

### Format

setNumberOfChannels(knownNumberOfChannels IN INTEGER);

### Description

Sets the value of the numberOfChannels attribute for the audio object.

### **Parameters**

### knownNumberOfChannels

A known number of channels.

#### **Usage Notes**

Calling this method implicitly calls the setUpdateTime() method.

### Pragmas

None.

### Exceptions

ORDAudioExceptions.NULL\_INPUT\_VALUE

This exception is raised if you call the setNumberOfChannels( ) method and the value of the knownNumberOfChannels parameter is  $_{\rm NULL}$ .

### ORDAudioExceptions.NULL\_SOURCE

This exception is raised when the value of the ORDAudio.source attribute is NULL.

See Exceptions for Oracle Multimedia Objects for more information about these exceptions.

### Examples

See the example in setFormat().

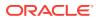

## 8.5.24 setProperties()

### Format

### Description

Reads the audio data to get the values of the object attributes and then stores them in the object attributes. This method sets the properties for each of these attributes of the audio data for which values are available: compression type, duration, encoding type, format, mime type, number of channels, sampling rate, and sample size. It populates the comments field of the object with a rich set of format and application properties in XML form if the value of the setComments parameter is TRUE.

### Parameters

### ctx

The format plug-in context information. (See Important Notes for ORDAudio Methods.)

### setComments

A Boolean value that indicates whether the comments field of the object is populated. If the value is TRUE, then the comments field of the object is populated with a rich set of format and application properties of the audio object in XML form; otherwise, if the value is FALSE, the comments field of the object remains unpopulated. The default value is FALSE.

#### **Usage Notes**

If the property cannot be extracted from the media source, then the respective attribute is set to the NULL value.

If the format attribute is set to the NULL value before calling this method, then the setProperties() method uses the default format plug-in; otherwise, it uses the plug-in specified by the format.

### Pragmas

None.

### Exceptions

ORDAudioExceptions.AUDIO\_PLUGIN\_EXCEPTION

This exception is raised if you call the setProperties() method and the audio plug-in raises an exception.

ORDAudioExceptions.NULL\_SOURCE

This exception is raised when the value of the ORDAudio.source attribute is NULL.

See Exceptions for Oracle Multimedia Objects for more information about these exceptions.

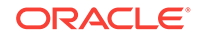

### Example

Set the property information for known audio attributes:

```
DECLARE
obj ORDSYS.ORDAudio;
 ctx RAW(64) :=NULL;
BEGIN
 SELECT p.product_audio INTO obj FROM pm.online_media p
 WHERE p.product_id = 1729 FOR UPDATE;
 obj.setProperties(ctx,FALSE);
 DBMS_OUTPUT.PUT_LINE('format: ' || obj.getformat);
 DBMS_OUTPUT.PUT_LINE('encoding: ' || obj.getEncoding);
 DBMS_OUTPUT.PUT_LINE(
                 'numberOfChannels: ' || TO_CHAR(obj.getNumberOfChannels));
 DBMS_OUTPUT.PUT_LINE('samplingRate: ' || TO_CHAR(obj.getSamplingRate));
 DBMS_OUTPUT.PUT_LINE('sampleSize: ' || TO_CHAR(obj.getSampleSize));
 UPDATE pm.online_media p set p.product_audio = obj
   WHERE p.product_id = 1729;
 COMMIT;
 EXCEPTION
  WHEN ORDSYS.ORDAudioExceptions.METHOD_NOT_SUPPORTED THEN
  DBMS_OUTPUT.PUT_LINE('ORDAudioExceptions.METHOD_NOT_SUPPORTED caught');
  WHEN OTHERS THEN
  DBMS_OUTPUT.PUT_LINE('EXCEPTION caught');
END;
```

### 8.5.25 setSamplingRate()

#### Format

setSamplingRate(knownSamplingRate IN INTEGER);

### Description

Sets the value of the samplingRate attribute of the audio object. The unit is Hz.

### **Parameters**

#### knownSamplingRate

A known sampling rate.

### **Usage Notes**

Calling this method implicitly calls the setUpdateTime() method.

#### Pragmas

None.

### Exceptions

ORDAudioExceptions.NULL\_INPUT\_VALUE

This exception is raised if you call the setSamplingRate( ) method and the value of the knownSamplingRate parameter is MULL.

ORDAudioExceptions.NULL\_SOURCE

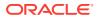

This exception is raised when the value of the ORDAudio.source attribute is NULL.

See Exceptions for Oracle Multimedia Objects for more information about these exceptions.

### Examples

See the example in setFormat().

## 8.5.26 setSampleSize()

### Format

setSampleSize(knownSampleSize IN INTEGER);

### Description

Sets the value of the sampleSize attribute of the audio object.

### **Parameters**

### knownSampleSize A known sample size.

### Usage Notes

Calling this method implicitly calls the setUpdateTime() method.

### Pragmas

None.

### Exceptions

ORDAudioExceptions.NULL\_INPUT\_VALUE

This exception is raised if you call the setSampleSize( ) method and the value of the knownSampleSize parameter is  ${\tt NULL}.$ 

ORDAudioExceptions.NULL\_SOURCE

This exception is raised when the value of the ORDAudio.source attribute is NULL.

See Exceptions for Oracle Multimedia Objects for more information about these exceptions.

### Examples

See the example in setFormat().

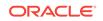

# 9 Oracle Multimedia ORDDoc Object Type

Oracle Multimedia provides the ORDDoc object type, which supports the storage and management of any media data including image, audio, and video.

The ORDDoc object type is defined in the orddspec.sql file. After installation, this file is available in the Oracle home directory at:

<ORACLE\_HOME>\ord\im\admin (on Windows)

<ORACLE\_HOME>/ord/im/admin (on Linux and UNIX)

## 9.1 ORDDoc Object Examples

The examples of ORDDoc object type use the ONLINE\_MEDIA table in the Oracle Database Product Media (PM) sample schema. The Oracle Database Sample Schemas are available on GitHub. To replicate the examples on your computer, begin with the examples shown in the reference pages for the ORDDoc constructors and the import() and importFrom() methods. Then, substitute your media files for those in the examples.

The example for the constructor ORDDoc for BLOBs uses the test document table TDOC. (See TDOC Table Definition for the definition of this table.)

### Note:

If you manipulate the media data itself (by either directly modifying the BLOB or changing the external source), you must ensure that the object attributes stay synchronized and the update time is modified; otherwise, the object attributes will not match the media data.

### 9.1.1 Defining Directories for ORDDoc Object Examples

Issue the following statements before executing the examples, where c:\mydir\work is the directory where the user ron can find the image, audio, and video data. Before executing these commands, you must be connected as a user with privileges to create a directory object.

CREATE OR REPLACE DIRECTORY FILE\_DIR as 'c:\mydir\work'; GRANT READ ON DIRECTORY FILE\_DIR TO 'ron';

## 9.2 Important Notes for ORDDoc Methods

Methods invoked at the ORDSource level that are handed off to the source plug-in for processing have ctx (RAW) as the first argument. Before calling any of these methods for the first time, the client must allocate the ctx structure, initialize it to NULL, and invoke the openSource() method. At this point, the source plug-in can initialize context

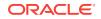

for this client. When processing is complete, the client must invoke the closeSource() method.

Methods invoked from a source plug-in call have the first argument as ctx (RAW).

Methods invoked at the ORDDoc level that are handed off to the format plug-in for processing have ctx (RAW) as the first argument. Before calling any of these methods for the first time, the client must allocate the ctx structure and initialize it to NULL.

### Note:

In the current release, none of the plug-ins provided by Oracle and not all source or format plug-ins use the ctx argument, but if you code as previously described, your application should work with current or future source or format plug-ins.

Use any of the individual set methods to set the attribute value for an object for formats not natively supported; otherwise, for formats natively supported, use the setProperties() method to populate the attributes of the object or write a format plug-in.

## 9.3 ORDDoc Object Type

The ORDDoc object type supports the storage and management of any media data including image, audio, and video. The attributes for this object type are defined as follows in the orddspec.sql file:

| TYPE ATTRIBUTES |              |
|-----------------|--------------|
|                 |              |
| source          | ORDSource,   |
| format          | VARCHAR(80), |
| mimeType        | VARCHAR(80), |
| contentLength   | INTEGER,     |
| comments        | CLOB,        |

### where:

- source: the ORDSource where the media data is found.
- format: the format in which the media data is stored.
- mimeType: the MIME type information.
- contentLength: the length of the media data stored in the source.
- comments: the metadata information of the media object.

### Note:

The comments attribute is populated by the setProperties() method when the setComments parameter is TRUE. Oracle recommends that you not write to this attribute directly.

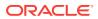

## 9.4 ORDDoc Constructors

There are two ORDDoc constructors: one specific for BLOB storage, and another one for all other sources.

### 9.4.1 ORDDoc for BLOBs

### Format

```
ORDDoc(SELF IN OUT NOCOPY ORDSYS.ORDDoc,
data IN BLOB,
setproperties IN INTEGER DEFAULT 0)
RETURN SELF AS RESULT
```

### Description

Constructs an ORDDoc object from a BLOB. The data stored in the BLOB is copied into the ORDDoc object when the constructed ORDDoc object is inserted or updated into a table.

### **Parameters**

data

Media content stored in a BLOB.

### setproperties

Indicator flag that determines whether the setProperties() method is called in the constructor. If the value is 1, the setProperties() method is called. If the value is 0, the method is not called. The default is 0.

### Pragmas

None.

### Exceptions

None.

### **Usage Notes**

Use this constructor to create an ORDDoc object when the media content is stored in either a temporary or a persistent BLOB.

### **Examples**

Create an ORDDoc object from a BLOB object and insert it into the table.

### Note:

The user who runs this statement must have the SELECT privilege on the table tdoc created by the user mediauser.

See TDOC Table Definition for a definition of the test document table TDOC.

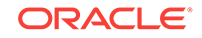

INSERT INTO pm.online\_media (product\_id, product\_testimonials)
SELECT 2808, ORDSYS.ORDDoc(t.document) FROM mediauser.tdoc t WHERE t.n = 1;

### 9.4.2 ORDDoc for Other Sources

### Format

| ORDDoc(SELF IN OUT NOCOPY ORDSYS.ORDDoc, |                              |  |
|------------------------------------------|------------------------------|--|
| source_type                              | IN VARCHAR2 DEFAULT 'LOCAL', |  |
| source_location                          | IN VARCHAR2 DEFAULT NULL,    |  |
| source_name                              | IN VARCHAR2 DEFAULT NULL,    |  |
| setproperties                            | IN INTEGER DEFAULT 0)        |  |
| RETURN SELF AS RESULT                    |                              |  |

### Description

Constructs an ORDDoc object from a specific source. By default, an empty object with a local source is constructed.

### Parameters

### source\_type

The type of the source media data. Valid values are: FILE, HTTP, LOCAL, or user-defined. The default is LOCAL.

The parameter value LOCAL indicates that the data is stored in Oracle Database. The parameter value LOCAL is never stored in the srcType attribute. Rather, this parameter value indicates that the data is stored in Oracle Database in the localData attribute. (See Embedded ORDSource Object for a description of the ORDSource object.)

### source\_location

The location from which the source media data is to be imported. (See Table 7-2.)

#### source\_name

The name of the source media data. (See Table 7-3.)

### setproperties

Indicator flag that determines whether the setProperties() method is called in the constructor. If the value is 1, the setProperties() method is called. If the value is 0, the method is not called. The default is 0.

### Pragmas

None.

### Exceptions

None.

### **Usage Notes**

Use this constructor to create an ORDDoc object when the media content is not already stored in a BLOB, as in any of these situations:

The content is in a local file.

The content is referenced by a URL.

The content is not available when the ORDDoc object is created.

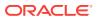

#### Examples

Create an ORDDoc object from a specified source:

VALUES(2808, ORDSYS.ORDDoc());

```
-- Construct an ORDDoc object from an external file and insert it into the table.
INSERT INTO pm.online_media (product_id, product_testimonials)
VALUES (2999, ORDSYS.ORDDoc('FILE', 'FILE_DIR', 'modem.jpg'));
-- Initialize an ORDDoc object in the table.
INSERT INTO pm.online_media (product_id, product_testimonials)
```

# 9.5 ORDDoc Methods

Some Oracle Multimedia methods are designed specifically for media data manipulation.

Methods Common to All Oracle Multimedia Object Types presents reference information about the Oracle Multimedia methods that are common to ORDAudio, ORDDoc, ORDImage, and ORDVideo. Use the methods presented in both chapters to get and set attributes, and to perform metadata extractions.

🖍 See Also:

*Oracle Database Concepts* for more information about object types and methods

### 9.5.1 getContentInLob()

#### Format

```
getContentInLob(ctx IN OUT RAW,
dest_lob IN OUT NOCOPY BLOB,
mimeType OUT VARCHAR2,
format OUT VARCHAR2);
```

#### Description

Copies data from a data source into the specified BLOB. The BLOB must not be the BLOB in the source.localData attribute (of the embedded ORDSource object).

#### Parameters

ctx

The source plug-in context information. (See Important Notes for ORDDoc Methods.)

dest\_lob

The LOB in which to receive data.

#### mimeType

The MIME type of the data; this may or may not be returned.

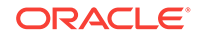

#### format

The format of the data; this may or may not be returned.

#### **Usage Notes**

None.

#### Pragmas

None.

#### Exceptions

ORDDocExceptions.NULL\_SOURCE

This exception is raised when the value of the ORDDoc.source attribute is NULL.

ORDSourceExceptions.METHOD\_NOT\_SUPPORTED

This exception is raised if you call the getContentInLob() method and this method is not supported by the source plug-in being used.

See Exceptions for Oracle Multimedia Objects for more information about these exceptions.

#### Examples

Get data from a data source and put it into the specified BLOB:

```
DECLARE
obj ORDSYS.ORDDoc;
 tempBLob BLOB;
 mimeType VARCHAR2(4000);
 format VARCHAR2(31);
ctx RAW(64) :=NULL;
BEGIN
 SELECT product_testimonials INTO obj FROM pm.online_media
   WHERE product_id = 2808 ;
 IF (obj.isLocal()) THEN
  DBMS_OUTPUT.put_line('Local is true');
 END IF;
 DBMS_LOB.CREATETEMPORARY(tempBLob, true, 10);
 obj.getContentInLob(ctx,tempBLob, mimeType,format);
 DBMS_OUTPUT.PUT_LINE('Length: ' || TO_CHAR(DBMS_LOB.getLength(tempBLob)));
 EXCEPTION
  WHEN ORDSYS.ORDSourceExceptions.METHOD_NOT_SUPPORTED THEN
  DBMS_OUTPUT.put_line('ORDSourceExceptions.METHOD_NOT_SUPPORTED caught');
  WHEN OTHERS THEN
  DBMS_OUTPUT.put_line('EXCEPTION caught');
END;
/
```

### 9.5.2 getContentLength()

#### Format

getContentLength( ) RETURN INTEGER;

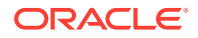

#### Description

Returns the length of the media data content stored in the source.

Parameters

None.

**Usage Notes** 

None.

#### Pragmas

None.

#### Exceptions

ORDDocExceptions.NULL\_SOURCE

This exception is raised when the value of the ORDDoc.source attribute is NULL.

See Exceptions for Oracle Multimedia Objects for more information about this exception.

#### Examples

Get the content length of the media data:

```
DECLARE
obj ORDSYS.ORDDoc;
BEGIN
SELECT product_testimonials INTO obj FROM pm.online_media
WHERE product_id = 2808 ;
IF (obj.isLocal()) THEN
DBMS_OUTPUT.put_line('Local is true');
END IF;
DBMS_OUTPUT.PUT_LINE('Content length is ' || TO_CHAR(obj.getContentLength()));
END;/
```

### 9.5.3 getFormat()

#### Format

getFormat( ) RETURN VARCHAR2;

#### Description

Returns the value of the format attribute of the media object.

Parameters

None.

**Usage Notes** 

None.

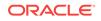

#### Pragmas

PRAGMA RESTRICT\_REFERENCES(getFormat, WNDS, WNPS, RNDS, RNPS)

#### **Exceptions**

ORDDocExceptions.INVALID\_FORMAT\_TYPE

This exception is raised if you call the getFormat( ) method and the value of the format attribute is  ${\tt NULL}.$ 

See Exceptions for Oracle Multimedia Objects for more information about this exception.

#### Examples

See the example in setFormat().

# 9.5.4 import()

#### Format

import(ctx IN OUT RAW set\_prop IN BOOLEAN);

#### Description

Transfers media data from an external media data source to the source.localData attribute (of the embedded ORDSource object) within the database.

#### **Parameters**

#### ctx

The source plug-in context information. This parameter must be allocated and initialized to NULL. If you are using a user-defined source plug-in, call the openSource() method. (See Important Notes for ORDDoc Methods.)

#### set\_prop

A value that determines whether the setProperties() method is called. If the value of this parameter is TRUE, then the setProperties() method is called to read the media data to get the values of the object attributes and store them in the object attributes; otherwise, if the value is FALSE, the setProperties() method is not called. The default value is FALSE.

#### **Usage Notes**

Use the setSource() method to set the source.srcType, source.srcLocation, and source.srcName attributes (of the embedded ORDSource object) for the external source before calling the import() method.

After importing data from an external media data source to a local source (within Oracle Database), the source information remains unchanged (that is, pointing to the source from where the data was imported).

Invoking this method implicitly calls the setUpdateTime() and setLocal() methods.

If the value of the source.srcType attribute is FILE, the source.srcLocation attribute contains the name of a database directory object that contains the file to be imported,

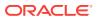

and the source.srcName attribute contains the name of the file to be imported. You must ensure that the directory for the external source location exists or is created before you use this method.

The import() method reads only from a database directory object that the user has privilege to access. That is, you can access a directory object that you have created using the SQL statement CREATE DIRECTORY, or one to which you have been granted READ access.

For example, the following SQL\*Plus commands create a directory object and grant the user ron permission to read any file within the directory c:\mydir\work. Before executing these commands, you must be connected as a user with privileges to create a directory object.

CREATE OR REPLACE DIRECTORY FILE\_DIR AS 'c:\mydir\work'; GRANT READ ON DIRECTORY FILE\_DIR TO ron;

See ORDDoc Object Examples for more information about directory and table definitions.

If the value of the source.srcType attribute is HTTP, the source.srcLocation attribute contains the base URL needed to find the directory that contains the object to be imported, and the source.srcName attribute contains the name of the object to be imported.

This method uses the PL/SQL UTL\_HTTP package to import media data from an HTTP data source. You can use environment variables to specify the proxy behavior of the UTL\_HTTP package. For example, on Linux and UNIX, setting the environment variable http\_proxy to a URL specifies that the UTL\_HTTP package must use that URL as the proxy server for HTTP requests. Setting the no\_proxy environment variable to a domain name specifies that the HTTP proxy server not be used for URLs in the specified domain.

### See Also:

Oracle Database PL/SQL Packages and Types Reference for more information about the UTL\_HTTP package

If the value of the source.srcType attribute is a user-defined name, the source.srcLocation attribute contains an identifier string required to access the user-defined object to be imported, and the source.srcName attribute contains the name of the object to be imported.

#### Pragmas

None.

#### Exceptions

ORDDocExceptions.NULL\_SOURCE

This exception is raised when the value of the ORDDoc.source attribute is NULL.

ORDSourceExceptions.INCOMPLETE\_SOURCE\_INFORMATION

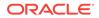

This exception is raised if you call the import( ) method and the value of the source.srcType attribute is MULL.

```
ORDSourceExceptions.METHOD_NOT_SUPPORTED
```

This exception is raised if you call the import() method and the import() method is not supported by the source plug-in being used.

ORDSourceExceptions.NULL\_SOURCE

This exception is raised if you call the import( ) method and the value of the source.localData attribute is  ${\tt NULL}.$ 

```
ORDSYS.ORDDocExceptions.DOC_PLUGIN_EXCEPTION
```

This exception is raised if you call the import() method and the setProperties() method raises an exception from within the media plug-in.

See Exceptions for Oracle Multimedia Objects for more information about these exceptions.

#### Examples

Import media data from an external media data source into the local source:

```
DECLARE
```

```
obj ORDSYS.ORDDoc;
 ctx RAW(64) :=NULL;
BEGIN
 SELECT product_testimonials INTO obj FROM pm.online_media
   WHERE product_id = 2808 FOR UPDATE;
 DBMS_OUTPUT.PUT_LINE('setting and getting source');
 DBMS_OUTPUT.PUT_LINE('-----');
  -- set source to a file
 obj.setSource('file','FILE_DIR','printer.rm');
  -- get source information
 DBMS_OUTPUT.PUT_LINE(obj.getSource());
  -- import data
 obj.import(ctx,FALSE);
  -- check size
 DBMS_OUTPUT.PUT_LINE('Length:' ||TO_CHAR(DBMS_LOB.getLength(obj.getContent())));
 UPDATE pm.online_media SET product_testimonials=obj WHERE product_id=2808;
 COMMIT;
 EXCEPTION
   WHEN ORDSYS.ORDSourceExceptions.METHOD_NOT_SUPPORTED THEN
     DBMS_OUTPUT.PUT_LINE('ORDSourceExceptions.METHOD_NOT_SUPPORTED caught');
   WHEN ORDSYS.ORDDocExceptions.DOC_PLUGIN_EXCEPTION THEN
     DBMS_OUTPUT.put_line('DOC PLUGIN EXCEPTION caught');
END;
```

# 9.5.5 importFrom()

#### Format

| importFrom(ctx  | IN OUT RAW,  |
|-----------------|--------------|
| source_type     | IN VARCHAR2, |
| source_location | IN VARCHAR2, |
| source_name     | IN VARCHAR2, |
| set_prop        | IN BOOLEAN); |

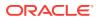

#### Description

Transfers media data from the specified external media data source to the source.localData attribute (of the embedded ORDSource object) within the database.

### Parameters

#### ctx

The source plug-in context information. This parameter must be allocated and initialized to NULL. If you are using a user-defined source plug-in, call the openSource() method. (See Important Notes for ORDDoc Methods.)

#### source\_type

The type of the source media data. (See Table 7-1.)

#### source\_location

The location from which the source media data is to be imported. (See Table 7-2.)

#### source\_name

The name of the source media data. (See Table 7-3.)

#### set\_prop

A value that determines whether the setProperties() method is called. If the value of this parameter is TRUE, then the setProperties() method is called to read the media data to get the values of the object attributes and store them in the object attributes; otherwise, if the value is FALSE, the setProperties() method is not called. The default value is FALSE.

#### **Usage Notes**

This method is similar to the import() method except the source information is specified as parameters to the method instead of separately.

After importing data from an external media data source to a local source (within Oracle Database), the source information (that is, pointing to the source from where the data was imported) is set to the input values.

Invoking this method implicitly calls the setUpdateTime() and setLocal() methods.

If the value of the source\_type parameter is FILE, the source\_location parameter contains the name of a database directory object that contains the file to be imported, and the source\_name parameter contains the name of the file to be imported. You must ensure that the directory indicated by the source\_location parameter exists or is created before you use this method.

The importFrom() method reads only from a database directory object that the user has privilege to access. That is, you can access a directory object that you have created using the SQL statement CREATE DIRECTORY, or one to which you have been granted READ access.

For example, the following SQL\*Plus commands create a directory object and grant the user ron permission to read any file within the directory c:\mydir\work. Before executing these commands, you must be connected as a user with privileges to create a directory object.

CREATE OR REPLACE DIRECTORY FILE\_DIR AS 'c:\mydir\work'; GRANT READ ON DIRECTORY FILE\_DIR TO ron;

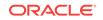

See ORDDoc Object Examples for more information about directory and table definitions.

If the value of the source\_type parameter is HTTP, the source\_location parameter contains the base URL needed to find the directory that contains the object to be imported, and the source\_name parameter contains the name of the object to be imported.

This method uses the PL/SQL UTL\_HTTP package to import media data from an HTTP data source. You can use environment variables to specify the proxy behavior of the UTL\_HTTP package. For example, on Linux and UNIX, setting the environment variable http\_proxy to a URL specifies that the UTL\_HTTP package must use that URL as the proxy server for HTTP requests. Setting the no\_proxy environment variable to a domain name specifies that the HTTP proxy server not be used for URLs in the specified domain.

### See Also:

*Oracle Database PL/SQL Packages and Types Reference* for more information about the UTL\_HTTP package

If the value of the source\_type parameter is a user-defined name, the source\_location parameter contains an identifier string required to access the user-defined object to be imported, and the source\_name parameter contains the name of the object to be imported.

#### Pragmas

None.

#### Exceptions

ORDDocExceptions.NULL\_SOURCE

This exception is raised when the value of the ORDDoc.source attribute is NULL.

ORDSourceExceptions.INCOMPLETE\_SOURCE\_INFORMATION

This exception is raised if you call the importFrom() method and the value of the source\_type parameter is NULL.

ORDSourceExceptions.METHOD\_NOT\_SUPPORTED

This exception is raised if you call the importFrom() method and this method is not supported by the source plug-in being used.

ORDSYS.ORDDocExceptions.DOC\_PLUGIN\_EXCEPTION

This exception is raised if you call the importFrom() method and the setProperties() method raises an exception from within the media plug-in.

See Exceptions for Oracle Multimedia Objects for more information about these exceptions.

#### Examples

Import media data from the specified external data source into the local source:

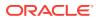

```
DECLARE
 obj ORDSYS.ORDDoc;
 ctx RAW(64) :=NULL;
BEGIN
 SELECT product_testimonials INTO obj FROM pm.online_media
   WHERE product_id=2999 FOR UPDATE;
 DBMS_OUTPUT.PUT_LINE('setting and getting source');
 DBMS_OUTPUT.PUT_LINE('-----');
 -- set source to a file
  -- import data
 obj.importFrom(ctx,'file','FILE_DIR','modem.jpg',FALSE);
  -- check size
 DBMS_OUTPUT.PUT_LINE('Length: '||TO_CHAR(DBMS_LOB.GETLENGTH(obj.getContent())));
 DBMS OUTPUT.PUT LINE(obj.getSource());
 UPDATE pm.online_media SET product_testimonials=obj WHERE product_id=2999;
 COMMIT;
 EXCEPTION
   WHEN ORDSYS.ORDSourceExceptions.METHOD_NOT_SUPPORTED THEN
     DBMS_OUTPUT.PUT_LINE('ORDSourceExceptions.METHOD_NOT_SUPPORTED caught');
   WHEN ORDSYS.ORDDocExceptions.DOC_PLUGIN_EXCEPTION THEN
     DBMS_OUTPUT.put_line('DOC PLUGIN EXCEPTION caught');
END;
```

# 9.5.6 setFormat()

#### Format

setFormat(knownFormat IN VARCHAR2);

#### Description

Sets the format attribute of the media object.

#### Parameters

#### knownFormat

The known format of the data to be set in the corresponding media object.

#### **Usage Notes**

Calling this method implicitly calls the setUpdateTime() method.

#### Pragmas

None.

#### Exceptions

ORDDocExceptions.NULL\_INPUT\_VALUE

This exception is raised if you call the setFormat( ) method and the value of the knownFormat parameter is  ${\tt NULL}.$ 

ORDDocExceptions.NULL\_SOURCE

This exception is raised when the value of the ORDDoc.source attribute is NULL.

See Exceptions for Oracle Multimedia Objects for more information about these exceptions.

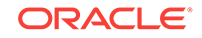

#### Examples

Set the format for some media data:

```
DECLARE
  obj ORDSYS.ORDDoc;
BEGIN
  SELECT product_testimonials INTO obj FROM pm.online_media
   WHERE product_id = 2808 FOR UPDATE;
  obj.setFormat('PDF');
  DBMS_OUTPUT.put_line('format: ' || obj.getformat());
  COMMIT;
  EXCEPTION
   WHEN ORDSYS.ORDDocExceptions.NULL_INPUT_VALUE THEN
    DBMS_OUTPUT.put_line('ORDDocExceptions.NULL_INPUT_VALUE caught');
  WHEN OTHERS THEN
   DBMS_OUTPUT.put_line('EXCEPTION caught');
END;
/
```

### 9.5.7 setProperties()

#### Format

| setProperties | (ctx        | IN | OUT  | RAW,   |
|---------------|-------------|----|------|--------|
|               | setComments | IN | BOOI | LEAN); |

#### Description

Reads the media data to get the values of the object attributes and then stores them in the object attributes. This method sets the properties for these attributes of the media data: format, MIME type, and content length. It populates the comments field of the object with an extensive set of format and application properties in XML form if the value of the setComments parameter is TRUE.

#### Note:

This method works for only natively supported audio, image, and video formats. See Audio File and Compression Formats for Use With Oracle Multimedia, Image File and Compression Formats for Use With Oracle Multimedia, and Video File and Compression Formats for Use With Oracle Multimedia, respectively, for information about these formats.

#### **Parameters**

#### ctx

The format plug-in context information. (See Important Notes for ORDDoc Methods.)

#### setComments

A Boolean value that indicates whether the comments field of the object is populated. If the value is TRUE, then the comments field of the object is populated with an extensive set of format and application properties of the media object in XML form; otherwise, if the value is FALSE, the comments field of the object remains unpopulated. The default value is FALSE.

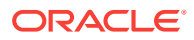

#### **Usage Notes**

If the property cannot be extracted from the media source, then the respective attribute is set to NULL.

If the format attribute is set to NULL, then the setProperties() method uses the default format plug-in; otherwise, it uses the plug-in specified by the format.

Pragmas

None.

Exceptions

ORDDocExceptions.DOC\_PLUGIN\_EXCEPTION

This exception is raised if you call the setProperties() method and the media plug-in raises an exception.

ORDDocExceptions.NULL\_SOURCE

This exception is raised when the value of the ORDDoc.source attribute is NULL.

See Exceptions for Oracle Multimedia Objects for more information about these exceptions.

#### **Examples**

#### Example 1:

Set the property information for known media attributes:

```
DECLARE
 obj ORDSYS.ORDDoc;
 ctx RAW(64) :=NULL;
BEGIN
  SELECT product_testimonials INTO obj FROM pm.online_media
   WHERE product_id = 2808 FOR UPDATE;
  obj.setProperties(ctx,FALSE);
  DBMS_OUTPUT.put_line('format: ' || obj.getformat());
 UPDATE pm.online_media SET product_testimonials = obj
   WHERE product_id=2808;
  COMMIT;
  EXCEPTION
  WHEN ORDSYS.ORDDocExceptions.DOC PLUGIN EXCEPTION THEN
   DBMS_OUTPUT.put_line('DOC PLUGIN EXCEPTION caught');
   WHEN OTHERS THEN
   DBMS_OUTPUT.put_line('EXCEPTION caught');
END;
```

#### Example 2:

Set the property information for known media attributes and store the format and application properties in the comments attribute. Create an extensible index on the contents of the comments attribute using Oracle Text:

```
DECLARE
   obj ORDSYS.ORDDoc;
   ctx RAW(64) :=NULL;
BEGIN
   SELECT product_testimonials INTO obj FROM pm.online_media
   WHERE product_id = 2999 FOR UPDATE;
   obj.setProperties(ctx,TRUE);
```

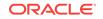

```
DBMS_OUTPUT.put_line('format: ' || obj.getformat());
UPDATE pm.online_media SET product_testimonials = obj
WHERE product_id=2999;
COMMIT;
EXCEPTION
WHEN ORDSYS.ORDDocExceptions.DOC_PLUGIN_EXCEPTION THEN
DBMS_OUTPUT.put_line('DOC PLUGIN EXCEPTION caught');
WHEN OTHERS THEN
DBMS_OUTPUT.put_line('EXCEPTION caught');
END;
/
```

# 10 Oracle Multimedia ORDImage Object Type

Oracle Multimedia provides the ORDImage object type, which supports the storage, management, and manipulation of image data.

The ORDImage object type is defined in the ordispec.sql file. After installation, this file is available in the Oracle home directory at:

<ORACLE\_HOME>/ord/im/admin (on Linux and UNIX)

<ORACLE\_HOME>\ord\im\admin (on Windows)

# **10.1 ORDImage Object Examples**

The examples of ORDImage object type use the ONLINE\_MEDIA table in the Oracle Database Product Media (PM) sample schema. The Oracle Database Sample Schemas are available on GitHub. To replicate the examples on your computer, begin with the examples shown in the reference pages for the ORDImage constructors and the import() and importFrom() methods. Then, substitute your image files for those in the examples.

The example for the constructor ORDImage for BLOBs uses the test image table TIMG. (See TIMG Table Definition for the definition of this table.)

### Note:

If you manipulate the image data itself (by either directly modifying the BLOB or changing the external source), you must ensure that the object attributes stay synchronized and the update time is modified; otherwise, the object attributes will not match the image data.

### 10.1.1 Defining Directories for ORDImage Object Examples

Issue the following statements before executing the examples, where c:\mydir\work is the directory where the user ron can find the image data. Before executing these commands, you must be connected as a user with privileges to create a directory object.

CREATE OR REPLACE DIRECTORY FILE\_DIR as 'c:\mydir\work'; GRANT READ ON DIRECTORY FILE\_DIR TO 'ron';

# 10.2 Important Notes for ORDImage Methods

Methods invoked at the ORDSource level that are handed off to the source plug-in for processing have ctx (RAW) as the first argument. Before calling any of these methods for the first time, the client must allocate the ctx structure, initialize it to NULL, and invoke the openSource() method. At this point, the source plug-in can initialize the

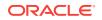

context for this client. When processing is complete, the client must invoke the closeSource() method.

Methods invoked from a source plug-in call have the first argument as ctx (RAW).

### Note:

In the current release, none of the plug-ins provided by Oracle and not all source or format plug-ins use the ctx argument, but if you code as previously described, your application should work with current or future source or format plug-ins.

For formats that are natively supported, use the setProperties() method to automatically populate the attributes of the object. Otherwise, use the setProperties() method for foreign images; or use any of the individual set methods to set the attribute value for an object for formats that are not natively supported.

## 10.3 ORDImage Object Type

The ORDImage object type supports the storage, management, and manipulation of image data. The attributes for this object type are defined as follows in the ordispec.sql file:

| TYPE ATTRIBUTES   |                 |
|-------------------|-----------------|
|                   |                 |
| source            | ORDSource,      |
| height            | INTEGER,        |
| width             | INTEGER,        |
| contentLength     | INTEGER,        |
| fileFormat        | VARCHAR2(4000), |
| contentFormat     | VARCHAR2(4000), |
| compressionFormat | VARCHAR2(4000), |
| mimeType          | VARCHAR2(4000), |

#### where:

- source: the source of the stored image data.
- height: the height of the image in pixels.
- width: the width of the image in pixels.
- contentLength: the size of the image file on disk, in bytes.
- fileFormat: the file type or format in which the image data is stored (TIFF, JFIF, and so on).
- contentFormat: the type of image (monochrome and so on).
- compressionFormat: the compression algorithm used on the image data.
- mimeType: the MIME type information.

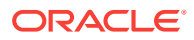

# 10.4 ORDImage Constructors

There are two ORDImage constructor functions: one specifically for BLOB storage, and another one for all other sources.

### 10.4.1 ORDImage for BLOBs

#### Format

```
ORDImage(SELF IN OUT NOCOPY ORDSYS.ORDImage,
data IN BLOB,
setproperties IN INTEGER DEFAULT 0)
RETURN SELF AS RESULT
```

#### Description

Constructs an ORDImage object from a BLOB. The data stored in the BLOB is copied into the ORDImage object when the constructed ORDImage object is inserted or updated into a table.

#### **Parameters**

#### data

Image content stored in a BLOB.

#### setproperties

Indicator flag that determines whether the setProperties() method is called in the constructor. If the value is 1, the setProperties() method is called. If the value is 0, the method is not called. The default is 0.

#### Pragmas

None.

#### Exceptions

None.

#### **Usage Notes**

Use this constructor to create an ORDImage object when the image content is stored in either a temporary or a persistent BLOB.

#### Examples

Create an ORDImage object from a BLOB object and insert it into the table.

### Note:

The user who runs this statement must have the SELECT privilege on the table timg created by the user mediauser.

See TIMG Table Definition for a definition of the test image table TIMG.

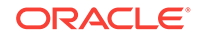

```
INSERT INTO pm.online_media (product_id, product_photo)
SELECT 3501, ORDSYS.ORDImage(t.img) FROM mediauser.timg t WHERE t.n = 1;
```

### 10.4.2 ORDImage for Other Sources

#### Format

```
ORDImage(SELF IN OUT NOCOPY ORDSYS.ORDImage,
source_type IN VARCHAR2 DEFAULT 'LOCAL',
source_location IN VARCHAR2 DEFAULT NULL,
source_name IN VARCHAR2 DEFAULT NULL,
setproperties IN INTEGER DEFAULT 0)
RETURN SELF AS RESULT
```

#### Description

Constructs an ORDImage object from a specific source. By default, an empty object with a local source is constructed.

#### **Parameters**

#### source\_type

The type of the source image data. Valid values are: FILE, HTTP, LOCAL, or userdefined. The default is LOCAL.

The parameter value LOCAL indicates that the data is stored in Oracle Database. The parameter value LOCAL is never stored in the srcType attribute. Rather, this parameter value indicates that the data is stored in Oracle Database in the localData attribute. (See Embedded ORDSource Object for a description of the ORDSource object.)

#### source\_location

The location from which the source image data is to be imported. (See Table 7-2.)

#### source\_name

The name of the source image data. (See Table 7-3.)

#### setproperties

Indicator flag that determines whether the setProperties() method is called in the constructor. If the value is 1, the setProperties() method is called. If the value is 0, the method is not called. The default is 0.

#### Pragmas

None.

#### Exceptions

None.

#### **Usage Notes**

Use this constructor to create an ORDImage object when the image content is not stored in a BLOB, as in any of these situations:

The content is in a local file.

- The content is referenced by a URL.
- The content is not available when the ORDImage object is created.

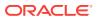

#### Examples

Create an ORDImage object from a specified source:

```
    -- Construct an ORDImage object from an external file and insert it into the table.
INSERT INTO pm.online_media (product_id, product_photo)
VALUES (3515, ORDSYS.ORDImage('FILE', 'FILE_DIR', 'speaker.jpg'));
    -- Initialize an ORDImage object in the table.
```

```
INSERT INTO pm.online_media (product_id, product_photo)
VALUES(3501, ORDSYS.ORDImage());
```

# 10.5 ORDImage Methods

Several Oracle Multimedia methods are designed specifically for image data manipulation.

Methods Common to All Oracle Multimedia Object Types presents reference information about the Oracle Multimedia methods that are common to ORDAudio, ORDDoc, ORDImage, and ORDVideo. Use the methods presented in both chapters to get and set attributes, perform processing operations, and perform metadata extractions.

See Also:

*Oracle Database Concepts* for more information about object types and methods

## 10.5.1 applyWatermark() image

#### Format

applyWatermark(SELF IN OUT NOCOPY ORDImage, added\_image IN OUT NOCOPY ORDImage, dest IN OUT NOCOPY ORDImage, logging OUT VARCHAR2, watermark\_properties IN ORDSYS.ORD\_STR\_LIST default null);

#### Description

Overlays an image watermark onto a source image and writes it to a destination image object.

#### Parameters

#### added\_image

The watermark image stored in an ORDImage object to be added to the source image.

#### dest

The destination ORDImage object for the watermarked image.

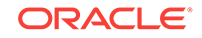

#### logging

A string that contains information about any unexpected behavior that occurred during the watermarking operation. If the operation is successful, an empty string is returned.

#### watermark\_properties

A string list of name-value pairs that define the attributes of the watermark image to be overlaid, including: width, height, position, position\_x, position\_y, and transparency. See Table D-4 for the complete list of watermark properties.

#### **Usage Notes**

You cannot specify the same ORDImage as both the source and destination.

Calling this method processes the image into the destination BLOB from any source (local or external).

See Watermarking Operations for more information about watermarking operations and watermark properties.

#### **Pragmas**

None.

#### Exceptions

ORDImageExceptions.DATA\_NOT\_LOCAL

This exception is raised if you call the applyWatermark() method and the value of the destination image source.local attribute is 0 or the destination source.localData attribute is not initialized.

#### ORDImageExceptions.NULL\_DESTINATION

This exception is raised if you call the applyWatermark() method and the destination image is NULL.

#### ORDImageExceptions.NULL\_LOCAL\_DATA

This exception is raised if you call the applyWatermark() method and the value of the destination image source.localData attribute is NULL. This exception is also raised if you call the applyWatermark() method and the value of the source image source.local attribute is 1 or NULL, and the value of the source.localData attribute is NULL.

#### ORDImageExceptions.NULL\_SOURCE

This exception is raised if the source or watermark image source attribute value is  $_{\ensuremath{\text{NULL}}}$  .

See Exceptions for Oracle Multimedia Objects for more information about these exceptions.

#### Examples

Add a watermark image to a source image:

```
-- add image as watermark to source image
DECLARE
source_image ORDSYS.ORDImage;
added_image ORDSYS.ORDImage;
dest_image ORDSYS.ORDImage;
prop ordsys.ord_str_list;
```

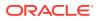

```
logging VARCHAR2(2000);
BEGIN
 select product_photo into source_image from pm.online_media
   where product id = 4001;
 select product_photo into added_image from pm.online_media
   where product_id = 4002;
  select product_photo into dest_image from pm.online_media
   where product_id = 4003 for update;
  -- specify properties
 prop := ordsys.ord_str_list(
                   'position=bottomright',
                   'transparency=0.2');
  -- add image watermark to source image
 source_image.applyWatermark(added_image, dest_image, logging, prop);
 update pm.online_media set product_photo = dest_image where product_id = 4003;
 commit;
EXCEPTION
 WHEN OTHERS THEN
     RAISE;
END;
```

### 10.5.2 applyWatermark() text

#### Format

| applyWatermark(SELF IN OUT NOCOPY O | ORDImage,                             |
|-------------------------------------|---------------------------------------|
| added_text                          | IN VARCHAR2,                          |
| dest                                | IN OUT NOCOPY ORDImage,               |
| logging                             | OUT VARCHAR2,                         |
| watermark_properties                | IN ORDSYS.ORD_STR_LIST default null); |

#### Description

Overlays a text watermark onto a source image and writes it to a destination image object.

#### Parameters

#### added\_text

The watermark text stored in a string to be added to the source image.

#### dest

The destination ORDImage object for the watermarked image.

#### logging

A string that contains information about any unexpected behavior that occurred during the watermarking operation. If the operation is successful, an empty string is returned. Otherwise, this method returns a string that describes the unexpected behavior. For example: if watermark text is so long that it is truncated, this string is returned: WARNING: text is too long and truncated.

#### watermark\_properties

A string list of name-value pairs that define the attributes of the watermark text to be overlaid, including: font\_name, font\_style, font\_size, text\_color, position\_x, position\_y, and transparency. See Table D-4 for the complete list of watermark properties.

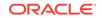

#### **Usage Notes**

You cannot specify the same ORDImage as both the source and destination.

Calling this method processes the image into the destination BLOB from any source (local or external).

See Watermarking Operations for more information about watermarking operations and watermark properties.

#### Pragmas

None.

#### Exceptions

ORDImageExceptions.DATA\_NOT\_LOCAL

This exception is raised if you call the applyWatermark() method and the value of the destination image source.local attribute is 0 or the destination source.localData attribute is not initialized.

#### ORDImageExceptions.NULL\_DESTINATION

This exception is raised if you call the applyWatermark() method and the destination image is NULL.

```
ORDImageExceptions.NULL_LOCAL_DATA
```

This exception is raised if you call the applyWatermark() method and the value of the destination image source.localData attribute is NULL. This exception is also raised if you call the applyWatermark() method and the value of the source image source.local attribute is 1 or NULL, and the value of the source.localData attribute is NULL.

ORDImageExceptions.NULL\_SOURCE

This exception is raised if the source image source attribute value is NULL.

See Exceptions for Oracle Multimedia Objects for more information about these exceptions.

#### Examples

Add watermark text to a source image:

```
-- add text as watermark to source image
DECLARE
source_image ORDSYS.ORDImage;
added_text varchar2(200);
dest_image ORDSYS.ORDImage;
prop ordsys.ord_str_list;
logging VARCHAR2(2000);
BEGIN
select product_photo into source_image from pm.online_media
where product_id = 4001;
select product_photo into dest_image from pm.online_media
where product_id = 4003 for update;
added_text := 'Oracle Multimedia © 2009';
-- specify properties
prop := ordsys.ord_str_list(
```

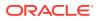

```
'font_name=Times New Roman',
'font_style=bold',
'font_size=50',
'text_color=red',
'position_x=100',
'position_y=100',
'transparency=0.6');

-- add text watermark to source image
source_image.applyWatermark(added_text, dest_image, logging, prop);
update pm.online_media set product_photo = dest_image where product_id = 4003;
commit;
EXCEPTION
WHEN OTHERS THEN
RAISE;
END;
/
```

### 10.5.3 checkProperties()

#### Format

checkProperties( ) RETURN BOOLEAN;

#### Description

Verifies that the properties stored in attributes of the image object match the properties of the image. Do not use this method for foreign images (those formats not natively supported by Oracle Multimedia).

#### **Parameters**

None.

#### **Usage Notes**

Use this method to verify that the image attributes match the actual image.

#### Pragmas

None.

#### Exceptions

ORDImageExceptions.NULL\_SOURCE

This exception is raised when the value of the ORDImage.source attribute is NULL.

See Exceptions for Oracle Multimedia Objects for more information about this exception.

#### Examples

Check the image attributes:

```
DECLARE

image ORDSYS.ORDImage;

properties_match BOOLEAN;

BEGIN

SELECT p.product_photo INTO image FROM pm.online_media p
```

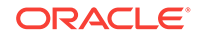

```
WHERE p.product_id = 3515;
-- check that properties match the image
properties_match := image.checkProperties();
IF properties_match THEN
DBMS_OUTPUT.PUT_LINE('Check Properties succeeded');
ELSE
DBMS_OUTPUT.PUT_LINE('Check Properties failed');
END IF;
COMMIT;
END;
/
```

# 10.5.4 copy()

#### Format

copy(dest IN OUT ORDImage);

#### Description

Copies an image without changing it.

#### **Parameters**

**dest** The destination of the new image.

#### **Usage Notes**

This method copies the image data, as is, including all source and image attributes, into the supplied local destination image.

If the data is stored locally in the source, then calling this method copies the BLOB to the destination source.localData attribute.

Calling this method copies the external source information to the external source information of the new image, whether the source data is stored locally or not.

Calling this method implicitly calls the setUpdateTime() method on the destination object to update its time stamp information.

#### Pragmas

None.

#### Exceptions

ORDImageExceptions.NULL\_SOURCE

This exception is raised when the value of the ORDImage.source attribute is NULL.

See Exceptions for Oracle Multimedia Objects for more information about this exception.

#### Examples

Create a copy of an image:

DECLARE
image\_1 ORDSYS.ORDImage;

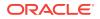

```
image_2 ORDSYS.ORDImage;
BEGIN
 -- Initialize a new ORDImage object where the copy will be stored:
 INSERT INTO pm.online_media (product_id, product_photo)
 VALUES (3091, ORDSYS.ORDImage());
 -- Select the source object into image_1:
SELECT product_photo INTO image_1 FROM pm.online_media
  WHERE product_id = 3515;
 -- Select the target object into image_2:
SELECT product_photo INTO image_2 FROM pm.online_media
  WHERE product_id = 3091 FOR UPDATE;
 -- Copy the data from image_1 to image_2:
 image_1.copy(image_2);
UPDATE pm.online_media SET product_photo = image_2
 WHERE product_id = 3091;
COMMIT;
END;
```

### 10.5.5 getCompressionFormat()

#### Format

getCompressionFormat( ) RETURN VARCHAR2;

#### Description

Returns the value of the compressionFormat attribute of the image object.

#### **Parameters**

None.

#### **Usage Notes**

Use this method rather than accessing the compressionFormat attribute directly to protect yourself from potential changes to the internal representation of the ORDImage object.

#### Pragmas

PRAGMA RESTRICT\_REFERENCES(getCompressionFormat, WNDS, WNPS, RNDS, RNPS)

#### Exceptions

None.

#### Examples

Get the compression type of an image:

```
DECLARE
image ORDSYS.ORDImage;
compression_format VARCHAR2(4000);
BEGIN
SELECT p.product_photo INTO image FROM pm.online_media p
WHERE p.product_id = 3515;
-- Get the image compression format:
compression_format := image.getCompressionFormat();
```

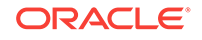

```
DBMS_OUTPUT.PUT_LINE('Compression format is ' || compression_format);
COMMIT;
END;
```

### 10.5.6 getContentFormat()

#### Format

getContentFormat( ) RETURN VARCHAR2;

#### Description

Returns the value of the contentFormat attribute of the image object.

#### **Parameters**

None.

#### **Usage Notes**

Use this method rather than accessing the contentFormat attribute directly to protect yourself from potential changes to the internal representation of the ORDImage object.

#### Pragmas

PRAGMA RESTRICT\_REFERENCES(getContentFormat, WNDS, WNPS, RNDS, RNPS)

#### Exceptions

None.

#### Examples

Get the content type of an image:

```
DECLARE
image ORDSYS.ORDImage;
content_format VARCHAR2(4000);
BEGIN
SELECT p.product_photo INTO image FROM pm.online_media p
WHERE p.product_id = 3515;
-- Get the image content format:
content_format := image.getContentFormat();
DBMS_OUTPUT.PUT_LINE('Content format is ' || content_format);
COMMIT;
END;
/
```

### 10.5.7 getContentLength()

#### Format

getContentLength( ) RETURN INTEGER;

### Description

Returns the value of the contentLength attribute of the image object.

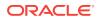

#### **Parameters**

None.

#### **Usage Notes**

Use this method rather than accessing the contentLength attribute directly to protect from potential future changes to the internal representation of the ORDImage object.

#### Pragmas

PRAGMA RESTRICT\_REFERENCES(getContentLength, WNDS, WNPS, RNDS, RNPS)

Exceptions

None.

#### **Examples**

Get the content length of an image:

```
DECLARE
image ORDSYS.ORDImage;
content_length INTEGER;
BEGIN
SELECT p.product_photo INTO image FROM pm.online_media p
WHERE p.product_id = 3515;
-- Get the image size:
content_length := image.getContentLength();
DBMS_OUTPUT.PUT_LINE('Content length is ' || content_length);
COMMIT;
END;
/
```

### 10.5.8 getFileFormat()

#### Format

getFileFormat( ) RETURN VARCHAR2;

#### Description

Returns the value of the fileFormat attribute of the image object.

#### **Parameters**

None.

#### Usage Notes

Use this method rather than accessing the fileFormat attribute directly to protect yourself from potential changes to the internal representation of the ORDImage object.

#### Pragmas

PRAGMA RESTRICT\_REFERENCES(getFileFormat, WNDS, WNPS, RNDS, RNPS)

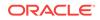

#### Exceptions

None.

#### Examples

Get the file type of an image:

```
DECLARE
image ORDSYS.ORDImage;
file_format VARCHAR2(4000);
BEGIN
SELECT p.product_photo INTO image FROM pm.online_media p
WHERE p.product_id = 3515;
-- Get the image file format:
file_format := image.getFileFormat();
DBMS_OUTPUT.PUT_LINE('File format is ' || file_format);
COMMIT;
END;
/
```

# 10.5.9 getHeight()

#### Format

getHeight( ) RETURN INTEGER;

#### Description

Returns the value of the height attribute of the image object.

#### **Parameters**

None.

#### **Usage Notes**

Use this method rather than accessing the height attribute directly to protect yourself from potential changes to the internal representation of the ORDImage object.

#### Pragmas

PRAGMA RESTRICT\_REFERENCES(getHeight, WNDS, WNPS, RNDS, RNPS)

#### Exceptions

None.

#### Examples

Get the height of an image:

```
DECLARE
image ORDSYS.ORDImage;
height INTEGER;
BEGIN
SELECT p.product_photo INTO image FROM pm.online_media p
WHERE p.product_id = 3515;
-- Get the image height:
```

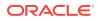

```
height := image.getHeight();
DBMS_OUTPUT.PUT_LINE('Height is ' || height);
COMMIT;
END;
/
```

## 10.5.10 getMetadata()

#### Format

getMetadata(metadataType IN VARCHAR2 DEFAULT 'ALL') RETURN XMLSequenceType ;

#### Description

Extracts the specified types of metadata from the image and returns an array of schema-valid XML documents. If no matching metadata is found, an empty array is returned.

#### **Parameters**

#### metadataType

A string that specifies the types of embedded metadata to extract. Valid values are: ALL, ORDIMAGE, XMP, EXIF, and IPTC-IIM. The default value is ALL.

#### **Usage Notes**

When the value of the input parameter metadataType is ALL, and two or more types of supported metadata are present in the image, this method returns several XML documents, one for each type of metadata found. For other values of the input parameter, the method returns zero or one XML document.

Each document is stored as an instance of XMLType, and is based on one of the metadata schemas. Use the XQuery function fn:namespace-uri to determine the type of metadata represented in that document.

See Oracle Multimedia Metadata XML Schemas for information about the supported metadata schemas.

### See Also:

- Oracle Multimedia User's Guide for more information about the metadata feature
- Oracle XML DB Developer's Guide for more information about XQuery functions

#### Pragmas

None.

#### Exceptions

ORDImageExceptions.NULL\_LOCAL\_DATA

This exception is raised when source.localData is NULL.

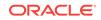

ORDImageExceptions.NULL\_SOURCE

This exception is raised when the value of the ORDImage.source attribute is NULL.

See Exceptions for Oracle Multimedia Objects for more information about these exceptions.

### Examples

Extract the embedded metadata, and return an array of schema-valid XML documents:

```
DECLARE
  image ORDSYS.ORDImage;
 metav XMLSequenceType;
     varchar2(4000);
 ns
BEGIN
  SELECT product_photo
  INTO image
  FROM pm.online_media
  WHERE product_id = 3106;
  metav := image.getMetadata('ALL');
  -- print the namespace of each metadata document
  FOR i in 1..metav.count LOOP
    select xmlcast(xmlquery('fn:namespace-uri($x)'
         passing metav(i) as "x" returning content) as varchar2(4000))
     into ns from dual;
    DBMS_OUTPUT.PUT_LINE('namespace: ' || ns);
  END LOOP;
  EXCEPTION
  WHEN ORDSYS.ORDImageExceptions.NULL_LOCAL_DATA THEN
   DBMS_OUTPUT.PUT_LINE('source local data is null');
  WHEN ORDSYS.ORDImageExceptions.NULL_SOURCE THEN
    DBMS_OUTPUT.PUT_LINE('source is null');
  WHEN OTHERS THEN
    RAISE;
```

#### END; /

# 10.5.11 getWidth()

#### Format

getWidth( ) RETURN INTEGER;

#### Description

Returns the value of the width attribute of the image object

#### Parameters

None.

#### **Usage Notes**

Use this method rather than accessing the width attribute directly to protect yourself from potential changes to the internal representation of the ORDImage object.

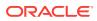

#### Pragmas

PRAGMA RESTRICT\_REFERENCES(getWidth, WNDS, WNPS, RNDS, RNPS)

#### Exceptions

None.

#### Examples

Get the width of an image:

```
DECLARE
image ORDSYS.ORDImage;
width INTEGER;
BEGIN
SELECT p.product_photo INTO image FROM pm.online_media p
WHERE p.product_id = 3515;
-- Get the image width:
width := image.getWidth();
DBMS_OUTPUT.PUT_LINE('Width is ' || width);
COMMIT;
END;
/
```

# 10.5.12 import()

#### Format

import(ctx IN OUT RAW);

#### Description

Transfers image data from an external image data source to the source.localData attribute (of the embedded ORDSource object) within the database.

#### **Parameters**

#### ctx

The source plug-in context information. This parameter must be allocated and initialized to NULL. If you are using a user-defined source plug-in, call the openSource() method. (See Important Notes for ORDImage Methods.)

#### **Usage Notes**

Use the setSource() method to set the source.srcType, source.srcLocation, and source.srcName attributes (of the embedded ORDSource object) for the external source before calling the import() method.

After importing data from an external image data source to a local source (within Oracle Database), the source information remains unchanged (that is, pointing to the source from where the data was imported).

Invoking this method implicitly calls the setUpdateTime() and setLocal() methods.

If the file format of the imported image is not previously set to a string beginning with OTHER, the setProperties() method is also called. Set the file format to a string

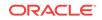

preceded by OTHER for foreign image formats; calling the setProperties() method for foreign images does this for you.

If the value of the source.srcType attribute is FILE, the source.srcLocation attribute contains the name of a database directory object that contains the file to be imported, and the source.srcName attribute contains the name of the file to be imported. You must ensure that the directory for the external source location exists or is created before you use this method.

The import() method reads only from a database directory object that the user has privilege to access. That is, you can access a directory object that you have created using the SQL statement CREATE DIRECTORY, or one to which you have been granted READ access.

For example, the following SQL\*Plus commands create a directory object and grant the user ron permission to read any file within the directory c:\mydir\work. Before executing these commands, you must be connected as a user with privileges to create a directory object.

CREATE OR REPLACE DIRECTORY FILE\_DIR AS 'c:\mydir\work'; GRANT READ ON DIRECTORY FILE\_DIR TO ron;

See ORDImage Object Examples for more information about directory and table definitions.

If the value of the source.srcType attribute is HTTP, the source.srcLocation attribute contains the base URL needed to find the directory that contains the object to be imported, and the source.srcName attribute contains the name of the object to be imported.

This method uses the PL/SQL UTL\_HTTP package to import media data from an HTTP data source. You can use environment variables to specify the proxy behavior of the UTL\_HTTP package. For example, on Linux and UNIX, setting the environment variable http\_proxy to a URL specifies that the UTL\_HTTP package must use that URL as the proxy server for HTTP requests. Setting the no\_proxy environment variable to a domain name specifies that the HTTP proxy server not be used for URLs in the specified domain.

### See Also:

*Oracle Database PL/SQL Packages and Types Reference* for more information about the UTL\_HTTP package

If the value of the source.srcType attribute is a user-defined name, the source.srcLocation attribute contains an identifier string required to access the user-defined object to be imported, and the source.srcName attribute contains the name of the object to be imported.

#### Pragmas

None.

#### Exceptions

ORDImageExceptions.NULL\_SOURCE

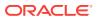

This exception is raised when the value of the ORDImage.source attribute is NULL.

ORDSourceExceptions.INCOMPLETE\_SOURCE\_INFORMATION

This exception is raised if you call the import() method and the value of the source.srcType attribute is MULL.

ORDSourceExceptions.METHOD\_NOT\_SUPPORTED

This exception is raised if you call the import() method and this method is not supported by the source plug-in being used.

See Exceptions for Oracle Multimedia Objects for more information about these exceptions.

#### Examples

Import image data from an external image data source into the local source:

```
DECLARE
obj ORDSYS.ORDImage;
ctx RAW(64) :=NULL;
BEGIN
SELECT p.product_photo INTO obj FROM pm.online_media p
 WHERE p.product_id = 3515 FOR UPDATE;
DBMS_OUTPUT.PUT_LINE('getting source');
DBMS_OUTPUT.PUT_LINE('-----');
-- Get source information
DBMS_OUTPUT.PUT_LINE(obj.getSource());
-- Import data
obj.import(ctx);
-- Check size
DBMS_OUTPUT.PUT_LINE('Length is ' || obj.getContentLength());
UPDATE pm.online_media p SET p.product_photo = obj WHERE p.product_id = 3515;
COMMIT;
END;
```

### 10.5.13 importFrom()

#### Format

```
importFrom(ctx IN OUT RAW,
    source_type IN VARCHAR2,
    source_location IN VARCHAR2,
    source_name IN VARCHAR2);
```

#### Description

Transfers image data from the specified external image data source to the source.localData attribute (of the embedded ORDSource object) within the database.

#### Parameters

#### ctx

The source plug-in context information. This parameter must be allocated and initialized to NULL. If you are using a user-defined source plug-in, call the openSource() method. (See Important Notes for ORDImage Methods.)

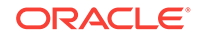

#### source\_type

The type of the source image data. (See Table 7-1.)

#### source\_location

The location from which the source image data is to be imported. (See Table 7-2.)

#### source\_name

The name of the source image data. (See Table 7-3.)

#### **Usage Notes**

This method is similar to the import() method except the source information is specified as parameters to the method instead of separately.

After importing data from an external image data source to a local source (within Oracle Database), the source information (that is, pointing to the source from where the data was imported) is set to the input values.

Invoking this method implicitly calls the setUpdateTime() and setLocal() methods.

If the file format of the imported image is not previously set to a string beginning with OTHER, the setProperties() method is also called. Set the file format to a string preceded by OTHER for foreign image formats; calling the setProperties() for foreign images method does this for you.

If the value of the source\_type parameter is FILE, the source\_location parameter contains the name of a database directory object that contains the file to be imported, and the source\_name parameter contains the name of the file to be imported. You must ensure that the directory indicated by the source\_location parameter exists or is created before you use this method.

The importFrom() method reads only from a database directory object that the user has privilege to access. That is, you can access a directory object that you have created using the SQL statement CREATE DIRECTORY, or one to which you have been granted READ access.

For example, the following SQL\*Plus commands create a directory object and grant the user ron permission to read any file within the directory c:\mydir\work. Before executing these commands, you must be connected as a user with privileges to create a directory object.

CREATE OR REPLACE DIRECTORY FILE\_DIR AS 'c:\mydir\work'; GRANT READ ON DIRECTORY FILE\_DIR TO ron;

See ORDImage Object Examples for more information about directory and table definitions.

If the value of the source\_type parameter is HTTP, the source\_location parameter contains the base URL needed to find the directory that contains the object to be imported, and the source\_name parameter contains the name of the object to be imported.

This method uses the PL/SQL UTL\_HTTP package to import media data from an HTTP data source. You can use environment variables to specify the proxy behavior of the UTL\_HTTP package. For example, on Linux and UNIX, setting the environment variable http\_proxy to a URL specifies that the UTL\_HTTP package must use that URL as the proxy server for HTTP requests. Setting the no\_proxy environment variable to a domain name specifies that the HTTP proxy server not be used for URLs in the specified domain.

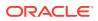

### See Also:

*Oracle Database PL/SQL Packages and Types Reference* for more information about the UTL\_HTTP package

If the value of the source\_type parameter is a user-defined name, the source\_location parameter contains an identifier string required to access the user-defined object to be imported, and the source\_name parameter contains the name of the object to be imported.

#### Pragmas

None.

#### Exceptions

ORDImageExceptions.NULL\_SOURCE

This exception is raised when the value of the ORDImage.source attribute is NULL.

```
ORDSourceExceptions.METHOD_NOT_SUPPORTED
```

This exception is raised if you call the importFrom() method and this method is not supported by the source plug-in being used.

See Exceptions for Oracle Multimedia Objects for more information about these exceptions.

#### Examples

Import image data from the specified external data source into the local source:

```
DECLARE
obj ORDSYS.ORDImage;
ctx RAW(64) :=NULL;
BEGIN
SELECT p.product_photo INTO obj FROM pm.online_media p
 WHERE p.product_id = 3501 FOR UPDATE;
 -- set source to a file
 -- import data
obj.importFrom(ctx,'file','FILE_DIR','speaker.jpg');
 -- check size
DBMS_OUTPUT.PUT_LINE('Length is ' || obj.getContentLength());
DBMS_OUTPUT.PUT_LINE('Source is ' || obj.getSource());
UPDATE pm.online_media p SET p.product_photo = obj WHERE p.product_id = 3501;
COMMIT;
END;
/
```

### 10.5.14 process()

#### Format

process(command IN VARCHAR2);

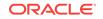

### Description

Performs one or more image processing operations on a BLOB, writing the image back onto itself.

### Parameters

#### command

A list of image processing operations to perform on the image.

#### Usage Notes

There is no implicit import() or importFrom() call performed when you call this method; if data is external, you must first call the import() or importFrom() method to make the data local before you can process it.

Implicit setProperties(), setUpdateTime(), and setMimeType() methods are done after the process() method is called.

You can change one or more of the image attributes shown in Table 10-1.

| Operator Name      | Usage                                                                                                    | Values                                                                                                    |
|--------------------|----------------------------------------------------------------------------------------------------|----------------------------------------------------------------------------------------------------|
| compressionFormat  | Forces output to the<br>specified compression<br>format if it is supported by<br>the output file format. (See<br>compressionFormat.)                              | JPEG, SUNRLE, BMPRLE, TARGARLE, LZW, LZWHDIFF,<br>FAX3, FAX4, HUFFMAN3, PACKBITS, GIFLZW, ASCII,<br>RAW, DEFLATE, NONE                                                           |
| compressionQuality | Determines the quality of<br>lossy compression; for use<br>with JPEG only. (See<br>compressionQuality.)                                                           | MAXCOMPRATIO, MAXINTEGRITY, LOWCOMP,<br>MEDCOMP, HIGHCOMP, or an integer between 0 and 100                                                                                       |
| contentFormat      | Determines the format of the image content. (See contentFormat.)                                                                                                  | See contentFormat for values                                                                                                    |
| contrast           | Adjusts image contrast.<br>(See contrast.) <sup>1</sup>                                                                                                    | nonnegative FLOAT <sup>2</sup> , nonnegative FLOAT FLOAT FLOAT <sup>3</sup> , nonnegative FLOAT FLOAT <sup>2</sup> , nonnegative FLOAT FLOAT FLOAT FLOAT FLOAT FLOAT FLOAT FLOAT |
| cut                | Defines a window to cut or<br>crop (origin.x origin.y width<br>height); first pixel in x or y<br>is 0 (zero); must define a<br>window inside image. (See<br>cut.) | nonnegative INTEGER INTEGER INTEGER INTEGER<br>maximum value is 2147483648                                                                                                    |
| fileFormat         | Forces the output to specified file format. (See fileFormat.)                                                                                                    | BMPF, CALS, GIFF, JFIF, PBMF, PGMF, PICT, PNGF,<br>PNMF, PPMF, RASF, RPIX, TGAF, TIFF, WBMP                                                                                      |
| fixedScale         | Scales an image to a<br>specified size in pixels<br>(width, height); cannot be<br>combined with other scale<br>operators. (See<br>fixedScale.)                    | positive INTEGER INTEGER                                                                                                    |

Table 10-1 Image Processing Operators

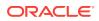

| Operator Name | Usage                                                                                                    | Values                                                              |
|---------------|----------------------------------------------------------------------------------------------------|---------------------------------------------------------------------|
| flip          | Places the scanlines of an<br>image in inverse order<br>swapped top to bottom.<br>(See flip.)                                                                                       | No arguments                                                        |
| gamma         | Adjusts gamma<br>(brightness) of an image.<br>(See gamma.) <sup>1</sup>                                                                                                    | positive FLOAT <sup>2</sup> positive FLOAT FLOAT FLOAT <sup>5</sup> |
| maxScale      | Scales an image to a<br>specified size in pixels<br>(width, height), while<br>maintaining the aspect<br>ratio; cannot be combined<br>with other scale operators.<br>(See maxScale.) | positive INTEGER INTEGER                                            |
| mirror        | Places columns of an<br>image in reverse order<br>swapped left to right. (See<br>mirror.)                                                                                           | No arguments                                                        |
| nometadata    | Processes an image<br>without encoding the<br>image's metadata in the<br>resulting image. (See<br>nometadata.)                                                                      | No arguments                                                        |
| page          | Selects a page from a<br>multipage file; for use with<br>TIFF only; first page is 0<br>(zero). (See page.)                                                                          | nonnegative INTEGER                                                 |
| quantize      | Specifies how image<br>quantization is to be<br>performed when reducing<br>image bit depth. (See<br>quantize.)                                                                      | ERRORDIFFUSION (default), ORDEREDDITHER,<br>THRESHOLD, MEDIANCUT    |
| rotate        | Rotates an image within<br>the image plane by the<br>angle specified. (See<br>rotate.) <sup>1</sup>                                                                                 | FLOAT                                                               |
| scale         | Uniformly scales an image<br>by a given factor (for<br>example, 0 .5 or 2.0);<br>cannot be combined with<br>other scale operators. (See<br>scale.) <sup>1</sup>                     | positive FLOAT                                                      |
| sharpen       | Sharpens an image by a<br>given kernel type and gain<br>factor (for example, 0 and<br>2.0); can be combined with<br>scale operators. (See<br>sharpen.) <sup>1</sup>                 | positive INTEGER positive FLOAT                                     |
| tiled         | Forces output image to be tiled; for use with TIFF only. (See tiled.)                                                                                                    | No arguments                                                        |

 Table 10-1
 (Cont.) Image Processing Operators

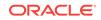

| Operator Name         | Usage                                                                                                    | Values                                                                                                    |
|-----------------------|----------------------------------------------------------------------------------------------------|----------------------------------------------------------------------------------------------------|
| transparencyFillColor | Fills the transparent<br>regions of PNG image file<br>formats with color. (See<br>transparencyFillColor.)                                                                                                    | BLACK, BLUE, CYAN, DARK_GRAY, GRAY, GREEN,<br>LIGHT_GRAY MAGENTA, ORANGE, PINK, RED, WHITE,<br>YELLOW, or a nonnegative INTEGER INTEGER INTEGER |
| xScale                | Scales an image on the X-<br>axis by a given factor<br>(default is 1); image is non-<br>uniformly scaled; can be<br>combined with the yScale<br>operator only; cannot be<br>combined with any other<br>scale operators. (See<br>xScale.) <sup>1</sup>    |                                                                                                    |
| yScale                | Scales the image on theY-<br>axis scale by a given factor<br>(default is 1); non-<br>uniformly scales image;<br>can be combined with the<br>xScale operator only;<br>cannot be combined with<br>any other scale operators.<br>(See yScale.) <sup>1</sup> | positive FLOAT                                                                                                    |

### Table 10-1 (Cont.) Image Processing Operators

<sup>1</sup> Enclose floating-point arguments with double quotation marks to ensure correct Globalization Support interpretation.

- <sup>2</sup> Specifies the percent contrast enhancement to be applied to all bands (GRAY or RGB)
- <sup>3</sup> Specifies the percent contrast enhancement to be applied to each band (RGB only)
- <sup>4</sup> Specifies the bounds for contrast enhancement to be applied to each band (RGB only)
- <sup>5</sup> Specifies separate gamma values to be applied to each band (RGB only)

#### Note:

To ensure that floating-point values are interpreted according to the NLS\_TERRITORY setting for the session, surround the value with double quotation marks (""). For example, use 'scale="0.7"' in the AMERICAN territory, and 'scale="0.7"' in the FRENCH territory.

Table 10-2 shows additional changes that can be made only to raw pixel and foreign images.

| Table 10-2 Additional Image Processing Operators for Raw Pixel and Foreign Imag | Table 10-2 | Additional Image Processin | g Operators for Raw Pixel and Foreign Images |
|---------------------------------------------------------------------------------|------------|----------------------------|----------------------------------------------|
|---------------------------------------------------------------------------------|------------|----------------------------|----------------------------------------------|

| Operator Name | Usage                                                                                                    | Values                                    |
|---------------|----------------------------------------------------------------------------------------------------|-------------------------------------------|
| channelOrder  | Indicates the relative position of the<br>red, green, and blue channels<br>(bands) within the image; changes<br>order of output channels. Only for<br>RPIX. (See channelOrder.) | RGB (default), RBG, GRB, GBR, BRG,<br>BGR |

| Operator Name | Usage                                                                                                    | Values                                                                          |
|---------------|----------------------------------------------------------------------------------------------------|---------------------------------------------------------------------------------|
| inputChannels | For multiband images, specifies<br>either one (grayscale) or three<br>integers indicating which channels<br>to assign to red (first), green<br>(second), and blue (third). This<br>operator affects the source image,<br>not the destination; RPIX only. (See<br>inputChannels.) | positive INTEGER, <sup>1</sup> positive INTEGER<br>INTEGER INTEGER <sup>2</sup> |
| pixelOrder    | Forces pixel direction. If NORMAL,<br>then the leftmost pixel appears first<br>in the image. RPIX only. (See<br>pixelOrder.)                                                                                                    | NORMAL (default), REVERSE                                                       |
| scanlineOrder | Forces scanline direction. If<br>NORMAL, then the top scanline<br>appears first in the image. RPIX<br>and BMPF only. (See<br>scanlineOrder.)                                                                                                    | NORMAL (default), INVERSE                                                       |

Table 10-2 (Cont.) Additional Image Processing Operators for Raw Pixel and Foreign Images

<sup>1</sup> Specifies that a single band is to be selected from the input image and that band is to be used to create a grayscale output image

<sup>2</sup> Specifies that three bands are to be selected from the input image and those bands are to specify the red, green, and blue bands of an RGB output image

See Oracle Multimedia Image Processing for more information about process() method operators.

#### See Also:

*Oracle Multimedia User's Guide* for more information about Globalization Support

#### Pragmas

None.

#### Exceptions

ORDImageExceptions.DATA\_NOT\_LOCAL

This exception is raised if you call the process() method and the data is not local (the source.local attribute is 0).

ORDImageExceptions.NULL\_SOURCE

This exception is raised when the value of the ORDImage.source attribute is NULL.

See Exceptions for Oracle Multimedia Objects for more information about these exceptions.

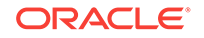

#### Examples

#### Example 1:

Change the file format of image1 to GIFF:

```
DECLARE
obj ORDSYS.ORDImage;
BEGIN
SELECT product_photo INTO obj FROM pm.online_media
WHERE product_id = 3515 FOR UPDATE;
obj.process('fileFormat=GIFF');
-- Update
UPDATE pm.online_media SET product_photo = obj WHERE product_id = 3515;
-- Roll back to keep original format of image:
ROLLBACK;
EXCEPTION
WHEN ORDSYS.ORDImageExceptions.DATA_NOT_LOCAL THEN
DBMS_OUTPUT.PUT_LINE('Data is not local');
END;
/
```

#### Example 2:

Change image1 to use a compression format of JPEG with MAXCOMPRATIO and double the length of the image along the X-axis:

#### Note:

Changing the length on only one axis (for example, xScale=2.0) does not affect the length on the other axis, and would result in image distortion. Also, only the xScale and yScale parameters can be combined in a single scale operation. Any other combinations of scale operators result in an error.

#### Example 3:

Create a thumbnail image:

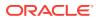

The maxScale and fixedScale operators are especially useful for creating thumbnail images from various-sized originals. The following example creates, at most, a 32-by-32 pixel thumbnail image, preserving the original aspect ratio.

```
DECLARE
obj ORDSYS.ORDImage;
BEGIN
SELECT product_photo INTO obj FROM pm.online_media
WHERE product_id = 3515 FOR UPDATE;
obj.process('maxScale=32 32');
UPDATE pm.online_media p SET product_thumbnail = obj
WHERE product_id = 3515;
COMMIT;
EXCEPTION
WHEN ORDSYS.ORDImageExceptions.DATA_NOT_LOCAL THEN
DBMS_OUTPUT.PUT_LINE('Data is not local');
END;
/
```

#### Example 4:

Change the format to TIFF and the content format to 8BIT, BIP pixel layout, LUT interpretation, and RGB color space:

```
DECLARE
obj ORDSYS.ORDImage;
BEGIN
SELECT product_photo INTO obj FROM pm.online_media
WHERE product_id = 3515 FOR UPDATE;
obj.process('fileFormat=TIFF, contentFormat=8BITBIPLUTRGB');
UPDATE pm.online_media SET product_photo = obj WHERE product_id = 3515;
-- Roll back to keep original format of image:
ROLLBACK;
EXCEPTION
WHEN ORDSYS.ORDImageExceptions.DATA_NOT_LOCAL THEN
DBMS_OUTPUT.PUT_LINE('Data is not local');
END;
/
```

### 10.5.15 processCopy()

#### Format

processCopy(command IN VARCHAR2, dest IN OUT ORDImage);

#### Description

Reads the image in the source.LocalData attribute (of the embedded ORDSource object), performs one or more image processing operations on the image, and then stores the resulting image in the destination ORDImage object. The original image content in the source ORDImage object remains unchanged.

#### **Parameters**

#### command

A list of image processing changes to make in the destination image.

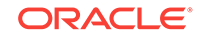

#### dest

The destination of the new image.

#### **Usage Notes**

You cannot specify the same ORDImage as both the source and destination.

Calling this method processes the image into the destination BLOB from any source (local or external).

Implicit setProperties(), setUpdateTime(), and setMimeType() methods are applied on the destination image after the processCopy() method is called.

See process(), specifically Table 10-1 and Table 10-2, for information about image processing operators.

See Oracle Multimedia Image Processing for more information about processCopy() method operators.

#### Pragmas

None.

#### Exceptions

ORDImageExceptions.DATA\_NOT\_LOCAL

This exception is raised if you call the processCopy() method and the value of the destination image source.local attribute is 0 or the destination source.localData attribute is not initialized.

ORDImageExceptions.NULL\_DESTINATION

This exception is raised if you call the processCopy() method and the destination image is NULL.

ORDImageExceptions.NULL\_LOCAL\_DATA

This exception is raised if you call the processCopy() method and the value of the destination image source.localData attribute is  ${\tt NULL}$ . This exception is also raised if you call the processCopy() method and the source image source.local attribute value is 1 or  ${\tt NULL}$ , and the value of the source.localData attribute is  ${\tt NULL}$ .

ORDImageExceptions.NULL\_SOURCE

This exception is raised if the value of the source attribute for the source image is NULL.

See Exceptions for Oracle Multimedia Objects for more information about these exceptions.

#### Examples

Generate a thumbnail image from a source image:

```
DECLARE
obj_1 ORDSYS.ORDImage;
obj_2 ORDSYS.ORDImage;
BEGIN
SELECT product_photo, product_thumbnail INTO obj_1, obj_2
FROM pm.online_media
WHERE product_id = 3515 FOR UPDATE;
```

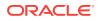

```
obj_1.processCopy('maxScale=32 32', obj_2);
UPDATE pm.online_media SET product_thumbnail = obj_2
WHERE product_id=3515;
COMMIT;
EXCEPTION
WHEN ORDSYS.ORDImageExceptions.NULL_DESTINATION THEN
DBMS_OUTPUT.PUT_LINE('The destination is null');
WHEN ORDSYS.ORDImageExceptions.DATA_NOT_LOCAL THEN
DBMS_OUTPUT.PUT_LINE('Data is not local');
WHEN ORDSYS.ORDImageExceptions.NULL_LOCAL_DATA THEN
DBMS_OUTPUT.PUT_LINE('dest.source.localData attribute is null');
COMMIT;
END;
/
```

# 10.5.16 putMetadata()

#### Format

putMetadata(xmlData IN NOCOPY XMLType, metadataType IN VARCHAR2 DEFAULT 'XMP' encoding IN VARCHAR2 DEFAULT 'UTF-8');

#### Description

Accepts a schema-valid XML document and creates a binary packet suitable for embedding in the target image file format. The packet is encoded according to the value of the encoding parameter. If the value of the metadataType parameter is  $x_{MP}$ , this method writes a new XMP packet to the image, replacing any existing XMP packets.

#### Parameters

#### xmlData

The XMLType that contains a schema-valid XML document for the indicated metadataType. If the value of the metadataType parameter is XMP, the root element should contain a well-formed RDF document.

#### metadataType

A string that specifies the type of metadata to write. The valid value is XMP; it is also the default.

#### encoding

The character encoding to be used in the image file. Valid values are: UTF-8, UTF-16, UTF-16BE, and UTF-16LE. The default is UTF-8.

#### **Usage Notes**

The binary metadata packet generated from the same xmlData input may have different sizes for different encodings. Different image file formats support different encodings, and may restrict the binary metadata packet size. The restrictions of the supported image formats are as follows:

- GIF89a supports UTF-8 encoding only.
- JPEG requires a binary packet size of less than 65502 bytes.
- TIFF requires a binary packet size of less than 4 gigabytes.

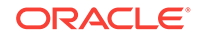

#### See Also:

*Oracle Multimedia User's Guide* for more information about the metadata feature

#### Pragmas

None.

#### Exceptions

ORDImageExceptions.DATA\_NOT\_LOCAL

This exception is raised when the data is not local (the source.local attribute is 0.)

ORDImageExceptions.NULL\_LOCAL\_DATA

This exception is raised when source.localData is NULL.

ORDImageExceptions.NULL\_SOURCE

This exception is raised when the value of the ORDImage.source attribute is NULL.

See Exceptions for Oracle Multimedia Objects for more information about these exceptions.

#### Examples

Replace an ORDImage object in the table pm.online\_media with a new ORDImage object, with updated XMP metadata:

```
DECLARE
  image
            ORDSYS.ORDImage;
  xmlData XMLType;
BEGIN
  SELECT product_photo
  INTO image
  FROM pm.online media
  WHERE product_id = 3106 FOR UPDATE;
  xmlData := xmltype(
       '<xmpMetadata xmlns="http://xmlns.oracle.com/ord/meta/xmp">' ||
       '<rdf:RDF xmlns:rdf="http://www.w3.org/1999/02/22-rdf-syntax-ns#"' ||</pre>
       ' xmlns:dc="http://purl.org/dc/elements/1.1/">' ||
       '<dc:rights>'
          <rdf:Alt>' ||
            <rdf:li xml:lang="en-us">' ||
              Oracle Corporation' ||
           </rdf:li>' ||
       ' </rdf:Alt>'||
       '</dc:rights>' ||
       '</rdf:RDF>' ||
       '</xmpMetadata>', 'http://xmlns.oracle.com/ord/meta/xmp');
  image.putMetadata(xmlData, 'xmp', 'utf-8');
  UPDATE pm.online_media
  SET product_photo = image
  WHERE product_id=3106;
```

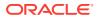

COMMIT;

```
EXCEPTION
WHEN ORDSYS.ORDImageExceptions.DATA_NOT_LOCAL THEN
DBMS_OUTPUT.PUT_LINE('Data is not local');
WHEN ORDSYS.ORDImageExceptions.NULL_LOCAL_DATA THEN
DBMS_OUTPUT.PUT_LINE('source.localData attribute is null');
WHEN ORDSYS.ORDImageExceptions.NULL_SOURCE THEN
DBMS_OUTPUT.PUT_LINE('source is null');
WHEN OTHERS THEN
RAISE;
END;/
```

### 10.5.17 setProperties()

#### Format

setProperties( );

#### Description

Reads the image data to get the values of the object attributes, then stores them into the appropriate attribute fields. The image data can be stored in the database the source.localData attribute, or externally in a BFILE or URL. If the data is stored externally in anything other than a BFILE, the data is read into a temporary BLOB in so as to determine the image characteristics.

Do not call this method for foreign images. Use the setProperties() for foreign images method instead.

#### **Parameters**

None.

#### **Usage Notes**

After you have copied, stored, or processed a native format image, call this method to set the current characteristics of the new content, unless this method is called implicitly.

This method sets this information about an image:

- Height in pixels
- Width in pixels
- Data size of the image on disk, in bytes
- File type (TIFF, JFIF, and so on)
- Image type (monochrome and so on)
- Compression type (JPEG, LZW, and so on)
- MIME type (generated based on file format)

Calling this method implicitly calls the setUpdateTime( ) and the setMimeType( ) methods.

#### Pragmas

None.

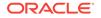

#### Exceptions

ORDImageExceptions.NULL\_LOCAL\_DATA

This exception is raised if you call the setProperties() method and the value of the source.local attribute is 1 or NULL and the value of the source.localData attribute is NULL.

ORDImageExceptions.NULL\_SOURCE

This exception is raised when the value of the ORDImage.source attribute is NULL.

See Exceptions for Oracle Multimedia Objects for more information about these exceptions.

#### Examples

Select the image, and then set the attributes using the setProperties() method:

```
DECLARE
 image ORDSYS.ORDImage;
BEGIN
 SELECT p.product_photo INTO image FROM pm.online_media p
 WHERE p.product_id = 3515 FOR UPDATE;
 -- set property attributes for the image data
 image.setProperties();
 DBMS_OUTPUT.PUT_LINE('image width = ' || image.getWidth());
 DBMS_OUTPUT.PUT_LINE('image height = ' || image.getHeight());
 DBMS_OUTPUT.PUT_LINE('image size = ' || image.getContentLength());
 DBMS_OUTPUT.PUT_LINE('image file type = ' || image.getFileFormat());
 DBMS_OUTPUT.PUT_LINE('image type = ' || image.getContentFormat());
 DBMS_OUTPUT.PUT_LINE('image compression = ' || image.getCompressionFormat());
 DBMS_OUTPUT.PUT_LINE('image mime type = ' || image.getMimeType());
 UPDATE pm.online_media p SET p.product_photo = image
   WHERE p.product_id = 3515;
 COMMIT;
END;
```

### 10.5.18 setProperties() for foreign images

#### Format

setProperties(description IN VARCHAR2);

#### Description

Lets you write the characteristics of certain foreign images whose format is not natively understood by Oracle Multimedia into the appropriate attribute fields.

#### Parameters

#### description

The image characteristics to set for the foreign image.

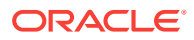

#### **Usage Notes**

#### Note:

Once you have set the properties for a foreign image, it is up to you to keep the properties consistent. If Oracle Multimedia detects an unknown file format, it does not implicitly set the properties.

See Image Raw Pixel Format for Use With Oracle Multimedia for information about when to use foreign image support. Only some formats that are not natively understood can be described using this setProperties() method.

After you have copied, stored, or processed a foreign image, call this method to set the characteristics of the new image content. Unlike the native image types described in Image File and Compression Formats for Use With Oracle Multimedia, foreign images either do not contain information about how to interpret the bits in the file or, Oracle Multimedia does not understand the information. In this case, you must set the information explicitly.

You can set the image characteristics for foreign images as described in Table 10-3.

| Field                   | Data Type                                     | Description                                                                                                    |  |
|-------------------------|-----------------------------------------------|----------------------------------------------------------------------------------------------------|--|
| CompressionFormat       | STRING                                        | Specifies the compression format value. Valid values are: CCITTG3, CCITTG4, or NONE (default).                                                                                                    |  |
| DataOffset              | INTEGER                                       | Specifies an offset (from the beginning of the file to the start of the image data) that Oracle Multimedia does not try to interpret. Set the offset to skip any potential header. The value must be a nonnegative integer less than the LOB length. The default is zero.                                                                                                    |  |
| DefaultChannelSelection | INTEGER or<br>INTEGER,<br>INTEGER,<br>INTEGER | Specifies which bands in a multiband image are interpreted as color<br>channels when the image is read or processed. If a single integer is<br>specified, the image is treated as a grayscale image consisting of the<br>data in the specified band only. If three integers are specified, the<br>image is treated as an RGB image, using the first specified band as<br>the red channel, the second as the green channel, and the third as<br>the blue channel. The first band in the image is numbered 1. The<br>band specifications must be equal to or lower than the number of<br>bands in the image.                                                       |  |
|                         |                                               | <ul> <li>For example:</li> <li>Specify "DefaultChannelSelection = 1" to cause the first band of the image to be interpreted as a grayscale image.</li> <li>Specify "DefaultChannelSelection = 4" to cause the fourth band of the image to be interpreted as a grayscale image.</li> <li>Specify "DefaultChannelSelection = 1, 2, 3" to cause the image to be interpreted as RGB using the first three bands of the image as red, green and blue channels.</li> <li>Specify "DefaultChannelSelection = 3, 1, 4" to cause the image to be interpreted as RGB using the third, first, and fourth bands of the image as the red, green and blue channels.</li> </ul> |  |

Table 10-3 Image Characteristics for Foreign Files

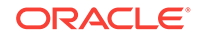

| Field         | Data Type | Description                                                                                                    |
|---------------|-----------|----------------------------------------------------------------------------------------------------|
| Height        | INTEGER   | Specifies the height of the image in pixels. The value must be a positive integer. There is no default, thus a value must be specified.                                                                    |
| Interleaving  | STRING    | <ul> <li>Specifies the band layout within the image. Valid styles are:</li> <li>BIP (default) Band Interleaved by Pixel</li> <li>BIL Band Interleaved by Line</li> <li>BSQ Band Sequential</li> </ul>      |
| NumberOfBands | INTEGER   | Specifies the number of color bands in the image with a value that is a positive integer less than 255. The default is 3.                                                                                  |
| PixelOrder    | STRING    | Specifies a string to indicate the pixel order. If the string is NORMAL (default), the leftmost pixel appears first in the file. If the string is REVERSE, the rightmost pixel appears first.              |
| ScanlineOrder | STRING    | Specifies a string to indicate the scanline order. If the string is NORMAL (default), the top scanline appears first in the file. If the string is INVERSE, then the bottom scanline appears first.        |
| UserString    | STRING    | Specifies a 4-character descriptive string. If used, the string is stored<br>in the fileFormat attribute, appended to the user string " OTHER:".<br>The default is blank and fileFormat is set to "OTHER". |
| Width         | INTEGER   | Specifies the width of the image in pixels. The value must be a positive integer. There is no default, thus a value must be specified.                                                                     |
| МітеТуре      | STRING    | Specifies a MIME type, such as img/gif.                                                                                                    |

Table 10-3 (Cont.) Image Characteristics for Foreign Files

The values supplied to the setProperties() for foreign images method are written to the existing ORDImage data attributes. The fileFormat attribute is set to OTHER and includes the user string, if supplied; for example, OTHER: LANDSAT.

#### Pragmas

None.

#### Exceptions

ORDImageExceptions.NULL\_PROPERTIES\_DESCRIPTION

This exception is raised if you call the setProperties() for foreign images method and the value of the description parameter is MULL.

See Exceptions for Oracle Multimedia Objects for more information about this exception.

#### Examples

Select the foreign image, and then set the properties for the image:

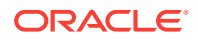

```
' scanlineOrder=INVERSE pixelOrder=REVERSE' ||
' interleaving=BIL numberOfBands=1' ||
' defaultChannelSelection=1');
UPDATE pm.online_media SET product_photo = obj
WHERE product_id=3501;
COMMIT;
END;
/
```

# 11 Oracle Multimedia ORDVideo Object Type

Oracle Multimedia provides the ORDVideo object type, which supports the storage and management of video data.

The ORDVideo object type is defined in the ordvspec.sql file. After installation, this file is available in the Oracle home directory at:

<ORACLE\_HOME>/ord/im/admin (on Linux and UNIX)

<ORACLE\_HOME>\ord\im\admin (On Windows)

# 11.1 ORDVideo Object Examples

The examples of ORDVideo object type use the ONLINE\_MEDIA table in the Oracle Database Product Media (PM) sample schema. The Oracle Database Sample Schemas are available on GitHub. To replicate the examples on your computer, begin with the examples shown in the reference pages for the ORDVideo constructors and the import() and importFrom() methods. Then, substitute your video files for those in the examples.

The example for the constructor ORDVideo for BLOBs uses the test video table TVID. (See TVID Table Definition for a definition of this table.)

#### Note:

If you manipulate the video data itself (by either directly modifying the BLOB or changing the external source), you must ensure that the object attributes stay synchronized and the update time is modified; otherwise, the object attributes will not match the video data.

### 11.1.1 Defining Directories for ORDVideo Object Examples

Issue the following statements before executing the examples, where c:\mydir\work is the directory where the user ron can find the video data. Before executing these commands, you must be connected as a user with privileges to create a directory object.

CREATE OR REPLACE DIRECTORY FILE\_DIR as 'c:\mydir\work'; GRANT READ ON DIRECTORY FILE\_DIR TO 'ron';

### **11.2 Important Notes for ORDVideo Methods**

Methods invoked at the ORDSource level that are handed off to the source plug-in for processing have ctx (RAW) as the first argument. Before calling any of these methods for the first time, the client must allocate the ctx structure, initialize it to NULL, and invoke the openSource() method. At this point, the source plug-in can initialize context

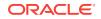

for this client. When processing is complete, the client must invoke the closeSource() method.

Methods invoked from a source plug-in call have the first argument as ctx (RAW).

Methods invoked at the ORDVideo level that are handed off to the format plug-in for processing have ctx (RAW) as the first argument. Before calling any of these methods for the first time, the client must allocate the ctx structure and initialize it to NULL.

### Note:

In the current release, none of the plug-ins provided by Oracle and not all source or format plug-ins use the ctx argument, but if you code as previously described, your application should work with current or future source or format plug-ins.

Use any of the individual set methods to set the attribute value for an object for formats not natively supported; otherwise, for formats natively supported, use the setProperties() method to populate the attributes of the object or write a format plug-in.

# 11.3 ORDVideo Object Type

The ORDVideo object type supports the storage and management of video data. The attributes for this object type are defined as follows in the ordvspec.sql file:

```
-- TYPE ATTRIBUTES

--- TYPE ATTRIBUTES

description VARCHAR2(4000),

source ORDSource,

format VARCHAR2(31),

mimeType VARCHAR2(4000),

comments CLOB,

-- VIDEO RELATED ATTRIBUTES

width INTEGER,

height INTEGER,

frameRate INTEGER,

frameRate INTEGER,

videoDuration INTEGER,

numberOfFrames INTEGER,

compressionType VARCHAR2(4000),

numberOfColors INTEGER,

bitRate INTEGER,
```

#### where:

- description: the description of the video object.
- source: the ORDSource where the video data is to be found.
- format: the format in which the video data is stored.
- mimeType: the MIME type information.

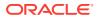

- comments: the metadata information of the video object.
- width: the width of each frame of the video data.
- height: the height of each frame of the video data.
- frameResolution: the frame resolution of the video data.
- frameRate: the frame rate of the video data.
- videoDuration: the total duration of the video data stored.
- numberOfFrames: the number of frames in the video data.
- compressionType: the compression type of the video data.
- numberOfColors: the number of colors in the video data.
- bitRate: the bit rate of the video data.

#### Note:

The comments attribute is populated by the setProperties() method when the setComments parameter is TRUE. Oracle recommends that you not write to this attribute directly.

# 11.4 ORDVideo Constructors

There are two constructors for ORDVideo: one specific for BLOB storage, and one for all other sources.

### 11.4.1 ORDVideo for BLOBs

#### Format

```
ORDVideo(SELF IN OUT NOCOPY ORDSYS.ORDVideo,
data IN BLOB,
setproperties IN INTEGER DEFAULT 0)
RETURN SELF AS RESULT
```

#### Description

Constructs an ORDVideo object from a BLOB. The data stored in the BLOB is copied into the ORDVideo object when the constructed ORDVideo object is inserted or updated into a table.

#### Parameters

#### data

Video content stored in a BLOB.

#### setproperties

Indicator flag that determines whether the setProperties() method is called in the constructor. If the value is 1, the setProperties() method is called. If the value is 0, the method is not called. The default is 0.

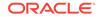

#### Pragmas

None.

#### Exceptions

None.

#### Usage Notes

Use this constructor to create an ORDVideo object when the audio content is stored in either a temporary or a persistent BLOB.

#### Examples

Create an ORDVideo object from a BLOB object and insert it into the table.

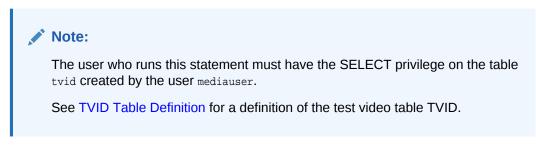

```
INSERT INTO pm.online_media (product_id, product_video)
SELECT 2004, ORDSYS.ORDVideo(t.vid) FROM mediauser.tvid t WHERE t.n = 1;
```

### 11.4.2 ORDVideo for Other Sources

#### Format

```
ORDVideo(SELF IN OUT NOCOPY ORDSYS.ORDVideo,
source_type IN VARCHAR2 DEFAULT 'LOCAL',
source_location IN VARCHAR2 DEFAULT NULL,
source_name IN VARCHAR2 DEFAULT NULL,
setproperties IN INTEGER DEFAULT 0)
RETURN SELF AS RESULT
```

#### Description

Constructs an ORDVideo object from a specific source. By default, an empty object with a local source is constructed.

#### Parameters

#### source\_type

The type of the source video data. Valid values are: FILE, HTTP, LOCAL, or user-defined. The default is LOCAL.

The parameter value LOCAL indicates that the data is stored in Oracle Database. The parameter value LOCAL is never stored in the srcType attribute. Rather, this parameter value indicates that the data is stored in Oracle Database in the localData attribute. (See Embedded ORDSource Object for a description of the ORDSource object.)

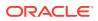

#### source\_location

The location from which the source video data is to be imported. (See Table 7-2.)

#### source\_name

The name of the source video data. (See Table 7-3.)

#### setproperties

Indicator flag that determines whether the setProperties() method is called in the constructor. If the value is 1, the setProperties() method is called. If the value is 0, the method is not called. The default is 0.

#### Pragmas

None.

#### Exceptions

None.

#### **Usage Notes**

Use this constructor to create an ORDVideo object when the video content is not stored in a BLOB, as in any of these situations:

The content is in a local file.

The content is referenced by a URL.

The content is not available when the ORDVideo object is created.

#### Examples

#### Create an ORDVideo object from a specified source:

```
-- Construct an ORDVideo object from an external file and insert it into the table.
INSERT INTO pm.online_media (product_id, product_video)
VALUES (2030, ORDSYS.ORDVideo('FILE', 'FILE_DIR', 'speakers.rm'));
```

```
-- Initialize an ORDVideo object in the table.
INSERT INTO pm.online_media (product_id, product_video)
VALUES(2004, ORDSYS.ORDVideo());
```

# 11.5 ORDVideo Methods

Several Oracle Multimedia methods are designed specifically for video data manipulation.

Methods Common to All Oracle Multimedia Object Types presents reference information about the Oracle Multimedia methods that are common to ORDAudio, ORDDoc, ORDImage, and ORDVideo. Use the methods presented in both chapters to get and set attributes, and to perform metadata extractions.

#### See Also:

*Oracle Database Concepts* for more information about object types and methods

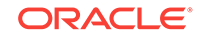

### 11.5.1 checkProperties()

#### Format

checkProperties(ctx IN OUT RAW) RETURN BOOLEAN;

#### Description

Checks all the properties of the stored video data, including these video attributes: format, width, height, frame resolution, frame rate, video duration, number of frames, compression type, number of colors, and bit rate.

#### **Parameters**

#### ctx

The format plug-in context information. (See Important Notes for ORDVideo Methods.)

#### **Usage Notes**

The checkProperties() method does not check the MIME type because a file can have multiple correct MIME types and this is not well defined.

#### Pragmas

None.

#### **Exceptions**

ORDVideoExceptions.NULL\_SOURCE

This exception is raised when the value of the ORDVideo.source attribute is NULL.

```
ORDVideoExceptions.VIDEO_PLUGIN_EXCEPTION
```

This exception is raised if you call the checkProperties() method and the video plug-in raises an exception when calling this method.

See Exceptions for Oracle Multimedia Objects for more information about these exceptions.

#### Examples

Check property information for known video attributes:

```
DECLARE
obj ORDSYS.ORDVideo;
ctx RAW(64) :=NULL;
BEGIN
SELECT p.product_video INTO obj FROM pm.online_media p
WHERE p.product_id = 2030;
IF(obj.checkProperties(ctx)) THEN
DBMS_OUTPUT.PUT_LINE('check Properties returned true');
ELSE
DBMS_OUTPUT.PUT_LINE('check Properties returned false');
END IF;
COMMIT;
EXCEPTION
WHEN ORDSYS.ORDVideoExceptions.VIDEO_PLUGIN_EXCEPTION THEN
```

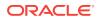

```
DBMS_OUTPUT.PUT_LINE('ORDVideoExceptions.VIDEO_PLUGIN_EXCEPTION caught');
WHEN OTHERS THEN
DBMS_OUTPUT.PUT_LINE('EXCEPTION caught');
END;
/
```

### 11.5.2 getAllAttributes()

#### Format

getAllAttributes(ctx IN OUT RAW, attributes IN OUT NOCOPY CLOB);

#### Description

Returns a formatted string for convenient client access. For natively supported formats, the string includes this list of audio data attributes separated by a comma (,): width, height, format, frameResolution, frameRate, videoDuration, numberOfFrames, compressionType, numberOfColors, and bitRate. For user-defined formats, the string is defined by the format plug-in.

#### Parameters

#### ctx

The format plug-in context information. (See Important Notes for ORDVideo Methods.)

#### attributes

The attributes.

#### **Usage Notes**

Generally, these video data attributes are available from the header of the formatted video data.

Video data attribute information can be extracted from the video data itself. You can extend support to a video format that is not understood by the ORDVideo object by implementing an ORDPLUGINS.ORDX\_<format>\_VIDEO package that supports that format.

### 💉 See Also:

*Oracle Multimedia User's Guide* for more information about extending support for media formats

#### Pragmas

None.

#### Exceptions

ORDVideoExceptions.METHOD\_NOT\_SUPPORTED

This exception is raised if you call the getAllAttributes() method and the video plug-in raises an exception when calling this method.

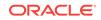

ORDVideoExceptions.NULL\_SOURCE

This exception is raised when the value of the ORDVideo.source attribute is NULL.

See Exceptions for Oracle Multimedia Objects for more information about these exceptions.

#### Examples

Return all video attributes for video data stored in the database:

```
DECLARE
obj ORDSYS.ORDVideo;
tempLob CLOB;
ctx RAW(64) :=NULL;
BEGIN
SELECT p.product_video INTO obj FROM pm.online_media p
 WHERE p.product_id = 2030;
DBMS_OUTPUT.PUT_LINE('getting comma separated list of all attributes');
DBMS_OUTPUT.PUT_LINE('-----');
DBMS_LOB.CREATETEMPORARY(tempLob, FALSE, DBMS_LOB.CALL);
obj.getAllAttributes(ctx,tempLob);
DBMS_OUTPUT.PUT_LINE(DBMS_LOB.substr(tempLob, DBMS_LOB.getLength(tempLob),1));
COMMIT;
EXCEPTION
 WHEN ORDSYS.ORDVideoExceptions.METHOD NOT SUPPORTED THEN
  DBMS_OUTPUT.PUT_LINE('VIDEO METHOD_NOT_SUPPORTED EXCEPTION caught');
 WHEN OTHERS THEN
  DBMS OUTPUT.PUT LINE('EXCEPTION CAUGHT');
END;
```

# 11.5.3 getAttribute()

#### Format

getAttribute(ctx IN OUT RAW, name IN VARCHAR2) RETURN VARCHAR2;

#### Description

Returns the value of the requested attribute from video data for user-defined formats only.

### Note:

This method is supported only for user-defined format plug-ins.

#### **Parameters**

#### ctx

The format plug-in context information. (See Important Notes for ORDVideo Methods.)

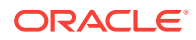

#### name

The name of the attribute.

**Usage Notes** 

None.

Pragmas

None.

Exceptions

ORDVideoExceptions.NULL\_SOURCE

This exception is raised when the value of the ORDVideo.source attribute is NULL.

ORDVideoExceptions.VIDEO\_PLUGIN\_EXCEPTION

This exception is raised if you call the getAttribute() method and the video plug-in raises an exception when calling this method.

See Exceptions for Oracle Multimedia Objects for more information about these exceptions.

#### **Examples**

Return information for the specified video attribute for video data stored in the database. (Because this example uses a supported data format, rather than a user-written plug-in, an exception is raised.)

```
DECLARE
obj ORDSYS.ORDVideo;
res VARCHAR2(4000);
ctx RAW(64) :=NULL;
BEGIN
SELECT p.product_video INTO obj FROM pm.online_media p
 WHERE p.product_id = 2030;
DBMS_OUTPUT.PUT_LINE('getting video duration');
DBMS_OUTPUT.PUT_LINE('-----');
res := obj.getAttribute(ctx,'video_duration');
COMMIT;
EXCEPTION
 WHEN ORDSYS.ORDVideoExceptions.VIDEO_PLUGIN_EXCEPTION THEN
  DBMS_OUTPUT.PUT_LINE('VIDEO PLUGIN EXCEPTION caught');
 WHEN OTHERS THEN
  DBMS_OUTPUT.PUT_LINE('EXCEPTION caught');
END;
```

### 11.5.4 getBitRate()

#### Format

getBitRate( ) RETURN INTEGER;

#### Description

Returns the value of the bitRate attribute of the video object.

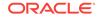

#### **Parameters**

None.

Usage Notes

None.

#### Pragmas

PRAGMA RESTRICT\_REFERENCES(getBitRate, WNDS, WNPS, RNDS, RNPS)

#### Exceptions

None.

#### Examples

Return the object attribute value of the bitRate attribute of the video object:

```
DECLARE
obj ORDSYS.ORDVideo;
res INTEGER;
BEGIN
SELECT p.product_video INTO obj FROM pm.online_media p
WHERE p.product_id = 2030;
res := obj.getBitRate();
DBMS_OUTPUT.PUT_LINE('bit rate : ' || res );
COMMIT;
END;
/
```

### 11.5.5 getCompressionType()

#### Format

getCompressionType( ) RETURN VARCHAR2;

#### Description

Returns the value of the compressionType attribute of the video object.

#### **Parameters**

None.

**Usage Notes** 

None.

Pragmas

PRAGMA RESTRICT\_REFERENCES(getCompressionType, WNDS, WNPS, RNDS, RNPS)

#### Exceptions

None.

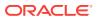

#### Examples

Return the object attribute value of the compressionType attribute of the video object:

```
DECLARE
obj ORDSYS.ORDVideo;
res VARCHAR2(4000);
BEGIN
SELECT p.product_video INTO obj FROM pm.online_media p
WHERE p.product_id = 2030;
res := obj.getCompressionType();
DBMS_OUTPUT.PUT_LINE('compression type: ' ||res);
COMMIT;
END;
/
```

### 11.5.6 getContentInLob()

#### Format

| getContentInLob(ctx | IN OUT RAW,         |
|---------------------|---------------------|
| dest_lob            | IN OUT NOCOPY BLOB, |
| mimeType            | OUT VARCHAR2,       |
| format              | OUT VARCHAR2);      |

#### Description

Copies data from a data source into the specified BLOB. The BLOB must not be the BLOB in the source.localData attribute (of the embedded ORDSource object).

#### Parameters

#### ctx

The source plug-in context information. (See Important Notes for ORDVideo Methods.)

#### dest\_lob

The LOB in which to receive data.

#### mimeType

The MIME type of the data; this may or may not be returned.

#### format

The format of the data; this may or may not be returned.

#### **Usage Notes**

None.

#### Pragmas

None.

#### Exceptions

ORDSourceExceptions.METHOD\_NOT\_SUPPORTED

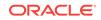

This exception is raised if you call the getContentInLob() method and this method is not supported by the source plug-in being used.

ORDVideoExceptions.NULL\_SOURCE

This exception is raised when the value of the ORDVideo.source attribute is NULL.

See Exceptions for Oracle Multimedia Objects for more information about these exceptions.

#### Examples

Get data from a data source into the specified BLOB on the local source:

```
DECLARE
obj ORDSYS.ORDVideo;
 tempBLob BLOB;
 mimeType VARCHAR2(4000);
 format VARCHAR2(31);
 ctx RAW(64) :=NULL;
BEGIN
 SELECT p.product_video INTO obj FROM pm.online_media p
 WHERE p.product_id = 2030;
 IF (obj.isLocal) THEN
 DBMS_OUTPUT.PUT_LINE('local is true');
 END IF;
 DBMS_LOB.CREATETEMPORARY(tempBLob, true, 10);
 obj.getContentInLob(ctx,tempBLob, mimeType,format);
 DBMS_OUTPUT.PUT_LINE('Length is ' ||TO_CHAR(DBMS_LOB.getLength(tempBLob)));
 COMMIT;
 EXCEPTION
  WHEN ORDSYS.ORDSourceExceptions.METHOD_NOT_SUPPORTED THEN
  DBMS_OUTPUT.PUT_LINE('ORDSourceExceptions.METHOD_NOT_SUPPORTED caught');
  WHEN OTHERS THEN
  DBMS_OUTPUT.PUT_LINE('EXCEPTION caught');
END;
```

### 11.5.7 getContentLength()

#### Format

getContentLength(ctx IN OUT RAW) RETURN INTEGER;

#### Description

Returns the length of the video data content stored in the source.

#### Parameters

#### ctx

The source plug-in context information. (See Important Notes for ORDVideo Methods.)

#### **Usage Notes**

None.

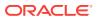

#### Pragmas

None.

Exceptions

ORDSourceExceptions.INCOMPLETE\_SOURCE\_INFORMATION

This exception is raised if you call the getContentLength( ) method and the value of source.srcType attribute is  ${\tt NULL}.$ 

ORDVideoExceptions.NULL\_SOURCE

This exception is raised when the value of the ORDVideo.source attribute is NULL.

See Exceptions for Oracle Multimedia Objects for more information about these exceptions.

#### Examples

See the example in import().

### 11.5.8 getDescription()

#### Format

getDescription( ) RETURN VARCHAR2;

Description

Returns the description of the video data.

**Parameters** 

None.

**Usage Notes** 

None.

#### Pragmas

PRAGMA RESTRICT\_REFERENCES(getDescription, WNDS, WNPS, RNDS, RNPS)

#### Exceptions

ORDVideoExceptions.DESCRIPTION\_IS\_NOT\_SET

This exception is raised if you call the getDescription() method and the description attribute is not set.

See Exceptions for Oracle Multimedia Objects for more information about this exception.

#### **Examples**

See the example in setDescription().

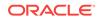

# 11.5.9 getFormat()

#### Format

getFormat( ) RETURN VARCHAR2;

#### Description

Returns the value of the format attribute of the video object.

#### **Parameters**

None.

#### **Usage Notes**

None.

#### Pragmas

PRAGMA RESTRICT\_REFERENCES(getFormat, WNDS, WNPS, RNDS, RNPS)

#### Exceptions

ORDVideoExceptions.VIDEO\_FORMAT\_IS\_NULL

This exception is raised if you call the getFormat( ) method and the value of the format attribute is  ${\tt NULL}.$ 

See Exceptions for Oracle Multimedia Objects for more information about this exception.

#### Examples

Get the format for some stored video data:

```
DECLARE
obj ORDSYS.ORDVideo;
BEGIN
SELECT p.product_video INTO obj FROM pm.online_media p
WHERE p.product_id = 2030;
DBMS_OUTPUT.PUT_LINE('writing format');
DBMS_OUTPUT.PUT_LINE('------');
DBMS_OUTPUT.PUT_LINE(obj.getFormat());
COMMIT;
END;
'
```

### 11.5.10 getFrameRate()

#### Format

getFrameRate( ) RETURN INTEGER;

#### Description

Returns the value of the frameRate attribute of the video object.

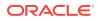

#### **Parameters**

None.

Usage Notes

None.

#### Pragmas

PRAGMA RESTRICT\_REFERENCES(getFrameRate, WNDS, WNPS, RNDS, RNPS)

#### Exceptions

None.

#### Examples

Return the object attribute value of the frame rate for video data stored in the database:

```
DECLARE
obj ORDSYS.ORDVideo;
res INTEGER;
BEGIN
SELECT p.product_video INTO obj FROM pm.online_media p
WHERE p.product_id = 2030;
res := obj.getFrameRate();
DBMS_OUTPUT.PUT_LINE('frame rate : ' ||res);
COMMIT;
END;
/
```

### 11.5.11 getFrameResolution()

#### Format

getFrameResolution( ) RETURN INTEGER;

#### Description

Returns the value of the frameResolution attribute of the video object.

#### **Parameters**

None.

#### **Usage Notes**

None.

#### Pragmas

PRAGMA RESTRICT\_REFERENCES(getFrameResolution, WNDS, WNPS, RNDS, RNPS)

#### Exceptions

None.

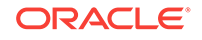

#### Examples

Return the value of the frame resolution for the video data:

```
DECLARE
obj ORDSYS.ORDVideo;
res INTEGER;
BEGIN
SELECT p.product_video INTO obj FROM pm.online_media p
WHERE p.product_id = 2030;
res := obj.getFrameResolution();
DBMS_OUTPUT.PUT_LINE('resolution : ' ||res);
COMMIT;
END;
/
```

### 11.5.12 getFrameSize()

#### Format

#### Description

Returns the value of the height and width attributes of the video object.

**Parameters** 

### retWidth

The frame width in pixels.

#### retHeight

The frame height in pixels.

#### **Usage Notes**

None.

#### Pragmas

PRAGMA RESTRICT\_REFERENCES(getFrameSize, WNDS, WNPS, RNDS, RNPS)

#### Exceptions

None.

#### Examples

Return the frame size (width and height) for video data:

```
DECLARE
obj ORDSYS.ORDVideo;
width INTEGER;
height INTEGER;
BEGIN
SELECT p.product_video INTO obj FROM pm.online_media p
WHERE p.product_id = 2030;
obj.getFrameSize(width, height);
```

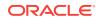

```
DBMS_OUTPUT.PUT_LINE('width :' || width);
DBMS_OUTPUT.PUT_LINE('height :' || height);
COMMIT;
END;
```

### 11.5.13 getNumberOfColors()

#### Format

```
getNumberOfColors( ) RETURN INTEGER;
```

#### Description

Returns the value of the numberOfColors attribute of the video object.

#### Parameters

None.

**Usage Notes** 

None.

Pragmas

PRAGMA RESTRICT\_REFERENCES(getNumberOfColors, WNDS, WNPS, RNDS, RNPS)

Exceptions

None.

#### Examples

Return the object attribute value of the numberOfColors attribute of the video object:

```
DECLARE
obj ORDSYS.ORDVideo;
res INTEGER;
BEGIN
SELECT p.product_video INTO obj FROM pm.online_media p
WHERE p.product_id = 2030;
res := obj.getNumberOfColors();
DBMS_OUTPUT_PUT_LINE('number of colors: ' ||res);
COMMIT;
END;
/
```

### 11.5.14 getNumberOfFrames()

#### Format

getNumberOfFrames( ) RETURN INTEGER;

#### Description

Returns the value of the numberOfFrames attribute of the video object.

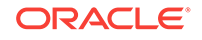

#### Parameters

None.

#### **Usage Notes**

None.

#### Pragmas

PRAGMA RESTRICT\_REFERENCES(getNumberOfFrames, WNDS, WNPS, RNDS, RNPS)

#### Exceptions

None.

#### Examples

Return the object attribute value of the total number of frames in the video data:

```
DECLARE
obj ORDSYS.ORDVideo;
res INTEGER;
BEGIN
SELECT p.product_video INTO obj FROM pm.online_media p
WHERE p.product_id = 2030;
res := obj.getNumberOfFrames();
DBMS_OUTPUT.PUT_LINE('number of frames : ' ||res);
COMMIT;
END;
/
```

### 11.5.15 getVideoDuration()

#### Format

getVideoDuration( ) RETURN INTEGER;

#### Description

Returns the value of the videoDuration attribute of the video object.

#### Parameters

None.

#### **Usage Notes**

None.

#### Pragmas

PRAGMA RESTRICT\_REFERENCES(getVideoDuration, WNDS, WNPS, RNDS, RNPS)

#### Exceptions

None.

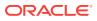

#### Examples

Return the total time to play the video data:

```
DECLARE
obj ORDSYS.ORDVideo;
res INTEGER;
BEGIN
SELECT p.product_video INTO obj FROM pm.online_media p
WHERE p.product_id = 2030;
res := obj.getVideoDuration();
DBMS_OUTPUT.PUT_LINE('video duration : ' ||res);
COMMIT;
END;
/
```

### 11.5.16 import()

#### Format

import(ctx IN OUT RAW);

#### Description

Transfers video data from an external video data source to the source.localData attribute (of the embedded ORDSource object) within the database.

#### Parameters

#### ctx

The source plug-in context information. This parameter must be allocated and initialized to NULL. If you are using a user-defined source plug-in, call the openSource() method. (See Important Notes for ORDVideo Methods.)

#### **Usage Notes**

Use the setSource() method to set the source.srcType, source.srcLocation, and source.srcName attributes (of the embedded ORDSource object) for the external source before calling the import() method.

After importing data from an external video data source to a local source (within Oracle Database), the source information remains unchanged (that is, pointing to the source from where the data was imported).

Invoking this method implicitly calls the setUpdateTime() and setLocal() methods.

If the value of the source.srcType attribute is FILE, the source.srcLocation attribute contains the name of a database directory object that contains the file to be imported, and the source.srcName attribute contains the name of the file to be imported. You must ensure that the directory for the external source location exists or is created before you use this method.

The import() method reads only from a database directory object that the user has privilege to access. That is, you can access a directory object that you have created using the SQL statement CREATE DIRECTORY, or one to which you have been granted READ access.

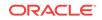

For example, the following SQL\*Plus commands create a directory object and grant the user ron permission to read any file within the directory c:\mydir\work. Before executing these commands, you must be connected as a user with privileges to create a directory object.

CREATE OR REPLACE DIRECTORY FILE\_DIR AS 'c:\mydir\work'; GRANT READ ON DIRECTORY FILE\_DIR TO ron;

See ORDVideo Object Examples for more information about directory and table definitions.

If the value of the source.srcType attribute is HTTP, the source.srcLocation attribute contains the base URL needed to find the directory that contains the object to be imported, and the source.srcName attribute contains the name of the object to be imported.

This method uses the PL/SQL UTL\_HTTP package to import media data from an HTTP data source. You can use environment variables to specify the proxy behavior of the UTL\_HTTP package. For example, on Linux and UNIX, setting the environment variable http\_proxy to a URL specifies that the UTL\_HTTP package must use that URL as the proxy server for HTTP requests. Setting the no\_proxy environment variable to a domain name specifies that the HTTP proxy server not be used for URLs in the specified domain.

### See Also:

*Oracle Database PL/SQL Packages and Types Reference* for more information about the UTL\_HTTP package

If the value of the source.srcType attribute is a user-defined name, the source.srcLocation attribute contains an identifier string required to access the user-defined object to be imported, and the source.srcName attribute contains the name of the object to be imported.

#### Pragmas

None.

#### Exceptions

ORDSourceExceptions.INCOMPLETE\_SOURCE\_INFORMATION

This exception is raised if you call the import() method and the value of the source.srcType attribute is MULL.

#### ORDSourceExceptions.METHOD\_NOT\_SUPPORTED

This exception is raised if you call the import() method and this method is not supported by the source plug-in being used.

ORDSourceExceptions.NULL\_SOURCE

This exception is raised if you call the import( ) method and the value of the source.localData attribute is  $_{\rm NULL}$ .

ORDVideoExceptions.NULL\_SOURCE

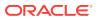

This exception is raised when the value of the ORDVideo.source attribute is NULL.

See Exceptions for Oracle Multimedia Objects for more information about these exceptions.

#### Examples

Import video data by first setting the source and then importing it:

```
DECLARE
obj ORDSYS.ORDVideo;
ctx RAW(64) :=NULL;
BEGIN
SELECT p.product_video INTO obj FROM pm.online_media p
 WHERE p.product_id = 2030 FOR UPDATE;
DBMS_OUTPUT.PUT_LINE('setting and getting source');
DBMS_OUTPUT.PUT_LINE('-----');
-- Set source to a file:
obj.setSource('file','FILE_DIR','speakers.rm');
 -- Get source information:
DBMS_OUTPUT.PUT_LINE(obj.getSource());
-- Import data:
obj.import(ctx);
-- Check size:
DBMS_OUTPUT.PUT_LINE('Length is ' || TO_CHAR(obj.getContentLength(ctx)));
UPDATE pm.online_media p SET p.product_video = obj WHERE p.product_id = 2030;
COMMIT;
END;
```

```
/
```

### 11.5.17 importFrom()

#### Format

```
importFrom(ctx IN OUT RAW,
    source_type IN VARCHAR2,
    source_location IN VARCHAR2,
    source_name IN VARCHAR2);
```

#### Description

Transfers video data from the specified external video data source to the source.localData attribute (of the embedded ORDSource object) within the database.

#### **Parameters**

#### ctx

The source plug-in context information. This parameter must be allocated and initialized to NULL. If you are using a user-defined source plug-in, call the openSource() method. (See Important Notes for ORDVideo Methods.)

#### source\_type

The type of the source video data. (See Table 7-1.)

#### source\_location

The location from which the source video data is to be imported. (See Table 7-2.)

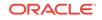

#### source\_name

The name of the source video data. (See Table 7-3.)

#### **Usage Notes**

This method is similar to the import() method except the source information is specified as parameters to the method instead of separately.

After importing data from an external video data source to a local source (within Oracle Database), the source information (that is, pointing to the source from where the data was imported) is set to the input values.

Invoking this method implicitly calls the setUpdateTime() and setLocal() methods.

If the value of the source\_type parameter is FILE, the source\_location parameter contains the name of a database directory object that contains the file to be imported, and the source\_name parameter contains the name of the file to be imported. You must ensure that the directory indicated by the source\_location parameter exists or is created before you use this method.

The importFrom() method reads only from a database directory object that the user has privilege to access. That is, you can access a directory object that you have created using the SQL statement CREATE DIRECTORY, or one to which you have been granted READ access.

For example, the following SQL\*Plus commands create a directory object and grant the user ron permission to read any file within the directory c:\mydir\work. Before executing these commands, you must be connected as a user with privileges to create a directory object.

CREATE OR REPLACE DIRECTORY FILE\_DIR AS 'c:\mydir\work'; GRANT READ ON DIRECTORY FILE\_DIR TO ron;

See ORDVideo Object Examples for more information about directory and table definitions.

If the value of the source\_type parameter is HTTP, the source\_location parameter contains the base URL needed to find the directory that contains the object to be imported, and the source\_name parameter contains the name of the object to be imported.

This method uses the PL/SQL UTL\_HTTP package to import media data from an HTTP data source. You can use environment variables to specify the proxy behavior of the UTL\_HTTP package. For example, on Linux and UNIX, setting the environment variable http\_proxy to a URL specifies that the UTL\_HTTP package must use that URL as the proxy server for HTTP requests. Setting the no\_proxy environment variable to a domain name specifies that the HTTP proxy server not be used for URLs in the specified domain.

### See Also:

*Oracle Database PL/SQL Packages and Types Reference* for more information about the UTL\_HTTP package

If the value of the source\_type parameter is a user-defined name, the source\_location parameter contains an identifier string required to access the user-defined object to be

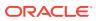

imported, and the source\_name parameter contains the name of the object to be imported.

#### Pragmas

None.

#### Exceptions

ORDSourceExceptions.METHOD\_NOT\_SUPPORTED

This exception is raised if you call the importFrom() method and this method is not supported by the source plug-in being used.

ORDSourceExceptions.NULL\_SOURCE exception

This exception is raised if you call the importFrom( ) method and the value the source.localData attribute is  ${\tt NULL}.$ 

ORDVideoExceptions.NULL\_SOURCE

This exception is raised when the value of the ORDVideo.source attribute is NULL.

See Exceptions for Oracle Multimedia Objects for more information about these exceptions.

#### **Examples**

Import video data from the specified external data source into the local source:

```
DECLARE
 obj ORDSYS.ORDVideo;
 ctx RAW(64) :=NULL;
BEGIN
 SELECT p.product_video INTO obj FROM pm.online_media p
    WHERE p.product_id = 2004 FOR UPDATE;
 DBMS_OUTPUT.PUT_LINE('setting and getting source');
 DBMS_OUTPUT.PUT_LINE('-----');
 -- Import data:
 obj.importFrom(ctx,'file','FILE_DIR','speakers.rm');
  -- Check size:
 DBMS_OUTPUT.PUT_LINE('Length is ' ||TO_CHAR(obj.getContentLength(ctx)));
 UPDATE pm.online_media p SET p.product_video = obj WHERE p.product_id = 2004;
 COMMIT;
 EXCEPTION
       WHEN ORDSYS.ORDSourceExceptions.METHOD_NOT_SUPPORTED THEN
        DBMS_OUTPUT.put_line('Source METHOD_NOT_SUPPORTED caught');
       WHEN ORDSYS.ORDVideoExceptions.METHOD_NOT_SUPPORTED THEN
        DBMS_OUTPUT.put_line('VIDEO METHOD_NOT_SUPPORTED EXCEPTION caught');
       WHEN ORDSYS.ORDVideoExceptions.VIDEO_PLUGIN_EXCEPTION THEN
        DBMS_OUTPUT.put_line('VIDEO PLUGIN EXCEPTION caught');
       WHEN OTHERS THEN
        DBMS_OUTPUT.PUT_LINE('EXCEPTION Caught');
END;
```

/

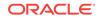

# 11.5.18 processVideoCommand()

#### Format

processVideoCommand(ctx IN OUT RAW, cmd arguments IN VARCHAR2,

IN VARCHAR2, result OUT RAW) RETURN RAW;

#### Description

Lets you send a command and related arguments to the format plug-in for processing.

### Note:

This method is supported only for user-defined format plug-ins.

#### **Parameters**

#### ctx

The format plug-in context information. (See Important Notes for ORDVideo Methods.)

#### cmd

Any command recognized by the format plug-in.

#### arguments

The arguments of the command.

#### result

The result of calling this method returned by the format plug-in.

#### **Usage Notes**

Use this method to send any video commands and their respective arguments to the format plug-in. Commands are not interpreted; they are taken and passed through to a format plug-in to be processed.

If the format is set to NULL, then the processVideoCommand() method uses the default format plug-in; otherwise, it uses your user-defined format plug-in.

You can extend support to a format that is not understood by the ORDVideo object by preparing an ORDPLUGINS.ORDX <format> VIDEO package that supports that format.

### See Also:

Oracle Multimedia User's Guide for more information about extending support for media formats

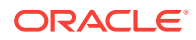

#### Pragmas

None.

Exceptions

ORDVideoExceptions.METHOD\_NOT\_SUPPORTED

This exception is raised when the video plug-in does not support the method or the plug-in is not found.

ORDVideoExceptions.NULL\_SOURCE

This exception is raised when the value of the ORDVideo.source attribute is NULL.

ORDVideoExceptions.VIDEO\_PLUGIN\_EXCEPTION

This exception is raised if you call the processVideoCommand() method and the video plug-in raises an exception.

See Exceptions for Oracle Multimedia Objects for more information about these exceptions.

#### Examples

None.

### 11.5.19 setBitRate()

#### Format

setBitRate(knownBitRate IN INTEGER);

#### Description

Sets the value of the bitRate attribute of the video object.

#### **Parameters**

knownBitRate The bit rate.

#### **Usage Notes**

Calling this method implicitly calls the setUpdateTime() method.

#### Pragmas

None.

#### Exceptions

ORDVideoExceptions.NULL\_INPUT\_VALUE

This exception is raised if you call the setBitRate( ) method and the value of the knownBitRate parameter is  ${\tt NULL}.$ 

ORDVideoExceptions.NULL\_SOURCE

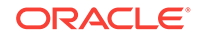

This exception is raised when the value of the ORDVideo.source attribute is NULL.

See Exceptions for Oracle Multimedia Objects for more information about these exceptions.

### Examples

See the example in setFrameSize().

### 11.5.20 setCompressionType()

### Format

setCompressionType(knownCompressionType IN VARCHAR2);

### Description

Sets the value of the compressionType attribute of the video object.

### **Parameters**

### **knownCompressionType** A known compression type.

### **Usage Notes**

Calling this method implicitly calls the setUpdateTime() method.

#### Pragmas

None.

### **Exceptions**

ORDVideoExceptions.NULL\_INPUT\_VALUE

This exception is raised if you call the setCompressionType( ) method and the value of the knownCompressionType parameter is  ${\tt NULL}$ .

ORDVideoExceptions.NULL\_SOURCE

This exception is raised when the value of the ORDVideo.source attribute is NULL.

See Exceptions for Oracle Multimedia Objects for more information about these exceptions.

### Examples

See the example in setFrameSize().

## 11.5.21 setDescription()

### Format

setDescription (user\_description IN VARCHAR2);

### Description

Sets the description of the video data.

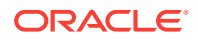

### Parameters

**user\_description** The description of the video data.

### **Usage Notes**

Each video object may need a description to help some client applications. For example, a Web-based client can show a list of video descriptions from which a user can select one to access the video data.

Web access components and other client components provided with Oracle Multimedia make use of this description attribute to present video data to users.

Calling this method implicitly calls the setUpdateTime() method.

### Pragmas

None.

### Exceptions

ORDVideoExceptions.NULL\_SOURCE

This exception is raised when the value of the ORDVideo.source attribute is NULL.

See Exceptions for Oracle Multimedia Objects for more information about this exception.

### Examples

Set the description attribute for some video data:

```
DECLARE
obj ORDSYS.ORDVideo;
BEGIN
SELECT p.product_video INTO obj FROM pm.online_media p
WHERE p.product_id = 2030 FOR UPDATE;
DBMS_OUTPUT.PUT_LINE('writing description');
DBMS_OUTPUT.PUT_LINE('-------');
obj.setDescription('This is a video of a speaker');
DBMS_OUTPUT.PUT_LINE(obj.getDescription());
UPDATE pm.online_media p SET p.product_video = obj WHERE p.product_id = 2688;
COMMIT;
END;
'
```

### 11.5.22 setFormat()

### Format

setFormat(knownFormat IN VARCHAR2);

### Description

Sets the format attribute of the video object.

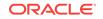

### Parameters

### knownFormat

The known format of the video data to be set in the video object.

### **Usage Notes**

Calling this method implicitly calls the setUpdateTime() method.

### Pragmas

None.

### Exceptions

ORDVideoExceptions.NULL\_INPUT\_VALUE

This exception is raised if you call the setFormat( ) method and the value of the knownFormat parameter is  ${\tt NULL}.$ 

ORDVideoExceptions.NULL\_SOURCE

This exception is raised when the value of the ORDVideo.source attribute is NULL.

See Exceptions for Oracle Multimedia Objects for more information about these exceptions.

### Examples

Set the format for some stored video data:

```
DECLARE
obj ORDSYS.ORDVideo;
BEGIN
SELECT p.product_video INTO obj FROM pm.online_media p
 WHERE p.product_id = 2030 FOR UPDATE;
DBMS_OUTPUT.PUT_LINE('current format');
DBMS OUTPUT.PUT LINE('-----');
DBMS_OUTPUT.PUT_LINE(obj.getFormat());
obj.setFormat('rm');
DBMS_OUTPUT.PUT_LINE('new format');
DBMS_OUTPUT.PUT_LINE('-----');
DBMS_OUTPUT.PUT_LINE(obj.getFormat());
 UPDATE pm.online_media p SET p.product_video = obj
   WHERE p.product_id = 2030;
 COMMIT;
 EXCEPTION
 WHEN ORDSYS.ORDVideoExceptions.NULL_INPUT_VALUE THEN
  DBMS_OUTPUT.PUT_LINE('ORDVideoExceptions.NULL_INPUT_VALUE caught');
 WHEN OTHERS THEN
  DBMS_OUTPUT.PUT_LINE('EXCEPTION caught');
 END;
```

### 11.5.23 setFrameRate()

### Format

setFrameRate(knownFrameRate IN INTEGER);

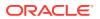

### Description

Sets the value of the frameRate attribute of the video object.

Parameters

**knownFrameRate** The frame rate.

### **Usage Notes**

Calling this method implicitly calls the setUpdateTime() method.

### Pragmas

None.

### Exceptions

ORDVideoExceptions.NULL\_INPUT\_VALUE

This exception is raised if you call the setFrameRate() method and the value of the knownFrameRate parameter is MULL.

ORDVideoExceptions.NULL\_SOURCE

This exception is raised when the value of the ORDVideo.source attribute is NULL.

See Exceptions for Oracle Multimedia Objects for more information about these exceptions.

#### Examples

See the example in setFrameSize().

### 11.5.24 setFrameResolution()

### Format

setFrameResolution(knownFrameResolution IN INTEGER);

### Description

Sets the value of the frameResolution attribute of the video object.

### **Parameters**

### knownFrameResolution The known frame resolution in pixels per inch.

#### **Usage Notes**

Calling this method implicitly calls the setUpdateTime() method.

### Pragmas

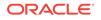

### Exceptions

ORDVideoExceptions.NULL\_INPUT\_VALUE

This exception is raised if you call the setFrameResolution( ) method and the value of the knownFrameResolution parameter is  $_{\tt NULL}$ .

ORDVideoExceptions.NULL\_SOURCE

This exception is raised when the value of the ORDVideo.source attribute is NULL.

See Exceptions for Oracle Multimedia Objects for more information about these exceptions.

### Examples

See the example in setFrameSize().

### 11.5.25 setFrameSize()

### Format

### Description

Sets the value of the height and width attributes of the video object.

### Parameters

**knownWidth** The frame width in pixels.

### knownHeight

The frame height in pixels.

### **Usage Notes**

Calling this method implicitly calls the setUpdateTime() method.

### Pragmas

None.

### Exceptions

ORDVideoExceptions.NULL\_INPUT\_VALUE

This exception is raised if you call the setFrameSize() method and the value of either the knownWidth or the knownHeight parameter is  $_{\rm NULL}$ .

ORDVideoExceptions.NULL\_SOURCE

This exception is raised when the value of the ORDVideo.source attribute is NULL.

See Exceptions for Oracle Multimedia Objects for more information about these exceptions.

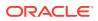

### Examples

Set the frame size (width and height) for video data:

```
DECLARE
 obj ORDSYS.ORDVideo;
BEGIN
 SELECT p.product_video INTO obj FROM pm.online_media p
   WHERE p.product_id = 2030 FOR UPDATE;
 obj.setFrameSize(1,2);
 obj.setFrameResolution(4);
 obj.setFrameRate(5);
 obj.setVideoDuration(20);
 obj.setNumberOfFrames(8);
 obj.setCompressionType('Cinepak');
 obj.setBitRate(1500);
 obj.setNumberOfColors(256);
 UPDATE pm.online_media p SET p.product_video = obj WHERE p.product_id = 2030;
 COMMIT;
END;
```

### 11.5.26 setKnownAttributes()

### Format

| setKnownAttributes(knownFormat | IN    | VARCHAR2, |
|--------------------------------|-------|-----------|
| knownWidth                     | IN    | INTEGER,  |
| knownHeight                    | IN    | INTEGER,  |
| knownFrameResolution           | IN    | INTEGER,  |
| knownFrameRate                 | IN    | INTEGER,  |
| knownVideoDuration             | IN    | INTEGER,  |
| knownNumberOfFrames            | IN    | INTEGER,  |
| knownCompressionType           | IN IN | VARCHAR2, |
| knownNumberOfColors            | IN    | INTEGER,  |
| knownBitRate                   | IN    | INTEGER); |

### Description

Sets the known video attributes for the video data.

### **Parameters**

### knownFormat The known format.

### knownWidth The known width.

### knownHeight The known height.

**knownFrameResolution** The known frame resolution.

### knownFrameRate

The known frame rate.

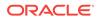

### **knownVideoDuration** The known video duration.

knownNumberOfFrames The known number of frames.

### knownCompressionType

The known compression type.

### knownNumberOfColors

The known number of colors.

### knownBitRate

The known bit rate.

### **Usage Notes**

Calling this method implicitly calls the setUpdateTime() method.

### Pragmas

None.

### Exceptions

ORDVideoExceptions.NULL\_SOURCE

This exception is raised when the value of the ORDVideo.source attribute is NULL.

See Exceptions for Oracle Multimedia Objects for more information about this exception.

### Examples

Set the property information for all known attributes for video data:

```
DECLARE
obj ORDSYS.ORDVideo;
width integer;
height integer;
BEGIN
SELECT p.product_video INTO obj FROM pm.online_media p
 WHERE p.product_id = 2030 FOR UPDATE;
obj.setKnownAttributes('MOOV',1,2,4,5,20,8,'Cinepak', 256, 1500);
obj.getFrameSize(width, height);
DBMS_OUTPUT.PUT_LINE('width: ' || TO_CHAR(width));
DBMS_OUTPUT.PUT_LINE('height: ' || TO_CHAR(height));
DBMS_OUTPUT.PUT_LINE('format: ' || obj.getFormat());
DBMS_OUTPUT.PUT_LINE('frame resolution: ' || TO_CHAR(obj.getFrameResolution()));
DBMS_OUTPUT.PUT_LINE('frame rate: ' || TO_CHAR(obj.getFrameRate()));
DBMS_OUTPUT.PUT_LINE('video duration: ' || TO_CHAR(obj.getVideoDuration()));
DBMS_OUTPUT.PUT_LINE('number of frames: ' || TO_CHAR(obj.getNumberOfFrames()));
DBMS_OUTPUT.PUT_LINE('compression type: ' || obj.getCompressionType());
DBMS_OUTPUT.PUT_LINE('bit rate: ' || TO_CHAR(obj.getBitRate()));
DBMS_OUTPUT_PUT_LINE('number of colors: ' || TO_CHAR(obj.getNumberOfColors()));
UPDATE pm.online_media p SET p.product_video = obj
  WHERE p.product_id = 2030;
COMMIT;
END;
```

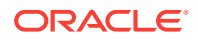

## 11.5.27 setNumberOfColors()

### Format

setNumberOfColors(knownNumberOfColors IN INTEGER);

### Description

Sets the value of the numberOfColors attribute of the video object.

### **Parameters**

### knownNumberOfColors A known number of colors.

### **Usage Notes**

Calling this method implicitly calls the setUpdateTime() method.

### Pragmas

None.

### Exceptions

ORDVideoExceptions.NULL\_INPUT\_VALUE

This exception is raised if you call the setNumberOfColors( ) method and the value of the knownNumberOfColors parameter is  ${\tt NULL}$ .

ORDVideoExceptions.NULL\_SOURCE

This exception is raised when the value of the ORDVideo.source attribute is NULL.

See Exceptions for Oracle Multimedia Objects for more information about these exceptions.

### Examples

See the example in setFrameSize().

## 11.5.28 setNumberOfFrames()

### Format

setNumberOfFrames(knownNumberOfFrames IN INTEGER);

### Description

Sets the value of the numberOfFrames attribute of the video object.

### **Parameters**

knownNumberOfFrames A known number of frames.

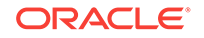

### **Usage Notes**

Calling this method implicitly calls the setUpdateTime() method.

### Pragmas

None.

### Exceptions

ORDVideoExceptions.NULL\_INPUT\_VALUE

This exception is raised if you call the setNumberOfFrames() method and the value of the knownNumberOfFrames parameter is  $_{\rm NULL}$ .

ORDVideoExceptions.NULL\_SOURCE

This exception is raised when the value of the ORDVideo.source attribute is NULL.

See Exceptions for Oracle Multimedia Objects for more information about these exceptions.

### Examples

See the example in setFrameSize().

## 11.5.29 setProperties()

### Format

### Description

Reads the video data to get the values of the object attributes and then stores them in the object. This method sets the properties for each of these attributes of the video data for which values are available: format, height, width, frame resolution, frame rate, video duration, number of frames, compression type, number of colors, and bit rate. This method populates the comments field of the object with a rich set of format and application properties in XML form if the value of the setComments parameter is TRUE.

### Parameters

ctx

The format plug-in context information. (See Important Notes for ORDVideo Methods.)

### setComments

A Boolean value that indicates whether the comments field of the object is populated. If the value is TRUE, then the comments field of the object is populated with a rich set of format and application properties of the video object in XML form; otherwise, if the value is FALSE, the comments field of the object remains unpopulated. The default value is FALSE.

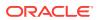

### **Usage Notes**

If the property cannot be extracted from the media source, then the respective attribute is set to NULL.

If the format is set to NULL, then the setProperties() method uses the default format plug-in; otherwise, it uses your user-defined format plug-in.

Pragmas

None.

Exceptions

ORDVideoExceptions.NULL\_SOURCE

This exception is raised when the value of the ORDVideo.source attribute is NULL.

ORDVideoExceptions.VIDEO\_PLUGIN\_EXCEPTION

This exception is raised if you call the setProperties() method and the video plug-in raises an exception when calling this method.

See Exceptions for Oracle Multimedia Objects for more information about these exceptions.

### Examples

Set the property information for known video attributes:

```
DECLARE
 obj ORDSYS.ORDVideo;
 ctx RAW(64) :=NULL;
BEGIN
 SELECT p.product_video INTO obj FROM pm.online_media p
   WHERE p.product_id = 2030 FOR UPDATE;
 obj.setProperties(ctx,FALSE);
 UPDATE pm.online_media p SET p.product_video = obj
   WHERE p.product_id = 2030;
 COMMIT;
 EXCEPTION
  WHEN ORDSYS.ORDVideoExceptions.VIDEO_PLUGIN_EXCEPTION THEN
   DBMS_OUTPUT.PUT_LINE('ORDVideoExceptions.VIDEO_PLUGIN_EXCEPTION caught');
  WHEN OTHERS THEN
   DBMS_OUTPUT.PUT_LINE('exception raised');
END;
```

### 11.5.30 setVideoDuration()

### Format

setVideoDuration(knownVideoDuration IN INTEGER);

### Description

Sets the value of the videoDuration attribute of the video object.

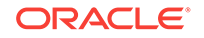

### Parameters

### **knownVideoDuration** A known video duration.

Usage Notes

Calling this method implicitly calls the setUpdateTime() method.

### Pragmas

None.

### Exceptions

ORDVideoExceptions.NULL\_INPUT\_VALUE

This exception is raised if you call the setVideoDuration( ) method and the value of the knownVideoDuration parameter is  $_{\rm NULL}$ .

ORDVideoExceptions.NULL\_SOURCE

This exception is raised when the value of the ORDVideo.source attribute is NULL.

See Exceptions for Oracle Multimedia Objects for more information about these exceptions.

### Examples

See the example in setFrameSize().

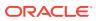

# 12 Oracle Multimedia ORDSource Object Type

Oracle Multimedia provides the ORDSource object type, which supports access to a variety of sources of multimedia data.

It supports access to data sources locally in a BLOB within the database, externally from a BFILE on a local file system, externally from a URL on an HTTP server, or externally from a user-defined source on another server.

The ORDSource object type is defined in the ordsrcsp.sql file. After installation, this file is available in the Oracle home directory at:

<ORACLE\_HOME>/ord/im/admin (on Linux and UNIX)

<ORACLE\_HOME>\ord\im\admin (on Windows)

### Note:

The ORDSource object type is used only by other Oracle Multimedia objects. This information is for reference use, only. Oracle recommends that you not use this type directly.

## 12.1 Important Notes for ORDSource Methods

Methods invoked at the ORDSource level that are handed off to the source plug-in for processing have ctx (RAW) as the first argument. Before calling any of these methods for the first time, the client must allocate the ctx structure, initialize it to NULL, and invoke the open() method. At this point, the source plug-in can initialize context for this client. When processing is complete, the client must invoke the close() method.

Methods invoked from a source plug-in call have the first argument as obj (ORDSource) and the second argument as ctx (RAW).

### Note:

In the current release, none of the plug-ins provided by Oracle and not all source or format plug-ins use the ctx argument, but if you code as previously described, your application should work with current or future source or format plug-ins.

The ORDSource object does not attempt to maintain consistency, for example, with local and upDateTime attributes. It is up to you to maintain consistency. ORDAudio,

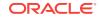

ORDDoc, ORDImage, and ORDVideo objects all maintain consistency of their included ORDSource object.

## 12.2 ORDSource Object Type

The ORDSource object type supports access to a variety of sources of multimedia data. The attributes for this object type are defined as follows in the ordsrcsp.sql file:

| BLOB,          |
|----------------|
| VARCHAR2(4000) |
| VARCHAR2(4000) |
| VARCHAR2(4000) |
| DATE ,         |
| NUMBER,        |
|                |

### where:

- localData: the locally stored multimedia data stored as a BLOB within the object. Depending on the block size, up to 8 terabytes (TB) to 128 TB of data can be stored as a BLOB within Oracle Database, and is protected by the Oracle security and transaction environment.
- srcType: the data source type. (See Table 7-1 for the list of valid values.)
- srcLocation: the place where data can be found based on the srcType value. (See Table 7-2 for the list of valid values.)
- srcName: the data object name. (See Table 7-3 for the list of valid values.)
- updateTime: the time at which the data was last updated.
- local: a flag that indicates whether the data is local. The valid values are:
  - 1: the data is in the BLOB.
  - 0: the data is in external sources.
  - NULL: the data is local. This value may indicate a default state when you first insert an empty row.

### See Also:

*Oracle Database SecureFiles and Large Objects Developer's Guide* for more information about using BLOBs

## 12.3 ORDSource Methods

The following ORDSource methods are designed for source data manipulation.

- clearLocal()
- close()
- deleteLocalContent()

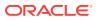

- export()
- getBFile()
- getContentInTempLob()
- getContentLength()
- getLocalContent()
- getSourceAddress()
- getSourceInformation()
- getSourceLocation()
- getSourceName()
- getSourceType()
- getUpdateTime()
- import()
- importFrom()
- isLocal()
- open()
- processCommand()
- read()
- setLocal()
- setSourceInformation()
- setUpdateTime()
- trim()
- write()

### See Also:

*Oracle Database Concepts* for more information about object types and methods

## 12.3.1 clearLocal()

### Format

clearLocal( );

### Description

Resets the local attribute value from 1, meaning the source of the data is stored locally in a BLOB in the database, to 0, meaning the source of the data is stored externally.

### Parameters

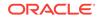

### Usage Notes

This method sets the local attribute to 0, meaning the data is stored externally or outside the database.

Pragmas

None.

Exceptions

None.

Examples

None.

### 12.3.2 close()

### Format

close(ctx IN OUT RAW) RETURN INTEGER;

### Description

Closes a data source.

### **Parameters**

### ctx

The source plug-in context information. (See Important Notes for ORDSource Methods.)

### **Usage Notes**

Calling this method uses the ORDPLUGINS.ORDX\_<srcType>\_SOURCE plug-in package.

The return INTEGER is 0 (zero) for success and greater than 0 (for example, 1) for failure. The exact number and the meaning for that number is plug-in defined. For example, for the file plug-in, 1 might mean "File not found," 2 might mean "No such directory," and so on.

### Pragmas

None.

### Exceptions

ORDSourceExceptions.INCOMPLETE\_SOURCE\_INFORMATION

This exception is raised if you call the close( ) method and the value of the srcType attribute is  ${\tt NULL}.$ 

ORDSourceExceptions.METHOD\_NOT\_SUPPORTED

This exception is raised if you call the close() method and this method is not supported by the source plug-in being used.

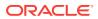

See Exceptions for Oracle Multimedia Objects for more information about these exceptions.

Examples

None.

### 12.3.3 deleteLocalContent()

### Format

deleteLocalContent( );

### Description

Deletes the local data from the localData attribute.

**Parameters** 

None.

### **Usage Notes**

This method can be called after you export the data from the local source to an external data source and you no longer need this data in the local source.

Pragmas

None.

Exceptions

None.

### Examples

None.

## 12.3.4 export()

### Format

| export(ctx      | IN OUT RAW,   |
|-----------------|---------------|
| source_type     | IN VARCHAR2,  |
| source_location | IN VARCHAR2,  |
| source_name     | IN VARCHAR2); |

### Description

Copies data from the localData attribute within the database to an external data source.

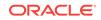

### Note:

The export() method provides native support only for a source.srcType value of FILE. In this case, the data is exported to a file in a directory that is accessible to Oracle Database. User-defined sources can support the export() method to provide WRITE access to other types of data stores.

### Parameters

### ctx

The source plug-in context information. (See Important Notes for ORDSource Methods.)

### source\_type

The type of the external source data. This parameter is not case-sensitive. (See Table 7-1.)

### source\_location

The location to which the source data is to be exported. (See Table 7-2.)

### source\_name

The name of the object to which the source data is to be exported. (See Table 7-3.)

### **Usage Notes**

This method exports data from the localData attribute to the external data source specified by the input parameters.

Calling this method uses the ORDPLUGINS.ORDX\_<srcType>\_SOURCE plug-in package.

After exporting data, all attributes remain unchanged except the srcType, srcLocation, and srcName attributes, which are updated with input parameter values. After calling the export() method, you can call the clearLocal() method to indicate that the data is stored outside the database, and then call the deleteLocalContent() method to delete the content of the local data in the localData attribute.

When the source\_type parameter has a value of FILE, the source\_location parameter specifies the name of an Oracle directory object, and the source\_name parameter specifies the name of the file in which the data is to be contained.

The export() method writes only to a database directory object that the user has privilege to access. That is, you can access a directory object that you have created using the SQL statement CREATE DIRECTORY, or one to which you have been granted READ and WRITE access.

For example, the following SQL\*Plus commands create a directory object and grant the user ron permission to read and write to any file within the directory c:\mydir\work. Before executing these commands, you must be connected as a user with privileges to create a directory object.

CREATE OR REPLACE DIRECTORY FILE\_DIR AS 'c:\mydir\work'; GRANT READ,WRITE ON DIRECTORY FILE\_DIR TO ron;

Now, the user ron can export an image to the testing.jpg file in this directory using the export() method of the ORDImage object:

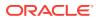

img.export('FILE', 'FILE\_DIR', testimg.jpg');

Invoking this method implicitly calls the setUpdateTime() method.

Pragmas

None.

Exceptions

ORDSourceExceptions.INCOMPLETE\_SOURCE\_INFORMATION

This exception is raised if you call the export( ) method and the value of the srcType attribute is  ${\tt NULL}.$ 

ORDSourceExceptions.METHOD\_NOT\_SUPPORTED

This exception is raised if you call the export() method and this method is not supported by the source plug-in being used.

See Exceptions for Oracle Multimedia Objects for more information about these exceptions.

### Examples

None.

### 12.3.5 getBFile()

### Format

getBFile( ) RETURN BFILE;

### Description

Returns a BFILE handle, if the value of the srcType attribute is FILE.

### Parameters

None.

### **Usage Notes**

This method can be used only for a srcType of FILE.

### Pragmas

PRAGMA RESTRICT\_REFERENCES(getBFile, WNDS, WNPS, RNDS, RNPS)

### Exceptions

ORDSourceExceptions.INCOMPLETE\_SOURCE\_INFORMATION

This exception is raised if you call the getBFile( ) method and the value of the srcType attribute is  ${\tt NULL}.$ 

ORDSourceExceptions.INVALID\_SOURCE\_TYPE

This exception is raised if you call the getBFile( ) method and the value of the srcType attribute is other than  ${\tt FILE}.$ 

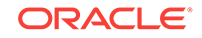

See Exceptions for Oracle Multimedia Objects for more information about these exceptions.

### Examples

None.

### 12.3.6 getContentInTempLob()

### Format

```
getContentInTempLob(ctx IN OUT RAW,
        tempLob IN OUT NOCOPY BLOB,
        mimeType OUT VARCHAR2,
        format OUT VARCHAR2,
        duration IN PLS_INTEGER := 10,
        cache IN BOOLEAN := TRUE);
```

### Description

Transfers data from the current data source into a temporary LOB, which is to be allocated and initialized as a part of this call.

### Parameters

### ctx

The source plug-in context information. (See Important Notes for ORDSource Methods.)

### tempLob

An uninitialized BLOB locator, which is to be allocated in this call.

### mimeType

An output parameter to receive the MIME type of the data, for example, audio/basic.

### format

An output parameter to receive the format of the data, for example, AUFF.

### duration

The life of the temporary LOB to be allocated. The life of the temporary LOB can be for the duration of the call, the transaction, or for the session. The default is DBMS\_LOB.SESSION. Valid values for each duration state are:

DBMS\_LOB.CALL DBMS\_LOB.TRANSACTION DBMS\_LOB.SESSION

### cache

A Boolean value that indicates whether to keep the data cached. The value is either TRUE or FALSE. The default is TRUE.

### **Usage Notes**

None.

### Pragmas

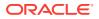

### Exceptions

NO\_DATA\_FOUND

This exception is raised if you call the getContentInLob() method when working with temporary LOBs for looping read operations that reach the end of the LOB, and there are no more bytes to be read from the LOB. (There is no ORD<*object-type*>Exceptions prefix to this exception because it is a predefined PL/SQL exception.)

See Exceptions for Oracle Multimedia Objects for more information about these exceptions.

### Examples

None.

### 12.3.7 getContentLength()

### Format

getContentLength(ctx IN OUT RAW) RETURN INTEGER;

### Description

Returns the length of the data content stored in the source. For a file source and for data in the localData attribute, the length is returned as a number of bytes. The unit type of the returned value is defined by the plug-in that implements this method.

### **Parameters**

#### ctx

The source plug-in context information. (See Important Notes for ORDSource Methods.)

### **Usage Notes**

Calling this method uses the ORDPLUGINS.ORDX\_<srcType>\_SOURCE plug-in package.

### Pragmas

None.

### Exceptions

ORDSourceExceptions.INCOMPLETE\_SOURCE\_INFORMATION

This exception is raised if you call the getContentLength( ) method and the value of the srcType attribute is MULL.

See Exceptions for Oracle Multimedia Objects for more information about these exceptions.

### Examples

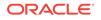

## 12.3.8 getLocalContent()

### Format

getLocalContent( ) RETURN BLOB;

### Description

Returns the content or BLOB handle of the localData attribute.

### **Parameters**

None.

### **Usage Notes**

None.

### Pragmas

PRAGMA RESTRICT\_REFERENCES(getLocalContent, WNDS, WNPS, RNDS, RNPS)

Exceptions

None.

### Examples

None.

## 12.3.9 getSourceAddress()

### Format

getSourceAddress(ctx IN OUT RAW, userData IN VARCHAR2) RETURN VARCHAR2;

### Description

Returns the source address for data located in an external data source. This method is implemented only for user-defined sources.

### Parameters

### ctx

The source plug-in context information. (See Important Notes for ORDSource Methods.)

### userData

User input needed by some sources to obtain the desired source address.

### **Usage Notes**

Use this method to return the address of an external data source when the source must format this information in some unique way. For example, call the

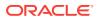

getSourceAddress() method to obtain the address for RealNetworks server sources or URLs containing data sources located on Oracle Fusion Middleware.

Calling this method uses the ORDPLUGINS.ORDX\_<srcType>\_SOURCE plug-in package.

### Pragmas

None.

### Exceptions

ORDSourceExceptions.INCOMPLETE\_SOURCE\_INFORMATION

This exception is raised if you call the getSourceAddress( ) method and the value of the srcType attribute is  ${\tt NULL}.$ 

See Exceptions for Oracle Multimedia Objects for more information about these exceptions.

### Examples

None.

### 12.3.10 getSourceInformation()

### Format

getSourceInformation( ) RETURN VARCHAR2;

### Description

Returns a URL formatted string containing complete information about the external data source.

#### **Parameters**

None.

#### **Usage Notes**

This method returns a VARCHAR2 string formatted as: <srcType>://<srcLocation>/ <srcName>, where srcType, srcLocation, and srcName are the ORDSource attribute values.

### Pragmas

PRAGMA RESTRICT\_REFERENCES(getSourceInformation, WNDS, WNPS, RNDS, RNPS)

### **Exceptions**

None.

### **Examples**

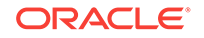

## 12.3.11 getSourceLocation()

### Format

getSourceLocation( ) RETURN VARCHAR2;

### Description

Returns the external data source location.

### **Parameters**

None.

### **Usage Notes**

This method returns the current value of the srcLocation attribute, for example BFILEDIR.

### Pragmas

PRAGMA RESTRICT\_REFERENCES(getSourceLocation, WNDS, WNPS, RNDS, RNPS)

### Exceptions

ORDSourceExceptions.INCOMPLETE\_SOURCE\_INFORMATION

This exception is raised if you call the getSourceLocation( ) method and the value of the srcType attribute is  ${\tt NULL}.$ 

ORDSourceExceptions.INCOMPLETE\_SOURCE\_LOCATION

This exception is raised if you call the getSourceLocation( ) method and the value of the srcLocation attribute is  ${\tt NULL}.$ 

See Exceptions for Oracle Multimedia Objects for more information about these exceptions.

### Examples

None.

## 12.3.12 getSourceName()

### Format

getSourceName( ) RETURN VARCHAR2;

### Description

Returns the external data source name.

### Parameters

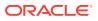

### **Usage Notes**

This method returns the current value of the srcName attribute, for example testaud.dat.

### Pragmas

PRAGMA RESTRICT\_REFERENCES(getSourceName, WNDS, WNPS, RNDS, RNPS)

### Exceptions

ORDSourceExceptions.INCOMPLETE\_SOURCE\_INFORMATION

This exception is raised if you call the getSourceName( ) method and the value of the srcType attribute is  ${\tt NULL}.$ 

### ORDSourceExceptions.INCOMPLETE\_SOURCE\_NAME

This exception is raised if you call the getSourceName( ) method and the value of the srcName attribute is  ${\tt NULL}.$ 

See Exceptions for Oracle Multimedia Objects for more information about these exceptions.

### Examples

None.

### 12.3.13 getSourceType()

### Format

getSourceType( ) RETURN VARCHAR2;

### Description

Returns the external data source type.

### Parameters

None.

### **Usage Notes**

This method returns the current value of the srcType attribute, for example file.

### Pragmas

PRAGMA RESTRICT\_REFERENCES(getSourceType, WNDS, WNPS, RNDS, RNPS)

Exceptions

None.

Examples

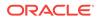

## 12.3.14 getUpdateTime()

### Format

getUpdateTime( ) RETURN DATE;

### Description

Returns the time stamp of when the object was last changed, or what the user explicitly set by calling the setUpdateTime() method. (This method returns the value of the updateTime attribute.)

### **Parameters**

None.

**Usage Notes** 

None.

### Pragmas

PRAGMA RESTRICT\_REFERENCES(getUpdateTime, WNDS, WNPS, RNDS, RNPS)

Exceptions

None.

### Examples

None.

## 12.3.15 import()

### Format

```
import(ctx IN OUT RAW,
    mimeType OUT VARCHAR2,
    format OUT VARCHAR2);
```

### Description

Transfers data from an external data source (specified by first calling setSourceInformation()) to the localData attribute within the database.

### Parameters

### ctx

The source plug-in context information. This information is passed along uninterpreted to the source plug-in handling the import() call. (See Important Notes for ORDSource Methods.)

### mimeType

The output parameter to receive the MIME type of the data, if any, for example, audio/ basic.

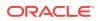

### format

The output parameter to receive the format of the data, if any, for example, AUFF.

#### **Usage Notes**

Before calling this method, call setSourceInformation() method to set the srcType, srcLocation, and srcName attribute values to describe where the data source is located.

Calling this method uses the ORDPLUGINS.ORDX\_<srcType>\_SOURCE plug-in package.

After importing data from an external data source to a local source (within Oracle Database), the source information remains unchanged (that is, pointing to the source from where the data was imported).

If the value of the srcType attribute is FILE, the srcLocation attribute contains the name of a database directory object which contains the file to be imported, and the srcName attribute contains the name of the file to be imported. You must ensure that the directory for the external source location exists or is created before you use this method.

The import() method reads only from a database directory object that the user has privilege to access. That is, you can access a directory object that you have created using the SQL statement CREATE DIRECTORY, or one to which you have been granted READ access.

For example, the following SQL\*Plus commands create a directory object and grant the user ron permission to read any file within the directory c:\mydir\work. Before executing these commands, you must be connected as a user with privileges to create a directory object.

CREATE OR REPLACE DIRECTORY FILE\_DIR AS 'c:\mydir\work'; GRANT READ ON DIRECTORY FILE\_DIR TO ron;

If the value of the srcType attribute is HTTP, the srcLocation attribute contains the base URL needed to find the source directory that contains the object to be imported, and the srcName attribute contains the name of the object to be imported.

This method uses the PL/SQL UTL\_HTTP package to import media data from an HTTP data source. You can use environment variables to specify the proxy behavior of the UTL\_HTTP package. For example, on Linux and UNIX, setting the environment variable http\_proxy to a URL specifies that the UTL\_HTTP package must use that URL as the proxy server for HTTP requests. Setting the no\_proxy environment variable to a domain name specifies that the HTTP proxy server not be used for URLs in the specified domain.

### 🖋 See Also:

*Oracle Database PL/SQL Packages and Types Reference* for more information about the UTL\_HTTP package

If the value of the source.srcType attribute is a user-defined name, the source.srcLocation attribute contains an identifier string required to access the user-

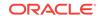

defined object to be imported, and the source.srcName attribute contains the name of the object to be imported.

### Pragmas

None.

### Exceptions

ORDSourceExceptions.INCOMPLETE\_SOURCE\_INFORMATION

This exception is raised if you call the import() method and the value of the srcType attribute is NULL.

### ORDSourceExceptions.METHOD\_NOT\_SUPPORTED

This exception is raised if you call the import() method and this method is not supported by the source plug-in being used.

### ORDSourceExceptions.NULL\_SOURCE

This exception is raised if you call the import( ) method and the value of the localData attribute is  ${\tt NULL}.$ 

See Exceptions for Oracle Multimedia Objects for more information about these exceptions.

### Examples

None.

### 12.3.16 importFrom()

### Format

| importFrom(ctx  | IN OUT RAW,   |
|-----------------|---------------|
| mimeType        | OUT VARCHAR2, |
| format          | OUT VARCHAR2  |
| source_type     | IN VARCHAR2,  |
| source_location | IN VARCHAR2,  |
| source_name     | IN VARCHAR2); |

### Description

Transfers data from the specified external data source (type, location, name) to the localData attribute within the database, and resets the source attributes and the timestamp.

### **Parameters**

### ctx

The source plug-in context information. This information is passed along uninterpreted to the source plug-in handling the importFrom() call. (See Important Notes for ORDSource Methods.)

### mimeType

The output parameter to receive the MIME type of the data, if any, for example, audio/ basic.

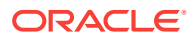

### format

The output parameter to receive the format of the data, if any, for example, AUFF.

### source\_type

The type of the source data to be imported. This also sets the srcType attribute. (See Table 7-1.)

### source\_location

The location from which the source data is to be imported. This also sets the srcLocation attribute. (See Table 7-2.)

### source\_name

The name of the source data to be imported. This also sets the srcName attribute. (See Table 7-3.)

### **Usage Notes**

This method describes where the data source is located by specifying values for the type, location, and name parameters, which set the srcType, srcLocation, and srcName attribute values, respectively, after the importFrom() operation succeeds. This method is a combination of a setSourceInformation() method followed by an import() method.

Calling this method uses the ORDPLUGINS.ORDX\_<srcType>\_SOURCE plug-in package.

If the value of the source\_type parameter is FILE, the source\_location parameter contains the name of a database directory object that contains the file to be imported, and the source\_name parameter contains the name of the file to be imported. You must ensure that the directory indicated by the source\_location parameter exists or is created before you use this method.

The importFrom() method reads only from a database directory object that the user has privilege to access. That is, you can access a directory object that you have created using the SQL statement CREATE DIRECTORY, or one to which you have been granted READ access.

For example, the following SQL\*Plus commands create a directory object and grant the user ron permission to read any file within the directory c:\mydir\work. Before executing these commands, you must be connected as a user with privileges to create a directory object.

```
CREATE OR REPLACE DIRECTORY FILE_DIR AS 'c:\mydir\work';
GRANT READ ON DIRECTORY FILE_DIR TO ron;
```

If the value of the source\_type parameter is HTTP, the source\_location parameter contains the base URL needed to find the source directory that contains the object to be imported, and the source\_name parameter contains the name of the object to be imported.

This method uses the PL/SQL UTL\_HTTP package to import media data from an HTTP data source. You can use environment variables to specify the proxy behavior of the UTL\_HTTP package. For example, on Linux and UNIX, setting the environment variable http\_proxy to a URL specifies that the UTL\_HTTP package must use that URL as the proxy server for HTTP requests. Setting the no\_proxy environment variable to a domain name specifies that the HTTP proxy server not be used for URLs in the specified domain.

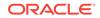

### See Also:

*Oracle Database PL/SQL Packages and Types Reference* for more information about the UTL\_HTTP package

If the value of the source\_type parameter is a user-defined name, the source\_location parameter contains an identifier string required to access the user-defined object to be imported, and the source\_name parameter contains the name of the object to be imported.

### Pragmas

None.

### Exceptions

ORDSourceExceptions.METHOD\_NOT\_SUPPORTED

This exception is raised if you call the importFrom() method and this method is not supported by the source plug-in being used.

ORDSourceExceptions.NULL\_SOURCE

This exception is raised if you call the importFrom( ) method and the value of the localData attribute is  $_{\rm NULL}$ .

See Exceptions for Oracle Multimedia Objects for more information about these exceptions.

### Examples

None.

### 12.3.17 isLocal()

### Format

isLocal( ) RETURN BOOLEAN;

### Description

Returns TRUE if the data is stored as a BLOB locally in the localData attribute or FALSE if the data is stored externally.

### **Parameters**

None.

### **Usage Notes**

If the local attribute is set to 1 or NULL, this method returns TRUE; otherwise this method returns FALSE.

### Pragmas

PRAGMA RESTRICT\_REFERENCES(isLocal, WNDS, WNPS, RNDS, RNPS)

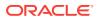

### Exceptions

None.

### Examples

None.

### 12.3.18 open()

### Format

open(userArg IN RAW, ctx OUT RAW) RETURN INTEGER;

### Description

Opens a data source. It is recommended that this method be called before invoking any other methods that accept the ctx parameter.

### Parameters

### userArg

The user-defined input parameter.

### ctx

The source plug-in context information. (See Important Notes for ORDSource Methods.)

### **Usage Notes**

Calling this method uses the ORDPLUGINS.ORDX\_<srcType>\_SOURCE plug-in package.

The return INTEGER is 0 (zero) for success and greater than 0 (for example, 1) for failure. The exact number and the meaning for that number is plug-in defined. For example, for the file plug-in, 1 might mean "File not found," 2 might mean "No such directory," and so on.

### Pragmas

None.

### **Exceptions**

ORDSourceExceptions.INCOMPLETE\_SOURCE\_INFORMATION

This exception is raised if you call the open( ) method and the value of the srcType attribute is  $\ensuremath{\mathtt{NULL}}$  .

### ORDSourceExceptions.METHOD\_NOT\_SUPPORTED

This exception is raised if you call the open() method and this method is not supported by the source plug-in being used.

See Exceptions for Oracle Multimedia Objects for more information about these exceptions.

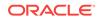

### Examples

None.

### 12.3.19 processCommand()

### Format

| processCommand(ctx | IN OUT RAW,          |
|--------------------|----------------------|
| command            | IN VARCHAR2,         |
| arglist            | IN VARCHAR2,         |
| result             | OUT RAW) RETURN RAW; |

### Description

Lets you send commands and related arguments to the source plug-in. This method is supported only for user-defined sources.

### Parameters

### ctx

The source plug-in context information. (See Important Notes for ORDSource Methods.)

### command

Any command recognized by the source plug-in.

### arglist

The arguments for the command.

### result

The result of calling this method returned by the plug-in.

### **Usage Notes**

Use this method to send any commands and their respective arguments to the plug-in. Commands are not interpreted; they are taken and passed through to be processed.

Calling this method uses the ORDPLUGINS.ORDX\_<srcType>\_SOURCE plug-in package.

### Pragmas

None.

### Exceptions

ORDSourceExceptions.INCOMPLETE\_SOURCE\_INFORMATION

This exception is raised if you call the processCommand( ) method and the value of the srcType attribute is  ${\tt NULL}.$ 

### ORDSourceExceptions.METHOD\_NOT\_SUPPORTED

This exception is raised if you call the processCommand() method and this method is not supported by the source plug-in being used.

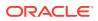

See Exceptions for Oracle Multimedia Objects for more information about these exceptions.

Examples

None.

## 12.3.20 read()

### Format

```
read(ctx IN OUT RAW,
startPos IN INTEGER,
numBytes IN OUT INTEGER,
buffer OUT RAW);
```

### Description

Lets you read a buffer of numBytes from a source beginning at a start position (startPos).

### Parameters

ctx

The source plug-in context information. (See Important Notes for ORDSource Methods.)

### startPos

The start position in the data source.

### numBytes

The number of bytes to be read from the data source.

### buffer

The buffer to where the data is to be read.

### **Usage Notes**

This method is not supported for HTTP sources.

To successfully read HTTP source types, the entire URL source must be requested to be read. To implement a read method for an HTTP source type, you must provide your own implementation for this method in the modified source plug-in for the HTTP source type.

Calling this method uses the ORDPLUGINS.ORDX\_<srcType>\_SOURCE plug-in package.

### Pragmas

None.

### Exceptions

ORDSourceExceptions.INCOMPLETE\_SOURCE\_INFORMATION

This exception is raised if you call the read( ) method and the value of the srcType attribute is  ${\tt NULL}.$ 

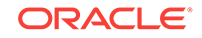

### ORDSourceExceptions.METHOD\_NOT\_SUPPORTED

This exception is raised if you call the read() method and this method is not supported by the source plug-in being used.

### ORDSourceExceptions.NULL\_SOURCE

This exception is raised if you call the read() method and the value of the local attribute is 1 or NULL, but the value of the localData attribute is NULL.

See Exceptions for Oracle Multimedia Objects for more information about these exceptions.

### Examples

None.

## 12.3.21 setLocal()

### Format

setLocal( );

### Description

Sets the local attribute to indicate that the BLOB data is stored in the localData attribute within the database.

### **Parameters**

None.

#### **Usage Notes**

This method sets the local attribute to 1, meaning the data is stored locally in the localData attribute.

#### **Pragmas**

None.

### Exceptions

None.

### Examples

None.

## 12.3.22 setSourceInformation()

### Format

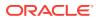

### Description

Sets the provided subcomponent information for the srcType, srcLocation, and srcName attributes that describes the external data source.

### Parameters

**source\_type** The type of the external source data. (See Table 7-1.)

### source\_location

The location of the external source data. (See Table 7-2.)

### source\_name

The name of the external source data. See Table 7-3.)

### **Usage Notes**

Before you call the import() method, you must call the setSourceInformation() method to set the srcType, srcLocation, and srcName attribute information to describe where the data source is located. If you call the importFrom() or the export() method, then these attributes are set after the importFrom() or export() call succeeds.

You must ensure that the directory indicated by the source\_location parameter exists or is created before you use this method.

### Pragmas

None.

### Exceptions

### ORDSourceExceptions.INCOMPLETE\_SOURCE\_INFORMATION

This exception is raised if you call the setSourceInformation( ) method and the value of the source\_type parameter is  ${\tt NULL}.$ 

See Exceptions for Oracle Multimedia Objects for more information about this exception.

### Examples

None.

### 12.3.23 setUpdateTime()

### Format

setUpdateTime(current\_time DATE);

### Description

Sets the value of the updateTime attribute to the time you specify.

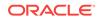

### Parameters

**current\_time** The update time.

**Usage Notes** 

If current\_time is NULL, updateTime is set to SYSDATE (the current time).

Pragmas

None.

Exceptions

None.

### Examples

None.

## 12.3.24 trim()

### Format

### Description

Trims a data source.

### **Parameters**

ctx

The source plug-in context information. (See Important Notes for ORDSource Methods.)

### newlen

The trimmed new length.

### **Usage Notes**

Calling this method uses the ORDPLUGINS.ORDX\_<srcType>\_SOURCE plug-in package.

The return INTEGER is 0 (zero) for success and greater than 0 (for example, 1) for failure. The exact number and the meaning for that number is plug-in defined. For example, for the file plug-in, 1 might mean "File not found," 2 might mean "No such directory," and so on.

### Pragmas

None.

Exceptions

ORDSourceExceptions.INCOMPLETE\_SOURCE\_INFORMATION

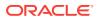

This exception is raised if you call the trim( ) method and the value of the srcType attribute is  ${\tt NULL}.$ 

ORDSourceExceptions.METHOD\_NOT\_SUPPORTED

This exception is raised if you call the trim() method and this method is not supported by the source plug-in being used.

See Exceptions for Oracle Multimedia Objects for more information about these exceptions.

### Examples

None.

## 12.3.25 write()

### Format

| write(ctx | IN OUT RAW,     |
|-----------|-----------------|
| startPos  | IN INTEGER,     |
| numBytes  | IN OUT INTEGER, |
| buffer    | IN RAW);        |

### Description

Lets you write a buffer of numBytes to a source beginning at a start position (startPos).

### Parameters

### ctx

The source plug-in context information. (See Important Notes for ORDSource Methods.)

#### startPos

The start position in the source to where the buffer is to be copied.

### numBytes

The number of bytes to be written to the source.

### buffer

The buffer of data to be written.

### **Usage Notes**

This method assumes that the source lets you write numBytes at a random byte location. For example, the FILE and HTTP source types cannot be written to and do not support this method.

Calling this method uses the ORDPLUGINS.ORDX\_<srcType>\_SOURCE plug-in package.

#### Pragmas

None.

### Exceptions

ORDSourceExceptions.INCOMPLETE\_SOURCE\_INFORMATION

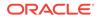

This exception is raised if you call the write( ) method and the value of the srcType attribute is  ${\tt NULL}.$ 

ORDSourceExceptions.METHOD\_NOT\_SUPPORTED

This exception is raised if you call the write() method and this method is not supported by the source plug-in being used.

ORDSourceExceptions.NULL\_SOURCE

This exception is raised if you call the read( ) method and the value of the local attribute is 1 or <code>NULL</code>, but the value of the localData attribute is <code>NULL</code>.

See Exceptions for Oracle Multimedia Objects for more information about these exceptions.

Examples

None.

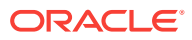

## A Audio File and Compression Formats for Use with Oracle Multimedia

Oracle Multimedia supports a range of audio file and compression formats.

Find the audio data format you are interested in, and then determine the supported formats. For example, Supported AIFF Data Formats shows that Oracle Multimedia supports AIFF format for single channel, stereo, 8-bit and 16-bit samples, linear PCM encoding, and uncompressed format.

## A.1 Supported 3GP Data Format

The supported 3GP format ID, file format, file extension, and MIME type are as follows:

- Format ID: 3GP
- File Format: 3GP
- File extension: .3gp
- MIME type: audio/3gpp

## A.2 Supported AIFF Data Formats

The supported AIFF format ID, file format, file extension, MIME type, audio features, compression format, and encoding/compression type are as follows:

- Format ID: AIFF
- File Format: AIFF
- File extension: .aff
- MIME type: audio/x-aiff
- Audio features:
  - Single channel
  - Stereo
  - 8-bit samples
  - 16-bit samples
  - Linear PCM encoding
- Compression format: Standard AIFF Uncompressed
- Encoding/Compression Type: TWOS

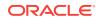

## A.3 Supported AIFF-C Data Formats

The supported AIFF-C format ID, file format, file extension, MIME type, and audio features are as follows:

- Format ID: AIFC
- File format: AIFC
- File extension: .aft
- MIME type: audio/x-aiff
- Audio features:
- Single channel
  - Stereo
  - 8-bit samples
  - 16-bit samples

Table A-1 lists the supported AIFF-C data compression format names and encoding/ compression types.

| Table A-1 | Supported AIFF-C Da | a Compression | Formats and Types |
|-----------|---------------------|---------------|-------------------|
|-----------|---------------------|---------------|-------------------|

| Compression Formats | Encoding/Compression Types |
|---------------------|----------------------------|
| Not compressed      | Uncompressed (TWOS)        |
| ACE 2-to-1          | ACE2                       |
| ACE 8-to-3          | ACE8                       |
| MACE 3-to-1         | MAC3                       |
| MACE 6-to-1         | MAC6                       |

## A.4 Supported AU Data Formats

The supported AU format ID, file format, file extension, MIME type, and audio features are as follows:

- Format ID: AUFF
- File format: AUFF
- File extension: .au
- MIME type: audio/basic
- Audio features:
  - Single channel
  - Stereo
  - 8-bit samples
  - 16-bit samples
  - mu-law encoding

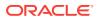

Linear PCM encoding

 Table A-2 lists the supported AU data compression format names and encoding/

 compression types.

| Compression Format                          | Encoding/Compression Types |
|---------------------------------------------|----------------------------|
| Unspecified format                          | UNSPECIFIED                |
| 8-bit mu-law samples                        | MULAW                      |
| 8-bit linear samples                        | LINEAR                     |
| 16-bit linear samples                       | LINEAR                     |
| 24-bit linear samples                       | LINEAR                     |
| 32-bit linear samples                       | LINEAR                     |
| Floating-point samples                      | FLOAT                      |
| Double-precision float samples              | DOUBLE                     |
| Fragmented sample data                      | FRAGMENTED                 |
| Nested format                               | NESTED                     |
| DSP program                                 | DSP_CORE                   |
| 8-bit fixed-point samples                   | DSP_DATA                   |
| 16-bit fixed-point samples                  | DSP_DATA                   |
| 24-bit fixed-point samples                  | DSP_DATA                   |
| 32-bit fixed-point samples                  | DSP_DATA                   |
| Unknown AU format                           | UNKNOWN                    |
| Nonaudio display data                       | DISPLAY                    |
| Squelch format                              | MULAW_SQUELCH              |
| 16-bit linear with emphasis                 | EMPHASIZED                 |
| 16-bit linear with compression              | COMPRESSED                 |
| 16-bit linear with emphasis and compression | COMPRESSED_EMPHASIZED      |
| Music Kit DSP commands                      | DSP_COMMANDS               |
| DSP commands samples                        | DSP_COMMANDS_SAMPLES       |
| ADPCM G721                                  | ADPCM_G721                 |
| ADPCM G722                                  | ADPCM_G722                 |
| ADPCM G723_3                                | ADPCM_G723_3               |
| ADPCM G723_5                                | ADPCM_G723_5               |
| 8-bit a-law samples                         | ALAW                       |

Table A-2 AU Data Compression Formats and Types

## A.5 Supported Audio MPEG Data Formats

The supported audio MPEG formats are MPEG1, MPEG2, and MPEG4, as described in the following sections:

- Supported MPEG1 and MPEG2 Data Formats
- Supported MPEG4 Data Formats

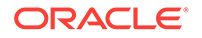

## A.5.1 Supported MPEG1 and MPEG2 Data Formats

The MPEG1 and MPEG2 format ID, file format, file extension, MIME type, and audio features are as follows:

- Format ID: MPEG
- File format: MPGA
- File extension: .mpg
- MIME type: audio/mpeg
- Audio Features:
  - Layer I
  - Layer II
  - Layer III

Table A-3 lists the supported audio MPEG1 and MPEG2 data compression format names and encoding/compression types.

#### Table A-3 Audio MPEG1 and MPEG2 Compression Formats and Types

| Compression Formats   | Encoding/Compression Types |  |
|-----------------------|----------------------------|--|
| MPEG Audio, Layer I   | LAYER1                     |  |
| MPEG Audio, Layer II  | LAYER2                     |  |
| MPEG Audio, Layer III | LAYER3                     |  |

The following subsection provides more detail about MPEG1 and MPEG2 audio formats:

Supported ID3 Audio File Data Tagging Format

### A.5.1.1 Supported ID3 Audio File Data Tagging Format

Within the MPEG1 and MPEG2 audio formats, for Layer I, Layer II, and Layer III, these ID3V1.1 tags are supported:

- Song title
- Artist
- Album
- Year
- Comment
- Genre

The metadata information in these tags is extracted into the comments attribute of the ORDAudio object. See ORDAudio Object Type for more information about ORDAudio object type attributes.

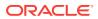

## A.5.2 Supported MPEG4 Data Formats

The MPEG4 format ID, file format, file extension, and MIME type features are as follows:

- Format ID: MP4
- File format: MP4
- File extension: .mp4
- MIME type: audio/mp4

## A.6 Supported RealNetworks Real Audio Data Format

The supported RealNetworks Real Audio format ID, file format, file extensions, MIME type, and audio features are as follows:

- Format ID: RMFF
- File format: RMFF
- File extensions: .ra, .rm, and .ram
- MIME type: audio/x-pn-realaudio
- · Audio features: one or more streams with different bit rates

## A.7 Supported WAV Data Formats

The supported WAV format ID, file format, file extension, MIME type, and audio features are as follows:

- Format ID: WAVE
- File format: WAVE
- File extension: .wav
- MIME type: audio/x-wav
- Audio features:
  - Single channel
  - Stereo
  - 8-bit samples
  - 16-bit samples
  - Linear PCM encoding

 Table A-4 lists the supported WAV data compression format names and encoding/

 compression types.

#### Table A-4 WAV Data Compression Formats and Types

| Con | npression Formats | Encoding/Compression Types |
|-----|-------------------|----------------------------|
| Unk | nown Wave Format  | UNKNOWN                    |

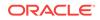

| Compression FormatsEncoding/CompMicrosoft PCM Wave FormatMS_PCMMicrosoft ADPCM Wave FormatMS_ADPCMIBM CVSD Wave FormatIBM_CVSDMicrosoft aLaw Wave FormatALAWMicrosoft mu-Law Wave FormatMULAWOKI ADPCM Wave FormatOKI_ADPCMIntel DVI/IMA ADPCM Wave FormatDVI_ADPCMVideoLogic Media Space ADPCM Wave FormatMEDIASPACE_A                                         | oression Types |
|----------------------------------------------------------------------------------------------------|----------------|
| Microsoft ADPCM Wave Format       MS_ADPCM         IBM CVSD Wave Format       IBM_CVSD         Microsoft aLaw Wave Format       ALAW         Microsoft mu-Law Wave Format       MULAW         OKI ADPCM Wave Format       OKI_ADPCM         Intel DVI/IMA ADPCM Wave Format       DVI_ADPCM         VideoLogic Media Space ADPCM Wave Format       MEDIASPACE_A |                |
| IBM CVSD Wave FormatIBM_CVSDMicrosoft aLaw Wave FormatALAWMicrosoft mu-Law Wave FormatMULAWOKI ADPCM Wave FormatOKI_ADPCMIntel DVI/IMA ADPCM Wave FormatDVI_ADPCMVideoLogic Media Space ADPCM Wave FormatMEDIASPACE_A                                                                                                    |                |
| Microsoft aLaw Wave FormatALAWMicrosoft mu-Law Wave FormatMULAWOKI ADPCM Wave FormatOKI_ADPCMIntel DVI/IMA ADPCM Wave FormatDVI_ADPCMVideoLogic Media Space ADPCM Wave FormatMEDIASPACE_A                                                                                                    |                |
| Microsoft mu-Law Wave FormatMULAWOKI ADPCM Wave FormatOKI_ADPCMIntel DVI/IMA ADPCM Wave FormatDVI_ADPCMVideoLogic Media Space ADPCM Wave FormatMEDIASPACE_A                                                                                                    |                |
| OKI ADPCM Wave FormatOKI_ADPCMIntel DVI/IMA ADPCM Wave FormatDVI_ADPCMVideoLogic Media Space ADPCM Wave FormatMEDIASPACE_A                                                                                                    |                |
| Intel DVI/IMA ADPCM Wave Format DVI_ADPCM<br>VideoLogic Media Space ADPCM Wave Format MEDIASPACE_4                                                                                                    |                |
| VideoLogic Media Space ADPCM Wave Format MEDIASPACE_4                                                                                                    |                |
|                                                                                                    |                |
|                                                                                                    | ADPCM          |
| Sierra Semiconductor ADPCM Wave Format SIERRA_ADPCM                                                                                                    | Ν              |
| Antex Electronics G723 ADPCM Wave Format ANTEX_G723_A                                                                                                    | NDPCM          |
| DSP Solutions DIGISTD Wave Format DIGISTD                                                                                                    |                |
| DSP Solutions DIGIFIX Wave Format DIGIFIX                                                                                                    |                |
| Dialogic OKI ADPCM Wave Format DIALOGIC_OKI_                                                                                                    | _ADPCM         |
| Yamaha ADPCM Wave Format YAMAHA_ADPC                                                                                                    | CM             |
| Speech Compression Sonarc Wave Format SONARC                                                                                                    |                |
| DSP Group TrueSpeech Wave Format DSPGROUP_TF                                                                                                    | RUESPEECH      |
| Echo Speech Wave Format ECHOSC1                                                                                                    |                |
| Audiofile AF36 Wave Format AUDIOFILE_AF3                                                                                                    | 36             |
| Audio Processing Technology Wave Format APTX                                                                                                    |                |
| Audiofile AF10 Wave Format AUDIOFILE_AF1                                                                                                    | 10             |
| Dolby AC-2 Wave Format DOLBY_AC2                                                                                                    |                |
| Microsoft GSM 610 Wave Format MS_GSM610                                                                                                    |                |
| Antex Electronics ADPCME Wave Format ANTEX_ADPCM                                                                                                    | IE             |
| Control Resources VQLPC Wave Format CONTROL_RES                                                                                                    | S_VQLPC        |
| DSP Solutions DIGIREAL Wave Format DIGIREAL                                                                                                    |                |
| DSP Solutions DIGIADPCM Wave Format DIGIADPCM                                                                                                    |                |
| Control Resources CR10 Wave Format CONTROL_RES                                                                                                    | 5_CR10         |
| Natural Microsystems NMS VBXADPCM Wave NMS_VBXADPC<br>Format                                                                                                    | CM             |
| Crystal Semiconductor IMA ADPCM Wave Format CS_IMAADPCM                                                                                                    |                |
| Antex Electronics G721 ADPCM Wave Format ANTEX_G721_A                                                                                                    | DPCM           |
| MPEG-1 Audio Wave Format MPEG                                                                                                    |                |
| Creative Labs ADPCM Wave Format CREATIVE_ADF                                                                                                    | PCM            |
| Creative Labs FastSpeech8 Wave Format CREATIVE_FAS                                                                                                    | STSPEECH8      |
| Creative Labs FastSpeech10 Wave Format CREATIVE_FAS                                                                                                    | STSPEECH10     |
| Fujitsu FM Towns Wave Format FM_TOWNS_SN                                                                                                    | ١D             |
| Olivetti GSM Wave Format OLIGSM                                                                                                    |                |
| Olivetti ADPCM Wave Format OLIADPCM                                                                                                    |                |

#### Table A-4 (Cont.) WAV Data Compression Formats and Types

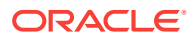

| Compression Formats       | Encoding/Compression Types |
|---------------------------|----------------------------|
| Olivetti CELP Wave Format | OLICELP                    |
| Olivetti SBC Wave Format  | OLISBC                     |
| Olivetti OPR Wave Format  | OLIOPR                     |

#### Table A-4 (Cont.) WAV Data Compression Formats and Types

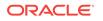

## В

# Image File and Compression Formats for Use with Oracle Multimedia

Oracle Multimedia supports a range of image file and compression formats.

Find the image data format you are interested in, and then determine the supported formats. For example, Image File Formats shows that Oracle Multimedia supports BMPF, the Microsoft Windows bitmap format. And, Image Compression Formats shows that Oracle Multimedia supports BMPRLE, the corresponding compression format.

#### See Also:

- Summary of Image File Formats and Image Compression Formats for a summary of the supported formats
- Oracle Multimedia Image Processing for information about image formatting operators

## **B.1 Image File Formats**

Image file formats are listed alphabetically.

#### BMPF

extension: .bmp

mime: image/bmp

BMPF is the Microsoft Windows bitmap format and is based on the internal data structures used by Windows to store bitmap data in memory. This format is used extensively by Microsoft Windows, and a variant of this format is used by the IBM OS/2 operating system. Because this format is supported directly by Windows, its use is very popular in that environment and has spread to other systems.

BMPF is a very flexible image format in that it can store a wide variety of image data types, but it does not offer powerful compression. The only compression available is a run-length encoding variant (which Oracle Multimedia calls BMPRLE) that is supported only by image with scanline order INVERSE. It is worth noting that BMPF is unusual in that the ordinary scanline order for this format is bottom-up, which Oracle Multimedia calls INVERSE.

Oracle Multimedia supports reading and writing (I/O) for BMPF images with the following content formats:

- 1bitLUT (RGB&GRAY)
- 4bitLUT (RGB&GRAY)

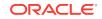

- 8bitLUT (RGB&GRAY)
- 16bit direct RGB (Input only)
- 24bit direct RGB
- 32bit direct RGBA (Input only)
- Monochrome

#### CALS

extension: .cal

mime: image/x-ora-cals

CALS is an image format for document interchange developed by the Computer-Aided Acquisition and Logistics Support office of the United States government. There are actually two variants of the CALS image format; Oracle Multimedia supports CALS Type I. Because the CALS format is monochrome-only, it is primarily useful for storing simple documents, scanned or otherwise.

Oracle Multimedia supports CALS image compression using CCITT Group 4 20 Compression (which Oracle Multimedia calls FAX4).

Oracle Multimedia supports reading and writing (I/O) for CALS images with the Monochrome content format only.

#### **Foreign Images**

Foreign images are images for which Oracle Multimedia does not provide native recognition and support, but that can sometimes be read if the image data complies with the rules outlined in Foreign Image Support and the Raw Pixel Format in Appendix E.

#### FPIX

extension: .fpx

mime: image/x-fpx

FPIX, or FlashPix, is a format developed by Kodak, Microsoft Corporation, Hewlett-Packard Company, and Live Picture, Inc., for storing digital photography. FlashPix images are composed of a series of different resolutions of the same image, and each resolution is composed of individual tiles. These tiles can be uncompressed or compressed using JPEG. The multi-resolution capability of FlashPix images is intended to promote easy use in a wide variety of applications by permitting low resolution versions of the image to be used where high resolution versions are not necessary (such as browsing, viewing on screen), while high resolution versions are available when needed (printing or zooming in on an image detail).

Oracle Multimedia includes a simple FlashPix decoder that always selects the largest resolution plane in a FlashPix image. Lower resolutions are not accessible. Oracle Multimedia does not write FlashPix images.

Oracle Multimedia supports reading (I) only for FPIX images with the following content formats:

- 8bit direct GRAY
- 24bit direct RGB

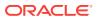

#### GIFF

extension: .gif

mime: image/gif

GIFF is the Oracle Multimedia name for the Graphics Interchange Format (GIF), which was developed by CompuServe to transfer images between users in their early network system. Because GIF (pronounced "jif") is an early format and was developed for use on limited hardware, it does not support content formats that store more than 8 bits per pixel. This makes the format less suitable for storing photographic or photorealistic images than deeper formats such as PNG or JFIF, but it is a good choice for other applications. There are two specific variants of the GIF format, called 87a and 89a; Oracle Multimedia reads both variants but writes the 87a variant.

Despite its pixel depth limitations, the GIF format remains a powerful and flexible image format, and includes support for limited transparency effects and simple animations by encoding a series of image frames and frame transition effects. Oracle Multimedia can read GIF images that include these options but only the first frame of an animated GIF image is made available, and there is no support for writing animated GIF images.

Oracle Multimedia can read and write GIF images compressed using a GIF-specific LZW compression scheme, which Oracle Multimedia calls GIFLZW. It can also read GIF images compressed using a GIF-specific LZW compression in which image scanlines are interlaced for progressive display, which Oracle Multimedia calls GIFLZW-INTERLACED.

Oracle Multimedia supports reading and writing (I/O) for GIFF images with the following content formats:

- 1bitLUT (RGB&GRAY)
- 4bitLUT (RGB&GRAY)
- 8bitLUT (RGB&GRAY)
- 8bitLUT (RGB&GRAY) A/T (RGB + Alpha, RGB + transparency, GRAY + Alpha, GRAY + transparency)
- Monochrome

JFIF

extension: .jpg

mime: image/jpeg

JFIF is the JPEG File Interchange Format, developed by C-Cube Microsystems for storing JPEG encoded images. The JFIF format is actually just a JPEG data stream with an identifying header and a few enforced conventions. As such, it provides minimal support for anything but the actual image data. By definition, all JFIF files are JPEG compressed, making them less appropriate for some applications, as explained in the description of the JPEG compression format in Image Compression Formats.

Oracle Multimedia identifies several distinct image formats as JFIF, including actual JFIF files, non-JFIF pure JPEG data streams, and EXIF files. The EXIF format is a JFIF variant produced by digital cameras.

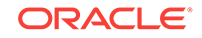

Oracle Multimedia supports reading and writing (I/O) for JFIF images with the following content formats:

- 8bit direct GRAY
- 24bit direct RGB
- 32BIT CMYK (Input only)
- 64BIT CMYK (Input only)

#### PBMF, PGMF, PPMF, and PNMF

extension: .pbm, .pgm, .ppm, .pnm

mime: image/x-portable-bitmap, image/x-portable-graymap, image/x-portable-pixmap, image/x-portable-anymap

These are a family of file formats derived from Jef Poskanzer's Portable Bitmap Utilities suite. These file formats are Portable Bitmap (PBM), Portable Graymap (PGM), Portable Pixmap (PPM) and Portable Anymap (PNM). Because of their wide support and the free availability of software to handle these formats, these file formats are frequently used for uncompressed image interchange.

PBM files are monochrome only (the term "bitmap" being used in the sense of a map of bits, that is, each pixel is either 0 or 1). PGM files are grayscale only, while PPM files are full color pixel maps.

PNM does not refer to a distinct file format, but instead refers to any of the other three types (PBM, PGM, or PPM). Images written using the file format designation PNMF are written as the most appropriate variant depending on the format of the input data content.

These formats do not include data compression, but have two encoding formats: ASCII or RAW.

Oracle Multimedia supports reading and writing (I/O) for PBMF images with the Monochrome content format only.

Oracle Multimedia supports reading and writing (I/O) for PGMF images with the 8bit direct GRAY content format only.

Oracle Multimedia supports reading and writing (I/O) for PPMF images with the 24bit direct RGB content format only.

The PNMF file format is supported as PBMF, PGMF, or PPMF depending on the content of the image. When Oracle Multimedia processes a request for file format conversion with PNMF specified as the destination file format, the output is written as PBMF, PGMF, or PPMF as appropriate. Oracle Multimedia supports reading and writing (I/O) for PNMF images with the following content formats:

- 8bit direct GRAY
- 24bit direct RGB
- Monochrome

PCXF

extension: .pcx

mime: image/pcx

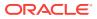

PCX, or PCXF in Oracle Multimedia notation, is an early and widely used image file format developed for ZSoft's PC Paintbrush, and later used in derivatives of that program. Despite its ancestry, it provides support for many pixel depths, from monochrome to 24-bit color. It supports a fast compression scheme designated PCXRLE by Oracle Multimedia. Oracle Multimedia reads but does not write PCX images.

Oracle Multimedia supports reading (I) only for PCXF images with the following content formats:

- 1bitLUT (RGB&GRAY)
- 4bitLUT (RGB&GRAY)
- 8bitLUT (RGB&GRAY)
- 24bit direct RGB
- Monochrome

#### PICT

extension: .pct

#### mime: image/pict

The Macintosh PICT format was developed by Apple Computer, Inc., as part of the QuickDraw toolkit built into the Macintosh ROM. It provides the ability to "record" and "playback" QuickDraw sequences, including vector, object, and raster graphics painting. Oracle Multimedia supports only the raster elements of PICT files. Both Packbits and JPEG compressed PICT images are supported.

Oracle Multimedia supports reading and writing (I/O) for PICT images with the following content formats:

- 1bitLUT (RGB&GRAY) (Input only)
- 4bitLUT (RGB&GRAY) (Input only)
- 8bitLUT (RGB&GRAY)
- 8bit direct GRAY
- 16bit direct RGB (Input only)
- 24bit direct RGB
- Monochrome

#### PNGF

extension: .png

mime: image/png

PNGF is the Oracle Multimedia designation for the Portable Network Graphics (PNG) format (pronounced "ping"). PNG was developed by the PNG Development Group as a legally unencumbered and more capable replacement for some uses of the GIF and TIFF file formats. PNG includes support for deep images (up to 16 bits per sample and up to 4 samples per pixel), full alpha support, rich metadata storage including metadata compression, built-in error and gamma correction, a powerful and free compression algorithm called DEFLATE, and much more. The main feature found in GIF that is absent in PNG is the ability to store animations.

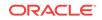

PNG support for a broad variety of pixel depths (1 bit to 16 bits per sample) makes it suitable for a very wide variety of applications, spanning the separate domains previously filled by GIF and JPEG, and being very similar to the uses of the powerful TIFF format. Because the DEFLATE compression scheme is lossless, PNG is a good choice for storing deep images that must be edited often.

Oracle Multimedia supports reading and writing (I/O) for PNGF images with the following content formats:

- 1bitLUT (RGB&GRAY)
- 4bitLUT (RGB&GRAY)
- 8bitLUT (RGB&GRAY)
- 8bitLUT (RGB&GRAY) A/T (RGB+Alpha, RGB+transparency, GRAY+alpha, GRAY+transparency)
- 4bit direct GRAY
- 8bit direct GRAY
- 16bit GRAY alpha
- 16bit direct RGB (Input only)
- 24bit direct RGB
- 32bit direct RGB A
- 48bit direct RGB (Input only)
- 64bit direct RGB A (Input only)
- Monochrome

#### RASF

extension: .ras

mime: image/x-ora-rasf

The Sun Raster image format, called RASF by Oracle Multimedia, was developed by Sun Microsystems for its UNIX operating systems and has a wide distribution in the UNIX community. It supports a variety of pixel depths and includes support for a format-specific, run-length encoding compression scheme called SUNRLE by Oracle Multimedia.

Oracle Multimedia supports reading and writing (I/O) for RASF images with the following content formats:

- 8bitLUT (RGB&GRAY)
- 8bit direct GRAY
- 24bit direct RGB
- Monochrome

**RPIX** 

extension: .rpx

mime: image/x-ora-rpix

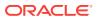

RPIX, or Raw Pixel, is a format developed by Oracle for storing simple raw pixel data without compression, and using a simple well-described header structure. It was designed to be used by applications whose native image format is not supported by Oracle Multimedia but for which an external translation might be available. It flexibly supports N-banded image data (8 bits per sample) where N is less than 256 bands, and can handle data that is encoded in a variety of channel orders (such as RGB, BGR, BRG, and so on), a variety of pixel orders (left-to-right and right-to-left), a variety of scanline orders (top-down or bottom-up) and a variety of band orders (band interleaved by pixel, by scanline, and by plane). The flexibility of the format includes a data offset capability, which can permit an RPIX header to be prepended to other image data, thus enabling the RPIX decoder to read an otherwise compliant image format. See Image Raw Pixel Format for Use With Oracle Multimedia for more information about this format.

In addition to its support for data with 8 bits per sample, RPIX supports single-band monochrome images compressed using the FAX3 and FAX4 compression schemes.

When an RPIX image is decoded, only 1 or 3 bands are read. Which bands are selected can be determined by the image header or by the InputChannels operator. Similarly, Oracle Multimedia writes only 1 or 3 band RPIX images.

Oracle Multimedia supports reading and writing (I/O) for RPIX images with the following content formats:

- 8bit direct GRAY
- 24bit direct RGB
- Monochrome

#### TGAF

extension: .tga

mime: image/x-ora-tgaf

The Truevision Graphics Adapter format (TGA, or TGAF to Oracle Multimedia) was developed by Truevision, Inc., for their line of Targa and related graphics adapters. This format includes support for color images with 8, 16, 24, and 32 bits per pixel, and also includes support for a run-length encoding compression scheme called TARGARLE by Oracle Multimedia.

Oracle Multimedia supports reading and writing (I/O) for TGAF images with the following content formats:

- 8bitLUT (RGB&GRAY)
- 8bit direct GRAY
- 16bit direct RGB (Input only)
- 24bit direct RGB
- 32bit direct RGB A (Input only)

#### TIFF

extension: .tif mime: image/tiff

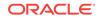

The Tag Image File Format (TIFF) was originally developed by the Aldus Corporation. The format has become something of a benchmark for image interchange and is extremely versatile, including support for a wide variety of compression and data formats, multiple image pages per file, and a wide variety of metadata. Because of its many options, TIFF is a good choice for many applications, including document storage, simple art, photographic and photo-realistic images, and others.

Oracle Multimedia supports the "baseline TIFF" specification and also includes support for some TIFF "extensions," including tiled images and certain compression formats not included as part of the baseline TIFF specification. "Planar" TIFF images are not supported. The JPEG support in TIFF provided by Oracle Multimedia is based on the revised JPEG in TIFF specification, and not the original JPEG in TIFF specification. TIFF images in either big endian format or little endian format can be read, but Oracle Multimedia always writes big endian format TIFF images.

Although the TIFF decoder in Oracle Multimedia includes support for page selection using the page() procedure or the "page" verb in the process() and processCopy() methods, the getProperties() procedure and the setProperties() method always return the properties of the initial page in the file. This initial page is accessed by specifying page number 0 (zero). Oracle Multimedia does not support writing multiple page TIFF files.

Oracle Multimedia supports TIFF image compression using the following compression formats: JPEG, LZW, LZWHDIFF, FAX3, FAX4, HUFFMAN, PACKBITS, and DEFLATE.

Oracle Multimedia supports reading and writing (I/O) for TIFF images with the following content formats:

- 1bitLUT (RGB&GRAY)
- 4bitLUT (RGB&GRAY)
- 8bitLUT (RGB&GRAY)
- 4bit direct GRAY
- 8bit direct GRAY
- 16bit GRAY alpha (Input only)
- 16bit direct RGB (Input only)
- 24bit direct RGB
- 32bit direct RGB A
- 48bit direct RGB (Input only)
- 64bit direct RGB A (Input only)
- Monochrome
- 32BIT CMYK (Input only)
- 64BIT CMYK (Input only)

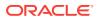

#### Note:

TIFF image file format also supports these contents formats, as specified:

- Tiled data: Input
- Photometric interpretation: I/O
- MSB: I/O
- LSB: Input

MSB and LSB ordered files can be decoded. The decoded output is MSB.

#### WBMP

extension: .wbmp

mime: image/vnd.wap.wbmp

The Wireless Bitmap format (WBMP) was developed for the Wireless Application Protocol (WAP) to transmit bitmap (monochrome) images to WAP-compliant devices. An extremely minimalist format, it does not even include identifying markers or support for compression. It is most appropriate for very small images being transmitted over limited bandwidth networks.

The WBMP format is not related to the BMPF format.

Oracle Multimedia supports reading and writing (I/O) for WBMP images with the Monochrome content format only.

## **B.2 Image Compression Formats**

Image compression formats are listed alphabetically.

#### ASCII

Not an actual compression format by itself, ASCII is an encoding format used by PBM, PGM, and PPM images to represent images in plain ASCII text form. Each pixel value is represented by an individual integer in an ASCII-encoded PBM (or PGM or PPM) file.

The ASCII format is supported in the following image file formats:

- PBMF
- PGMF
- PNMF
- PPMF

#### **BMPRLE**

BMPRLE is the description that Oracle Multimedia gives to images that are compressed with the BMP run-length encoding compression scheme. This compression format is available only for 4-bit and 8-bit LUT data, and only for images that are stored in INVERSE scanline order (the default order for BMP files). For very complex images, this compression can occasionally actually increase the file size.

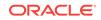

BMPRLE compression is supported for the BMPF image file format only.

#### DEFLATE

DEFLATE is the compression scheme employed by the PNG image format, and has also been adapted to work in the TIFF image format. DEFLATE is based on the LZ77 algorithm (which is used in various zip utilities) and is a very adaptable compression scheme that handles a wide variety of image data formats well. Besides being used to compress image data in PNG and TIFF files, DEFLATE is also used within PNG files to compress some metadata.

#### **DEFLATE-ADAM7**

DEFLATE-ADAM7 is the same compression format as DEFLATE, but refers to images whose scanlines are interlaced for progressive display as the image is decoded. The intention of this technique is to enable a user to observe the image being progressively decoded as it is downloaded through a low bandwidth link, and quit before completion of the download. While the low bandwidth requirement is not typically relevant anymore, many existing images employ this encoding. Unlike JPEG-PROGRESSIVE and GIFLZW-INTERLACED, DEFLATE-ADAM7 interlaces images both horizontally and vertically.

Oracle Multimedia provides read support for PNG format images compressed with DEFLATE-ADAM7, but does not provide write support.

#### FAX3

FAX3 is the Oracle Multimedia designation for CCITT Group 3 2D compression, which was developed by the CCITT (International Telegraph and Telephone Consultative Committee) as a protocol for transmitting monochrome images over telephone lines by facsimile and similar machines. The more official designation for this compression scheme is CCITT T.4.

Because this compression format supports only monochrome data, it cannot be used for color or grayscale images. This compression scheme uses a fixed dictionary that was developed using handwritten and typewritten documents and simple line graphics that were meant to be representative of documents being transmitted by facsimile. For this reason, although the compression can be used on images that have been dithered to monochrome, it may not produce as high a compression ratio as more adaptive schemes such as LZW or DEFLATE in those cases. FAX3 is most appropriate for scanned documents.

FAX3 compression is supported for the following image file formats:

- RPIX
- TIFF

#### FAX4

FAX4 is the Oracle Multimedia designation for CCITT Group 4 2D compression, which was developed by the CCITT (International Telegraph and Telephone Consultative Committee) as a protocol for transmitting monochrome images over telephone lines by facsimile and similar machines. The more official designation for this compression scheme is CCITT T.6.

Because this compression format supports only monochrome data (MONOCHROME2), it cannot be used for color or grayscale images. This compression scheme uses a fixed dictionary that was developed using handwritten

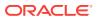

and typewritten documents and simple line graphics that were meant to be representative of documents being transmitted by facsimile. For this reason, although the compression can be used on images that have been dithered to monochrome, it may not produce as high a compression ratio as more adaptive schemes such as LZW or DEFLATE in those cases. FAX4 is most appropriate for scanned documents.

FAX4 compression is supported for the following image file formats:

- CALS
- RPIX
- TIFF

#### GIFLZW

GIFLZW is the Oracle Multimedia designation for the LZW compression system used within GIF format images, and is different from LZW compression as used by other file formats. GIFLZW is an adaptive compression scheme that provides good compression for a wide variety of image data, although it is least effective on very complex images, such as photographs.

#### **GIFLZW-INTERLACED**

GIFLZW-INTERLACED is the same compression format as GIFLZW, but refers to images whose scanlines are interlaced for progressive display as the image is decoded. The intention of this technique is to enable a user to observe the image being progressively decoded as it is downloaded through a low bandwidth link, and quit before completion of the download. While the low bandwidth requirement is not typically relevant anymore, many existing images employ this encoding.

Oracle Multimedia provides read support for this encoding, but does not provide write support.

#### **HUFFMAN3**

HUFFMAN3 is the Oracle Multimedia designation for the Modified Huffman compression scheme used by the TIFF image format. This compression format is based on the CCITT Group 3 1D compression format, but is not an official CCITT standard compression format.

Because this compression format supports only monochrome data (MONOCHROME2), it cannot be used for color or grayscale images. This compression scheme uses a fixed dictionary that was developed using handwritten and typewritten documents and simple line graphics that were meant to be representative of documents being transmitted by facsimile. For this reason, although the compression can be used on images that have been dithered to monochrome, it may not produce as high a compression ratio as more adaptive schemes such as LZW or DEFLATE in those cases. HUFFMAN3 is most appropriate for scanned documents.

#### JPEG

The JPEG compression format was developed by the Joint Photographic Experts Group for storing photographic and photo-realistic images. The JPEG compression format is very complex, but most images belong to a class called "baseline JPEG," which is a much simpler subset. Oracle Multimedia supports only baseline JPEG compression.

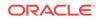

The JPEG compression scheme is a lossy compression format; that is, images compressed using JPEG can never be reconstructed exactly. JPEG works by eliminating spatial and chromatic details that the eye might not notice. While JPEG can compress most data quite well, the results might include serious cosmetic flaws for images that are not photographic, such as monochrome or simple art. Other compression schemes are more appropriate for those cases (FAX formats or PNG and GIF). Also, the lossy nature of this compression scheme makes JPEG inappropriate for images that must be edited, but it is a good choice for finished images that must be compressed as tightly as possible for storage or transmission.

JPEG compression is supported for the following image file formats:

- FPIX (Input only)
- JFIF (Supports EXIF images)
- PICT
- TIFF

#### Note:

Supports 8-bit grayscale and 24-bit RGB data only.

#### JPEG-PROGRESSIVE

This compression format is a variation of the JPEG compression format in which image scanlines are interlaced, or stored in several passes, all of which must be decoded to compute the complete image. This variant is intended to be used in low bandwidth environments where users can watch the image take form as intermediate passes are decoded, and terminate the image display if desired. While the low bandwidth requirement is not typically relevant anymore, this variant sometimes results in a smaller encoded image and is still popular. Oracle Multimedia provides read, but not write, support for this encoding.

JPEG-PROGRESSIVE compression is supported for the JFIF image file format (which supports EXIF also).

#### LZW

LZW is the Oracle Multimedia designation for the LZW compression system used within TIFF format images, and is different from LZW compression as used by other file formats. TIFF LZW is an adaptive compression scheme that provides good compression for a wide variety of image data, although it is least effective on very complex images. TIFF LZW works best when applied to monochrome or 8-bit grayscale or LUT data; the TIFF method of applying LZW compression to other data formats results in much lower compression efficiency.

#### LZWHDIFF

LZWHDIFF is the description that Oracle Multimedia gives to images employing the TIFF LZW compression system and also utilizing the TIFF horizontal differencing predictor. This scheme is a technique that can improve the compression ratios for 24bit color and 8-bit grayscale images in some situations, without loss of data. It generally does not improve compression ratios for other image types.

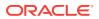

#### NONE

This is the description that Oracle Multimedia gives to image data that is not compressed.

The following image file formats are supported with no compression:

- BMPF
- RPIX
- RASF
- TGAF
- TIFF
- WBMP

#### PACKBITS

The Packbits compression scheme was developed by Apple Computer, Inc., as a simple byte-oriented, run-length encoding scheme for general use. This scheme is used by the PICT image format and has been adapted to work in TIFF images as well. Like other run-length encoding schemes, this compression can actually increase the data size for very complex images.

#### PCXRLE

PCXRLE is the description given by Oracle Multimedia to the PCX run-length encoding scheme for compressing PCXF images. For very complex images, this compression can occasionally actually increase the file size.

#### RAW

Not an actual compression format by itself, RAW is encoding used by PBM, PGM, PNM, and PPM images to represent images in binary form (versus the plain text form employed by the ASCII encoding). The PBM documentation refers to this format as RAWBITS.

#### SUNRLE

SUNRLE is the description used within Oracle Multimedia for the run-length encoding scheme used in Sun Raster images. For very complex images, this compression can occasionally actually increase the file size.

#### TARGARLE

TARGARLE is the description given by Oracle Multimedia to images compressed using the run-length encoding scheme supported by the TGAF file format. For very complex images, this compression can occasionally actually increase the file size.

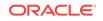

# B.3 Summary of Image File Formats and Image Compression Formats

The information about I/O support for various image content and compression formats for the supported file formats is presented in three sets of tables. The abbreviations used in these tables are defined as follows:

- I: Input support is provided for Oracle Multimedia procedures and methods that read image data, such as getProperties(), setProperties(), processCopy(), and convert().
- O: Output support is provided for Oracle Multimedia procedures and methods that write image data, such as process(), rotate(), and convert().
- - (the hyphen character): No input or output support is provided.

#### Note:

See the individual file format and compression format sections for additional information and restrictions.

The first set (Tables B-1 through B-3) summarizes the I/O support provided for Oracle Multimedia procedures and methods that read and write image data for image file formats relative to content format characteristics, such as content format, interpretation, and color space. Supported file formats are split across the tables alphabetically.

| Content Format            | BMPF | CALS | FPIX | GIFF | JFIF | EXIF<br>(as JFIF) |
|---------------------------|------|------|------|------|------|-------------------|
| 1bitLUT<br>(RGB&GRAY)     | 10   | -    | -    | 10   | -    | -                 |
| 4bitLUT<br>(RGB&GRAY)     | 10   | -    | -    | 10   | -    | -                 |
| 8bitLUT<br>(RGB&GRAY)     | 10   | -    | -    | 10   | -    | -                 |
| 8bitLUT<br>(RGB&GRAY) A/T | -    | -    | -    | 10   | -    | -                 |
| 8bit direct GRAY          | -    | -    | 1    | -    | 10   | 10                |
| 16bit direct RGB          | 1    | -    | -    | -    | -    | -                 |
| 24bit direct RGB          | 10   | -    | 1    | -    | 10   | 10                |
| 32bit direct RGBA         | 1    | -    | -    | -    | -    | -                 |
| Monochrome                | 10   | 10   | -    | 10   | -    | -                 |
| 32ВІТ СМҮК                | -    | -    | -    | -    | I    | 1                 |
| 64BIT CMYK                | -    | -    | -    | -    | I    | Ι                 |

## Table B-1 I/O Support Relative to Content Format for BMPF, CALS, FPIX, GIFF, JFIF, and EXIF (as JFIF)

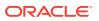

| Content Format            | PBMF | PCXF | PGMF | РІСТ | PNGF | PNMF |
|---------------------------|------|------|------|------|------|------|
| 1bitLUT<br>(RGB&GRAY)     | -    | 1    | -    | 1    | Ю    | -    |
| 4bitLUT<br>(RGB&GRAY)     | -    | I    | -    | 1    | Ю    | -    |
| 8bitLUT<br>(RGB&GRAY)     | -    | I    | -    | 10   | Ю    | -    |
| 8bitLUT<br>(RGB&GRAY) A/T | -    | -    | -    | -    | Ю    | -    |
| 4bit direct GRAY          | -    | -    | -    | -    | 10   | -    |
| 8bit direct GRAY          | -    | -    | 10   | 10   | 10   | IO   |
| 16bit GRAY alpha          | -    | -    | -    | -    | 10   | -    |
| 16bit direct RGB          | -    | -    | -    | 1    | 1    | -    |
| 24bit direct RGB          | -    | 1    | -    | 10   | 10   | IO   |
| 32bit direct RGBA         | -    | -    | -    | -    | 10   | -    |
| 48bit direct RGB          | -    | -    | -    | -    | 1    | -    |
| 64bit direct RGBA         | -    | -    | -    | -    | I    | -    |
| Monochrome                | 10   | I    | -    | 10   | 10   | 10   |

Table B-2I/O Support Relative to Content Format for PBMF, PCXF, PGMF,PICT, PNGF, and PNMF

Table B-3  $\,$  I/O Support Relative to Content Format for PPMF, RPIX, RASF, TGAF, TIFF, and WBMP  $\,$ 

| Content Format        | PPMF | RPIX | RASF | TGAF | TIFF | WBMP |
|-----------------------|------|------|------|------|------|------|
| 1bitLUT<br>(RGB&GRAY) | -    | -    | -    | -    | Ю    | -    |
| 4bitLUT<br>(RGB&GRAY) | -    | -    | -    | -    | Ю    | -    |
| 8bitLUT<br>(RGB&GRAY) | -    | -    | 10   | 10   | Ю    | -    |
| 4bit direct GRAY      | -    | -    | -    | -    | 10   | -    |
| 8bit direct GRAY      | -    | 10   | 10   | 10   | 10   | -    |
| 16bit GRAY alpha      | -    | -    | -    | -    | I    | -    |
| 16bit direct RGB      | -    | -    | -    | 1    | I    | -    |
| 24bit direct RGB      | 10   | 10   | 10   | 10   | 10   | -    |
| 32bit direct RGBA     | -    | -    | -    | 1    | 10   | -    |
| 48bit direct RGB      | -    | -    | -    | -    | 1    | -    |
| 64bit direct RGBA     | -    | -    | -    | -    | 1    | -    |
| Monochrome            | -    | 10   | 10   | -    | 10   | 10   |
| 32BIT CMYK            | -    | -    | -    | -    | 1    | -    |
| 64BIT CMYK            | -    | -    | -    | -    | I    | -    |

The second set (Tables B-4 through B-6) summarizes the I/O support provided for Oracle Multimedia procedures and methods that read and write image data for image file formats relative to compression format. Supported file formats are split across the tables alphabetically.

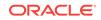

| Compression<br>Format | BMPF | CALS | FPIX | GIFF | JFIF | EXIF<br>(as JFIF) |
|-----------------------|------|------|------|------|------|-------------------|
| NONE                  | 10   | -    | -    | -    | -    | -                 |
| JPEG                  | -    | -    | I    | -    | 10   | 10                |
| JPEG-<br>PROGRESSIVE  | -    | -    | -    | -    | 1    | l                 |
| BMPRLE                | 10   | -    | -    | -    | -    | -                 |
| GIFLZW                | -    | -    | -    | 10   | -    | -                 |
| GIFLZW-<br>INTERLACED | -    | -    | -    | I    | -    | -                 |
| FAX4                  | -    | 10   | -    | -    | -    | -                 |

Table B-4I/O Support Relative to Compression Format for BMPF, CALS, FPIX,GIFF, JFIF, and EXIF (as JFIF)

Table B-5I/O Support Relative to Compression Format for PBMF, PCXF, PGMF,PICT, PNGF, and PNMF

| Compression<br>Format | PBMF | PCXF | PGMF | PICT | PNGF | PNMF |
|-----------------------|------|------|------|------|------|------|
| JPEG                  | -    | -    | -    | 10   | -    | -    |
| PCXRLE                | -    | I    | -    | -    | -    | -    |
| PACKBITS              | -    | -    | -    | 10   | -    | -    |
| DEFLATE               | -    | -    | -    | -    | 10   | -    |
| DEFLATE-ADAM7         | -    | -    | -    | -    | I    | -    |
| ASCII                 | 10   | -    | 10   | -    | -    | 10   |
| RAW                   | 10   | -    | 10   | -    | -    | 10   |

Table B-6I/O Support Relative to Compression Format for PPMF, RPIX, RASF,TGAF, TIFF, and WBMP

| Compression<br>Format | PPMF | RPIX | RASF | TGAF | TIFF | WBMP |
|-----------------------|------|------|------|------|------|------|
| NONE                  | -    | 10   | 10   | 10   | 10   | IO   |
| JPEG                  | -    | -    | -    | -    | 10   | -    |
| SUNRLE                | -    | -    | 10   | -    | -    | -    |
| TARGARLE              | -    | -    | -    | 10   | -    | -    |
| LZW                   | -    | -    | -    | -    | 10   | -    |
| LZWHDIFF              | -    | -    | -    | -    | 10   | -    |
| FAX3                  | -    | 10   | -    | -    | 10   | -    |
| FAX4                  | -    | 10   | -    | -    | 10   | -    |
| HUFFMAN3              | -    | -    | -    | -    | IO   | -    |
| PACKBITS              | -    | -    | -    | -    | IO   | -    |
| DEFLATE               | -    | -    | -    | -    | 10   | -    |
| ASCII                 | 10   | -    | -    | -    | -    | -    |
| RAW                   | 10   | -    | -    | -    | -    | -    |

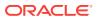

The third set (Tables B-7 through B-9) summarizes the I/O support provided for Oracle Multimedia procedures and methods that read and write image data for other format-specific characteristics, such as these:

- Pixel layout: BIP, BIL, and BSQ
- Channel order: RGB, and RBG, GRB, GBR, BRG, BGR
- Pixel order: NORMAL, REVERSE, and OS/2
- Scanline order: NORMAL and INVERSE
- Other options: Input Channels, Page Selection, and Tiled Data/Tiled Output

Supported file formats are listed alphabetically in the first column of each table.

#### Table B-7 I/O Support Relative to Pixel Layout and Channel Order Characteristics

| File<br>Format | Pixel Layout<br>BIP | Pixel Layout<br>BIL | Pixel Layout<br>BSQ | Channel<br>Order<br>RGB | Channel<br>Order<br>RBG, GRB,<br>GBR, BRG,<br>BGR |
|----------------|---------------------|---------------------|---------------------|-------------------------|---------------------------------------------------|
| BMPF           | 10                  | -                   | -                   | 10                      | -                                                 |
| CALS           | Ю                   | -                   | -                   | -                       | -                                                 |
| FPIX           | I                   | -                   | -                   | I                       | -                                                 |
| GIFF           | IO                  | -                   | -                   | IO                      | -                                                 |
| JFIF           | IO                  | -                   | -                   | IO                      | -                                                 |
| PBMF           | IO                  | -                   | -                   | -                       | -                                                 |
| PCXF           | I                   | -                   | -                   | 1                       | -                                                 |
| PGMF           | IO                  | -                   | -                   | -                       | -                                                 |
| PICT           | IO                  | -                   | -                   | IO                      | -                                                 |
| PNGF           | Ю                   | -                   | -                   | IO                      | -                                                 |
| PNMF           | Ю                   | -                   | -                   | IO                      | -                                                 |
| PPMF           | Ю                   | -                   | -                   | IO                      | -                                                 |
| RPIX           | IO                  | Ю                   | IO                  | IO                      | IO                                                |
| RASF           | 10                  | -                   | -                   | 10                      | -                                                 |
| TGAF           | IO                  | -                   | -                   | IO                      | -                                                 |
| TIFF           | IO                  | -                   | -                   | IO                      | -                                                 |
| WBMP           | Ю                   | -                   | -                   | -                       | -                                                 |

## Table B-8 I/O Support Relative to Pixel Order and Scanline Order Characteristics I/O Support Relative to Pixel Order and Scanline Order

| File<br>Format | Pixel Order<br>NORMAL | Pixel Order<br>REVERSE | Pixel Order<br>OS/2 | Scanline<br>Order<br>NORMAL | Scanline<br>Order<br>INVERSE |
|----------------|-----------------------|------------------------|---------------------|-----------------------------|------------------------------|
| BMPF           | IO                    | -                      | I                   | Ю                           | IO                           |
| CALS           | 10                    | -                      | -                   | Ю                           | -                            |
| FPIX           | I                     | -                      | -                   | 1                           | -                            |
| GIFF           | Ю                     | -                      | -                   | Ю                           | -                            |

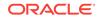

| File<br>Format | Pixel Order<br>NORMAL | Pixel Order<br>REVERSE | Pixel Order<br>OS/2 | Scanline<br>Order<br>NORMAL | Scanline<br>Order<br>INVERSE |
|----------------|-----------------------|------------------------|---------------------|-----------------------------|------------------------------|
| JFIF           | 10                    | -                      | -                   | 10                          | -                            |
| PBMF           | 10                    | -                      | -                   | 10                          | -                            |
| PCXF           | I                     | -                      | -                   | I                           | -                            |
| PGMF           | IO                    | -                      | -                   | IO                          | -                            |
| PICT           | IO                    | -                      | -                   | IO                          | -                            |
| PNGF           | IO                    | -                      | -                   | IO                          | -                            |
| PNMF           | IO                    | -                      | -                   | IO                          | -                            |
| PPMF           | IO                    | -                      | -                   | IO                          | -                            |
| RPIX           | IO                    | IO                     | -                   | IO                          | Ю                            |
| RASF           | IO                    | -                      | -                   | IO                          | -                            |
| TGAF           | IO                    | -                      | -                   | IO                          | -                            |
| TIFF           | Ю                     | -                      | -                   | IO                          | -                            |
| WBMP           | IO                    | -                      | -                   | IO                          | -                            |

 Table B-9
 I/O Support Relative to Other Options Characteristics

| File<br>Format | Input Channels | Page Selection | Tiled Data/Tiled Output |
|----------------|----------------|----------------|-------------------------|
| RPIX           | Ι              | -              | -                       |
| TIFF           | -              | 1              | 10                      |

## C Video File and Compression Formats for Use with Oracle Multimedia

Oracle Multimedia supports a range of video file and compression formats.

Find the video data format you are interested in, and then determine the supported formats. For example, Table C-1 shows that Oracle Multimedia supports Apple QuickTime 3.0 MOOV file format and a variety of compression formats from Cinepak to Motion-JPEG (Format B).

## C.1 Apple QuickTime 3.0 Data Formats

The supported Apple QuickTime 3.0 data format, file extension, and MIME type are as follows:

- Data format: MOOV
- File extension: .mov
- MIME type: video/quicktime

Table C-1 lists the supported Apple QuickTime 3.0 data compression format names and compression format codes. The compression format codes are the FourCC codes that Oracle Multimedia obtains from the dataFormat field of the video sample description entry of the 'stsd' atom in the QuickTime file. The table lists only the compression format codes recognized by Oracle Multimedia.

| Compression Format Name       | Compression Format Code |
|-------------------------------|-------------------------|
| Cinepak                       | CVID                    |
| JPEG                          | JPEG                    |
| Uncompressed RGB              | RGB                     |
| Uncompressed YUV422           | YUV2                    |
| Graphics                      | SMC                     |
| Animation: Run Length Encoded | RLE                     |
| Apple Video Compression       | RPZA                    |
| Kodak Photo CD                | KPCD                    |
| QuickDraw GX                  | QDGX                    |
| MPEG Still Image              | MPEG                    |
| Motion-JPEG (Format A)        | МЈРА                    |
| Motion-JPEG (Format B)        | МЈРВ                    |

| Table C-1 | Supported Apple QuickTime 3.0 Data Compression Formats |
|-----------|--------------------------------------------------------|
|-----------|--------------------------------------------------------|

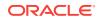

## C.2 Microsoft Video for Windows (AVI) Data Formats

The supported Microsoft Video for Windows data format, file extension, and MIME type are as follows:

- Data format: AVI
- File extension: .avi
- MIME type: video/x-msvideo

Table C-2 lists the supported Microsoft Video for Windows (AVI) compression format names and compression format codes. The compression format codes are the FourCC codes that Oracle Multimedia obtains from the compression field of the 'strf' chunk in the AVI file. The table lists only the compression format codes recognized by Oracle Multimedia.

| Compression Format Name | Compression Format Code |  |
|-------------------------|-------------------------|--|
| Microsoft Video 1       | CRAM                    |  |
| Intel Indeo 3.1         | IV31                    |  |
| Intel Indeo 3.2         | IV32                    |  |
| Intel Indeo 4.0         | IV40                    |  |
| Intel Indeo 4.1         | IV41                    |  |
| Intel Indeo 5.0         | IV50                    |  |
| Intel Indeo 5.1         | IV51                    |  |
| Cinepak                 | CVID                    |  |

#### Table C-2 Supported AVI Data Compression Formats

## C.3 RealNetworks Real Video Data Format

The supported RealNetworks Real Video data format, file extension, and MIME type are as follows:

- Data format: RMFF
- File extension: .rm
- MIME type: video/x-pn-realvideo

## C.4 Supported 3GP Data Format

The supported video 3GP data format, file extension, and MIME type are as follows:

- Data format: 3GP
- File extension: .3gp
- MIME type: video/3gpp

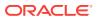

## C.5 Supported Video MPEG Data Formats

The supported video MPEG formats are MPEG1, MPEG2, and MPEG4, as described in the following sections:

- Supported MPEG1 and MPEG2 Data Formats
- Supported MPEG4 Data Formats

## C.5.1 Supported MPEG1 and MPEG2 Data Formats

The supported video MPEG1 and MPEG2 data format, file extension, and MIME type are as follows:

- Data format: MPEG
- File extension: .mpg
- MIME type: video/mpeg

## C.5.2 Supported MPEG4 Data Formats

The supported video MPEG4 data format, file extension, and MIME type are as follows:

- Data format: MP4
- File extension: .mp4
- MIME type: video/mp4

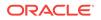

## D Oracle Multimedia Image Processing

There are several possible processing operations, and a large number of command options, used for processing Oracle Multimedia images.

## **D.1 Common Concepts for Image Processing**

Some concepts are common to all image operations of the ORDIMAGE process() and processCopy() methods, and to the image processing procedures and functions in the ORD\_IMAGE package.

See Oracle Multimedia ORDImage Object Type for reference information about the process() and processCopy methods. See Oracle Multimedia ORD\_IMAGE PL/SQL Package for reference information about the image processing procedures and functions in the ORD\_IMAGE package.

#### See Also:

Image File and Compression Formats for Use with Oracle Multimedia for information about supported image file formats and image compression formats

## D.1.1 Source and Destination Images

Image processing methods and procedures operate on one image, called the source image, and produce another image, called the destination image.

In the case of the process() method, the destination image is written into the same storage space as the source image, replacing it permanently. For the processCopy() method, the storage for the destination image is distinct from the storage for the source image.

Similarly, for image processing procedures in the ORD\_IMAGE package that accept both source and destination arguments, the storage for the destination image is distinct from the storage for the source image. For image processing procedures in the ORD\_IMAGE package that accept only a single image parameter, the destination image is written into the same storage space as the source image, replacing it permanently.

## D.1.2 process() and processCopy()

The process() and processCopy() methods and procedures are functionally identical except for the fact that the process() method writes its output into the same BLOB from which it takes its input, while the processCopy() method writes its output into a different BLOB. Their command string options are identical.

ORACLE

For the rest of this discussion, the names process() and processCopy() are used interchangeably, and the use of the name process() implies both process() and processCopy(), unless explicitly noted otherwise.

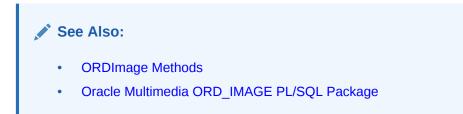

## D.1.3 Operator and Value

Unless otherwise noted, the process() operators appear in the command string in the form <operator> = <value>. The right-hand side of the expression is called the **value** of the operator, and determines how the operator is to be applied.

## D.1.4 Combining Operators

In general, any number of operators can be combined in the command string passed into the process() method or procedure if the combination makes sense. However, certain operators are supported only if other operators are present or if other conditions are met. For example, the compressionQuality operator is supported only if the compression format of the destination image is JPEG. Other operators require that the source or destination image be a Raw Pixel or foreign image.

The flexibility in combining operators enables a single operation to change the format of an image, reduce or increase the number of colors, compress the data, and cut or scale the resulting image. This is highly preferable to making multiple calls to do each of these operations sequentially.

## D.1.5 Types of Image Operators

Oracle Multimedia supports three basic types of image operators: image formatting operators, image processing operators, and format-specific operators. Table D-1 lists the operators and identifies them as one of the three types.

| Name               | Туре             |
|--------------------|------------------|
| channelOrder       | Format-specific  |
| compressionFormat  | Image formatting |
| compressionQuality | Image formatting |
| contentFormat      | Image formatting |
| contrast           | Image processing |
| cut                | Image processing |
| fileFormat         | Image formatting |
| flip               | Image processing |
| gamma              | Image processing |

#### Table D-1 Supported Image Operators and Types

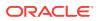

| Name                  | Туре             |
|-----------------------|------------------|
| inputChannels         | Format-specific  |
| mirror                | Image processing |
| nometadata            | Image processing |
| page                  | Image processing |
| pixelOrder            | Format-specific  |
| quantize              | Image processing |
| rotate                | Image processing |
| Scaling Operators:    | Image processing |
| fixedScale            |                  |
| maxScale              |                  |
| scale                 |                  |
| xScale                |                  |
| yScale                |                  |
| scanlineOrder         | Format-specific  |
| sharpen               | Image processing |
| tiled                 | Image processing |
| transparencyFillColor | Image processing |

Table D-1 (Cont.) Supported Image Operators and Types

### D.1.6 Addressing Globalization Support Issues

This example demonstrates how to address issues related to globalization support. It shows how to use the process() method with language settings that use the comma as the decimal point. For example, when the territory is FRANCE, the decimal point is expected to be a comma. Thus, ", 75" is specified as the scale factor.

#### See Also:

process( ) and processCopy( ) for more information about ensuring the correct globalization support interpretation when using the process( ) method

#### Example D-1 Address a Globalization Support Issue

```
-- globalization.sql
--
ALTER SESSION SET NLS_LANGUAGE = FRENCH;
ALTER SESSION SET NLS_TERRITORY = FRANCE;
DECLARE
myimage ORDImage;
BEGIN
SELECT image into myimage from image_table where id=1 for update;
myimage.process('scale=",75"');
UPDATE image_table SET image = myimage where id=1;
COMMIT;
```

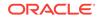

END; /

## **D.2 Image Formatting Operators**

At the most abstract level, the image formatting operators are used to change the layout of the data within the image storage. They do not change the semantic content of the image, and unless the source image contains more information than the destination image can store, they do not change the visual appearance of the image at all. Examples of a source image with more information than the destination image can store are:

- Converting a 24-bit image to an 8-bit image (too many bits per pixel)
- Converting a color image to a grayscale or monochrome image (too many color planes)
- Converting an uncompressed image, or an image stored in a lossless compression format, to a lossy compression format (too much detail)

The following subsections describe these image formatting operators:

- fileFormat
- contentFormat
- compressionFormat
- compressionQuality

### D.2.1 fileFormat

The fileFormat operator determines the image file type, or format, of the output image. The value of this operator is a 4-character code, which is a mnemonic for the new file format name. The list of allowable values for the image fileFormat operator is shown in Table 10-1. Image File and Compression Formats for Use with Oracle Multimedia contains basic information about each file format, including its mnemonic (file format), typical file extension, allowable compression and content formats, and other notable features.

The value given to the fileFormat operator is the single most important detail when specifying the output for process(). This value determines the range of allowable content and compression formats, whether compression quality is useful, and whether the format-specific operators is useful.

If the fileFormat operator is not used in the process() command string, Oracle Multimedia determines the file format of the source image and uses that as the default file format value. If the file format of the source image does not support output, an error occurs. If the source image is a foreign image, the output image is written as Raw Pixel.

## D.2.2 contentFormat

The contentFormat operator determines the format of the image content. The content means the number of colors supported by the image and the manner in which they are supported. Depending on which file format is used to store the output image, some or most of the content formats may not be supported.

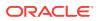

Image content formats fall into two broad categories, as follows:

Direct color (DRCT) images

In direct color images, the pixel data indicate color values directly, without reference to any additional information. This category includes monochrome images (pure black and white), grayscale images (shades of gray) and RGB (true color) images.

In direct color images, the bit depth of the image indicates the size of the pixel data; monochrome images are implicitly 1 bit deep, grayscale images are 8 bits deep, or 16 if an optional 8-bit alpha channel is present, and RGB images are 24 bits deep -- usually 8 bits each for red, green, and blue, or 32 bits deep if an optional 8-bit alpha channel is present.

Lookup table (LUT) images

LUT images (also referred to as indexed color images) store possible color values in a table of possible color combinations, and pixel data then indicate which possible color from the table is to be used.

The bit depth of a LUT image indicates both the size of the pixel data and the number of possible colors in the lookup table. A 1-bit LUT image would have 1-bit pixels and 2 possible colors (2^1), a 4-bit image would have 16 (2^4) possible colors, and an 8-bit image would have 256 (2^8) possible colors. Typically, the color table uses 24 bits to represent the possible colors, so although only 16 colors might be available in an image, they could each be any of up to 16 million possible RGB combinations. If the LUT image supports an alpha channel, then the table usually uses 32 bits to represent each color.

If the contentFormat operator is not passed to the process() method or procedure, then Oracle Multimedia attempts to duplicate the content format of the source image if it is supported by the file format of the destination image. Otherwise, a default content format is chosen depending on the destination file format.

These figures illustrate the syntax and options for the contentFormat operator.

Figure D-1 illustrates the contentFormat syntax that you use to convert an image to monochrome.

For finer control of the image output when you convert an image to monochrome, use the quantize operator with the ERRORDIFFUSION, ORDEREDDITHER, or THRESHOLD value. See quantize for information about the quantize operator.

#### Figure D-1 Syntax Diagram for MONOCHROME contentFormat

| - | MONOCHROME      |
|---|-----------------|
|   | IVIOINOCHROIVIE |

Figure D-2 illustrates the contentFormat syntax that you use to convert an image to LUT format.

The bit depth portion of the contentFormat syntax determines how many colors are present in the LUT of the final image, as follows:

- An 8-bit image can contain up to 256 colors.
- A 4-bit image can contain up to 16 colors.
- A 1-bit image can contain only 2 colors, however, each of these colors can be any 24-bit RGB value.

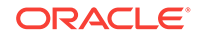

END

The color portion of the contentFormat syntax controls whether the resulting image is composed of RGB triplets or grayscale values. There is no difference between GRAY and GREY, and the optional SCALE suffix has no functional effect.

The A and T portion of the contentFormat syntax provides the ability to preserve alpha (A) or transparency (T) values in an image. You cannot use the transparency syntax to reduce a 32-bit image to an 8-bit image with alpha or transparency, but you can use it to preserve alpha or transparency when converting an image to a different file format. You can also use it to convert a transparency effect into a full alpha effect (however, only the transparent index has alpha in the output).

For finer control of the image output when you convert a direct color image to a LUT color image, use the quantize operator with the ERRORDIFFUSION, ORDEREDDITHER, or MEDIANCUT value. See quantize for information about the quantize operator.

#### Figure D-2 Syntax Diagram for LUT contentFormat

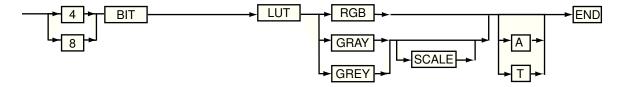

Figure D-3 illustrates the contentFormat syntax that you use to convert an image to grayscale.

The bit depth portion of the contentFormat syntax determines the overall type of the grayscale image: an 8-bit grayscale image may not have an alpha channel, while a 16-bit grayscale image currently must have an alpha channel. In either case, the DRCT specification is optional, because any non-LUT image is always direct color. There is no difference between GRAY and GREY, and the optional SCALE suffix has no functional effect. The alpha specification (A) is required for 16-bit grayscale output, and can be used to either preserve an existing alpha channel in a currently grayscale image or reduce a 32-bit RGBA image to grayscale with alpha.

The quantize operator has no effect on conversions to grayscale.

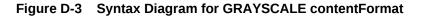

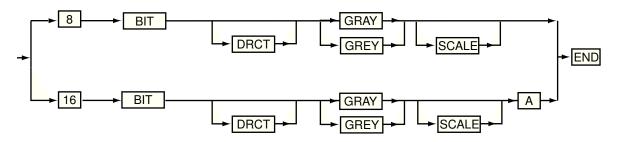

Figure D-4 illustrates the contentFormat syntax that you use to convert an image to direct color.

The bit depth portion of the contentFormat syntax determines the overall type of the direct RGB image: a 24-bit RGB image does not have an alpha channel, while a 32-bit

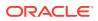

RGB image must always have an alpha channel. In either case, the DRCT specification is optional because any non-LUT image is always direct color. The alpha specification (A) is required for 32-bit RGB output; it preserves an existing alpha channel in a 32-bit or 64-bit RGB image, and it preserves the alpha channel in a 16-bit grayscale image that is being promoted to RGB.

The optional pixel chunking syntax enables images to be forced to band-interleavedby-pixel (BIP, also known as chunky), band-interleaved-by-line (BIL), or bandinterleaved-by-plane (BSQ, also known as band-sequential or planar). This portion of the syntax is supported only for RPIX formats.

The quantize operator is not used for conversions to direct color.

#### Figure D-4 Syntax Diagram for Direct RGB contentFormat

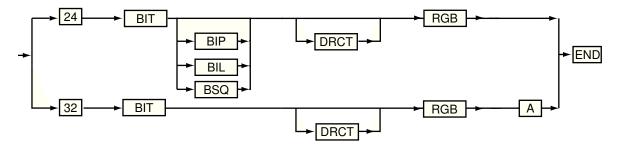

This list of examples provides some common uses of the contentFormat operator:

• To specify that the output image be monochrome (black and white only):

image1.process('contentFormat=monochrome');

• To specify that the output image be an RGB lookup table (indexed color), either of the following is valid:

```
image1.process('contentFormat=8bitlutrgb');
image1.process('contentFormat=8bitlut');
```

• To specify that the output image be a grayscale lookup table (indexed color):

image1.process('contentFormat=8bitlutgray');

• To specify that the output image be grayscale, either of the following is valid:

```
image1.process('contentFormat=8bitgray');
image1.process('contentFormat=8bitgreyscale');
```

• To specify that the output image be direct color, either of the following is valid:

```
imagel.process('contentFormat=24bitrgb');
imagel.process('contentFormat=24bitdrctrgb');
```

To specify that the output image be direct color and band sequential:

image1.process('contentFormat=24bitbsqrgb');

## D.2.3 compressionFormat

The compressionFormat operator determines the compression algorithm used to compress the image data. The range of supported compression formats depends heavily upon the file format of the output image. Some file formats support only a

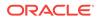

single compression format, and some compression formats are supported only by one file format.

The supported values for the compressionFormat operator are listed in Table 10-1.

All compression formats that include RLE in their mnemonic are run-length encoding compression schemes, and work well only for images that contain large areas of identical color. The PACKBITS compression type is a run-length encoding scheme that originates from the Macintosh system but is supported by other systems. It has limitations that are similar to other run-length encoding compression formats. Formats that contain LZW or HUFFMAN compression types are more complex compression schemes that examine the image for redundant information and are more useful for a broader class of images. FAX3 and FAX4 are the CCITT Group 3 and Group 4 standards for compressing facsimile data and are useful only for monochrome images. All the compression formats mentioned in this paragraph are **lossless** compression schemes, which means that compressing the image does not discard data. An image that is compressed into a lossless format and then decompressed looks the same as the original image.

The JPEG compression format is a special case. Developed to compress photographic images, the JPEG format is a **lossy** format, which means that it compresses the image typically by discarding unimportant details. Because this format is optimized for compressing photographic and similarly noisy images, it often produces poor results for other image types, such as line art images and images with large areas of similar color. JPEG is the only lossy compression scheme currently supported by Oracle Multimedia.

The DEFLATE compression type is ZIP Deflate and is used by PNG image file formats. The DEFLATE-ADAM7 compression format is interlaced ZIP Deflate and is used by PNG image file formats. The ASCII compression type is ASCII encoding and the RAW compression type is binary encoding, and both are for PNM image file formats.

If the compressionFormat operator is not specified and the file format of the destination image is either the same as that of the source image or not specified, and if the content format of the destination image is either the same as that of the source image or not specified, then the compression format of the destination image is the same as the source image.

If the compressionFormat operator is not specified and the file format of the destination image is different from that of the source image, then a default compression format is selected depending on the destination image file format. This default compression format is often "None" or "No Compression."

### D.2.4 compressionQuality

The compressionQuality operator determines the relative quality of an image compressed with a lossy compression format. This operator has no meaning for lossless compression formats, and therefore is not currently supported for any compression format except JPEG. File formats that support JPEG compression include JFIF, TIFF, and PICT.

The compressionQuality operator accepts five values, ranging from the most compression (lowest visual quality) to the least compression (highest visual quality): MAXCOMPRATIO, HIGHCOMP, MEDCOMP, LOWCOMP, and MAXINTEGRITY. Using the MAXCOMPRATIO value results in the smallest amount of image data, but may introduce visible aberrations. Using the MAXINTEGRITY value keeps the

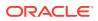

resulting image more faithful to the original, but requires more space to store. The compressionQuality operator also accepts integer values between 0 (lowest quality) and 100 (highest quality) for JFIF and TIFF file formats only.

The default values for the compressionQuality operator are LOWCOMP for the JFIF and TIFF file formats and MAXINTEGRITY for the PICT file format.

### **D.3 Image Processing Operators**

The image processing operators supported by Oracle Multimedia directly change the way the image looks on the display. The operators supported by Oracle Multimedia represent only a fraction of all possible image processing operations, and are not intended for users performing intricate image analysis.

The following subsections describe these image processing operators:

- contrast
- cut
- flip
- gamma
- mirror
- nometadata
- page
- quantize
- rotate
- Scaling Operators
- sharpen
- tiled
- transparencyFillColor

### D.3.1 contrast

The contrast operator is used to adjust contrast. You can adjust contrast by percentage or by upper and lower bound, as follows:

By percentage

To adjust contrast by percentage, the syntax is as follows:

```
contrast = <percent1> [<percent2> <percent3>]
```

One or three parameters can be specified when specifying contrast by percentage. If one value is passed, then it is applied to all color components (either gray, or red, green, and blue) of the input image. If three values are specified then percent1 is applied to the red component of the image, percent2 to the green component, and percent3 to the blue component.

The percent values are floating-point numbers that indicate the percentage of the input pixel values that are mapped onto the full available output range of the image; the remaining input values are forced to either extreme (zero or full intensity). For example, a percentage of 60 indicates that the middle 60% of the

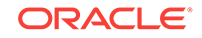

input range is to be mapped to the full output range of the color space, while the lower 20% of the input range is forced to zero intensity (black for a grayscale image) and the upper 20% of the input range is forced to full intensity (white for a grayscale image).

By upper and lower bound

To adjust contrast by lower and upper bound, the syntax is as follows:

contrast = <lower1> <upper1> [<lower2> <upper2> <lower3> <upper3>]

The lower and upper values are integers that indicate the lower and upper bounds of the input pixel values that are to be mapped to the full output range. Values less than the lower bound are forced to zero intensity, and values greater than the upper bound are forced to full intensity. For 8-bit grayscale and 24-bit RGB images, these bounds can range from 0 to 255.

Two or six values can be specified when using this contrast mode. If two values are specified, then those bounds are used for all color components of the image. If six values are specified, then lower1 and upper1 are applied to the red component of the image, lower2 and upper2 are applied to the green component, and lower3 and upper3 are applied to the blue component.

#### Note:

Enclose all floating-point arguments with double quotation marks ("") to ensure correct Globalization Support interpretation.

### D.3.2 cut

The cut operator is used to create a subset of the original image. The values supplied to the cut operator are the origin coordinates (x,y) of the cut window in the source image, and the width and height of the cut window in pixels. This operator is applied before any scaling that is requested.

If the cut operator is not supplied, the entire source image is used.

### D.3.3 flip

The flip operator places an image's scanlines in reverse order such that the scanlines are swapped from top to bottom. This operator accepts no values.

### D.3.4 gamma

The gamma operator corrects the gamma (brightness) of an image. This operator accepts either one or three floating-point values using this syntax:

gamma = <gamma1> [<gamma2> <gamma3>]

The values gamma1, gamma2, and gamma3 are the denominators of the gamma exponent applied to the input image. If only one value is specified, then that value is applied to all color components (either gray, or red, green, and blue) of the input image. If three values are specified then gamma1 is applied to the red component of the image, gamma2 to the green component, and gamma3 to the blue component.

ORACLE

To brighten an image, specify gamma values greater than 1.0; typical values are in the range 1.0 to 2.5. To darken an image, specify gamma values smaller than 1.0 (but larger than 0).

#### Note:

Enclose all floating-point arguments with double quotation marks ("") to ensure correct Globalization Support interpretation.

### D.3.5 mirror

The mirror operator places an image's scanlines in inverse order such that the pixel columns are swapped from left to right. This operator accepts no values.

### D.3.6 nometadata

The nometadata operator processes an image without encoding the image's metadata in the resulting image. This example shows how to generate a JPEG thumbnail image without metadata:

image.processCopy('fileformat=jpeg maxscale=100 100 nometadata', dest);

### D.3.7 page

The page operator enables page selection from a multipage input image. The value specifies the input page to be used as the source image for the process operation. The first page is numbered 0, the second page is 1, and so on.

Currently, only TIFF images support page selection.

### D.3.8 quantize

The quantize operator affects the outcome of the contentFormat operator when you change the bit depth of an image. When an explicit change in content format is requested, or when the content format has to be changed due to other requested operations (such as scaling a LUT image, which requires promotion to direct color before scaling, or converting to a file format that only supports LUT images), the quantize operator indicates how to perform any resulting quantization (reduction in number of colors).

The value of the quantize operator can be any one of these quantizers:

ERRORDIFFUSION

You can use the ERRORDIFFUSION quantizer in 2 ways: to reduce an 8-bit grayscale image to a monochrome image, or to reduce a 24-bit RGB image to an 8-bit LUT image.

The ERRORDIFFUSION quantizer retains the error resulting from the quantization of an existing pixel and diffuses that error among neighboring pixels. This quantization uses a fixed color table. The result looks good for most photographic images, but creates objectionable speckling artifacts for synthetic images. The artifacts are due to the fixed color lookup table used by the existing quantization

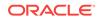

method, which is statistically well balanced across the entire RGB color space, but is often a poor match for an image that contains many intensities of just a few colors. The result is more accurate than when the ORDEREDDITHER quantizer is specified; however, it is returned more slowly.

This is the default quantization value.

ORDEREDDITHER

You can use the ORDEREDDITHER quantizer in 2 ways: to reduce an 8-bit grayscale image to a monochrome image, or to reduce a 24-bit RGB image to an 8-bit LUT image.

The ORDEREDDITHER quantizer finds the closest color match for each pixel in a fixed color table and then dithers the result to minimize the more obvious effects of color substitution. The result is satisfactory for most images, but fine details may be lost in the dithering process. Although the result is not as accurate as when the ERRORDIFFUSION quantizer is specified, it is returned more quickly.

THRESHOLD <threshold>

The THRESHOLD quantizer reduces 8-bit grayscale images to monochrome images.

The THRESHOLD quantizer assigns a monochrome output value (black or white) to a pixel by comparing that pixel's grayscale value to the threshold argument that is supplied along with the quantizer. If the input grayscale value is greater than or equal to the supplied threshold argument, then the output is white, otherwise the output is black. For an 8-bit grayscale or 24-bit RGB image, a grayscale value of 255 denotes white, while a grayscale value of 0 denotes black.

For example, a threshold argument of 128 causes any input value less than 128 to become black, while the remainder of the image becomes white. A threshold value of 0 causes the entire image to be white, and a value of 256 causes the entire image to be black (for an 8-bit grayscale or a 24-bit RGB input image).

The THRESHOLD quantizer is most appropriately applied to synthetic images. The ERRORDIFFUSION and ORDEREDDITHER quantizers produce better output when converting photographic images to monochrome, but result in fuzziness in synthetic images; using the THRESHOLD quantizer eliminates this fuzziness at the cost of the ability to discriminate between various intensities in the input image.

MEDIANCUT [optional sampling rate]

The MEDIANCUT quantizer reduces 24-bit RGB images to 8-bit LUT images.

The MEDIANCUT quantizer generates a more optimal color table than the ERRORDIFFUSION or ORDEREDDITHER quantizers for some images, including most synthetic images, by choosing colors according to their popularity in the original image. However, the analysis of the original image is time consuming for large images, and some photographic images may look better when quantized using ERRORDIFFUSION or ORDEREDDITHER.

The MEDIANCUT quantizer accepts an optional integer argument that specifies the sampling rate to be used when scanning the input image to collect statistics on color use. The default value for this quantizer argument is 1, meaning that every input pixel is examined, but any value greater than 1 can be specified. For a sampling rate n greater than 1, 1 pixel out of every n pixels is examined.

These examples demonstrate how to specify values and arguments for the quantize operator:

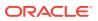

```
image.process('contentformat=8bitlutrbg quantize = mediancut 2');
image.process('contentformat=monochrome quantize = threshold 128');
```

### D.3.9 rotate

The rotate operator rotates an image within the image plane by the angle specified.

The value specified must be a floating-point number. A positive value specifies a clockwise rotation. A negative value for the operator specifies a counter-clockwise rotation. After the rotation, the image content is translated to an origin of 0,0 and the pixels not covered by the rotated image footprint are filled with the resulting colorspace black value.

Rotation values of 90, 180, and 270 use special code that quickly copies pixels without geometrically projecting them, for faster operation.

#### Note:

Enclose all floating-point arguments with double quotation marks ("") to ensure correct Globalization Support interpretation.

### D.3.10 Scaling Operators

Oracle Multimedia supports several operators that change the scale of an image, as described in the following sections.

#### D.3.10.1 fixedScale

The fixedScale operator is intended to simplify the creation of images with a specific size, such as thumbnail images. The scale, xScale, and yScale operators all accept floating-point scaling ratios, while the fixedScale (and maxScale) operators specify scaling values in pixels.

The two integer values supplied to the fixedScale operator are the desired dimensions (width and height) of the destination image. The supplied dimensions can be larger or smaller (or one larger and one smaller) than the dimensions of the source image.

The scaling method used by this operator is the same as the scaling method used by the scale operator in all cases. This operator cannot be combined with other scaling operators.

#### D.3.10.2 maxScale

The maxScale operator is a variant of the fixedScale operator that preserves the aspect ratio (relative width and height) of the source image. The maxScale operator also accepts two integer dimensions, but these values represent the maximum value of the appropriate dimension after scaling. The final dimension can actually be less than the supplied value.

Like the fixedScale operator, this operator is also intended to simplify the creation of images with a specific size. The maxScale operator is even better suited to thumbnail image creation than the fixedScale operator because thumbnail images created using the maxScale operator has the same aspect ratio as the original image.

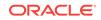

The maxScale operator scales the source image to fit within the dimensions specified while preserving the aspect ratio of the source image. Because the aspect ratio is preserved, only one dimension of the destination image can actually be equal to the values supplied to the operator. The other dimension can be smaller than, or equal to, the supplied value. Another way to think of this scaling method is that the source image is scaled by a single scale factor that is as large as possible, with the constraint that the destination image fit entirely within the dimensions specified by the maxScale operator.

If the cut operator is used with the maxScale operator, then the aspect ratio of the cut window is preserved instead of the aspect ratio of the input image.

The scaling method used by this operator is the same as used by the scale operator in all cases. This operator cannot be combined with other scaling operators.

#### D.3.10.3 scale

The scale operator enlarges or reduces the image by the ratio given as the value for the operator. If the value is greater than 1.0, then the destination image is scaled up (enlarged). If the value is less than 1.0, then the output is scaled down (reduced). A scale value of 1.0 has no effect, and is not an error. No scaling is applied to the source image if the scale operator is not passed to the process() method.

There are two scaling techniques used by Oracle Multimedia. The first technique is "scaling by sampling," and is used only if the requested compression quality is MAXCOMPRATIO or HIGHCOMP, or if the image is being scaled up in both dimensions. This scaling technique works by selecting the source image pixel that is closest to the pixel being computed by the scaling algorithm and using the color of that pixel. This technique is faster, but results in a poorer quality image.

The second scaling technique is "scaling by averaging," and is used in all other cases. This technique works by selecting several pixels that are close to the pixel being computed by the scaling algorithm and computing the average color. This technique is slower, but results in a better quality image.

If the scale operator is not used, the default scaling value is 1.0. This operator cannot be combined with other scaling operators.

#### Note:

Enclose all floating-point arguments with double quotation marks ("") to ensure correct Globalization Support interpretation.

#### D.3.10.4 xScale

The xScale operator is similar to the scale operator but affects only the width (xdimension) of the image. The important difference between xScale and scale is that with xScale, scaling by sampling is used whenever the image quality is specified to be MAXCOMPRATIO or HIGHCOMP, and is not dependent on whether the image is being scaled up or down.

This operator can be combined with the yScale operator to scale each axis differently. It cannot be combined with other scaling operators (Scale, fixedScale, maxScale).

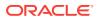

#### Note:

Enclose all floating-point arguments with double quotation marks ("") to ensure correct Globalization Support interpretation.

### D.3.10.5 yScale

The yScale operator is similar to the scale operator but affects only the height (ydimension) of the image. The important difference between yScale and scale is that with yScale, scaling by sampling is used whenever the image quality is specified to be MAXCOMPRATIO or HIGHCOMP, and is not dependent on whether the image is being scaled up or down.

This operator can be combined with the xScale operator to scale each axis differently. It cannot be combined with other scaling operators (scale, fixedScale, maxScale).

#### Note:

Enclose all floating-point arguments with double quotation marks ("") to ensure correct Globalization Support interpretation.

### D.3.11 sharpen

The **sharpen** operator improves the sharpness of an image. For optimum quality, use this operator with image scaling (see Scaling Operators).

The sharpen operator has this syntax:

sharpen=kernelType gainFactor

kernelType is an integer value that specifies the kernel type, which operates as a lowpass filter in image sharpening. The following table shows the valid kernelType values and their meanings:

 Table D-2
 List of kernelType Values

| kernelType Value | Description               |
|------------------|---------------------------|
| 0                | Average kernel            |
| 1                | Laplacian kernel          |
| 2                | Enhanced Laplacian kernel |

The higher the kernelType value, the more enhanced the edges of the image become and the sharper the image appears. However, the noise level may increase.

gainFactor is a floating-point value that specifies the gain factor used in image sharpening. The higher the gainFactor value, the more enhanced the edges of the image become and the sharper the image appears. However, the noise level may increase.

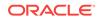

The arguments kernelType=0 and gainFactor =2.0 in the following examples produce good results:

```
image.process('maxScale=200 200, sharpen=0 "2.0"');
image.process('sharpen=0 "2.0"');
```

You can experiment with different values for these arguments to determine the combinations that result in the best images for your application.

# Note: Enclose all floating-point arguments with double quotation marks ("") to ensure correct Globalization Support interpretation.

### D.3.12 tiled

The **tiled** operator forces the output image to be tiled and can be used only with TIFF file format images. The resulting tile size depends on the compression format that you select.

### D.3.13 transparencyFillColor

The transparencyFillColor operator fills the transparent regions of PNG image file formats with color. This operator can be used with or without other image processing operators.

This operator accepts either the string value for a valid color or the triple integer RGB values for a valid color. The following table shows the valid values for the transparencyFillColor operator:

| String Value | RGB Value   |
|--------------|-------------|
| black        | 0 0 0       |
| blue         | 0 0 255     |
| cyan         | 0 255 255   |
| dark_gray    | 169 169 169 |
| gray         | 128 128 128 |
| green        | 0 255 0     |
| light_gray   | 211 211 211 |
| magenta      | 255 0 255   |
| orange       | 255 128 0   |
| pink         | 255 192 203 |
| red          | 255 0 0     |
| white        | 255 255 255 |
| yellow       | 255 255 0   |

Table D-3 Valid Values for the transparencyFillColor Operator

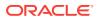

Both of the following examples fill the transparent regions of the image with the color red:

image.process('transparencyFillColor=red'); image.processCopy('transparencyFillColor=255 0 0');

### **D.4 Format-Specific Operators**

The following operators are supported only when the destination image file format is Raw Pixel or BMPF (scanlineOrder operator only), except the inputChannels operator, which is supported only when the source image is Raw Pixel or a foreign image. It does not matter if the destination image format is set to Raw Pixel or BMPF explicitly using the fileFormat operator, or if the Raw Pixel or BMPF format is selected by Oracle Multimedia automatically, because the source format is Raw Pixel, BMPF, or a foreign image.

The following subsections describe these format-specific operators:

- channelOrder
- pixelOrder
- scanlineOrder
- inputChannels

### D.4.1 channelOrder

The **channelOrder** operator determines the relative order of the red, green, and blue channels (bands) within the destination Raw Pixel image. The order of the characters R, G, and B within the mnemonic value passed to this operator determine the order of these channels within the output. The header of the Raw Pixel image is written such that this order is not lost.

See Image Raw Pixel Format for Use with Oracle Multimedia for more information about the Raw Pixel file format and the ordering of channels in that format.

### D.4.2 pixelOrder

The **pixelOrder** operator controls the direction of pixels within a scanline in a Raw Pixel Image. The value Normal indicates that the leftmost pixel of a scanline appears first in the image data stream. The value Reverse causes the rightmost pixel of the scanline to appear first.

See Image Raw Pixel Format for Use with Oracle Multimedia for more information about the Raw Pixel file format and pixel ordering.

### D.4.3 scanlineOrder

The **scanlineOrder** operator controls the order of scanlines within a Raw Pixel or BMPF image. The value Normal indicates that the top display scanline appears first in the image data stream. The value Inverse causes the bottom scanline to appear first. For BMPF, scanlineOrder = inverse is the default and ordinary value.

See Image Raw Pixel Format for Use with Oracle Multimedia for more information about the Raw Pixel or BMPF file format and scanline ordering.

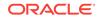

### D.4.4 inputChannels

As stated in Format-Specific Operators, the **inputChannels** operator is supported only when the source image is in Raw Pixel format, or if the source is a foreign image.

The inputChannels operator assigns individual bands from a multiband image to be the red, green, and blue channels for later image processing. Any band within the source image can be assigned to any channel. If desired, only a single band can be specified and the selected band is used as the grayscale channel, resulting in a grayscale output image. The first band in the image is number 1, and the band numbers passed to the Input Channels operator must be greater than or equal to one, and less than or equal to the total number of bands in the source image. Only the bands selected the by inputChannels operator are written to the output. Other bands are not transferred, even if the output image is in Raw Pixel format.

Every Raw Pixel or foreign image has these input channel assignments written into its header block, but this operator overrides those default assignments.

See Image Raw Pixel Format for Use with Oracle Multimedia for more information about the Raw Pixel file format and input channels.

### D.5 CMYK Image Processing

The process() and processCopy() methods and procedures are supported for TIFF and JFIF images with pixel data stored in the CMYK content format. All processing operators including cut, scale, and rotate are supported for CMYK images. During processing, CMYK data is converted to standard RGB, according to these standard formulas.

For 32-bit CMYK images:

R = 255\*(1-K/255)\*(1-C/255) G = 255\*(1-K/255)\*(1-M/255) B = 255\*(1-K/255)\*(1-Y/255)

For 64-bit CMYK images:

```
R = 65535*(1-K/65535)*(1-C/65535)
G = 65535*(1-K/65535)*(1-M/65535)
B = 65535*(1-K/65535)*(1-Y/65535)
```

See Image File and Compression Formats for Use with Oracle Multimedia for information about I/O support for images in CMYK content format.

### **D.6 Watermarking Operations**

Oracle Multimedia supports adding watermarks to source images. Watermarks can contain images or text – for example, corporate logos, copyrights, or digital signatures. With this feature, watermarking can be enforced by the database.

Watermarking is commonly used to prevent misuse of copyrighted or trademarked images. Thus, you might want to add a watermark to your images before posting them on a Web site or other public forum. A watermark that identifies you as the owner of the images can prevent their unauthorized use.

The following subsections describe these watermarking topics in more detail:

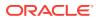

- Adding Image Watermarks
- Adding Text Watermarks
- Watermark Properties

#### See Also:

- Oracle Multimedia ORD\_IMAGE PL/SQL Package for reference information about the applyWatermark() procedures
- Oracle Multimedia ORDImage Object Type for reference information about the applyWatermark() methods

### D.6.1 Adding Image Watermarks

For an image watermark, you can specify properties such as the location within a source image (either as the relative position to the source image or as X and Y coordinates), the width and height of the frame, and the transparency.

For example, to specify an image watermark to be displayed in the top left corner of an image, use this syntax:

To specify the size of the frame (in pixels) and the transparency of the image watermark, use this syntax:

```
prop := ordsys.ord_str_list(
    'width=100',
    'height=80',
    'transparency=0.2');
```

#### 🖋 See Also:

- Watermark Properties for a complete list of watermark properties
- ORD\_IMAGE PL/SQL Package: applyWatermark() image for BFILEs and ORD\_IMAGE PL/SQL Package: applyWatermark() image for BLOBs for reference information about the PL/SQL API procedures to use for adding image watermarks
- applyWatermark() image for reference information about the object method to use for adding image watermarks

### D.6.2 Adding Text Watermarks

For a text watermark, you can specify properties such as the location within the source image, the width and height of the frame (which also controls text wrapping and truncation), and the font size, style, color, and transparency of the text.

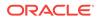

For example, to specify a copyright text watermark for Oracle Multimedia to be displayed at the X and Y coordinates of 100, in the font Times New Roman and the style Italic, with 0.6 transparency, use this syntax:

#### See Also:

- · Watermark Properties for a complete list of watermark properties
- ORD\_IMAGE PL/SQL Package: applyWatermark() text for BFILEs and ORD\_IMAGE PL/SQL Package: applyWatermark() text for BLOBs for reference information about the PL/SQL API procedures to use for adding text watermarks
- applyWatermark() text for reference information about the object method to use for adding text watermarks

### **D.6.3 Watermark Properties**

Watermark properties are defined as name-value pairs. Table D-4 describes these properties and lists the valid values for each property.

| Name       | Description                                         | Values                                                                                                    |  |
|------------|-----------------------------------------------------|----------------------------------------------------------------------------------------------------|--|
| font_name  | The name of the font to use for the watermark text  | Valid values: The name of any<br>font that is valid for your system.<br>The default is Arial.                                                        |  |
| font_style | The style of the font to use for the watermark text | Valid values: PLAIN, BOLD, and ITALIC. The default is PLAIN.                                                                                         |  |
| font_size  | The size of the font to use for the watermark text  | Valid values: A positive integer.<br>The default is 30.                                                                                              |  |
| text_color | The color to use for the watermark text             | Valid values: black, blue, cyan,<br>dark_gray, gray, green,<br>light_gray, magenta, orange,<br>pink, red, white, and yellow.<br>The default is blue. |  |

| Table D-4 | Watermark Properties and Valid Values |
|-----------|---------------------------------------|
|-----------|---------------------------------------|

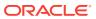

| Name                                                    | Description                                                                    | Values                                                                                                    |
|---------------------------------------------------------|--------------------------------------------------------------------------------|----------------------------------------------------------------------------------------------------|
| text_color_red,<br>text_color_green,<br>text_color_blue | The red, green, and blue channels<br>of color to use for the watermark<br>text | Valid values: An integer<br>between 0 and 255. The default<br>is 0.                                                                                                    |
|                                                         |                                                                                | <b>Note:</b> You must specify all three<br>properties at the same time. A<br>valid specification of these three<br>properties overrides a valid<br>specification of the text_color<br>property. |
| position                                                | The relative position of the watermark in the source image                     | Valid values: topleft,<br>topcenter, topright,<br>middleleft, middlecenter,<br>middleright, bottomleft,<br>bottomcenter, and<br>bottomright. The default is<br>middlecenter.                    |
| position_x, position_y                                  | The x and y coordinates for the position of the watermark in the               | Valid values: Positive integers.<br>The default is 50.                                                                                                    |
|                                                         | source image                                                                   | <b>Note:</b> You must specify both<br>properties at the same time. A<br>valid specification of these two<br>properties overrides a valid<br>specification of the position<br>property.          |
| transparency                                            | The transparency of the watermark in the source image                          | Valid values: A floating-point<br>number between 0 and 1, where<br>0 represents full transparency<br>and 1 represents no<br>transparency. The default is 0.5.                                   |
| width                                                   | The width of the watermark (in pixels) in the source image                     | Valid values: A positive integer.<br>The default is the actual width of<br>the watermark.                                                                                                    |
| height                                                  | The height of the watermark (in pixels) in the source image                    | Valid values: A positive integer.<br>The default is the actual height<br>of the watermark.                                                                                                    |
|                                                         |                                                                                | <b>Note:</b> To wrap long text within a frame, specify the width and the height of the frame. Text that does not fit within the frame is truncated.                                             |

#### Table D-4 (Cont.) Watermark Properties and Valid Values

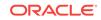

# Image Raw Pixel Format for Use with Oracle Multimedia

The Oracle Raw Pixel image format is intended for developers and advanced users who want to import unsupported image formats into Oracle Multimedia.

The Oracle Raw Pixel image format also enables direct access to the pixel data in an image.

This discussion also applies to foreign images.

### E.1 Raw Pixel Introduction

Oracle Multimedia supports many popular image formats suitable for storing artwork, photographs, and other images in an efficient, compressed way, and provides the ability to convert between these formats. However, most of these formats are proprietary to at least some degree, and the format of their content is often widely variable and not suited for easy access to the pixel data of the image.

The Raw Pixel format is useful for applications that need direct access to the pixel data without the burden of the complex computations required to determine the location of pixels within a compressed data stream. This simplifies reading the image for applications that are performing pixel-oriented image processing, such as filtering and edge detection. This format is even more useful to applications that must write data back to the image. Because changing even a single pixel in a compressed image can have implications for the entire image stream, providing an uncompressed format enables applications to write pixel data directly, and later compress the image with a single process() command.

This format is also useful to users who have data in a format not directly supported by Oracle Multimedia, but is in a simple, uncompressed format. These users can prepend a Raw Pixel identifier and header onto their data and import it into Oracle Multimedia. For users who need only to read these images (such as for import or conversion), this capability is built into Oracle Multimedia as "Foreign Image Support." Foreign Image Support and the Raw Pixel Format describes how this capability is related to the Raw Pixel format.

In addition to supporting image types not built into Oracle Multimedia, the Raw Pixel format also permits the interpretation of N-band imagery, such as satellite images. Using Raw Pixel, one or three bands of an N-band image can be selected during conversion to another image format, enabling easy visualization within programs that do not otherwise support N-band images. Images written with the Raw Pixel format still may have only one or three bands.

The current version of the Raw Pixel format is 1.0.

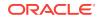

### E.2 Raw Pixel Image Structure

A Raw Pixel image consists of a 4-byte image identifier, followed by a 30-byte image header, followed by an arbitrary gap of 0 or more bytes, followed by pixel data.

It is worth noting that Raw Pixel images are never color-mapped, and therefore do not contain color lookup tables.

The Raw Pixel header consists of the Image Identifier and the Image Header. The Image Header is actually composed of several fields.

The first byte in the image is actually offset 0. All integer fields are unsigned and stored in big endian byte order.

Table E-1 describes the raw pixel image header structure.

| Name                    | Byte(s) | Description                                                                                                    |
|-------------------------|---------|----------------------------------------------------------------------------------------------------|
| Image Identifier        | 0:3     | 4-byte character array containing ASCII values for RPIX.                                                                  |
|                         |         | This array identifies the image as a Raw Pixel image.                                                                     |
| Image Header Length     | 4:7     | Length of this header in bytes, excluding the identifier field.                                                           |
|                         |         | The value of this field can be increased to create a gap<br>between the header fields and the pixel data in the<br>image. |
| Major Version           | 8       | Major version number of the Raw Pixel format used in the image.                                                           |
| Minor Version           | 9       | Minor version number of the Raw Pixel format used in the image.                                                           |
| Image Width             | 10:13   | Width of the image in pixels.                                                                                             |
| Image Height            | 14:17   | Height of the image in pixels.                                                                                            |
| Compression Type        | 18      | Compression type of the image: None, CCITT FAX Group 3, or CCITT FAX Group 4.                                             |
| Pixel Order             | 19      | Pixel order of the image: Normal or Reverse.                                                                              |
| Scanline Order          | 20      | Scanline order of the image: Normal or Inverse.                                                                           |
| Interleave              | 21      | Interleave type of the image: BIP, BIL, or BSQ.                                                                           |
| Number of Bands         | 22      | Number of bands in the image. Must be in the range 1 to 255.                                                              |
| Red Channel Number      | 23      | The band number of the channel to use as a default for red.                                                               |
|                         |         | This field is the grayscale channel number if the image is grayscale.                                                     |
| Green Channel<br>Number | 24      | The band number of the channel to use as a default for green.                                                             |
|                         |         | This field is zero if the image is grayscale.                                                                             |
| Blue Channel Number     | 25      | The band number of the channel to use as a default for blue.                                                              |
|                         |         | This field is zero if the image is grayscale.                                                                             |

Table E-1 Raw Pixel Image Header Structure

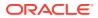

| Name          | Byte(s) | Description                                 |
|---------------|---------|---------------------------------------------|
| Reserved Area | 26:33   | Not currently used. All bytes must be zero. |

### E.3 Raw Pixel Header Field Descriptions

Raw Pixel header has several fields you should note.

#### **Image Identifier**

Occupying the first 4 bytes of a Raw Pixel image, the identifier string must always be set to the ASCII values "RPIX" (hexadecimal 52 50 49 58). These characters identify the image as being encoded in RPIX format.

This string is currently independent of the Raw Pixel version.

#### **Image Header Length**

The Raw Pixel reader uses the value stored in this field to find the start of the pixel data section within a Raw Pixel image. To find the offset of the pixel data in the image, the reader adds the length of the image identifier (always 4) to the value in the image header length field. Thus, for Raw Pixel 1.0 images with no post-header gap, the pixel data starts at offset 34.

For Raw Pixel version 1.0 images, this field normally contains the integer value 30, which is the length of the Raw Pixel image header (not including the image identifier). However, the Raw Pixel format enables this field to contain any value equal to or greater than 30. Any information in the space between the end of the header data and the start of the pixel data specified by this header length is ignored by the Raw Pixel reader. This is useful for users who want to prepend a Raw Pixel header onto an existing image whose pixel data area is compatible with the Raw Pixel format. In this case, the header length would be set to 30 plus the length of the existing header. The maximum length of this header is 4,294,967,265 bytes (the maximum value that can be stored in the 4-byte unsigned field minus the 30-byte header required by the Raw Pixel format). This field is stored in big endian byte order.

#### **Major Version**

A single-byte integer containing the major version number of the Raw Pixel format version used to encode the image. The current Raw Pixel version is 1.0, therefore this field is 1.

#### **Minor Version**

A single-byte integer containing the minor version number of the Raw Pixel format version used to encode the image. The current Raw Pixel version is 1.0, therefore this field is 0.

#### **Image Width**

The width (x-dimension) of the image in pixels.

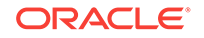

Although this field can store an image dimension in excess of 4 billion pixels, limitations within Oracle Multimedia require that this field be a value between 1 and 32767, inclusive. This field is stored in big endian byte order.

#### **Image Height**

The height (y-dimension) of the image in pixels.

Although this field can store an image dimension in excess of 4 billion pixels, limitations within Oracle Multimedia require that this field be a value between 1 and 32767, inclusive. This field is stored in big endian byte order.

#### **Compression Type**

This field contains the compression type of the Raw Pixel image. This field can contain the following values:

| Table E-2 | Valid Values for the Compression Type Field |
|-----------|---------------------------------------------|
|-----------|---------------------------------------------|

| Value | Name | Compression               |
|-------|------|---------------------------|
| 1     | NONE | No compression            |
| 2     | FAX3 | CCITT Group 3 compression |
| 3     | FAX4 | CCITT Group 4 compression |

For grayscale, RGB, and N-band images, the image is always uncompressed, and only a value of 0 is valid. If the compression type is value 1 or 2, then the image is presumed to be monochrome. In this case, the image is presumed to contain only a single band, and must specify normal pixel order, normal scanline order, and BIP interleave.

#### **Pixel Order**

This field describes the pixel order within the Raw Pixel image. Typically, pixels in a scanline are ordered from left to right, along the traditional positive x-axis. However, some applications require that scanlines be ordered from right to left.

This field can contain the following values:

 Table E-3
 Valid Values for the Pixel Order Field

| Value | Name    | Pixel Order           |
|-------|---------|-----------------------|
| 1     | NORMAL  | Leftmost pixel first  |
| 2     | REVERSE | Rightmost pixel first |

This field cannot contain 0, as this indicates an unspecified pixel order; this would mean the image could not be interpreted. For images with CCITT G3 and G4 compression types, this field must contain the value 1.

#### **Scanline Order**

This field describes the scanline order within the Raw Pixel image. Typically, scanlines in an image are ordered from top to bottom. However, some applications require that scanlines are ordered from bottom to top.

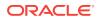

This field can contain the following values:

| Value | Name    | Scanline Order            |  |
|-------|---------|---------------------------|--|
| 1     | NORMAL  | Topmost scanline first    |  |
| 2     | INVERSE | Bottommost scanline first |  |

 Table E-4
 Valid Values for the Scanline Order Field

This field cannot contain 0, as this indicates an unspecified scanline order; this would mean the image could not be interpreted. For images with CCITT G3 and G4 compression types, this field must contain the value 1.

#### Interleave

This field describes the interleaving of the various bands within a Raw Pixel image. See Band Interleaving for more information about the meaning of the various interleave options.

This field can contain the following values:

#### Table E-5 Valid Values for the Interleave Field

| Value | Name | Interleave                            |
|-------|------|---------------------------------------|
| 1     | BIP  | Band Interleave by Pixel, or "chunky" |
| 2     | BIL  | Band Interleave by Line               |
| 3     | BSQ  | Band SeQuential, or "planar"          |

This field cannot contain 0, as this indicates an unspecified interleave; this would mean the image could not be interpreted. For images with CCITT G3 and G4 compression types, this field must contain the value 1.

#### Number of Bands

This field contains the number of bands or planes in the image, and must be a value between 1 and 255, inclusive. This field cannot contain the value 0.

For CCITT images, this field must contain the value 1.

#### **Red Channel Number**

This field contains the number of the band that is to be used as the red channel during image conversion operations. This number can be used to change the interpretation of a normal RGB image, or to specify a default band to be used as red in an N-band image. This default can be overridden using the inputChannels operator in the process() or processCopy() methods.

If the image has only one band, or only one band from an N-band image is to be selected for display, then the band number must be encoded as the red channel. In this case, the green and blue channels are set to 0.

This field cannot contain the value 0; it must contain a value between 1 and the number of bands, inclusive.

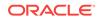

#### **Green Channel Number**

This field contains the number of the band that is to be used as the green channel during image conversion operations. This number can be used to change the interpretation of a normal RGB image, or to specify a default band to be used as green in an N-band image. This default can be overridden using the inputChannels operator in the process() or processCopy() method.

If the image has only one band, or only one band from an N-band image is to be selected for display, then the band number must be encoded as the red channel. In this case, the green and blue channels are set to 0.

This field can contain a value between 0 and the number of bands, inclusive.

#### **Blue Channel Number**

This field contains the number of the band that is to be used as the blue channel during image conversion operations. This number can be used to change the interpretation of a normal RGB image, or to specify a default band to be used as blue in an N-band image. This default can be overridden using the inputChannels operator in the process() or processCopy() method.

If the image has only one band, or only one band from an N-band image is to be selected for display, then the band number must be encoded as the red channel. In this case, the green and blue channels are set to 0.

This field can contain a value between 0 and the number of bands, inclusive.

#### **Reserved Area**

The application of these 8 bytes titled Reserved Area is currently under development, but they are reserved even within Raw Pixel 1.0 images. These bytes must all be cleared to 0. Failure to do so will create undefined results.

### E.4 Raw Pixel Post-Header Gap

Apart from the image identifier and the image header, Raw Pixel version 1.0 images contain an optional post-header gap, which precedes the actual pixel data. Unlike the reserved area of the image header, the bytes in this gap can contain any values you want. This is useful to store additional metadata about the image, which in some cases can be the actual image header from another file format.

However, because there is no standard for the information stored in this gap, take care when storing metadata in this area as other users may interpret this data differently. It is also worth noting that when a Raw Pixel image is processed, information stored in this gap is not copied to the destination image. In the case of the process() method, which writes its output to the same location as the input, the source information is lost unless the transaction in which the processing took place is rolled back.

### E.5 Raw Pixel Data Section and Pixel Data Format

The data section of a Raw Pixel image is where the actual pixel data of an image is stored; this area is sometimes called the bitmap data.

For images using CCITT compression, the bitmap data area stores the raw CCITT stream with no additional header. This discussion applies to uncompressed images.

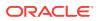

Bitmap data in a Raw Pixel image is stored as 8-bit per plane, per pixel, direct color, packed data. There is no pixel, scanline, or band blocking or padding. Scanlines can be presented in the image as either topmost first, or bottommost first. Within a scanline, pixels can be ordered leftmost first, or rightmost first. All these options are affected by interleaving in a relatively straightforward way.

The following subsections provide examples for these topics related to Raw Pixel data:

- Scanline Ordering
- Pixel Ordering
- Band Interleaving
- N-Band Data

### E.5.1 Scanline Ordering

On the screen, an image may look like this:

Each digit represents a single pixel; the value of the digit is the scanline that the pixel is on.

Generally, the scanline that forms the upper or topmost row of pixels is stored in the image data stream before lower scanlines. The preceding image would appear as follows in the bitmap data stream:

The first scanline appears earlier than the remaining scanlines. The Raw Pixel format refers to this scanline ordering as normal.

However, some applications prefer that the bottommost scanline appear in the data stream first:

The Raw Pixel format refers to this scanline ordering as inverse.

### E.5.2 Pixel Ordering

On the screen, a scanline of an image may look like this:

...123456789...

Each digit represents a single pixel; the value of the digit is the column that the pixel is in.

Generally, the data that forms the leftmost pixels is stored in the image data stream before pixels toward the right. The preceding scanline would appear as follows in the bitmap data stream:

...123456789...

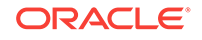

The left pixel appears earlier than the remaining pixels. The Raw Pixel format refers to this pixel ordering as normal.

However, some applications prefer that the rightmost pixel appear in the data stream first:

...987654321...

The Raw Pixel format refers to this pixel ordering as reverse.

### E.5.3 Band Interleaving

Band interleaving describes the relative location of different bands of pixel data within the image buffer.

Bands are ordered by their appearance in an image data stream, with 1 being the first band, *n* being the last band. Band 0 would indicate no band or no data.

#### Band Interleaved by Pixel (BIP), or Chunky

BIP, or *chunky*, images place the various bands or channels of pixel data sequentially by pixel, so that all data for one pixel is in one place. If the bands of the image are the red, green, and blue channels, then a BIP image might look like this:

```
scanline 1: RGBRGBRGBRGBRGBRGBRGBRGB.
scanline 2: RGBRGBRGBRGBRGBRGBRGBRGB.
scanline 3: RGBRGBRGBRGBRGBRGBRGBR.
```

#### Band Interleaved by Line (BIL)

BIL images place the various bands of pixel data sequentially by scanline, so that data for one pixel is spread across multiple notional rows of the image. This reflects the data organization of a sensor that buffers data by scanline. If the bands of the image are the red, green, and blue channels, then a BIL image might look like this:

#### Band Sequential (BSQ), or Planar

Planar images place the various bands of pixel data sequentially by bit plane, so that data for one pixel is spread across multiple planes of the image. This reflects the data organization of some video buffer systems, which control the different electron guns of a display from different locations in memory. If the bands of the image are the red, green, and blue channels, then a planar image might look like this:

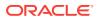

|       |    | GGGGGGGGGGGGGGGGGGGGGGGGGGGGGGGGGGGGGG |       |    |          |    |
|-------|----|----------------------------------------|-------|----|----------|----|
|       |    |                                        |       |    |          |    |
| plane | 3: | BBBBBBBBBBBBBBBBBBBBBBBBBBBBBBBBBBBBBB | (part | of | scanline | 1) |
|       |    | BBBBBBBBBBBBBBBBBBBBBBBBBBBBBBBBBBBBBB | (part | of | scanline | 2) |
|       |    | BBBBBBBBBBBBBBBBBBBBBBBBBBBBBBBBBBBBBB | (part | of | scanline | 3) |
|       |    |                                        |       |    |          |    |

### E.5.4 N-Band Data

The Raw Pixel format supports up to 255 bands of data in an image. Band Interleaving describes the relative location of these bands of data in the image, including examples of interleaving for 3 bands of data.

In the case of a single band of data, there is no interleaving; all three schemes are equivalent. Examples of interleaving other numbers of bands are provided in the following table. All images in the examples have three scanlines and four columns. Each band of each pixel is represented by a single-digit band number. Numbers that are unenclosed and are displayed in normal text represent the first scanline of the image, numbers that are enclosed in parentheses and are displayed in italic text represent the second scanline of the image, and numbers that are enclosed in brackets ([]) and are displayed in boldface text represent the third scanline of the image.

#### Table E-6 Examples of Interleaving Bands

| Bands | BIP                                                                             | BIL                                                                      | BSQ                                                                                                    |
|-------|---------------------------------------------------------------------------------|--------------------------------------------------------------------------|----------------------------------------------------------------------------------------------------|
| 2     | 12121212 <i>(12121212)</i><br>[ <b>12121212]</b>                                | 11112222 <i>(11112222)</i><br>[ <b>11112222</b> ]                        | 1111( <i>1111</i> ) <b>[1111]</b><br>2222( <i>222</i> ) <b>[2222]</b>                                                                                                    |
| 4     | 1234123412341234<br>(1234123412341234)<br>[ <b>1234123412341234]</b>            | 1111222233334444<br>(1111222233334444)<br>[1111222233334444]             | 1111( <i>1111</i> ) <b>[1111]</b><br>2222( <i>2222</i> ) <b>[2222]</b><br>3333( <i>3333</i> ) <b>[3333]</b><br>4444( <i>4444</i> ) <b>[4444]</b>                                      |
| 5     | 12345123451234512345<br>(12345123451234512345)<br><b>[12345123451234512345]</b> | 11112222333344445555<br>(11112222333344445555)<br>[11112222333344445555] | 1111( <i>1111</i> ) <b>[1111]</b><br>2222( <i>2222</i> ) <b>[2222]</b><br>3333( <i>3333</i> ) <b>[3333]</b><br>4444( <i>4444</i> ) <b>[4444]</b><br>5555( <i>5555</i> ) <b>[5555]</b> |

### E.6 Raw Pixel Header - C Language Structure

The following C language structure describes the Raw Pixel header in a programmatic way. This structure is stored unaligned in the image file (that is, fields are aligned on 1-byte boundaries) and all integers are stored in big endian byte order.

```
struct RawPixelHeader
{
    unsigned char identifier[4]; /* Always "RPIX" */
    unsigned long hdrlength; /* Length of this header in bytes */
    /* Including the hdrlength field */
    /* Not including the identifier field */
    /* &k.hdrlength + k.hdrlength = pixels */
    unsigned char majorversion; /* Major revision # of RPIX format */
```

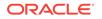

```
unsigned char minorversion; /* Minor revision # of RPIX format */
unsigned long width; /* Image width in pixels */
unsigned long height; /* Image height in pixels */
unsigned char comptype; /* Compression (none, FAXG3, FAXG4, ... ) */
unsigned char pixelorder; /* Pixel order */
unsigned char scnlorder; /* Scanline order */
unsigned char interleave; /* Interleaving (BIP/BIL/BSQ) */
unsigned char numbands; /* Number of bands in image (1-255) */
unsigned char rchannel; /* Default red channel assignment */
unsigned char gchannel; /* Default green channel assignment */
unsigned char bchannel; /* Default blue channel assignment */
/* Grayscale images are encoded in R */
/* The first band is 1, not 0 */
/* A value of 0 means "no band" */
unsigned char reserved[8]; /* For later use */
};
```

### E.7 Raw Pixel Header - C Language Constants

The following C language constants define the values used in the Raw Pixel header:

```
#define RPIX IDENTIFIER "RPIX"
#define RPIX_HEADERLENGTH 30
#define RPIX_MAJOR_VERSION 1
#define RPIX_MINOR_VERSION 0
#define RPIX_COMPRESSION_UNDEFINED 0
#define RPIX_COMPRESSION_NONE 1
#define RPIX_COMPRESSION_CCITT_FAX_G3 2
#define RPIX_COMPRESSION_CCITT_FAX_G4 3
#define RPIX_COMPRESSION_DEFAULT RPIX_COMPRESSION_NONE
#define RPIX_PIXEL_ORDER_UNDEFINED 0
#define RPIX_PIXEL_ORDER_NORMAL 1
#define RPIX_PIXEL_ORDER_REVERSE 2
#define RPIX_PIXEL_ORDER_DEFAULT RPIX_PIXEL_ORDER_NORMAL
#define RPIX_SCANLINE_ORDER_UNDEFINED 0
#define RPIX_SCANLINE_ORDER_NORMAL 1
#define RPIX_SCANLINE_ORDER_INVERSE 2
#define RPIX_SCANLINE_ORDER_DEFAULT RPIX_SCANLINE_ORDER_NORMAL
#define RPIX_INTERLEAVING_UNDEFINED 0
#define RPIX_INTERLEAVING_BIP 1
#define RPIX_INTERLEAVING_BIL 2
#define RPIX_INTERLEAVING_BSQ 3
#define RPIX_INTERLEAVING_DEFAULT RPIX_INTERLEAVING_BIP
#define RPIX_CHANNEL_UNDEFINED 0
```

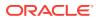

#### Note:

Various macros for the UNDEFINED values are meant to be descriptive, and should not be used. The exception, "RPIX\_CHANNEL\_UNDEFINED," is used for the green and blue channels of single-band images.

### E.8 Raw Pixel PL/SQL Constants

The following PL/SQL constants define the values used in the raw pixel information. The constants represent the length of the RPIX image identifier plus the length of the RPIX header.

```
CREATE OR REPLACE PACKAGE ORDImageConstants AS

RPIX_HEADER_LENGTH_1_0 CONSTANT INTEGER := 34;

END ORDImageConstants;
```

### E.9 Raw Pixel Images Using CCITT Compression

Although the Raw Pixel format is generally aimed at uncompressed direct color images, provision is also made to store monochrome images using CCITT Fax Group 3 or Fax Group 4 compression. This is useful for storing scans of black and white pages, such as for document management applications. These images are generally impractical to store even as grayscale, as the unused data bits combined with the very high resolution used in these images would use excessive disk space.

Raw Pixels images using CCITT compression are treated as normal Raw Pixel images, with these restrictions:

- The compression type field must contain the value 1 or 2 as outlined in Raw Pixel Header Field Descriptions (FAX3 or FAX4).
- The pixel order field must contain the value 1 (normal pixel order).
- The scanline order field must contain the value 1 (normal scanline order).
- The interleave field must contain the value 1 (BIP interleave).
- The number of bands field must contain the value 1 (one band).
- The red channel number field must contain the value 1.
- The green channel number and the blue channel number fields must contain the value 0 (no band).

In addition to these restrictions, applications that attempt to access pixel data directly must understand how to read and write the CCITT formatted data.

### E.10 Foreign Image Support and the Raw Pixel Format

Oracle Multimedia provides support for reading certain foreign images that can be described in terms of a few simple parameters, and whose data is arranged in a certain straightforward way within the image file. There is no list of the supported formats because the list would be very large and continually changing. Instead, there are some simple guidelines to determine if an image can be read using the foreign

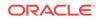

image support in Oracle Multimedia. These rules are summarized in the following sections.

#### Header

Foreign images can have any header (or no header), in any format, if its length does not exceed 4,294,967,265 bytes. As has been noted before, all information in this header is ignored.

#### Image Width

Foreign images can be up to 32,767 pixels wide.

#### Image Height

Foreign images can be up to 32,767 pixels high.

#### **Compression Type**

Foreign images must be uncompressed or compressed using CCITT Fax Group 3 or Fax Group 4. Other compression schemes, such as run-length encoding, are not currently supported.

#### **Pixel Order**

Foreign images can store pixels from left-to-right or right-to-left. Other pixel ordering schemes, such as boustrophedonic ordering, are not currently supported.

#### Scanline Order

Foreign images can have top-first or bottom-first scanline orders. Scanlines that are adjacent in the image display must be adjacent in the image storage. Some image formats stagger their image scanlines so that, for example, scanlines 1,5,9, and so on, are adjacent, and then 2,6,10 are also adjacent. This is not currently supported.

#### Interleaving

Foreign images must use BIP, BIL, or BSQ interleaving. Other arrangements of data bands are not permitted, nor can bands have any pixel, scanline, or band-level blocking or padding.

#### **Number of Bands**

Foreign images can have up to 255 bands of data. If there are more bands of data, the first 255 can be accessed *if* the interleaving of the image is band sequential. In this case, the additional bands of data lie past the accessible bands and do not affect the layout of the first 255 bands. Images with other interleaving types cannot have more than 255 bands because the additional bands change the layout of the bitmap data.

#### Trailer

Foreign images can have an image trailer following the bitmap data, and this trailer can be of arbitrary length. However, such data is completely ignored by Oracle Multimedia, and there is no method (or need) to specify the presence or length of such a trailer.

If an image with such a trailer is modified with the process() or processCopy() methods, the resulting image does not contain this trailer. In the case of the processCopy() method, the source image is still intact.

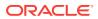

# Oracle Multimedia Metadata XML Schemas

The metadata methods of the ORDImage object type use XML schemas loaded through the files described here. When Oracle Multimedia is installed, these schemas are registered as global XML schemas in Oracle Database with Oracle XML DB.

XML schemas define the content models for EXIF, IPTC-IIM, and XMP metadata retrieved from images, and are used for writing metadata to images. An XML schema also defines the content model for the object attributes of ORDImage.

Table F-1 lists the metadata XML schemas by .xsd file name, and includes a brief description and the namespace for each schema.

| Schema Name  | Description                                                                                                    | Namespace                                     |  |  |
|--------------|----------------------------------------------------------------------------------------------------|-----------------------------------------------|--|--|
| ordexif.xsd  | Defines the content model for EXIF metadata retrieved from images.                                                                        | http://xmlns.oracle.com/ord/meta/exif         |  |  |
| ordiptc.xsd  | Defines the content model for IPTC-IIM metadata retrieved from images.                                                                    | http://xmlns.oracle.com/ord/meta/iptc         |  |  |
| ordimage.xsd | Defines the content model for the object attributes of ORDImage.                                                                          | http://xmlns.oracle.com/ord/meta/<br>ordimage |  |  |
| ordxmp.xsd   | Defines the content model for XMP metadata<br>retrieved from images. It also defines the<br>content model for writing metadata to images. | http://xmlns.oracle.com/ord/meta/xmp          |  |  |

Table F-1 Metadata XML Schemas

The latest versions of these schemas are available as files located in the ord/xml/xsd directory under <oracLe\_HOME>. To locate and examine the schemas, query the dictionary view ALL\_XML\_SCHEMAS. For additional information, read the documentation embedded within each schema file.

#### See Also:

- Oracle XML DB Developer's Guide for information about registering XML schemas
- http://www.w3.org/XML/Schema for more information about XML schemas
- Oracle Database Reference for more information about the dictionary view ALL\_XML\_SCHEMAS

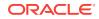

# G Exceptions for Oracle Multimedia Objects

Oracle Multimedia object operations may throw several types of exceptions: ORDAudioExceptions, ORDDocExceptions, ORDImageExceptions, ORDImageSIExceptions, ORDSourceExceptions, and ORDVideoExceptions.

#### See Also:

*Oracle Database Error Messages Reference* for more information about Oracle Multimedia error messages

This appendix describes these exceptions:

- ORDAudioExceptions Exceptions
- ORDDocExceptions Exceptions
- ORDImageExceptions Exceptions
- ORDImageSIExceptions Exceptions
- ORDSourceExceptions Exceptions
- ORDVideoExceptions Exceptions

### G.1 ORDAudioExceptions Exceptions

These exceptions are associated with the ORDAudio object:

#### ORDAudioExceptions.AUDIO\_DURATION\_IS\_NULL

Cause: This exception is raised when calling the getAudioDuration method and the duration is NULL.

Action: Set the duration for the audio object to a known value.

#### ORDAudioExceptions.AUDIO\_ENCODING\_IS\_NULL

Cause: This exception is raised when calling the getEncoding method and the encoding is NULL.

Action: Set the encoding for the audio object to a known value.

#### ORDAudioExceptions.AUDIO\_FORMAT\_IS\_NULL

Cause: This exception is raised when calling the getFormat method and the format is NULL.

Action: Set the format for the audio object to a known format.

#### ORDAudioExceptions.AUDIO\_NUM\_CHANNELS\_IS\_NULL

Cause: This exception is raised when calling the getNumberOfChannels method and the number of channels is NULL.

Action: Set the number of channels for the audio object to a known value.

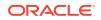

#### ORDAudioExceptions.AUDIO\_PLUGIN\_EXCEPTION

Cause: This exception is raised when the audio plug-in raises an exception. Action: See the Oracle Multimedia documentation for more information.

#### ORDAudioExceptions.AUDIO\_SAMPLE\_SIZE\_IS\_NULL

Cause: This exception is raised when calling the getSampleSize method and the sample size is NULL.

Action: Set the sample size for the audio object to a known value.

#### ORDAudioExceptions.AUDIO\_SAMPLING\_RATE\_IS\_NULL

Cause: This exception is raised when calling the getSamplingRate method and the sampling rate is NULL.

Action: Set the sampling rate for the audio object to a known value.

#### ORDAudioExceptions.DESCRIPTION\_IS\_NOT\_SET

Cause: This exception is raised when calling the getDescription method and the description attribute is not set. Action: Set the description attribute.

#### ORDAudioExceptions.INVALID\_DESCRIPTION

Cause: This exception is raised when you call the setDescription method with a value that is not valid.

Action: Set the value of the user\_description parameter to an acceptable value.

#### ORDAudioExceptions.INVALID\_MIME\_TYPE

Cause: This exception is raised if the mime parameter value of the setMimeType method is NULL.

Action: Set the MIME parameter value to a known value.

#### ORDAudioExceptions.LOCAL\_DATA\_SOURCE\_REQUIRED

Cause: This exception is raised if the data source is external. Action: Set the source information to a local source.

#### ORDAudioExceptions.METHOD\_NOT\_SUPPORTED

Cause: This exception is raised when the method called is not supported. Action: Do not call this method.

#### ORDAudioExceptions.NULL\_INPUT\_VALUE

Cause: This exception is raised if you call one of the set methods and the parameter value is NULL.

Action: Set the parameter to a known value.

#### ORDAudioExceptions.NULL\_LOCAL\_DATA

Cause: This exception is raised when source.localData is NULL. Action: Initialize source.localData using an object constructor.

#### ORDAudioExceptions.NULL\_SOURCE

Cause: This exception is raised when the value of the ORDAudio.source attribute is NULL.

Action: Use an ORDAudio object that was created with the ORDAudio object constructor (recommended). Or, set the ORDAudio.source attribute to an ORDSource object that you initialized.

### G.2 ORDDocExceptions Exceptions

These exceptions are associated with the ORDDoc object:

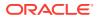

#### ORDDocExceptions.DOC\_PLUGIN\_EXCEPTION

Cause: This exception is raised when the document plug-in raises an exception. Action: See the Oracle Multimedia documentation for more information.

#### ORDDocExceptions.INVALID\_FORMAT\_TYPE

Cause: This exception is raised if the knownFormat parameter value of the setFormat method is NULL.

Action: Set the FORMAT parameter value to a known value.

#### ORDDocExceptions.INVALID\_MIME\_TYPE

Cause: This exception is raised if the mime parameter value of the setMimeType method is NULL.

Action: Set the MIME parameter value to a known value.

#### ORDDocExceptions.METHOD\_NOT\_SUPPORTED

Cause: This exception is raised when the method called is not supported. Action: Do not call this method.

#### ORDDocExceptions.NULL\_LOCAL\_DATA

Cause: This exception is raised when source.localData is NULL. Action: Initialize source.localData using an object constructor.

#### ORDDocExceptions.NULL\_SOURCE

Cause: This exception is raised when the value of the ORDDoc.source attribute is NULL.

Action: Use an ORDDoc object that was created with the ORDDoc object constructor (recommended). Or, set the ORDDoc.source attribute to an ORDSource object that you initialized.

### G.3 ORDImageExceptions Exceptions

These exceptions are associated with the ORDImage object:

#### ORDImageExceptions.DATA\_NOT\_LOCAL

Cause: This exception is raised when the data is not local (the source.local attribute is 0.)

Action: Reset the source attribute information to a local image source. Call the import or importFrom method to import the data into the source.local attribute and set the source.local attribute to 1.

#### ORDImageExceptions.INVALID\_MIME\_TYPE

Cause: This exception is raised if the mime parameter value of the setMimeType method is NULL.

Action: Set the MIME parameter value to a known value.

#### ORDImageExceptions.NULL\_CONTENT

Cause: This exception is raised when the image is NULL. Action: Do not specify a NULL image.

#### ORDImageExceptions.NULL\_DESTINATION

Cause: This exception is raised when the destination image is NULL. Action: Pass an initialized destination image.

#### ORDImageExceptions.NULL\_LOCAL\_DATA

Cause: This exception is raised when source.localData is NULL.

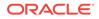

Action: Initialize source.localData using an object constructor.

#### ORDImageExceptions.NULL\_PROPERTIES\_DESCRIPTION

Cause: This exception is raised when the description parameter to setProperties is not set.

Action: Set the description parameter if you are using a foreign image. Otherwise, do not pass the description parameter.

#### ORDImageExceptions.NULL\_SOURCE

Cause: This exception is raised when the value of the ORDImage.source attribute is NULL.

Action: Use an ORDImage object that was created with the ORDImage object constructor (recommended). Or, set the ORDImage.source attribute to an ORDSource object that you initialized.

### G.4 ORDImageSIExceptions Exceptions

These exceptions are associated with the Still Image objects, which were deprecated in Oracle Database 12c Release 2 (12.2):

#### ORDImageSIExceptions.ILLEGAL\_HEIGHT\_WIDTH\_SPEC

Cause: The height or width parameter is NULL or is a negative value. Action: Specify a positive value for the input height and width parameters.

#### ORDImageSIExceptions.NULL\_CONTENT

Cause: The BLOB parameter was NULL. Action: Specify a BLOB parameter that is not NULL.

#### ORDImageSIExceptions.UNSUPPORTED\_IMAGE\_FORMAT

Cause: The specified image format is not supported Action: Invoke the method using a supported image format. See the SI\_INFORMTN\_SCHEMA views and the Oracle Multimedia documentation for more information.

### G.5 ORDSourceExceptions Exceptions

These exceptions are associated with the ORDSource object:

#### ORDSourceExceptions.EMPTY\_SOURCE

Cause: This exception is raised when the value of the local attribute is 1 or NULL (TRUE), but the value of the localData attribute is NULL. Action: Pass an initialized source.

#### ORDSourceExceptions.INCOMPLETE\_SOURCE\_INFORMATION

Cause: This exception is raised when the source information is incomplete or the value of the srcType attribute is NULL and the local attribute is neither 1 nor NULL. Action: Check your source information and set srcType, srcLocation, or srcName attributes as needed.

#### ORDSourceExceptions.INCOMPLETE\_SOURCE\_LOCATION

Cause: This exception is raised when the value of srcLocation is NULL. Action: Check your source location and set the srcLocation attribute.

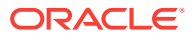

#### ORDSourceExceptions.INCOMPLETE\_SOURCE\_NAME

Cause: This exception is raised when the value of srcName is NULL. Action: Check your source name and set the srcName attribute.

#### ORDSourceExceptions.INVALID\_SOURCE\_TYPE

Cause: This exception is raised when you call a getBFile method and the value of the source.srcType attribute is other than FILE. Action: Ensure that the source type is FILE.

#### ORDSourceExceptions.METHOD\_NOT\_SUPPORTED

Cause: This exception is raised when the method called is not supported by the source plug-in being used. Action: Call a supported method.

#### ORDSourceExceptions.NULL\_SOURCE

Cause: This exception is raised when the value of the localData attribute is NULL. Action: Pass an initialized source.

#### ORDSourceExceptions.SOURCE\_PLUGIN\_EXCEPTION

Cause: This exception is raised when the source plug-in raises an exception. Action: See the Oracle Multimedia documentation for more information.

### G.6 ORDVideoExceptions Exceptions

These exceptions are associated with the ORDVideo object:

#### ORDVideoExceptions.DESCRIPTION\_IS\_NOT\_SET

Cause: This exception is raised when calling the getDescription method and the description attribute is not set. Action: Set the description attribute.

#### ORDVideoExceptions.INVALID\_MIME\_TYPE

Cause: This exception is raised if the mime parameter value of the setMimeType method is NULL. Action: Set the MIME parameter value to a known value.

#### ORDVideoExceptions.LOCAL\_DATA\_SOURCE\_REQUIRED

Cause: This exception is raised if the data source is external. Action: Set the source information to a local source.

#### ORDVideoExceptions.METHOD\_NOT\_SUPPORTED

Cause: This exception is raised when the method called is not supported. Action: Do not call this method.

#### ORDVideoExceptions.NULL\_INPUT\_VALUE

Cause: This exception is raised if either the knownWidth or knownHeight parameter values of the setFrameSize method is NULL. Action: Set these parameters to known values.

#### ORDVideoExceptions.NULL\_LOCAL\_DATA

Cause: This exception is raised when source.localData is NULL. Action: Initialize source.localData using an object constructor.

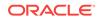

#### ORDVideoExceptions.NULL\_SOURCE

Cause: This exception is raised when the value of the ORDVideo.source attribute is NULL.

Action: Use an ORDVideo object that was created with the ORDVideo object constructor (recommended). Or, set the ORDVideo.source attribute to an ORDSource object that you initialized.

#### ORDVideoExceptions.VIDEO\_FORMAT\_IS\_NULL

Cause: This exception is raised when calling the getFormat method and the format is NULL.

Action: Set the format for the video object to a known format.

#### ORDVideoExceptions.VIDEO\_PLUGIN\_EXCEPTION

Cause: This exception is raised when the video plug-in raises an exception. Action: See the Oracle Multimedia documentation for more information.

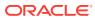

## H init( ) Methods for Oracle Multimedia Object Types

The initialization of Oracle Multimedia object types ORDAudio, ORDDoc, ORDImage, and ORDVideo is accomplished through object constructors. The init() methods can also be used to initialize the Oracle Multimedia object types. References to ORD*xxx* objects represent these four Oracle Multimedia object types.

#### Note:

In Oracle Database 11g Release 2 (11.2), Oracle introduced new constructor functions to construct ORD*xxx* objects from BLOBs and other sources. The init() methods continue to be available in the current release. However, Oracle recommends writing new applications to use the new constructor functions. Oracle also recommends migrating existing applications from the init() methods to the new constructor functions at your earliest convenience.

#### See Also:

- Oracle Multimedia ORDAudio Object Type
- Oracle Multimedia ORDDoc Object Type
- Oracle Multimedia ORDImage Object Type
- Oracle Multimedia ORDVideo Object Type

This appendix describes these init() methods:

- init() for ORDAudio
- init() for ORDDoc
- init() for ORDImage
- init() for ORDVideo
- init(srcType,srcLocation,srcName) for ORDAudio
- init(srcType,srcLocation,srcName) for ORDDoc
- init(srcType,srcLocation,srcName) for ORDImage
- init(srcType,srcLocation,srcName) for ORDVideo

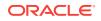

### H.1 init() for ORDAudio

#### Format

init( ) RETURN ORDAudio;

#### Description

Initializes instances of the ORDAudio object type.

#### **Parameters**

None.

#### Pragmas

None.

#### Exceptions

None.

#### **Usage Notes**

This constructor is a static method that initializes all the ORDAudio attributes to NULL with these exceptions:

- source.updateTime is set to SYSDATE
- source.local is set to 1 (local)
- source.localData is set to empty\_blob

#### Examples

None.

### H.2 init() for ORDDoc

#### Format

init( ) RETURN ORDDoc;

#### Description

Initializes instances of the ORDDoc object type.

#### Parameters

None.

Pragmas

None.

#### Exceptions

None.

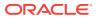

#### **Usage Notes**

This constructor is a static method that initializes all the ORDDoc attributes to NULL with these exceptions:

- source.updateTime is set to SYSDATE
- source.local is set to 1 (local)
- source.localData is set to empty\_blob

#### Examples

None.

### H.3 init() for ORDImage

#### Format

init( ) RETURN ORDImage;

#### Description

Initializes instances of the ORDImage object type.

#### Parameters

None.

Pragmas

None.

#### Exceptions

None.

#### **Usage Notes**

This constructor is a static method that initializes all the ORDImage attributes to NULL with these exceptions:

- source.updateTime is set to SYSDATE
- source.local is set to 1 (local)
- source.localData is set to empty\_blob

#### Examples

None.

### H.4 init() for ORDVideo

#### Format

init( ) RETURN ORDVideo;

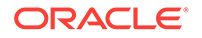

#### Description

Initializes instances of the ORDVideo object type.

#### **Parameters**

None.

#### Pragmas

None.

#### Exceptions

None.

#### **Usage Notes**

This constructor is a static method that initializes all the ORDVideo attributes to NULL with these exceptions:

- source.updateTime is set to SYSDATE
- source.local is set to 1 (local)
- source.localData is set to empty\_blob

#### Examples

None.

## H.5 init(srcType,srcLocation,srcName) for ORDAudio

#### Format

| init(srcType | IN | VARCHAR2, |        |           |
|--------------|----|-----------|--------|-----------|
| srcLocation  | IN | VARCHAR2, |        |           |
| srcName      | IN | VARCHAR2) | RETURN | ORDAudio; |

#### Description

Initializes instances of the ORDAudio object type.

#### **Parameters**

#### **srcType** The source type of the audio data. (See Table 7-1.)

srcLocation The source location of the audio data. (See Table 7-2.)

#### srcName

The source name of the audio data. (See Table 7-3.)

#### Pragmas

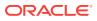

#### Exceptions

None.

#### **Usage Notes**

This constructor is a static method that initializes all the ORDAudio attributes to NULL with these exceptions:

- source.updateTime is set to SYSDATE
- source.local is set to 0
- source.localData is set to empty\_blob
- source.srcType is set to the input value
- source.srcLocation is set to the input value
- source.srcName is set to the input value

#### Examples

None.

## H.6 init(srcType,srcLocation,srcName) for ORDDoc

#### Format

| init(srcType | IN | VARCHAR2, |        |         |
|--------------|----|-----------|--------|---------|
| srcLocation  | IN | VARCHAR2, |        |         |
| srcName      | IN | VARCHAR2) | RETURN | ORDDoc; |

#### Description

Initializes instances of the ORDDoc object type.

#### **Parameters**

#### srcType

The source type of the media data. (See Table 7-1.)

#### srcLocation

The source location of the media data. (See Table 7-2.)

#### srcName

The source name of the media data. (See Table 7-3.)

#### Pragmas

None.

#### Exceptions

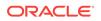

#### **Usage Notes**

This constructor is a static method that initializes all the ORDDoc attributes to NULL with these exceptions:

- source.updateTime is set to SYSDATE
- source.local is set to 0
- source.localData is set to empty\_blob
- source.srcType is set to the input value
- source.srcLocation is set to the input value
- source.srcName is set to the input value

#### Examples

None.

## H.7 init(srcType,srcLocation,srcName) for ORDImage

#### Format

```
init(srcType IN VARCHAR2,
    srcLocation IN VARCHAR2,
    srcName IN VARCHAR2) RETURN ORDImage;
```

#### Description

Initializes instances of the ORDImage object type.

#### Parameters

#### srcType

The source type of the image data. (See Table 7-1.)

#### srcLocation

The source location of the image data. (See Table 7-2.)

#### srcName

The source name of the image data. (See Table 7-3.)

#### Pragmas

None.

#### Exceptions

None.

#### **Usage Notes**

This constructor is a static method that initializes all the ORDImage attributes to NULL with these exceptions:

- source.updateTime is set to SYSDATE
- source.local is set to 0

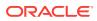

- source.localData is set to empty\_blob
- source.srcType is set to the input value
- source.srcLocation is set to the input value
- source.srcName is set to the input value

#### Examples

None.

## H.8 init(srcType,srcLocation,srcName) for ORDVideo

#### Format

init(srcType IN VARCHAR2, srcLocation IN VARCHAR2, srcName IN VARCHAR2) RETURN ORDVideo;

#### Description

Initializes instances of the ORDVideo object type.

#### Parameters

#### srcType

The source type of the video data. (See Table 7-1.)

srcLocation The source location of the video data. (See Table 7-2.)

#### srcName

The source name of the video data. (See Table 7-3.)

#### Pragmas

None.

#### Exceptions

None.

#### **Usage Notes**

This constructor is a static method that initializes all the ORDVideo attributes to NULL with these exceptions:

- source.updateTime is set to SYSDATE
- source.local is set to 0
- source.localData is set to empty\_blob
- source.srcType is set to the input value
- source.srcLocation is set to the input value
- source.srcName is set to the input value

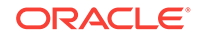

#### Examples

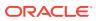

## Oracle Multimedia Relational Interface

This appendix describes the original Oracle Multimedia relational interface. This interface has been superseded by the new PL/SQL API.

The relational interface consists of a set of static methods for each of these Oracle Multimedia objects:

- ORDAudio
- ORDDoc
- ORDImage
- ORDVideo

Because the relational interface consists of static methods, no objects are instantiated. So, data is passed by method arguments rather than by object attributes.

The static methods for these four Oracle Multimedia objects are defined in the ordaspec.sql, orddspec.sql, ordispec.sql, and ordvspec.sql files, respectively. After installation, these files are available in the Oracle home directory at:

<ORACLE\_HOME>/ord/im/admin (on Linux and UNIX)

<ORACLE\_HOME>\ord\im\admin (on Windows)

#### Note:

In place of the relational interface, Oracle recommends using the simplified PL/SQL API for managing image, audio, video, and other heterogeneous media data stored in BLOBs and BFILEs in Oracle Database. This PL/SQL API includes ORD\_AUDIO, ORD\_DOC, ORD\_IMAGE, and ORD\_VIDEO PL/SQL packages, which enable common operations such as metadata extraction and image processing to be more intuitively included in SQL and PL/SQL applications.

See the following topics for details about the static methods in the original Oracle Multimedia relational interface:

- Static Methods Common to All Oracle Multimedia Object Types
- Static Methods Unique to the ORDAudio Object Type Relational Interface
- Static Methods Unique to the ORDDoc Object Type Relational Interface
- Static Methods Unique to the ORDImage Object Type Relational Interface
- Static Methods Unique to the ORDVideo Object Type Relational Interface

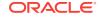

## I.1 Purpose of the Oracle Multimedia Relational Interface

Application developers, who created multimedia applications without using the Oracle Multimedia object types to store and manage media data in relational tables, and who do not want to migrate their existing multimedia applications to use Oracle Multimedia objects, can use the Oracle Multimedia relational interface for managing their media data. The Oracle Multimedia relational interface consists of a set of methods for these operations:

- Extracting information directly from media data, either as an XML string or as XML and individual attributes
- Processing and copying image data
- Loading media data into Oracle Database
- Exporting media data from Oracle Database into operating system files

The Oracle Multimedia relational interface enables application developers to take advantage of Oracle Multimedia functions with only minimal changes to their applications, and all without having to change their schemas to the Oracle Multimedia objects to store their data.

## I.2 Important Notes for Relational Methods

Methods related to the source of the media have ctx (RAW) as the first argument. Before calling any of these methods for the first time, the client must allocate the ctx structure and initialize it to NULL.

ORDAudio, ORDDoc, and ORDVideo methods related to media parsing have ctx (RAW) as the first argument. Before calling any of these methods for the first time, the client must allocate the ctx structure and initialize it to NULL.

## I.3 Static Methods Common to All Oracle Multimedia Object Types

The following Oracle Multimedia common static methods are designed for the relational interface:

- export()
- importFrom()
- importFrom() (with attributes)

These common static methods for the ORDAudio, ORDDoc, ORDImage, and ORDVideo relational interfaces are defined in the ordaspec.sql, orddspec.sql, orddspec.sql, and ordvspec.sql files, respectively.

I.3.1 export()

#### Format

export(ctx IN OUT RAW, local\_data IN BLOB,

ORACLE

| source_type     | IN VARCHAR2,  |
|-----------------|---------------|
| source_location | IN VARCHAR2,  |
| source_name     | IN VARCHAR2); |

#### Description

Copies data from a local source (local\_data) within the database to an external data source.

#### Note:

The export() method provides native support only when the value of the source\_type parameter is FILE. In this case, this method writes the data to a file within a directory that is accessible to Oracle Database. User-defined sources may support the export() method to provide WRITE access to other types of data stores.

#### **Parameters**

#### ctx

The source plug-in context information. (See Important Notes for Relational Methods.)

#### local\_data

The BLOB location that is being exported.

#### source\_type

The type of the external source data. This parameter is not case sensitive. (See Table 7-1.)

#### source\_location

The location to which the source data is to be exported. (See Table 7-2.)

#### source\_name

The name of the object to which the source data is to be exported. (See Table 7-3.)

#### **Usage Notes**

After calling the export() method, you can issue a SQL DELETE statement or call the DBMS\_LOB.TRIM procedure to delete the content stored locally, if desired.

The export() method for a source type of FILE does not modify data stored in the BLOB.

When the source\_type parameter has a value of FILE, the source\_location parameter specifies the name of an Oracle directory object, and the source\_name parameter specifies the name of the file to contain the data.

The export() method writes only to a database directory object that the user has privilege to access. That is, you can access a directory object that you have created using the SQL statement CREATE DIRECTORY, or one to which you have been granted READ and WRITE access.

For example, the following SQL\*Plus commands create a directory object and grant the user mediauser permission to read and write to any file within the directory c:\mydir

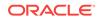

\work. Before executing these commands, you must be connected as a user with privileges to create a directory object.

CREATE OR REPLACE DIRECTORY FILE\_DIR AS 'c:\mydir\work'; GRANT READ,WRITE ON DIRECTORY FILE\_DIR TO mediauser;

#### Pragmas

None.

#### Exceptions

ORDSourceExceptions.INCOMPLETE\_SOURCE\_INFORMATION

This exception is raised if you call the export() method and the value of the source\_type parameter is MULL.

#### ORDSourceExceptions.METHOD\_NOT\_SUPPORTED

This exception is raised if you call the export() method and this method is not supported by the source plug-in being used.

See Exceptions for Oracle Multimedia Objects for more information about these exceptions.

#### Examples

None.

## I.3.2 importFrom()

#### Format

#### Description

Transfers data from the specified external data source to the BLOB specified by the local\_data parameter.

#### **Parameters**

#### ctx

The source plug-in context information. This parameter must be allocated and initialized to NULL. If you are using a user-defined source plug-in, call the openSource() method. (See Important Notes for Relational Methods.)

#### local\_data

The BLOB location to receive the data.

#### source\_type

The type of the source data. (See Table 7-1.)

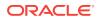

#### source\_location

The location from which the source data is to be imported. (See Table 7-2.)

#### source\_name

The name of the source data. (See Table 7-3.)

#### **Usage Notes**

If the value of the source\_type parameter is FILE, the source\_location parameter contains the name of a database directory object that contains the file to be imported, and the source\_name parameter contains the name of the file to be imported. You must ensure that the directory for the external source location exists or is created before you use this method.

The importFrom() method reads only from a database directory object that the user has privilege to access. That is, you can access a directory object that you have created using the SQL statement CREATE DIRECTORY, or one to which you have been granted READ access.

For example, the following SQL\*Plus commands create a directory object and grant the user mediauser permission to read any file within the directory c:\mydir\work. Before executing these commands, you must be connected as a user with privileges to create a directory object.

CREATE OR REPLACE DIRECTORY FILE\_DIR AS 'c:\mydir\work'; GRANT READ ON DIRECTORY FILE\_DIR TO mediauser;

If the value of the source\_type parameter is HTTP, the source\_location parameter contains the base URL needed to find the directory that contains the object to be imported, and the source\_name parameter contains the name of the object to be imported.

This method uses the PL/SQL UTL\_HTTP package to import media data from an HTTP data source. You can use environment variables to specify the proxy behavior of the UTL\_HTTP package. For example, on Linux and UNIX, setting the environment variable http\_proxy to a URL specifies that the UTL\_HTTP package must use that URL as the proxy server for HTTP requests. Setting the no\_proxy environment variable to a domain name specifies that the HTTP proxy server not be used for URLs in the specified domain.

#### See Also:

Oracle Database PL/SQL Packages and Types Reference for more information about the UTL\_HTTP package

If the value of the source\_type parameter is a user-defined name, the source\_location parameter contains an identifier string required to access the user-defined object to be imported, and the source\_name parameter contains the name of the object to be imported.

#### Pragmas

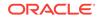

#### Exceptions

ORDSourceExceptions.METHOD\_NOT\_SUPPORTED

This exception is raised if you call the importFrom() method and this method is not supported by the source plug-in being used.

ORDSourceExceptions.NULL\_SOURCE

This exception is raised if you call the importFrom() method and the value of the local\_data parameter is NULL or has not been initialized.

See Exceptions for Oracle Multimedia Objects for more information about these exceptions.

Examples

None.

## I.3.3 importFrom() (with attributes)

#### Format

| importFrom(ctx  | IN OUT RAW,         |
|-----------------|---------------------|
| local_data      | IN OUT NOCOPY BLOB, |
| source_type     | IN VARCHAR2,        |
| source_location | IN VARCHAR2,        |
| source_name     | IN VARCHAR2,        |
| format          | OUT VARCHAR2,       |
| mime_type       | OUT VARCHAR2);      |

#### Description

Transfers data from the specified external data source to the BLOB specified by the local\_data parameter.

#### Parameters

#### ctx

The source plug-in context information. (See Important Notes for Relational Methods.)

#### local\_data

The BLOB location to receive the data.

#### source\_type

The type of the source data. (See Table 7-1.)

#### source\_location

The location from which the source data is to be imported. (See Table 7-2.)

#### source\_name

The name of the source data. (See Table 7-3.)

#### format

The format of the data. The value is returned if it is available (from HTTP sources).

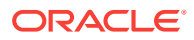

#### mime\_type

The MIME type of the data. The value is returned if it is available (from HTTP sources).

#### **Usage Notes**

If the value of the source\_type parameter is FILE, the source\_location parameter contains the name of a database directory object that contains the file to be imported, and the source\_name parameter contains the name of the file to be imported. You must ensure that the directory for the external source location exists or is created before you use this method.

The importFrom() method reads only from a database directory object that the user has privilege to access. That is, you can access a directory object that you have created using the SQL statement CREATE DIRECTORY, or one to which you have been granted READ access.

For example, the following SQL\*Plus commands create a directory object and grant the user mediauser permission to read any file within the directory c:\mydir\work. Before executing these commands, you must be connected as a user with privileges to create a directory object.

CREATE OR REPLACE DIRECTORY FILE\_DIR AS 'c:\mydir\work'; GRANT READ ON DIRECTORY FILE\_DIR TO mediauser;

If the value of the source\_type parameter is HTTP, the source\_location parameter contains the base URL needed to find the directory that contains the object to be imported, and the source\_name parameter contains the name of the object to be imported.

This method uses the PL/SQL UTL\_HTTP package to import media data from an HTTP data source. You can use environment variables to specify the proxy behavior of the UTL\_HTTP package. For example, on Linux and UNIX, setting the environment variable http\_proxy to a URL specifies that the UTL\_HTTP package must use that URL as the proxy server for HTTP requests. Setting the no\_proxy environment variable to a domain name specifies that the HTTP proxy server not be used for URLs in the specified domain.

#### See Also:

Oracle Database PL/SQL Packages and Types Reference for more information about the UTL\_HTTP package

If the value of the source\_type parameter is a user-defined name, the source\_location parameter contains an identifier string required to access the user-defined object to be imported, and the source\_name parameter contains the name of the object to be imported.

#### Pragmas

None.

#### Exceptions

ORDSourceExceptions.METHOD\_NOT\_SUPPORTED

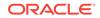

This exception is raised if you call the importFrom() method and this method is not supported by the source plug-in being used.

ORDSourceExceptions.NULL\_SOURCE

This exception is raised if you call the importFrom() method and the value of the local\_data parameter is NULL or has not been initialized.

See Exceptions for Oracle Multimedia Objects for more information about these exceptions.

**Examples** 

None.

# I.4 Static Methods Unique to the ORDAudio Object Type Relational Interface

Some Oracle Multimedia static methods are unique to the ORDAudio relational interface.

The relational interface adds Oracle Multimedia support to audio data stored in BLOBs and BFILEs rather than in the ORDAudio object type. The static methods that are unique to the ORDAudio relational interface are defined in the ordaspec.sql file.

## I.4.1 getProperties() for BFILEs

#### Format

| getProperties | (ctx       | IN | OUT | RAW,    |        |
|---------------|------------|----|-----|---------|--------|
|               | audioBfile | IN | OUT | NOCOPY  | BFILE, |
|               | attributes | IN | OUT | NOCOPY  | CLOB,  |
|               | format     | IN | VAR | CHAR2); |        |

#### Description

Reads the audio BFILE data to get the values of the media attributes for supported formats, and then stores them in the input CLOB. This method populates the CLOB with an extensive set of format and application properties in XML form.

#### Parameters

ctx

The format plug-in context information. (See Important Notes for Relational Methods.)

#### audioBfile

The audio data represented as a BFILE.

#### attributes

The CLOB to hold the XML attribute information generated by the getProperties() method. This CLOB is populated with an extensive set of format and application properties of the audio BFILE data in XML form.

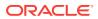

#### format

The format of the audio data. If a non-NULL value is specified for this parameter, then the format plug-in for this format type is invoked.

**Usage Notes** 

None.

Pragmas

None.

#### Exceptions

ORDAudioExceptions.AUDIO\_PLUGIN\_EXCEPTION

This exception is raised if you call the getProperties() method and the audio plug-in raises an exception.

ORDSourceExceptions.EMPTY\_SOURCE

This exception is raised when the value of the source.local attribute is 1 or 0 (TRUE), but the value of the source.localData attribute is NULL.

See Exceptions for Oracle Multimedia Objects for more information about these exceptions.

#### Examples

None.

## I.4.2 getProperties() (all attributes) for BFILEs

#### Format

| getProperties(ctx | IN OUT RAW,          |
|-------------------|----------------------|
| audioBfile        | IN OUT NOCOPY BFILE, |
| attributes        | IN OUT NOCOPY CLOB,  |
| mimeType          | OUT VARCHAR2,        |
| format            | IN OUT VARCHAR2      |
| encoding          | OUT VARCHAR2,        |
| numberOfChannels  | s OUT INTEGER,       |
| samplingRate      | OUT INTEGER,         |
| sampleSize        | OUT INTEGER,         |
| compressionType   | OUT VARCHAR2,        |
| audioDuration     | OUT INTEGER);        |

#### Description

Reads the audio BFILE data to get the values of the media attributes for supported formats, and then stores them in the input CLOB and returns them as explicit parameters. This method gets the properties for these attributes of the audio data: duration, MIME type, compression type, format, encoding type, number of channels, sampling rate, and sample size. It populates the CLOB with an extensive set of format and application properties in XML form.

ORACLE

#### Parameters

#### ctx

The format plug-in context information. (See Important Notes for Relational Methods.)

#### audioBfile

The audio data represented as a BFILE.

#### attributes

The CLOB to hold the XML attribute information generated by the getProperties() method. This CLOB is populated with an extensive set of format and application properties of the audio BFILE data in XML form.

#### mimeType

The MIME type of the audio data.

#### format

The format of the audio data. If a non-NULL value is specified, then the format plug-in for this format type is invoked. If not specified, the default plug-in is used and the derived format value is returned.

#### encoding

The encoding type of the audio data.

#### numberOfChannels

The number of channels in the audio data.

#### samplingRate

The sampling rate in samples per second at which the audio data was recorded.

#### sampleSize

The sample width or number of samples of audio in the data.

#### compressionType

The compression type of the audio data.

#### audioDuration

The total time required to play the audio data.

#### **Usage Notes**

If a property cannot be extracted from the media source, then the respective parameter is set to NULL.

#### Pragmas

None.

#### Exceptions

ORDAudioExceptions.AUDIO\_PLUGIN\_EXCEPTION

This exception is raised if you call the getProperties() method and the audio plug-in raises an exception.

ORDSourceExceptions.EMPTY\_SOURCE

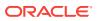

This exception is raised when the value of the source.local attribute is 1 or 0 (TRUE), but the value of the source.localData attribute is NULL.

See Exceptions for Oracle Multimedia Objects for more information about these exceptions.

Examples

None.

## I.4.3 getProperties() for BLOBs

#### Format

```
getProperties(ctx IN OUT RAW,
audioBlob IN BLOB,
attributes IN OUT NOCOPY CLOB,
format IN VARCHAR2);
```

#### Description

Reads the audio BLOB data to get the values of the media attributes for supported formats, and then stores them in the input CLOB. This method populates the CLOB with an extensive set of format and application properties in XML form.

#### Parameters

#### ctx

The format plug-in context information. (See Important Notes for Relational Methods.)

#### audioBlob

The audio data represented as a BLOB.

#### attributes

The CLOB to hold the XML attribute information generated by the getProperties() method. This CLOB is populated with an extensive set of format and application properties of the audio BLOB data in XML form.

#### format

The format of the audio data. If a non-NULL value is specified for this parameter, then the format plug-in for this format type is invoked; otherwise, the default plug-in is used.

#### **Usage Notes**

None.

#### Pragmas

None.

#### Exceptions

ORDAudioExceptions.AUDIO\_PLUGIN\_EXCEPTION

This exception is raised if you call the getProperties() method and the audio plug-in raises an exception.

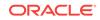

#### ORDSourceExceptions.EMPTY\_SOURCE

This exception is raised when the value of the source.local attribute is 1 or 0 (TRUE), but the value of the source.localData attribute is NULL.

See Exceptions for Oracle Multimedia Objects for more information about these exceptions.

#### Examples

None.

## I.4.4 getProperties() (all attributes) for BLOBs

#### Format

| getProperties | (ctx             | IN OUT RAW,         |
|---------------|------------------|---------------------|
|               | audioBlob        | IN BLOB,            |
|               | attributes       | IN OUT NOCOPY CLOB, |
|               | mimeType         | OUT VARCHAR2,       |
|               | format           | IN OUT VARCHAR2     |
|               | encoding         | OUT VARCHAR2,       |
|               | numberOfChannels | OUT INTEGER,        |
|               | samplingRate     | OUT INTEGER,        |
|               | sampleSize       | OUT INTEGER,        |
|               | compressionType  | OUT VARCHAR2,       |
|               | audioDuration    | OUT INTEGER);       |

#### Description

Reads the audio BLOB data to get the values of the media attributes for supported formats, and then stores them in the input CLOB and returns them as explicit parameters. This method gets the properties for these attributes of the audio data: duration, MIME type, compression type, format, encoding type, number of channels, sampling rate, and sample size. It populates the CLOB with an extensive set of format and application properties in XML form.

#### Parameters

#### ctx

The format plug-in context information. (See Important Notes for Relational Methods.)

#### audioBlob

The audio data represented as a BLOB.

#### attributes

The CLOB to hold the XML attribute information generated by the getProperties() method. This CLOB is populated with an extensive set of format and application properties of the audio BLOB data in XML form.

#### mimeType

The MIME type of the audio data.

#### format

The format of the audio data. If a non-NULL value is specified, then the format plug-in for this format type is invoked. If not specified, the derived format value is returned.

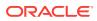

#### encoding

The encoding type of the audio data.

numberOfChannels

The number of channels in the audio data.

#### samplingRate

The sampling rate in samples per second at which the audio data was recorded.

#### sampleSize

The sample width or number of samples of audio in the data.

#### compressionType

The compression type of the audio data.

#### audioDuration

The total time required to play the audio data.

#### **Usage Notes**

If a property cannot be extracted from the media source, then the respective parameter is set to NULL.

#### Pragmas

None.

#### Exceptions

ORDAudioExceptions.AUDIO\_PLUGIN\_EXCEPTION

This exception is raised if you call the getProperties() method and the audio plug-in raises an exception.

#### ORDSourceExceptions.EMPTY\_SOURCE

This exception is raised when the value of the source.local attribute is 1 or 0 (TRUE), but the value of the source.localData attribute is NULL.

See Exceptions for Oracle Multimedia Objects for more information about these exceptions.

#### Examples

None.

# I.5 Static Methods Unique to the ORDDoc Object Type Relational Interface

There are several Oracle Multimedia static methods that are unique to the ORDDoc relational interface.

The relational interface adds Oracle Multimedia support to audio, image, video, and other heterogeneous media data stored in BLOBs and BFILEs rather than in the ORDDoc object type. The static methods that are unique to the ORDDoc relational interface are defined in the orddspec.sql file.

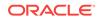

## I.5.1 getProperties() for BFILEs

#### Format

getProperties(ctx IN OUT RAW, docBfile IN OUT NOCOPY BFILE, attributes IN OUT NOCOPY CLOB, format IN VARCHAR2);

#### Description

Reads the document BFILE data to get the values of the media attributes, and then stores them in the input CLOB. It populates the CLOB with an extensive set of format and application properties in XML form.

#### **Parameters**

#### ctx

The format plug-in context information. (See Important Notes for Relational Methods.)

#### docBfile

The document data represented as a BFILE.

#### attributes

The CLOB to hold the XML attribute information generated by the getProperties() method. This CLOB is populated with an extensive set of format and application properties of the document BFILE data in XML form.

#### format

The format of the document data. If a non-NULL value is specified, then the format plug-in for this format type is invoked.

#### **Usage Notes**

None.

#### Pragmas

None.

#### Exceptions

#### ORDDocExceptions.DOC\_PLUGIN\_EXCEPTION

This exception is raised if you call the getProperties() method and the document plugin raises an exception.

#### ORDSourceExceptions.EMPTY\_SOURCE

This exception is raised when the value of the source.local attribute is 1 or 0 (TRUE), but the value of the source.localData attribute is NULL.

See Exceptions for Oracle Multimedia Objects for more information about these exceptions.

#### Examples

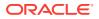

## I.5.2 getProperties() (all attributes) for BFILEs

#### Format

g

| etProperties | (ctx          | IN OUT RAW,          |
|--------------|---------------|----------------------|
|              | docBfile      | IN OUT NOCOPY BFILE, |
|              | attributes    | IN OUT NOCOPY CLOB,  |
|              | mimeType      | OUT VARCHAR2,        |
|              | format        | IN OUT VARCHAR2,     |
|              | contentLength | OUT INTEGER);        |

#### Description

Reads the document BFILE data to get the values of the media attributes for supported formats, and then stores them in the input CLOB and returns them as explicit parameters. This method gets the properties for these attributes of the document data: MIME type, content length, and format. It populates the CLOB with an extensive set of format and application properties in XML form.

#### **Parameters**

#### ctx

The format plug-in context information. (See Important Notes for Relational Methods.)

#### docBfile

The document data represented as a BFILE.

#### attributes

The CLOB to hold the XML attribute information generated by the getProperties() method. This CLOB is populated with an extensive set of format and application properties of the document BFILE data in XML form.

#### mimeType

The MIME type of the document data.

#### format

The format of the document data. If a non-NULL value is specified, then the format plug-in for this format type is invoked. If not specified, the derived format is returned.

#### contentLength

The length of the content, in bytes.

#### **Usage Notes**

If a property cannot be extracted from the media source, then the respective parameter is set to NULL.

#### Pragmas

None.

#### Exceptions

ORDDocExceptions.DOC\_PLUGIN\_EXCEPTION

This exception is raised if you call the getProperties() method and the document plugin raises an exception.

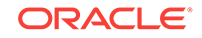

#### ORDSourceExceptions.EMPTY\_SOURCE

This exception is raised when the value of the source.local attribute is 1 or 0 (TRUE), but the value of the source.localData attribute is NULL.

See Exceptions for Oracle Multimedia Objects for more information about these exceptions.

#### Examples

None.

## I.5.3 getProperties() for BLOBs

#### Format

getProperties(ctx IN OUT RAW, docBlob IN BLOB, attributes IN OUT NOCOPY CLOB, format IN VARCHAR2);

#### Description

Reads the document BLOB data to get the values of the media attributes, and then stores them in the input CLOB. This method populates the CLOB with an extensive set of format and application properties in XML form.

#### Parameters

#### ctx

The format plug-in context information. (See Important Notes for Relational Methods.)

#### docBlob

The document data represented as a BLOB.

#### attributes

The CLOB to hold the XML attribute information generated by the getProperties() method. This CLOB is populated with an extensive set of format and application properties of the document BLOB data in XML form.

#### format

The format of the document data. If a non-NULL value is specified, then the format plug-in for this format type is invoked.

#### **Usage Notes**

None.

#### Pragmas

None.

#### Exceptions

ORDDocExceptions.DOC\_PLUGIN\_EXCEPTION

This exception is raised if you call the getProperties() method and the document plugin raises an exception.

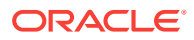

#### ORDSourceExceptions.EMPTY\_SOURCE

This exception is raised when the value of the source.local attribute is 1 or 0 (TRUE), but the value of the source.localData attribute is NULL.

See Exceptions for Oracle Multimedia Objects for more information about these exceptions.

#### Examples

None.

## I.5.4 getProperties() (all attributes) for BLOBs

#### Format

q

| getProperties | s(ctx         | IN OUT RAW,         |
|---------------|---------------|---------------------|
|               | docBlob       | IN BLOB,            |
|               | attributes    | IN OUT NOCOPY CLOB, |
|               | mimeType      | OUT VARCHAR2,       |
|               | format        | IN OUT VARCHAR2,    |
|               | contentLength | OUT INTEGER);       |

#### Description

Reads the document BLOB data to get the values of the media attributes, and then stores them in the input CLOB and returns them as explicit parameters. This method gets the properties for these attributes of the document data: MIME type, content length, and format. It populates the CLOB with an extensive set of format and application properties in XML form.

#### **Parameters**

#### ctx

The format plug-in context information. (See Important Notes for Relational Methods.)

#### docBlob

The document data represented as a BLOB.

#### attributes

The CLOB to hold the XML attribute information generated by the getProperties() method. This CLOB is populated with an extensive set of format and application properties of the document BLOB data in XML form.

#### mimeType

The MIME type of the document data.

#### format

The format of the document data. If a non-NULL value is specified, then the format plug-in for this format type is invoked.

#### contentLength

The length of the content, in bytes.

#### **Usage Notes**

If a property cannot be extracted from the media source, then the respective parameter is set to NULL.

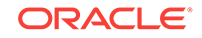

#### Pragmas

None.

#### Exceptions

ORDDocExceptions.DOC\_PLUGIN\_EXCEPTION

This exception is raised if you call the getProperties() method and the document plugin raises an exception.

ORDSourceExceptions.EMPTY\_SOURCE

This exception is raised when the value of the source.local attribute is 1 or 0 (TRUE), but the value of the source.localData attribute is NULL.

See Exceptions for Oracle Multimedia Objects for more information about these exceptions.

Examples

None.

## I.6 Static Methods Unique to the ORDImage Object Type Relational Interface

Several Oracle Multimedia static methods are unique to the ORDImage relational interface.

The relational interface adds Oracle Multimedia support to image data stored in BLOBs and BFILEs rather than in the ORDImage object type. The static methods that are unique to the ORDImage relational interface are defined in the ordispec.sql file.

## I.6.1 applyWatermark() image for BFILEs

#### Format

| applyWatermark(imageBfile | IN OUT NOCOPY BFILE,                             |
|---------------------------|--------------------------------------------------|
| added_image               | IN OUT NOCOPY BFILE,                             |
| dest                      | IN OUT NOCOPY BLOB,                              |
| logging                   | OUT VARCHAR2,                                    |
| watermark_properties      | <pre>IN ordsys.ord_str_list default null);</pre> |

#### Description

Overlays an image watermark onto a source image stored in a BFILE and writes it to a destination BLOB.

#### **Parameters**

#### imageBfile

The source image data represented as a BFILE.

#### added\_image

The watermark image stored in a BFILE to be added to the source image.

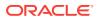

#### dest

The destination BLOB for the watermarked image.

#### logging

A string that contains information about any unexpected behavior that occurred during the watermarking operation. If the operation is successful, an empty string is returned.

#### watermark\_properties

A string list of name-value pairs that define attributes of the watermark image, including: width, height, position, position\_x, position\_y, and transparency. See Table D-4 for the complete list of watermark properties.

#### **Usage Notes**

Calling this method processes the image into the destination BLOB from any source BFILE.

See Watermarking Operations for more information about watermarking operations and watermark properties.

#### Pragmas

None.

#### Exceptions

ORDImageExceptions.NULL\_CONTENT

This exception is raised when the source image or added image is NULL.

ORDImageExceptions.NULL DESTINATION

This exception is raised when the destination image BLOB is NULL.

See Exceptions for Oracle Multimedia Objects for more information about these exceptions.

#### **Examples**

None.

### I.6.2 applyWatermark() image for BLOBs

#### Format

applyWatermark(imageBlob IN BLOB, added\_image IN BLOB, dest IN OUT NOCOPY BLOB, logging OUT VARCHAR2, watermark\_properties IN ordsys.ord\_str\_list default null);

#### Description

Overlays an image watermark onto a source image stored in a BLOB and writes it to a destination BLOB.

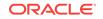

#### Parameters

#### imageBlob

The source image data represented as a BLOB.

#### added\_image

The watermark image stored in a BLOB to be added to the source image.

#### dest

The destination BLOB for the watermarked image.

#### logging

A string that contains information about any unexpected behavior that occurred during the watermarking operation. If the operation is successful, an empty string is returned.

#### watermark\_properties

A string list of name-value pairs that define attributes of the watermark image, including: width, height, position, position\_x, position\_y, and transparency. See Table D-4 for the complete list of watermark properties.

#### **Usage Notes**

Because temporary LOBs do not have read consistency, you cannot use the same temporary LOB for both the imageBlob and dest parameters.

Calling this method processes the image into the destination BLOB from any source BLOB.

See Watermarking Operations for more information about watermarking operations and watermark properties.

#### Pragmas

None.

#### Exceptions

ORDImageExceptions.NULL\_CONTENT

This exception is raised when the source image or added image is NULL.

ORDImageExceptions.NULL\_DESTINATION

This exception is raised when the destination image BLOB is NULL.

See Exceptions for Oracle Multimedia Objects for more information about this exception.

#### Examples

None.

## I.6.3 applyWatermark() text for BFILEs

#### Format

applyWatermark(imageBfile added\_text IN OUT NOCOPY BFILE, IN VARCHAR2,

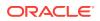

dest IN OUT NOCOPY BLOB, logging OUT VARCHAR2, watermark properties IN ordsys.ord str\_list default null);

#### Description

Overlays a text watermark onto a source image stored in a BFILE and writes it to a destination BLOB.

#### Parameters

#### imageBfile

The source image data represented as a BFILE.

#### added\_text

The watermark text stored in a string to be added to the source image.

#### dest

The destination BLOB for the watermarked image.

#### logging

A string that contains information about any unexpected behavior that occurred during the watermarking operation. If the operation is successful, an empty string is returned. Otherwise, this method returns a string that describes the unexpected behavior. For example: if watermark text is so long that it is truncated, this string is returned: WARNING: text is too long and truncated.

#### watermark\_properties

A string list of name-value pairs that define attributes of the watermark text, including: font\_name, font\_style, font\_size, text\_color, position\_x, position\_y, and transparency. See Table D-4 for the complete list of watermark properties.

#### **Usage Notes**

Calling this method processes the image into the destination BLOB from any source BFILE.

See Watermarking Operations for more information about watermarking operations and watermark properties.

#### Pragmas

None.

#### Exceptions

ORDImageExceptions.NULL\_CONTENT

This exception is raised when the source image is NULL.

ORDImageExceptions.NULL\_DESTINATION

This exception is raised when the destination image BLOB is NULL.

See Exceptions for Oracle Multimedia Objects for more information about these exceptions.

#### Examples

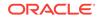

## I.6.4 applyWatermark() text for BLOBs

#### Format

applyWatermark(imageBlob IN BLOB, added\_text IN VARCHAR2, dest IN OUT NOCOPY BLOB, logging OUT VARCHAR2, watermark\_properties IN ordsys.ord\_str\_list default null);

#### Description

Overlays a text watermark onto a source image stored in a BLOB and writes it to a destination BLOB.

#### Parameters

#### imageBfile

The source image data represented as a BLOB.

#### added\_text

The watermark text stored in a string to be added to the source image.

#### dest

The destination BLOB for the watermarked image.

#### logging

A string that contains information about any unexpected behavior that occurred during the watermarking operation. If the operation is successful, an empty string is returned. Otherwise, this method returns a string that describes the unexpected behavior. For example: if watermark text is so long that it is truncated, this string is returned: WARNING: text is too long and truncated.

#### watermark\_properties

A string list of name-value pairs that define attributes of the watermark text, including: font\_name, font\_style, font\_size, text\_color, position\_x, position\_y, and transparency. See Table D-4 for the complete list of watermark properties.

#### **Usage Notes**

Because temporary LOBs do not have read consistency, you cannot use the same temporary LOB for both the imageBlob and dest parameters.

Calling this method processes the image into the destination BLOB from any source BLOB.

See Watermarking Operations for more information about watermarking operations and watermark properties.

#### Pragmas

None.

#### Exceptions

ORDImageExceptions.NULL\_CONTENT

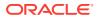

This exception is raised when the source image is NULL.

ORDImageExceptions.NULL\_DESTINATION

This exception is raised when the destination image BLOB is NULL.

See Exceptions for Oracle Multimedia Objects for more information about this exception.

#### Examples

None.

## I.6.5 getMetadata() for BFILEs

#### Format

getMetadata(imageBfile IN NOCOPY BFILE, metadataType IN VARCHAR2 DEFAULT 'ALL') RETURN XMLSequenceType;

#### Description

Extracts the specified types of metadata from the imageBfile and returns an array of schema-valid XML documents. If no matching metadata is found, an empty array is returned.

#### Parameters

#### imageBfile

The image data represented as a BFILE.

#### metadataType

A string that identifies the types of embedded metadata to extract. Valid values are: All, ORDIMAGE, XMP, EXIF, and IPTC-IIM. The default value is All.

#### **Usage Notes**

When the value of input parameter metadataType is ALL, and two or more types of supported metadata are present in the image, this method returns several XML documents, one for each type of metadata found. For other values of the input parameter, the method returns zero or one XML document.

Each document is stored as an instance of XMLType, and is based on one of the metadata schemas. Use the XQuery function fn:namespace-uri to determine the type of metadata represented in that document.

See Oracle Multimedia Metadata XML Schemas for information about the supported metadata schemas.

#### 🖋 See Also:

- Oracle Multimedia User's Guide for more information about the metadata feature
- Oracle XML DB Developer's Guide for more information about XQuery functions

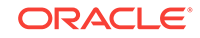

#### Pragmas

None.

#### Exceptions

ORDImageExceptions.NULL\_CONTENT

This exception is raised when the imageBfile parameter is NULL.

See Exceptions for Oracle Multimedia Objects for more information about this exception.

#### **Examples**

None.

## I.6.6 getMetadata() for BLOBs

#### Format

getMetadata(imageBlob IN NOCOPY BLOB, metadataType IN VARCHAR2 DEFAULT 'ALL') RETURN XMLSequenceType;

#### Description

Extracts the specified types of metadata from the imageBlob and returns an array of schema-valid XML documents. If no matching metadata is found, an empty array is returned.

#### Parameters

#### imageBlob

The image data represented as a BLOB.

#### metadataType

A string that identifies the types of embedded metadata to extract. Valid values are: ALL, ORDIMAGE, XMP, EXIF, and IPTC-IIM. The default value is ALL.

#### **Usage Notes**

When the value of input parameter metadataType is ALL, and two or more types of supported metadata are present in the image, this method returns several XML documents, one for each type of metadata found. For other values of the input parameter, the method returns zero or one XML document.

Each document is stored as an instance of XMLType, and is based on one of the metadata schemas. Use the XQuery function fn:namespace-uri to determine the type of metadata represented in that document.

See Oracle Multimedia Metadata XML Schemas for information about the supported metadata schemas.

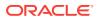

See Also:

- Oracle Multimedia User's Guide for more information about the metadata feature
- Oracle XML DB Developer's Guide for more information about XQuery functions

#### Pragmas

None.

#### Exceptions

ORDImageExceptions.NULL\_CONTENT

This exception is raised when the imageBlob parameter is NULL.

See Exceptions for Oracle Multimedia Objects for more information about this exception.

#### Examples

None.

## I.6.7 getProperties() for BFILEs

#### Format

getProperties(imageBfile IN OUT NOCOPY BFILE, attributes IN OUT NOCOPY CLOB);

#### Description

Reads the image BFILE data to get the values of the media attributes for supported formats, and then stores them in the input CLOB. This method populates the CLOB with a set of format properties in XML form.

#### Parameters

#### imageBfile

The image data represented as a BFILE.

#### attributes

The CLOB to hold the XML attribute information generated by the getProperties() method. This CLOB is populated with a set of format properties of the image BFILE data in XML form.

#### **Usage Notes**

None.

#### Pragmas

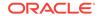

#### Exceptions

ORDImageExceptions.NULL\_CONTENT

This exception is raised when the imageBfile parameter is NULL.

See Exceptions for Oracle Multimedia Objects for more information about this exception.

#### Examples

None.

## I.6.8 getProperties() (all attributes) for BFILEs

#### Format

| getProperties(imageBfile | IN OUT NOCOPY BFILE, |
|--------------------------|----------------------|
| attributes               | IN OUT NOCOPY CLOB,  |
| mimeType                 | OUT VARCHAR2,        |
| width                    | OUT INTEGER,         |
| height                   | OUT INTEGER,         |
| fileFormat               | OUT VARCHAR2,        |
| contentFormat            | OUT VARCHAR2,        |
| compressionFormat        | OUT VARCHAR2,        |
| contentLength            | OUT INTEGER);        |

#### Description

Reads the image BFILE data to get the values of the media attributes for supported formats, and then stores them in the input CLOB and returns them as explicit parameters. This method gets the properties for these attributes of the image data: MIME type, width, height, file format, content format, compression format, and content length. It populates the CLOB with a set of format properties in XML form.

#### **Parameters**

#### imageBfile

The image data represented as a BFILE.

#### attributes

The CLOB to hold the XML attribute information generated by the getProperties() method. This CLOB is populated with a set of format properties of the image BFILE data in XML form.

#### mimeType

The MIME type of the image data.

#### width

The width of the image in pixels.

#### height

The height of the image in pixels.

#### fileFormat

The format of the image data.

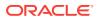

#### contentFormat

The type of image (monochrome, and so on).

#### compressionFormat

The compression algorithm used on the image data.

#### contentLength

The size of the image file on disk, in bytes.

#### **Usage Notes**

If a property cannot be extracted from the media source, then the respective parameter is set to NULL.

#### Pragmas

None.

#### Exceptions

ORDImageExceptions.NULL\_CONTENT

This exception is raised when the imageBfile parameter is NULL.

See Exceptions for Oracle Multimedia Objects for more information about this exception.

#### Examples

None.

## I.6.9 getProperties() for BLOBs

#### Format

getProperties(imageBlob IN BLOB, attributes IN OUT NOCOPY CLOB);

#### Description

Reads the image BLOB data to get the values of the media attributes for supported formats, and then stores them in the input CLOB. This method populates the CLOB with a set of format properties in XML form.

#### Parameters

#### imageBlob

The image data represented as a BLOB.

#### attributes

The CLOB to hold the XML attribute information generated by the getProperties() method. This CLOB is populated with a set of format properties of the image BLOB data in XML form.

#### **Usage Notes**

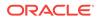

#### Pragmas

None.

#### Exceptions

ORDImageExceptions.NULL\_CONTENT

This exception is raised when the imageBlob parameter is NULL.

See Exceptions for Oracle Multimedia Objects for more information about this exception.

#### Examples

None.

## I.6.10 getProperties() (all attributes) for BLOBs

#### Format

| getProperties(imageBlob | IN BLOB,            |
|-------------------------|---------------------|
| attributes              | IN OUT NOCOPY CLOB, |
| mimeType                | OUT VARCHAR2,       |
| width                   | OUT INTEGER,        |
| height                  | OUT INTEGER,        |
| fileFormat              | OUT VARCHAR2,       |
| contentFormat           | OUT VARCHAR2,       |
| compressionFormat       | OUT VARCHAR2,       |
| contentLength           | OUT INTEGER);       |

#### Description

Reads the image BLOB data to get the values of the media attributes for supported formats, and then stores them in the input CLOB and returns them as explicit parameters. This method gets the properties for these attributes of the image data: MIME type, width, height, file format, content format, compression format, and content length. It populates the CLOB with a set of format properties in XML form.

#### **Parameters**

#### imageBlob

The image data represented as a BLOB.

#### attributes

The CLOB to hold the XML attribute information generated by the getProperties() method. This CLOB is populated with a set of format properties of the image BLOB data in XML form.

#### mimeType

The MIME type of the image data.

#### width

The width of the image in pixels.

#### height

The height of the image in pixels.

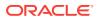

#### fileFormat

The format of the image data.

#### contentFormat

The type of image (monochrome, and so on).

#### compressionFormat

The compression algorithm used on the image data.

#### contentLength

The size of the image file on disk, in bytes.

#### **Usage Notes**

If a property cannot be extracted from the media source, then the respective parameter is set to NULL.

#### Pragmas

None.

#### **Exceptions**

ORDImageExceptions.NULL\_CONTENT

This exception is raised when the imageBlob parameter is NULL.

See Exceptions for Oracle Multimedia Objects for more information about this exception.

#### Examples

None.

## I.6.11 process()

#### Format

#### Description

Performs one or more image processing operations on a BLOB, writing the image back onto itself.

#### Parameters

**imageBlob** The image data represented as a BLOB.

#### command

A list of image processing operations to perform on the image.

#### **Usage Notes**

You can change one or more of the image attributes shown in Table 10-1. Table 10-2 shows additional changes that can be made only to raw pixel and foreign images.

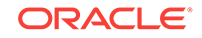

See Oracle Multimedia Image Processing for more information about process() operators.

The process() method changes image attributes, therefore if you are storing image attributes, call the getProperties() method after calling the process() method.

#### Pragmas

None.

#### Exceptions

ORDImageExceptions.DATA\_NOT\_LOCAL

This exception is raised if you call the process() method and the imageBlob parameter is not initialized.

See Exceptions for Oracle Multimedia Objects for more information about this exception.

#### **Examples**

None.

## I.6.12 processCopy() for BFILEs

#### Format

| processCopy(imageBfile | IN | OUT       | NOCOPY | BFILE, |
|------------------------|----|-----------|--------|--------|
| command                | IN | VARCHAR2, |        |        |
| dest                   | IN | OUT       | NOCOPY | BLOB); |

#### Description

Reads the image in the source BFILE, performs one or more image processing operations on the image, and then stores the resulting image in the destination BLOB. The original image content in the source BFILE remains unchanged.

#### Parameters

#### imageBfile

The image data represented as a BFILE.

#### command

A list of image processing changes to make for the image in the destination BLOB.

#### dest

The destination of the new image.

#### **Usage Notes**

See Table 10-1 and Table 10-2 for information about image processing operators.

Calling this method processes the image into the destination BLOB from any source BFILE.

The processCopy() method changes image attributes, therefore, if you are storing image attributes, call the getProperties() method on the destination image after calling the processCopy() method.

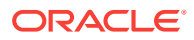

See Oracle Multimedia Image Processing for more information about processCopy() operators.

#### Pragmas

None.

#### Exceptions

ORDImageExceptions.NULL\_DESTINATION

This exception is raised if you call the processCopy() method and the destination image is NULL.

ORDImageExceptions.NULL\_LOCAL\_DATA

This exception is raised when the imageBfile parameter is NULL.

See Exceptions for Oracle Multimedia Objects for more information about these exceptions.

#### Examples

None.

## I.6.13 processCopy() for BLOBs

#### Format

| processCopy(imageBlob | IN BLOB,             |
|-----------------------|----------------------|
| command               | IN VARCHAR2,         |
| dest                  | IN OUT NOCOPY BLOB); |

#### Description

Reads the image in the source BLOB, performs one or more image processing operations on the image, and then stores the resulting image in the destination BLOB. The original image content in the source BLOB remains unchanged.

#### **Parameters**

#### imageBlob

The source image data represented as a BLOB.

#### command

A list of image processing changes to make for the image in the destination BLOB.

#### dest

The destination of the new image.

#### **Usage Notes**

See Table 10-1 and Table 10-2 for information about image processing operators.

Because temporary LOBs do not have read consistency, you cannot use the same temporary LOB for both the imageBlob and dest parameters.

Calling this method processes the image into the destination BLOB from any source BLOB.

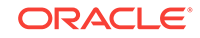

The processCopy() method changes image attributes, therefore, if you are storing image attributes, call the getProperties() method on the destination image after calling the processCopy() method.

See Oracle Multimedia Image Processing for more information about processCopy() operators.

#### Pragmas

None.

#### Exceptions

ORDImageExceptions.DATA\_NOT\_LOCAL

This exception is raised if you call the processCopy() method and the imageBlob parameter is not initialized.

See Exceptions for Oracle Multimedia Objects for more information about this exception.

#### Examples

None.

### I.6.14 putMetadata() for BFILEs

#### Format

```
putMetadata(imageBfile IN NOCOPY BFILE,
    dest IN OUT NOCOPY BLOB
    xmlData IN NOCOPY XMLType,
    metadataType IN VARCHAR2 DEFAULT 'XMP',
    encoding IN VARCHAR2 DEFAULT "UTF-8");
```

#### Description

Accepts a BFILE containing an image and a schema-valid XML document, and creates a binary packet suitable for embedding in the target image file format. The packet is encoded according to the value of the encoding parameter. If the value of the metadataType parameter is XMP, this method writes a new XMP packet to the image, replacing any existing XMP packets. The new image file with embedded metadata is returned in the dest parameter.

#### **Parameters**

#### imageBfile

The BFILE handle to the image.

#### dest

The BLOB to receive the image containing the embedded metadata.

#### xmlData

The XMLtype that contains a schema-valid XML document for the indicated metadataType. If the value of the metadataType parameter is XMP, the root element should contain a well-formed RDF document.

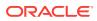

#### metadataType

A string that specifies the type of metadata to write. The valid value is XMP; it is also the default.

#### encoding

The character encoding to be used in the image file. Valid values are: UTF-8, UTF-16, UTF-16BE, and UTF-16LE. The default is UTF-8.

#### **Usage Notes**

The binary metadata packet generated from the same xmlData input may have different sizes for different encodings. Different image file formats support different encodings, and may restrict the binary metadata packet size. The restrictions of the supported image formats are as follows:

- GIF89a supports UTF-8 encoding only.
- JPEG requires a binary packet size of less than 65502 bytes.
- TIFF requires a binary packet size of less than 4 gigabytes.

#### See Also:

*Oracle Multimedia User's Guide* for more information about the metadata feature

#### Pragmas

None.

#### Exceptions

ORDImageExceptions.NULL\_CONTENT

This exception is raised when the image is NULL.

ORDImageExceptions.NULL\_DESTINATION

This exception is raised when the destination image is NULL.

See Exceptions for Oracle Multimedia Objects for more information about these exceptions.

#### Examples

None.

### I.6.15 putMetadata() for BLOBs

#### Format

putMetadata(imageBlob IN NOCOPY BLOB, dest IN OUT NOCOPY BLOB xmlData IN NOCOPY XMLType, metadataType IN VARCHAR2 DEFAULT 'XMP', encoding IN VARCHAR2 DEFAULT "UTF-8");

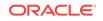

#### Description

Accepts a BLOB containing an image and a schema-valid XML document, and creates a binary packet suitable for embedding in the target image file format. The packet is encoded according to the value of the encoding parameter. If the value of the metadataType parameter is XMP, this method writes a new XMP packet to the image, replacing any existing XMP packets. The new image file with embedded metadata is returned in the dest parameter.

#### Parameters

#### imageBlob

The BLOB handle to the image.

#### dest

The BLOB to receive the image containing the embedded metadata.

#### xmlData

The XML type that contains a schema-valid XML document for the indicated metadataType. If the value of the metadataType parameter is xMP, the root element should contain a well-formed RDF document.

#### metadataType

A string that specifies the type of metadata to write. The valid value is XMP; it is also the default.

#### encoding

The character encoding to be used in the image file. Valid values are: UTF-8, UTF-16, UTF-16BE, and UTF-16LE. The default is UTF-8.

#### **Usage Notes**

Because temporary LOBs do not have read consistency, you cannot use one temporary LOB for both the imageBlob and dest parameters. The binary metadata packet generated from the same xmlData input may have different sizes for different encodings. Different image file formats support different encodings, and may restrict the binary metadata packet size. The restrictions of the supported image formats are as follows:

- GIF89a supports UTF-8 encoding only.
- JPEG requires a binary packet size of less than 65502 bytes.
- TIFF requires a binary packet size of less than 4 gigabytes.

#### See Also:

*Oracle Multimedia User's Guide* for more information about the metadata feature

#### Pragmas

None.

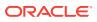

#### Exceptions

ORDImageExceptions.NULL\_CONTENT

This exception is raised when the image is NULL.

ORDImageExceptions.NULL\_DESTINATION

This exception is raised when the destination image is NULL.

See Exceptions for Oracle Multimedia Objects for more information about these exceptions.

#### Examples

None.

# I.7 Static Methods Unique to the ORDVideo Object Type Relational Interface

Some Oracle Multimedia static methods are unique to the ORDVideo relational interface.

The relational interface adds Oracle Multimedia support to video data stored in BLOBs and BFILEs rather than in the ORDVideo object type. The static methods that are unique to the ORDVideo relational interface are defined in the ordvspec.sql file.

### I.7.1 getProperties() for BFILEs

#### Format

```
getProperties(ctx IN OUT RAW,
videoBfile IN OUT NOCOPY BFILE,
attributes IN OUT NOCOPY CLOB,
format IN VARCHAR2);
```

#### Description

Reads the video BFILE data to get the values of the media attributes for supported formats, and then stores them in the input CLOB. This method populates the CLOB with an extensive set of format and application properties in XML form.

#### Parameters

ctx

The format plug-in context information. (See Important Notes for Relational Methods.)

#### videoBfile

The video data represented as a BFILE.

#### attributes

The CLOB to hold the XML attribute information generated by the getProperties() method. This CLOB is populated with an extensive set of format and application properties of the video BFILE data in XML form.

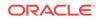

#### format

The format of the video data. If a non-NULL value is specified, then the format plug-in for this format type is invoked.

#### **Usage Notes**

None.

#### Pragmas

None.

#### Exceptions

ORDSourceExceptions.EMPTY\_SOURCE

This exception is raised when the value of the source.local attribute is 1 or 0 (TRUE), but the value of the source.localData attribute is NULL.

ORDVideoExceptions.VIDEO\_PLUGIN\_EXCEPTION

This exception is raised if you call the getProperties() method and the video plug-in raises an exception.

See Exceptions for Oracle Multimedia Objects for more information about these exceptions.

#### Examples

None.

### I.7.2 getProperties() (all attributes) for BFILEs

#### Format

| getProperties(ctx | IN OUT RAW,          |
|-------------------|----------------------|
| videoBfile        | IN OUT NOCOPY BFILE, |
| attributes        | IN OUT NOCOPY CLOB,  |
| mimeType          | OUT VARCHAR2,        |
| format            | IN OUT VARCHAR2,     |
| width             | OUT INTEGER,         |
| height            | OUT INTEGER,         |
| frameResolution   | OUT INTEGER,         |
| frameRate         | OUT INTEGER,         |
| videoDuration     | OUT INTEGER,         |
| numberOfFrames    | OUT INTEGER,         |
| compressionType   | OUT VARCHAR2,        |
| numberOfColors    | OUT INTEGER,         |
| bitRate           | OUT INTEGER);        |

#### Description

Reads the video BFILE data to get the values of the media attributes for supported formats, and then stores them in the input CLOB and returns them as explicit parameters. This method gets the properties for these attributes of the video data: MIME type, format, frame size, frame resolution, frame rate, video duration, number of frames, compression type, number of colors, and bit rate. It populates the CLOB with an extensive set of format and application properties in XML form.

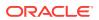

#### Parameters

#### ctx

The format plug-in context information. (See Important Notes for Relational Methods.)

#### videoBfile

The video data represented as a BFILE.

#### attributes

The CLOB to hold the XML attribute information generated by the getProperties() method. This CLOB is populated with an extensive set of format and application properties of the video BFILE data in XML form.

#### mimeType

The MIME type of the video data.

#### format

The format of the video data. If a non-NULL value is specified, then the format plug-in for this format type is invoked. If specified as NULL, the format of the video data is returned.

#### width

The width of the frame in pixels of the video data.

#### height

The height of the frame in pixels of the video data.

#### frameResolution

The number of pixels per inch of frames in the video data.

#### frameRate

The number of frames per second at which the video data was recorded.

#### videoDuration

The total time required to play the video data.

#### numberOfFrames

The total number of frames in the video data.

#### compressionType

The compression type of the video data.

#### numberOfColors

The number of colors in the video data.

#### bitRate

The bit rate in the video data.

#### **Usage Notes**

If a property cannot be extracted from the media source, then the respective parameter is set to NULL.

#### Pragmas

None.

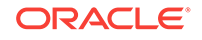

#### Exceptions

ORDSourceExceptions.EMPTY\_SOURCE

This exception is raised when the value of the source.local attribute is 1 or 0 (TRUE), but the value of the source.localData attribute is NULL.

ORDVideoExceptions.VIDEO\_PLUGIN\_EXCEPTION

This exception is raised if you call the getProperties() method and the video plug-in raises an exception.

See Exceptions for Oracle Multimedia Objects for more information about these exceptions.

Examples

None.

### I.7.3 getProperties() for BLOBs

#### Format

getProperties(ctx IN OUT RAW, videoBlob IN BLOB, attributes IN OUT NOCOPY CLOB, format IN VARCHAR2);

#### Description

Reads the video BLOB data to get the values of the media attributes for supported formats, and then stores them in the input CLOB. This method populates the CLOB with an extensive set of format and application properties in XML form.

#### Parameters

ctx

The format plug-in context information. (See Important Notes for Relational Methods.)

#### videoBlob

The video data represented as a BLOB.

#### attributes

The CLOB to hold the XML attribute information generated by the getProperties() method. This CLOB is populated with an extensive set of format and application properties of the video BLOB data in XML form.

#### format

The format of the video data. If a non-NULL value is specified, then the format plug-in for this format type is invoked.

**Usage Notes** 

None.

#### Pragmas

None.

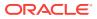

#### Exceptions

ORDSourceExceptions.EMPTY\_SOURCE

This exception is raised when the value of the source.local attribute is 1 or 0 (TRUE), but the value of the source.localData attribute is NULL.

ORDVideoExceptions.VIDEO\_PLUGIN\_EXCEPTION

This exception is raised if you call the getProperties() method and the video plug-in raises an exception.

See Exceptions for Oracle Multimedia Objects for more information about these exceptions.

Examples

None.

### I.7.4 getProperties() (all attributes) for BLOBs

#### Format

| getProperties | (ctx            | IN OUT RAW,         |
|---------------|-----------------|---------------------|
|               | videoBlob       | IN BLOB,            |
|               | attributes      | IN OUT NOCOPY CLOB, |
|               | mimeType        | OUT VARCHAR2,       |
|               | format          | IN OUT VARCHAR2     |
|               | width           | OUT INTEGER,        |
|               | height          | OUT INTEGER,        |
|               | frameResolution | OUT INTEGER,        |
|               | frameRate       | OUT INTEGER,        |
|               | videoDuration   | OUT INTEGER,        |
|               | numberOfFrames  | OUT INTEGER,        |
|               | compressionType | OUT VARCHAR2,       |
|               | numberOfColors  | OUT INTEGER,        |
|               | bitRate         | OUT INTEGER);       |

#### Description

Reads the video BLOB data to get the values of the media attributes for supported formats, and then stores them in the input CLOB and returns them as explicit parameters. This method gets the properties for these attributes of the video data: MIME type, format, frame size, frame resolution, frame rate, video duration, number of frames, compression type, number of colors, and bit rate. It populates the CLOB with an extensive set of format and application properties in XML form.

#### **Parameters**

#### ctx

The format plug-in context information. (See Important Notes for Relational Methods.)

#### videoBlob

The video data represented as a BLOB.

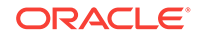

#### attributes

The CLOB to hold the XML attribute information generated by the getProperties() method. This CLOB is populated with an extensive set of format and application properties of the video BLOB data in XML form.

#### mimeType

The MIME type of the video data.

#### format

The format of the video data. If a non-NULL value is specified, then the format plug-in for this format type is invoked. If specified as NULL, the format of the video data is returned.

#### width

The width of the frame in pixels of the video data.

#### height

The height of the frame in pixels of the video data.

#### frameResolution

The number of pixels per inch of frames in the video data.

#### frameRate

The number of frames per second at which the video data was recorded.

#### videoDuration

The total time required to play the video data.

#### numberOfFrames

The total number of frames in the video data.

#### compressionType

The compression type of the video data.

#### numberOfColors

The number of colors in the video data.

#### bitRate

The bit rate in the video data.

#### **Usage Notes**

If a property cannot be extracted from the media source, then the respective parameter is set to NULL.

#### Pragmas

None.

#### Exceptions

ORDSourceExceptions.EMPTY\_SOURCE

This exception is raised when the value of the source.local attribute is 1 or 0 (TRUE), but the value of the source.localData attribute is NULL.

ORDVideoExceptions.VIDEO\_PLUGIN\_EXCEPTION

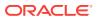

This exception is raised if you call the getProperties( ) method and the video plug-in raises an exception.

See Exceptions for Oracle Multimedia Objects for more information about these exceptions.

Examples

None.

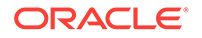

# J Oracle Multimedia SQL/MM Still Image Object Types

Oracle Multimedia contains the following information about object types that comply with the first edition of the ISO/IEC 13249-5:2001 SQL MM Part5:StillImage standard (commonly referred to as the SQL/MM Still Image standard).

#### Note:

The Oracle Multimedia support for object types that comply with the first edition of the ISO/IEC 13249-5:2001 SQL MM Part5:StillImage standard (commonly referred to as the SQL/MM Still Image standard) was deprecated in Oracle Database 12c Release 2 (12.2), and may be desupported in a future release. Oracle recommends that you stop using deprecated features as soon as possible.

#### SI\_AverageColor Object Type

Describes the average color feature of an image.

SI\_Color Object Type

Encapsulates color values of a digitized image.

SI\_ColorHistogram Object Type

Describes the relative frequencies of the colors exhibited by samples of an image.

SI\_FeatureList Object Type

Describes an image that is represented by a composite feature. The composite feature is based on up to four basic image features (SI\_AverageColor, SI\_ColorHistogram, SI\_PositionalColor, and SI\_Texture) and their associated feature weights.

• SI\_PositionalColor Object Type

Describes the positional color feature of an image. Assuming that an image is divided into n by m rectangles, the positional color feature characterizes an image by the n by m most significant colors of the rectangles.

SI\_StillImage Object Type

Represents digital images with inherent image characteristics such as height, width, format, and so on.

• SI\_Texture Object Type

Describes the texture feature of the image characterized by the size of repeating items (coarseness), brightness variations (contrast), and predominant direction (directionality).

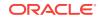

The StillImage object types are defined in the ordisits.sql file. After installation, this file is available in the Oracle home directory at:

<ORACLE\_HOME>/ord/im/admin (on Linux and UNIX)

<ORACLE\_HOME>\ord\im\admin (on Windows)

A public synonym with the corresponding object type name is created for each of these StillImage object types. Therefore, you need not specify the ORDSYS schema name when specifying a StillImage object type.

Subsequent discussion provides an overview creating and using SQL functions and procedures, the syntax for attributes of VARRAY type, and describes the views in the SI\_INFORMTN\_SCHEMA, which may be used to find information about the supported image formats and implementation-defined values.

#### See Also:

*Oracle Multimedia User's Guide* for a list of ORDImage features that are not available for StillImage objects because the SQL/MM Still Image standard does not specify them

# J.1 SQL Functions and Procedures

For each Still Image constructor or method, there is an equivalent SQL function or procedure. Each function or procedure is presented with its equivalent constructor or method. Although the description, parameters, usage notes, and exceptions subsections frequently refer to the method, these subsections are also applicable to the equivalent SQL function or procedure.

All SQL functions and procedures are created as standalone functions in the ORDSYS schema with invoker's rights. A public synonym with the corresponding function or procedure name is created for all SQL functions and procedures. Therefore, you need not specify the schema name when a function or procedure is called. For example:Use ORDSYS.SI\_MkAvgClr(averageColor) to make the call without the synonym.Use SI\_MkAvgClr(averageColor) to make the call with the synonym.All database users can call these functions and procedures.

## J.2 Internal Helper Types

An attribute that consists of an array is specified as an internal helper type. Internal helper types are created in the ORDSYS schema and do not have public synonyms.

The internal helper types are as follows:

colorsList

The syntax for this internal helper type is:

CREATE OR REPLACE TYPE colorsList AS VARRAY(100) OF SI\_Color;

This internal helper type is used to specify the SI\_ColorsList attribute of the SI\_ColorHistogram Object Type as described.

colorFrequenciesList

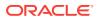

The syntax for this internal helper type is:

CREATE OR REPLACE TYPE colorFrequenciesList AS VARRAY(100) OF DOUBLE PRECISION;

This internal helper type is used to specify the SI\_FrequenciesList attribute of the SI\_ColorHistogram Object Type as described.

colorPositions

The syntax for this internal helper type is:

CREATE OR REPLACE TYPE colorPositions AS VARRAY(9) OF SI\_Color;

This internal helper type is used to specify the SI\_ColorPositions attribute of the SI\_PositionalColor Object Type as described.

textureEncoding

The syntax for this internal helper type is:

CREATE OR REPLACE TYPE textureEncoding AS VARRAY(5) of DOUBLE PRECISION;

This internal helper type is used to specify the SI\_TextureEncoding attribute of the SI\_Texture Object Type as described.

# J.3 SI\_AverageColor Object Type

The SI\_AverageColor object type describes the average color feature of an image. It is created in the ORDSYS schema with invoker's rights. It is declared as an INSTANTIABLE and NOT FINAL type.

#### Note:

Use the SI\_AverageColor object type constructors and method rather than accessing attributes directly to protect yourself from changes to the internal representation of the SI\_AverageColor object.

The attributes for this object type are defined as follows in the ordisits.sql file:

#### where:

SI\_AverageColorSpec: the average color of the object.

## J.4 SI\_AverageColor Constructors

There are two SI\_AverageColor object constructors.

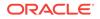

### J.4.1 SI\_AverageColor(averageColorSpec)

#### Format

SI\_AverageColor(averageColorSpec IN SI\_Color)
RETURN SELF AS RESULT DETERMINISTIC;

#### Format of Equivalent SQL Function

SI\_MkAvgClr(avgClr IN SI\_Color) RETURN SI\_AverageColor DETERMINISTIC;

#### Description

Constructs an SI\_AverageColor object. The SI\_AverageColorSpec attribute is initialized with the value of the specified color.

#### Parameters

averageColorSpec avgClr The color used to construct an SI\_AverageColor object.

Pragmas

None.

#### Exceptions

None.

#### **Usage Notes**

An error message is returned if one or more of these conditions is true:

- The value of the specified averageColorSpec is NULL.
- The value of the specified averageColorSpec is not a valid SI\_Color value.

#### Examples

None.

### J.4.2 SI\_AverageColor(sourceImage)

#### Format

SI\_AverageColor(sourceImage IN SI\_StillImage)
RETURN SELF AS RESULT DETERMINISTIC;

#### Format of Equivalent SQL Function

```
SI_FindAvgClr(sourceImage IN SI_StillImage)
    RETURN SI_AverageColor DETERMINISTIC;
```

#### Description

Derives an SI\_AverageColor value from the specified image. The image is divided into *n* samples. Then, each component (red, green, blue) of all the samples is added separately and divided by the number of samples. This gives the values of the

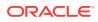

components of the specified image. The process by which SI\_AverageColor is determined can also be described by the following expression, where *n* is the number of samples:

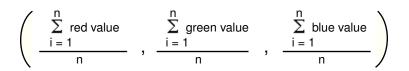

#### Parameters

#### sourcelmage

The image from which the average color feature is extracted.

#### Pragmas

None.

#### Exceptions

None.

#### **Usage Notes**

An error is returned if one or more of these conditions is true:

- The value of the specified image is NULL.
- The value of sourceImage.SI\_Content is NULL.
- The average color feature is not supported for the format of the specified image. This is determined by looking up the SI\_IMAGE\_FORMAT\_FEATURES view or SI\_IMAGE\_FRMT\_FTRS view.

#### **Examples**

None.

# J.5 SI\_AverageColor Method

There is a single SI\_AverageColor method used for image matching.

### J.5.1 SI\_Score() for SI\_AverageColor

#### Formats

SI\_Score(image in SI\_StillImage)
RETURN DOUBLE PRECISION DETERMINISTIC;

#### Format of Equivalent SQL Function

SI\_ScoreByAvgClr(feature IN SI\_AverageColor, image IN SI\_StillImage)
RETURN DOUBLE PRECISION DETERMINISTIC;

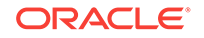

#### Description

Determines and returns the score of the specified image as compared to the SI\_AverageColor object instance to which you apply the method. This method returns a DOUBLE PRECISION value between 0 and 100. A value of 0 indicates that the average color of the specified image and the SI\_AverageColor object instance are identical. A value of 100 indicates that average color of the specified image and the SI\_AverageColor object instance are identical. A value of 100 indicates that average color of the specified image and the SI\_AverageColor object instance are completely different.

#### Parameters

#### image

The image whose average color feature is compared with the SI\_AverageColor object instance to which you apply this method.

#### feature

An SI\_AverageColor value.

#### **Usage Notes**

This method returns a NULL value if any of these conditions are true:

- The value of the SI\_AverageColor to which the method is applied is NULL.
- The value of the specified image is NULL.
- The value of image.content\_SI is NULL.
- The SI\_AverageColor feature is not supported for the specified image format.

#### Pragmas

None.

Exceptions

None.

Examples

None.

# J.6 SI\_Color Object Type

The SI\_Color object type represents color values of a digitized image as an RGB color value. It is created in the ORDSYS schema with invoker's rights. It is declared as an INSTANTIABLE and NOT FINAL type.

#### Note:

Use the SI\_Color method rather than accessing attributes directly to protect yourself from changes to the internal representation of the SI\_Color object.

The attributes for this object type are defined as follows in the ordisits.sql file:

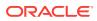

-- TYPE ATTRIBUTES redValue INTEGER, greenValue INTEGER, blueValue INTEGER,

where:

- redValue: the integer value of the red component of the RGB color value.
- greenValue: the integer value of the green component of the RGB color value.
- blueValue: the integer value of the blue component of the RGB color value.

# J.7 SI\_Color Constructor

Only a system-default constructor is provided for the SI\_Color object.

# J.8 SI\_Color Method

The SI\_Color method is used for constructing an SI\_Color object using RGB color values.

### J.8.1 SI\_RGBColor()

#### Format

| SI_RGBColor(redValue | IN   | INTEGER,  |
|----------------------|------|-----------|
| greenValue           | e IN | INTEGER,  |
| blueValue            | IN   | INTEGER); |

#### Format of Equivalent SQL Function

```
SI_MkRGBClr(redValue IN INTEGER,
greenValue IN INTEGER,
blueValue IN INTEGER) RETURN SI_Color;
```

#### Description

Constructs an SI\_Color object in the RGB color space using the specified red, blue, and green values.

#### Parameters

#### redValue An integer value between 0 and 255.

greenValue An integer value between 0 and 255.

#### blueValue An integer value between 0 and 255.

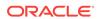

- You must call the system default constructor and specify NULL values, then call the SI\_RGBColor method to set the RGB values. This two-step process is required because:
  - The SQL/MM standard does not specify an object constructor for this type, therefore, you must use the system default constructor.
  - The default constructor does not perform any argument validation. By calling the SI\_RGBColor method, specified values are validated before assigning them to the color attributes.
- An error is returned if any of the specified values is NULL or if any of the specified values is not between 0 and 255.

#### Pragmas

None.

Exceptions

None.

Examples

None.

# J.9 SI\_ColorHistogram Object Type

The SI\_ColorHistogram object represents the color histogram image feature. It describes the relative frequencies of the colors exhibited by samples of an image. It is created in the ORDSYS schema with invoker's rights. It is declared as an INSTANTIABLE and NOT FINAL type. This object type is defined as follows. (See Internal Helper Types for the colorsList and colorFrequenciesList attribute syntax.)

#### Note:

Use the SI\_ColorHistogram constructors and methods rather than accessing attributes directly to protect yourself from changes to the internal representation of the SI\_ColorHistogram object.

The attributes for this object type are defined as follows in the ordisits.sql file:

where:

 SI\_ColorsList: array of the SI\_Color object type that represents the color values of the image.

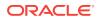

 SI\_FrequenciesList: array of the colorFrequencies attribute that represents the color frequencies of the image. Its values range from 0 to 100. Each array element represents the frequency of the corresponding color in the SI\_ColorsList array.

# J.10 SI\_ColorHistogram Constructors

There are several SI\_ColorHistogram object constructors.

### J.10.1 SI\_ColorHistogram(colors, frequencies)

#### Format

```
SI_ColorHistogram(SI_ColorsList IN colorsList,
SI_FrequenciesList IN colorFrequenciesList)
RETURN SELF AS RESULT DETERMINISTIC;
```

#### Description

Constructs an SI\_ColorHistogram object. These attributes are initialized:

- The SI\_ColorsList array attribute is initialized with the value of the specified colors.
- The SI\_FrequenciesList array attribute is initialized with the value of the specified frequencies.

See Internal Helper Types for the SI\_ColorsList and colorFrequenciesList attribute syntax.

#### Pragmas

None.

#### Format of Equivalent SQL Function

#### Parameters

#### SI\_ColorsList colors

An array of colors with a maximum size of SI\_MaxHistogramLength. Query the SI\_VALUES view in SI\_INFORMTN\_SCHEMA for the value of SI\_MaxHistogramLength.

#### SI\_FrequenciesList frequencies

An array of color frequencies with a maximum size of SI\_MaxHistogramLength.

#### Exceptions

None.

#### **Usage Notes**

An error is returned if one of these conditions is true:

- One of the specified values is NULL.
- One of the specified frequency values is less than 0 or greater than 100.

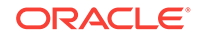

#### Examples

None.

### J.10.2 SI\_ColorHistogram(firstColor, frequency)

#### Format

```
SI_ColorHistogram(firstColor IN SI_Color,
frequency IN DOUBLE PRECISION)
RETURN SELF AS RESULT DETERMINISTIC;
```

#### Format of the Equivalent SQL Function

```
SI_MkClrHstgr(firstColor IN SI_Color,
frequency IN DOUBLE PRECISION)
RETURN SI_ColorHistogram DETERMINISTIC;
```

#### Description

Creates a single color/frequency pair in an SI\_ColorHistogram object. These attributes are initialized:

- The SI\_ColorsList array attribute is initialized with the value of the specified firstColor.
- The SI\_FrequenciesList array attribute is initialized with the value of the specified frequency.

#### Parameters

#### firstColor

A color value of SI\_ColorHistogram.

#### frequency

The frequency value of SI\_ColorHistogram for the firstColor parameter.

#### Pragmas

None.

#### Exceptions

None.

#### **Usage Notes**

An error is returned if any of these conditions are true:

- One of the specified values is NULL.
- The frequency specified is less than 0 or greater than 100.

#### Examples

None.

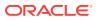

### J.10.3 SI\_ColorHistogram(sourceImage)

#### Format

```
SI_ColorHistogram(sourceImage IN SI_StillImage)
RETURN SELF AS RESULT DETERMINISTIC;
```

#### Format of Equivalent SQL Function

```
SI_FindClrHstgr (sourceImage IN SI_StillImage)
RETURN SI_ColorHistogram DETERMINISTIC;
```

#### Description

Extracts a color histogram from the specified image. These attributes are initialized:

- The SI\_ColorsList attribute is initialized with the color values derived from the specified image.
- The SI\_FrequenciesList attribute is initialized with the frequencies derived from the specified image.

#### Parameters

#### sourcelmage

The image from which the color histogram is extracted.

#### Pragmas

None.

#### Exceptions

None.

#### **Usage Notes**

An error is returned if any of these conditions are true:

- The value of the specified image is NULL.
- The value of sourceImage.SI\_Content is NULL.
- The color histogram feature is not supported for this image format.

To determine whether the color histogram feature is supported for a given image format, query the SI\_IMAGE\_FORMAT\_FEATURES view or SI\_IMAGE\_FRMT\_FTRS view.

#### Examples

None.

# J.11 SI\_ColorHistogram Methods

There are several SI\_ColorHistogram methods that are used for color histogram construction and image matching.

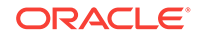

# J.11.1 SI\_Append()

#### Format

SI\_Append(color IN SI\_Color, frequency IN DOUBLE PRECISION);

#### Format of Equivalent SQL Procedure

SI\_AppendClrHstgr(feature IN OUT NOCOPY SI\_ColorHistogram, color IN SI\_Color, frequency IN DOUBLE PRECISION);

#### Description

Extends a specified SI\_ColorHistogram value by a color/frequency pair.

#### **Parameters**

#### color

The color value to be added to the histogram.

#### frequency

The corresponding frequency value of the specified color that is to be added to the histogram.

#### feature

The color histogram to which the color and frequency values are appended.

#### **Usage Notes**

An error is returned if one of these conditions is true:

- Any of the specified values is NULL.
- The frequency is less than 0 or greater than 100.
- The attribute SI\_ColorsList has SI\_MaxHistogramLength elements.

#### Pragmas

None.

#### Exceptions

None.

#### Examples

None.

### J.11.2 SI\_Score() for SI\_ColorHistogram

#### Format

SI\_Score(image IN SI\_StillImage) RETURN DOUBLE PRECISION DETERMINISTIC;

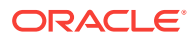

#### Format of Equivalent SQL Function

```
SI_ScoreByClrHstgr(feature IN SI_ColorHistogram,
image IN SI_StillImage)
RETURN DOUBLE PRECISION DETERMINISTIC;
```

#### Description

Determines and returns the score of the color histogram of the specified image as compared to the SI\_ColorHistogram object instance to which you apply this method. This method returns a DOUBLE PRECISION value between 0 and 100. A value of 0 means that the color histogram of the specified image and the SI\_ColorHistogram object instance are identical. A value of 100 indicates that the color histogram of the specified image and the SI\_ColorHistogram of the specified image and the SI\_ColorHistogram of the specified image and the SI\_ColorHistogram of the specified image and the SI\_ColorHistogram object instance are completely different. A NULL value is returned if one of these conditions is true:

- The value of the SI\_ColorHistogram object instance is NULL.
- The value of the specified image is NULL.
- The value of image.SI\_Content is NULL.
- The value of the color histogram feature is not supported for the format of the specified image.

#### **Parameters**

#### image

The image whose color histogram feature is extracted and used for comparison.

#### feature

The histogram to be compared with the color histogram of the specified image.

Usage Notes

None.

Pragmas

None.

Exceptions

None.

Examples

None.

# J.12 SI\_FeatureList Object Type

A composite feature that contains up to four different basic features and their associated feature weights. A weight value specifies the importance given to a particular feature during image matching. Each weight value can have a value from 0.0 and 1.0. A feature weight value of 0.0 indicates that the feature is not considered for image matching. This object type is created in the ORDSYS schema with invoker's rights. It is declared as an INSTANTIABLE and NOT FINAL type.

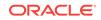

#### Note:

Use the SI\_FeatureList constructor and methods rather than accessing attributes directly to protect yourself from changes to the internal representation of the SI\_FeatureList object.

The attributes for this object type are defined as follows in the ordisits.sql file:

where:

- AvgClrFtr\_SI: average color.
- AvgClrFtrWght\_SI: average color feature weight with a default value of 0.0.
- ClrHstgrFtr\_SI: color histogram.
- ClrHstgrFtrWght\_SI: color histogram weight with a default value of 0.0.
- PstnlClrFtr\_SI: positional color.
- PstnlClrFtrWght\_SI: positional color weight with a default value of 0.0.
- TextureFtr\_SI: texture.
- TextureFtrWght\_SI: texture weight with a default value of 0.0.

# J.13 SI\_FeatureList Constructor

SI\_FeatureList has a single constructor.

### J.13.1 SI\_FeatureList()

#### Format

```
SI_FeatureList((AvgClrFtr_SIINSI_AverageColor,AvgClrFtrWght_SIINDOUBLEPRECISION,ClrHstgrFtr_SIINSI_ColorHistogram,ClrHstgrFtrWght_SIINDOUBLEPRECISION,PstnlClrFtr_SIINSI_PositionalColor,PstnlClrFtrWght_SIINDOUBLEPRECISION,TextureFtr_SIINSI_Texture,TextureFtrWght_SIINDOUBLEPRECISION)
```

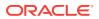

,

#### Format of Equivalent SQL Function

| SI_MkFtrList(averageColorFeature | IN | <pre>SI_AverageColor,</pre> |
|----------------------------------|----|-----------------------------|
| averageColorFeatureWeight        | IN | DOUBLE PRECISION,           |
| colorHistogramFeature            | IN | SI_ColorHistogram,          |
| colorHistogramFeatureWeight      | IN | DOUBLE PRECISION,           |
| positionalColorFeature           | IN | SI_PositionalColor          |
| positionalColorFeatureWeight     | IN | DOUBLE PRECISION,           |
| textureFeature                   | IN | SI_Texture,                 |
| textureFeatureWeight             | IN | DOUBLE PRECISION)           |
| RETURN SI_FeatureList;           |    |                             |

#### Description

Constructs an SI\_FeatureList object. All the feature and feature weight attributes are set to the corresponding values of the input parameters.

Parameters

AvgClrFtr\_SI averageColorFeature The average color of SI\_FeatureList.

#### AvgClrFtrWght\_SI averageColorFeatureWeight

The average color weight of SI\_FeatureList. The default value is 0.0. The weight value can range from 0.0 to 1.0. A value of 0.0 indicates that the feature is not to be considered during image matching.

#### ClrHstgrFtr\_SI colorHistogramFeature

The color histogram of SI\_FeatureList.

#### CIrHstgrFtrWght\_SI colorHistogramFeatureWeight

The color histogram weight of SI\_FeatureList. The default value is 0.0. The weight value can range from 0.0 to 1.0. A value of 0.0 indicates that the feature is not to be considered during image matching.

PstnICIrFtr\_SI positionalColorFeature

The positional color of SI\_FeatureList.

#### PstnlClrFtrWght\_SI

**positionalColorFeatureWeight** The positional color weight of SI\_FeatureList. The default value is 0.0. The weight

value can range from 0.0 to 1.0. A value of 0.0 indicates that the feature is not to be considered during image matching.

#### TextureFtr\_SI textureFeature The texture of SI\_FeatureList.

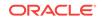

#### TextureFtrWght\_SI textureFeatureWeight

The texture weight of SI\_FeatureList. The default value is 0.0. The weight value can range from 0.0 to 1.0. A value of 0.0 indicates that the feature is not to be considered during image matching.

#### Pragmas

None.

#### Exceptions

None.

#### **Usage Notes**

An error is returned if any of these conditions are true:

- The AvgClrFtr\_SI attribute is not a NULL value and the AvgClrFtrWght\_SI attribute value is NULL or less than zero.
- The ClrHstgrFtr\_SI attribute is not a NULL value and the ClrHstgrFtrWght\_SI attribute value is NULL or less than zero.
- The PstnlClrFtr\_SI attribute is not a NULL value and the PstnlClrFtrWght\_SI attribute value is NULL or less than zero.
- The TextureFtr\_SI attribute is not a NULL value and the TextureFtrWght\_SI attribute value is NULL or less than zero.

#### Examples

None.

# J.14 SI\_FeatureList Methods

There are several SI\_FeatureList methods that are used for image matching.

# J.14.1 SI\_AvgClrFtr()

#### Format

SI\_AvgClrFtr( ) RETURN SI\_AverageColor DETERMINISTIC;

#### Format of Equivalent SQL Function

SI\_GetAvgClrFtr(featureList IN SI\_FeatureList)
RETURN SI\_AverageColor DETERMINISTIC;

#### Description

Returns the value of the AvgClrFtr\_SI attribute of the specified SI\_FeatureList object.

#### Parameters

#### featureList

The SI\_FeatureList object for which you want the AvgClrFtr\_SI attribute returned.

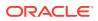

None.

#### **Method Pragmas**

PRAGMA RESTRICT\_REFERENCES(SI\_AvgClrFtr, WNDS, WNPS, RNDS, RNPS)

#### **Function Pragmas**

PRAGMA RESTRICT\_REFERENCES(SI\_GetAvgClrFtr, WNDS, WNPS, RNDS, RNPS)

#### Exceptions

None.

#### Examples

None.

### J.14.2 SI\_AvgClrFtrWght()

#### Format

SI\_AvgClrFtrWght( ) RETURN DOUBLE PRECISION DETERMINISTIC;

#### Format of Equivalent SQL Function

```
SI_GetAvgClrFtrW(featureList IN SI_FeatureList)
RETURN DOUBLE PRECISION DETERMINISTIC;
```

#### Description

Returns the value of the AvgClrFtrWght\_SI attribute of the specified SI\_FeatureList object.

#### Parameters

#### featureList

The SI\_FeatureList object for which you want the AvgClrFtrWght\_SI attribute returned.

#### **Usage Notes**

None.

#### **Method Pragmas**

PRAGMA RESTRICT\_REFERENCES(SI\_AvgClrFtrWght, WNDS, WNPS, RNDS, RNPS)

#### **Function Pragmas**

PRAGMA RESTRICT\_REFERENCES(SI\_GetAvgClrFtrW, WNDS, WNPS, RNDS, RNPS)

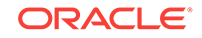

Exceptions

None.

Examples

None.

# J.14.3 SI\_ClrHstgrFtr()

#### Format

SI\_ClrHstgrFtr( ) RETURN SI\_ColorHistogram DETERMINISTIC;

#### Format of Equivalent SQL Function

```
SI_GetClrHstgrFtr(featureList IN SI_FeatureList)
RETURN SI_ColorHistogram DETERMINISTIC;
```

#### Description

Returns the value of the ClrHstgrFtr\_SI attribute of the specified SI\_FeatureList object.

#### Parameters

#### featureList

The SI\_FeatureList object for which you want the ColorHistogram\_SI attribute returned.

#### **Usage Notes**

None.

#### **Method Pragmas**

PRAGMA RESTRICT\_REFERENCES(SI\_CIrHstgrFtr, WNDS, WNPS, RNDS, RNPS)

#### **Function Pragmas**

PRAGMA RESTRICT\_REFERENCES(SI\_GetClrHstgrFtr, WNDS, WNPS, RNDS, RNPS)

#### Exceptions

None.

#### Examples

None.

# J.14.4 SI\_ClrHstgrFtrWght()

#### Format

SI\_ClrHstgrFtrWght( ) RETURN DOUBLE PRECISION DETERMINISTIC;

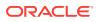

#### Format of Equivalent SQL Function

```
SI_GetClrHstgrFtrW(featureList IN SI_FeatureList)
RETURN DOUBLE PRECISION DETERMINISTIC;
```

#### Description

Returns the value of the ClrHstgrFtrWght\_SI attribute of the specified SI\_FeatureList object.

#### **Parameters**

#### featureList

The SI\_FeatureList object for which you want the ClrHstgrFtrWght\_SI attribute returned.

#### **Usage Notes**

None.

#### **Method Pragmas**

PRAGMA RESTRICT\_REFERENCES(SI\_ClrHstgrFtrWght, WNDS, WNPS, RNDS, RNPS)

#### **Function Pragmas**

PRAGMA RESTRICT\_REFERENCES(SI\_GetClrHstgrFtrW, WNDS, WNPS, RNDS, RNPS)

#### Exceptions

None.

#### Examples

None.

### J.14.5 SI\_PstnlClrFtr()

#### Format

SI\_PstnlClrFtr( ) RETURN SI\_PositionalColor DETERMINISTIC;

#### Format of Equivalent SQL Function

```
SI_GetPstnlClrFtr(featureList IN SI_FeatureList)
RETURN SI_PositionalColor DETERMINISTIC;
```

#### Description

Returns the value of the PstnlClrFtr\_SI attribute of the specified SI\_FeatureList object.

#### **Parameters**

#### featureList

The SI\_FeatureList object for which you want the PstnlClrFtr\_SI attribute returned.

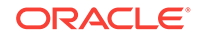

None.

Method Pragmas

PRAGMA RESTRICT\_REFERENCES(SI\_PstnlClrFtr, WNDS, WNPS, RNDS, RNPS)

**Function Pragmas** 

PRAGMA RESTRICT\_REFERENCES(SI\_GetPstnlClrFtr, WNDS, WNPS, RNDS, RNPS)

Exceptions

None.

Examples

None.

### J.14.6 SI\_PstnlClrFtrWght()

#### Format

SI\_PstnlClrFtrWght( ) RETURN DOUBLE PRECISION DETERMINISTIC;

#### Format of Equivalent SQL Function

SI\_GetPstnlClrFtrW(featureList IN SI\_FeatureList)
RETURN DOUBLE PRECISION DETERMINISTIC;

#### Description

Returns the value of the PstnlClrFtrWght\_SI attribute of the specified SI\_FeatureList object.

#### Parameters

#### featureList

The SI\_FeatureList object for which you want the PstnlClrFtrWght\_SI attribute returned.

#### **Usage Notes**

None.

#### **Method Pragmas**

PRAGMA RESTRICT\_REFERENCES(SI\_PstnlClrFtrWght, WNDS, WNPS, RNDS, RNPS)

#### **Function Pragmas**

PRAGMA RESTRICT\_REFERENCES(SI\_GetPstnlClrFtrW, WNDS, WNPS, RNDS, RNPS)

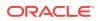

#### Exceptions

None.

Examples

None.

### J.14.7 SI\_Score() for SI\_FeatureList

#### Format

SI\_Score(image IN SI\_StillImage) RETURN DOUBLE PRECISION DETERMINISTIC;

#### Format of Equivalent SQL Function

#### Description

Determines and returns the score of a specified image to a given SI\_FeatureList value. The lower the returned score value, the better the image is characterized by the SI\_FeatureList object used for scoring the image. The return score value is computed as follows:

Let *n* be the number of non-NULL feature attributes of the FeatureList object to which you are applying the method. For *i* ranging from 1 to n, let  $f_i$  be the feature attribute and  $W_i$  be the value of the corresponding feature weight. The result is the sum of  $f_i.SI\_Score(image) * W_i$  divided by the sum of  $W_i$ . The process by which the score value is determined can also be described by the following expression:

$$\sum_{i=1}^{n} f_{j:}SI\_SCORE(image) * W_{j}$$

 $\sum_{i=1}^{m} W_i$ 

A DOUBLE PRECISION value between 0 and 100 is returned. A value of 0 means that the image is identical to the feature list object. A value of 100 means that the image is completely different from the feature list object.

#### Parameters

#### featureList

The SI\_FeatureList object to which the image is compared.

#### image

The image whose features are extracted and compared with the specified SI\_FeatureList object to get a score value.

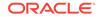

This method returns a NULL value if any of these conditions are true:

- The feature list to which this method is applied is a NULL value.
- The value of the specified image is NULL.
- The values of AvgClrFtr\_SI, ClrHstgrFtr\_SI, PstnlClrFtr\_SI, and TextureFtr\_SI are all NULL.
- The sum of all the feature weights, AvgClrFtrWght\_SI, ClrHstgrFtrWght\_SI, PstnlClrFtrWght\_SI, and TextureFtrWght\_SI is 0.

#### Pragmas

None.

#### Exceptions

None.

#### Examples

None.

# J.14.8 SI\_SetFeature(averageColorFeature, averageColorFeatureWeight)

#### Format

SI\_SetFeature(averageColorFeature IN SI\_AverageColor, averageColorFeatureWeight IN DOUBLE PRECISION);

#### Format of Equivalent SQL Procedure

```
SI_SetAvgClrFtr (featureList IN OUT NOCOPY SI_FeatureList,
averageColorFeature IN SI_AverageColor,
averageColorFeatureWeight IN DOUBLE PRECISION);
```

#### Description

Modifies the SI\_AvgClrFtr and SI\_AvgClrFtrWght attributes in the specified SI\_FeatureList object.

#### Parameters

#### averageColorFeature

The new average color value.

#### averageColorFeatureWeight

The new average color weight.

#### featureList

The SI\_FeatureList object for which you want to update the averageColorFeature and averageColorFeatureWeight values.

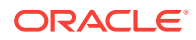

- If the value of the averageColorFeature parameter is NULL, then the attribute AvgClrFtrWght\_SI is set to zero and the value of the averageColorFeatureWeight parameter is disregarded.
- An error is returned if the value of the averageColorFeature parameter is not a NULL value and the corresponding averageColorFeatureWeight parameter value is NULL or less than zero.

#### Pragmas

None.

Exceptions

None.

**Examples** 

None.

# J.14.9 SI\_SetFeature(colorHistogramFeature, colorHistogramFeatureWeight)

#### Format

SI\_SetFeature(colorHistogramFeature IN SI\_ColorHistogram, colorHistogramFeatureWeight IN DOUBLE PRECISION);

#### Format of Equivalent SQL Procedure

| SI_SetClrHstgrFtr | (featureList                | IN OUT NOCOPY SI_FeatureList, |
|-------------------|-----------------------------|-------------------------------|
|                   | colorHistogramFeature       | IN SI_ColorHistogram,         |
|                   | colorHistogramFeatureWeight | IN DOUBLE PRECISION);         |

#### Description

Modifies the ClrHstgrFtr\_SI attribute and ClrHstgrFtrWght\_SI attribute in the specified SI\_FeatureList object.

#### Parameters

**colorHistogramFeature** The new color histogram value.

**colorHistogramFeatureWeight** The new color histogram weight value.

#### featureList

The SI\_FeatureList object for which you want to update the colorHistogram and colorHistogramFeatureWeight attribute values.

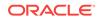

- If the value of the colorHistogramFeature parameter is NULL, then the attribute ClrHstgrFtrWght\_SI is set to zero and the value of the colorHistogramFeatureWeight parameter is disregarded.
- An error is returned if the value of the colorHistogramFeature parameter is not a NULL value and the corresponding colorHistogramFeatureWeight parameter value is NULL or less than zero.

#### Pragmas

None.

#### Exceptions

None.

#### Examples

None.

# J.14.10 SI\_SetFeature(positionalColorFeature, positionalColorFeatureWeight)

#### Format

| SI_SetFeature(positionalColorFeature | IN | SI_PositionalColor, |
|--------------------------------------|----|---------------------|
| positionalColorFeatureWeight         | IN | DOUBLE PRECISION);  |

#### Format of Equivalent SQL Procedure

```
SI_SetPstnlClrFtr(featureList IN OUT NOCOPY SI_FeatureList,
positionalColorFeature IN SI_PositionalColor,
positionalColorFeatureWeight IN DOUBLE PRECISION);
```

#### Description

Modifies the PstnlClrFtr\_SI and the PstnlClrFtrWght\_SI attributes in the specified SI\_FeatureList object.

#### Parameters

**positionalColorFeature** The new positional color value.

#### positionalColorFeatureWeight

The new positional color weight value.

#### featureList

The SI\_FeatureList object for which you want to update the positionalColor and positionalColorFeatureWeight attributes.

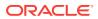

- If the value of the positionalColorFeature parameter is NULL, the attribute PstnlClrFtrWght\_SI is set to zero and the value of the positionalColorFeatureWeight parameter is disregarded.
- An error is returned if the value of the positionalColorFeature parameter is not NULL and the positionalColorFeatureWeight parameter value is NULL or less than zero.

#### Pragmas

None.

Exceptions

None.

**Examples** 

None.

### J.14.11 SI\_SetFeature(textureFeature, textureFeatureWeight)

#### Format

SI\_SetFeature(textureFeature IN SI\_Texture, textureFeatureWeight IN DOUBLE PRECISION);

#### Format of Equivalent SQL Procedure

| SI_SetTextureFtr(featureList | IN OUT NOCOPY SI_FeatureList, |
|------------------------------|-------------------------------|
| textureFeature               | IN SI_Texture,                |
| textureFeatureWeight         | IN DOUBLE PRECISION);         |

#### Description

Modifies the TextureFtr\_SI attribute and TextureFtrWght\_SI attribute in the specified SI\_FeatureList object.

#### Parameters

**textureFeature** The new texture value.

#### textureFeatureWeight

The new texture weight value.

#### featureList

The SI\_FeatureList object for which you want to update the textureFeature and textureFeatureWeight attributes.

#### **Usage Notes**

 If the value of the textureFeature parameter is a NULL value and the attribute TextureFtrWght\_SI is set to zero, then the value of the textureFeatureWeight parameter is disregarded.

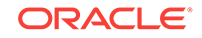

 An error is returned if the value of the textureFeature parameter is NULL and the textureFeatureWeight parameter value is NULL or less than zero.

#### Pragmas

None.

Exceptions

None.

Examples

None.

## J.14.12 SI\_TextureFtr()

#### Format

SI\_TextureFtr( ) RETURN SI\_Texture DETERMINISTIC;

#### Format of Equivalent SQL Function

SI\_GetTextureFtr (featureList IN SI\_FeatureList)
RETURN SI\_Texture DETERMINISTIC;

#### Description

Returns the value of the TextureFtr\_SI attribute of the specified SI\_FeatureList object.

#### **Parameters**

#### featureList

The SI\_FeatureList object for which you want the TextureFtr\_SI attribute returned.

#### **Usage Notes**

None.

#### **Method Pragmas**

PRAGMA RESTRICT\_REFERENCES(SI\_TextureFtr, WNDS, WNPS, RNDS, RNPS)

#### **Function Pragmas**

PRAGMA RESTRICT\_REFERENCES(SI\_GetTextureFtr, WNDS, WNPS, RNDS, RNPS)

#### Exceptions

None.

#### Examples

None.

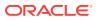

### J.14.13 SI\_TextureFtrWght()

### Format

SI\_TextureFtrWght( ) RETURN DOUBLE PRECISION DETERMINISTIC;

### Format of Equivalent SQL Function

SI\_GetTextureFtrW(featureList in SI\_FeatureList)
RETURN DOUBLE PRECISION DETERMINISTIC;

#### Description

Returns the value of the TextureFtrWght\_SI attribute of the specified SI\_FeatureList object.

### **Parameters**

#### featureList

The SI\_FeatureList object for which you want the TextureFtrWght\_SI attribute returned.

#### **Usage Notes**

None.

### **Method Pragmas**

PRAGMA RESTRICT\_REFERENCES(SI\_TextureFtrWght, WNDS, WNPS, RNDS, RNPS)

### **Function Pragmas**

PRAGMA RESTRICT\_REFERENCES(SI\_GetTextureFtrW, WNDS, WNPS, RNDS, RNPS)

### Exceptions

None.

#### Examples

None.

### J.15 SI\_PositionalColor Object Type

The SI\_PositionalColor object represents the most significant color positions of an image. If an image is divided into *n* by *m* rectangles, positional color is a feature that characterizes the image by the *n* by *m* most significant colors of the rectangles. This object type is created in the ORDSYS schema with invoker's rights. It is declared as an INSTANTIABLE and NOT FINAL type. (See Internal Helper Types for the colorPositions attribute syntax.)

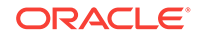

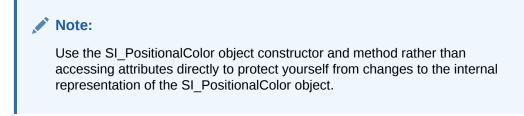

The attributes for this object type are defined as follows in the ordisits.sql file:

where:

 SI\_ColorPositions: an array of SI\_Color that represents the most significant color positions of an image.

### J.16 SI\_PositionalColor Constructor

There is a single SI\_PositionalColor object constructor.

### J.16.1 SI\_PositionalColor()

### Format

SI\_PositionalColor(sourceImage IN SI\_StillImage)
RETURN SELF AS RESULT DETERMINISTIC;

### Format of Equivalent SQL Function

```
SI_FindPstnlClr(sourceImage IN SI_StillImage)
RETURN SI_PositionalColor DETERMINISTIC;
```

### Description

Constructs an SI\_PositionalColor object from a specified image. The SI\_ColorPositions array attribute is initialized with the most significant color values derived from the specified image.

To derive the SI\_PositionalColor object, the image is assumed to be divided into *n* by *m* rectangles such that the product of *n* by *m* equals the value of SI\_NumberSections. (Query the SI\_VALUES view in SI\_INFORMTN\_SCHEMA for the value of SI\_NumberSections.) The most significant color of each rectangle is determined. The array thus computed is the value of the SI\_ColorPositions array attribute.

#### Parameters

**sourceImage** Image whose positional color feature is extracted.

### Pragmas

None.

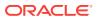

### Exceptions

None.

### Usage Notes

An error is returned if any of these conditions are true:

- The value of the sourceImage parameter is NULL.
- The value of sourceImage.SI\_Content is NULL.
- The positional color feature is not supported for this image format.

You can determine whether the positional color feature is supported for an image format by querying the SI\_IMAGE\_FORMAT\_FEATURES view or the SI\_IMAGE\_FRMT\_FTRS view.

Examples

None.

### J.17 SI\_PositionalColor Method

There is a single SI\_PositionalColor method used for image matching.

### J.17.1 SI\_Score() for SI\_PositionalColor

### Format

SI\_Score(image IN SI\_StillImage) RETURN DOUBLE PRECISION DETERMINISTIC;

#### Format of Equivalent SQL Function

#### Description

Determines and returns the score of the specified image when compared to the SI\_PositionalColor object to which this method is applied. For scoring an image, that image is divided into *n* by *m* rectangles such that the product (m \* n) equals SI\_NumberSections. (Query the SI\_VALUES view in SI\_INFORMTN\_SCHEMA for the value of SI\_NumberSections.) The lower the returned value, the better the *n* by *m* most significant colors of the image are characterized by the most significant colors in SI PositionalColor to which you apply this method.

This method returns a DOUBLE PRECISION value between 0 and 100, unless one of these conditions is true, in which case a NULL value is returned:

- The value of the SI\_PositionalColor object to which you apply this method is NULL.
- The value of the image parameter is NULL.
- The value of image.content\_SI attribute is NULL.
- The positional color feature is not supported for the specified image.

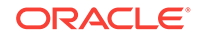

### Parameters

### feature

The positional color to be compared with the positional color of the specified image.

### image

The image whose positional color feature is extracted and used for comparison.

**Usage Notes** 

None.

Pragmas

None.

Exceptions

None.

Examples

None.

### J.18 SI\_StillImage Object Type

The SI\_StillImage object type represents digital images with inherent image characteristics such as height, width, format, and so on. It is created in the ORDSYS schema with invoker's rights and it is declared as INSTANTIABLE and NOT FINAL.

### Note:

Use the SI\_StillImage constructors and methods rather than accessing attributes directly to protect yourself from changes to the internal representation of the SI\_StillImage object.

The attributes for this object type are defined as follows in the ordisits.sql file:

| TYPE ATTRIBUTES       |                   |
|-----------------------|-------------------|
|                       |                   |
| content_SI            | ORDSYS.ORDSOURCE, |
| contentLength_SI      | INTEGER,          |
| format_SI             | VARCHAR2(4000),   |
| height_SI             | INTEGER,          |
| width_SI              | INTEGER,          |
| Oracle attribute e    | extensions        |
| mimeType_ora          | VARCHAR2(4000),   |
| contentFormat_ora     | VARCHAR2(4000),   |
| compressionFormat_ora | VARCHAR2(4000),   |
| Flag to               |                   |
| retainFeatures_SI     | INTEGER,          |
|                       |                   |

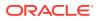

```
-- Oracle extension attributes to cache image features
```

```
averageColorSpec_ora SI_Color,

colorsList_ora colorsList,

frequenciesList_ora colorFrequenciesList,

colorPositions_ora colorPositions,

textureEncoding_ora textureEncoding,
```

### where:

- content\_SI: an ORDSource object that contains the binary image or BLOB. (SQL/MM specifies the SI\_Content attribute as a BLOB.)
- contentLength\_SI: the content length of the image, in bytes.
- format\_SI: the image format.
- height\_SI: the number of lines of the image.
- width\_SI: the number of columns of the image.
- mimeType\_ora: the MIME type information. (This is an Oracle extension to the SQL/MM Still Image standard.)
- contentFormat\_ora: the type of image (monochrome and so on). (This is an Oracle extension to the SQL/MM Still Image standard.)
- compressionFormat\_ora: the compression algorithm used on the image data. (This is an Oracle extension to the SQL/MM Still Image standard.)
- retainFeatures\_SI: a flag that indicates whether to extract and cache image features.
- averageColorSpec\_ora: the cached SI\_Color object.
- colorsList\_ora: the cached array of colors.
- frequenciesList\_ora: the cached array of color frequencies.
- colorPositions\_ora: the cached array of color positions.
- textureEncoding\_ora: the cached array of textures.

### J.19 SI\_StillImage Constructors

There are three possible constructors for the SI\_StillImage object.

### Note:

To construct SI\_StillImage objects, Oracle strongly recommends that you use one of the constructors in the previous list, not the default SI\_StillImage object constructor.

### J.19.1 SI\_StillImage(content)

### Format

SI\_StillImage(content IN BLOB) RETURN SELF as RESULT DETERMINISTIC;

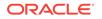

### Format of Equivalent SQL Function

SI\_MkStillImage1(content in BLOB) RETURN SI\_StillImage DETERMINISTIC;

### Description

Returns a new SI\_StillImage object. This constructor initializes the SI\_StillImage attributes as follows:

- content\_SI.localData is initialized with the specified image.
- contentLength\_SI is initialized with the length of the image extracted from the specified image.
- format\_SI is initialized with the format of image extracted from the specified image.
- height\_SI is initialized with the height of image extracted from the specified image.
- width\_SI is initialized with the width of image extracted from the specified image.

### Parameters

**content** The image data.

#### Pragmas

None.

### Exceptions

ORDImageSIExceptions.NULL\_CONTENT

This exception is raised if the content parameter is NULL.

See Exceptions for Oracle Multimedia Objects for more information about this exception.

**Usage Notes** 

None.

#### Examples

None.

### J.19.2 SI\_StillImage(content, explicitFormat)

### Format

```
SI_StillImage(content IN BLOB,
explicitFormat IN VARCHAR2)
RETURN SELF as RESULT DETERMINISTIC;
```

### Format of Equivalent SQL Function

SI\_MkStillImage2(content in BLOB, explicitFormat in VARCHAR2)
RETURN SI\_StillImage DETERMINISTIC;

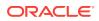

### Description

Constructs an SI\_StillImage object from a specified image and a format. This constructor lets you specify the image format when the specified image is in an unsupported image format. Query the SI\_IMAGE\_FORMATS view in SI\_INFORMTN\_SCHEMA for a list of the supported image formats.

This constructor initializes the SI\_StillImage attributes as follows:

- content\_SI.localData is initialized with the specified image.
- contentLength\_SI is initialized with the length of the image extracted from the specified image.
- format\_SI is initialized with the specified image format.
- height\_SI is initialized with the height of the image extracted from the specified image. If the constructor function is not able to extract the height value from the specified image, then you can assign a height value to the height\_SI attribute -- for example: myImage.height\_SI := height.
- width\_SI is initialized with the width of the image extracted from the specified image. If the constructor function is not able to extract the width value from the specified image, then you can assign a width value to the width\_SI attribute -- for example: myImage.width\_SI := width.

#### Parameters

### content

The image data.

#### explicitFormat

The format Oracle Multimedia to use if the specified image is in an unsupported image format.

#### Pragmas

None.

#### Exceptions

ORDImageSIExceptions.NULL\_CONTENT

This exception is raised if the content parameter is NULL.

See Exceptions for Oracle Multimedia Objects for more information about this exception.

#### **Usage Notes**

An error is returned if the explicitFormat parameter is a NULL value, or if either of these statements is true:

- The explicitFormat parameter value is a supported format, but it is not equivalent to the format extracted from the specified image.
- The explicitFormat parameter value is an unsupported format, but the format extracted from the specified image is not a NULL value.

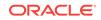

The following table presents values for the explicitFormat parameter and the actual image format, and whether that combination of values results in an error. A image format of NULL indicates that the format cannot be extracted from the image.

| Table J-1 | Values for the explicitFormat Parameter |
|-----------|-----------------------------------------|
|-----------|-----------------------------------------|

| explicitFormat              | Image Format | Error Returned? |
|-----------------------------|--------------|-----------------|
| GIF (a supported format)    | GIF          | No              |
| GIF (a supported format)    | JPEG         | Yes             |
| xyz (an unsupported format) | GIF          | Yes             |
| xyz (an unsupported format) | Null         | No              |

### Examples

None.

### J.19.3 SI\_StillImage(content, explicitFormat, height, width)

### Format

```
SI_StillImage(content IN BLOB,
explicitFormat IN VARCHAR2,
height IN INTEGER,
width IN INTEGER)
RETURN SI_STILLIMAGE as RESULT DETERMINISTIC;
```

### Format of Equivalent SQL Function

| ora_SI_MkStillImage(content         |    | BLOB)     |
|-------------------------------------|----|-----------|
| explicitFormat                      | IN | VARCHAR2, |
| height                              | IN | INTEGER,  |
| width                               | IN | INTEGER)  |
| RETURN SI_StillImage DETERMINISTIC; |    |           |

### Description

Constructs an SI\_StillImage value from a specified image. This constructor lets you specify the image format, height, and width when the specified image is an unsupported image format. Query the SI\_IMAGE\_FORMATS view in SI\_INFORMTN\_SCHEMA for a list of the supported image formats.

This constructor and its equivalent SQL function are Oracle extensions to the SQL/MM Still Image standard.

This constructor initializes the SI\_StillImage attributes as follows:

- content\_SI.localData is initialized with the specified image.
- contentLength\_SI is initialized with the length of the image extracted from the specified image.
- format\_SI is initialized with the specified format.
- height\_SI is initialized with the specified height if the height cannot be extracted from the specified image.

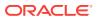

 width\_SI is initialized with the specified width if the width cannot be extracted from the specified image.

### Parameters

#### content

The image data.

### explicitFormat

The format for Oracle Multimedia to use if the image is in an unsupported format.

### height

The value for the height\_SI attribute for Oracle Multimedia to use if the image is in an unsupported format.

### width

The value for the width\_SI attribute for Oracle Multimedia to use if the image is in an unsupported format.

### Pragmas

None.

### Exceptions

ORDImageSIExceptions.ILLEGAL\_HEIGHT\_WIDTH\_SPEC

This exception is raised if the value of the height or width parameter is NULL or is a negative value.

### ORDImageSIExceptions.NULL\_CONTENT

This exception is raised if the content parameter is NULL.

See Exceptions for Oracle Multimedia Objects for more information about these exceptions.

### **Usage Notes**

An error message is returned if the explicitFormat parameter value is a NULL value, or if either of these statements is true:

- The explicitFormat parameter value is a supported format, but it is not equivalent to the format extracted from the image.
- The explicitFormat parameter value is an unsupported format, but the format extracted from the image is not a NULL value.

The following table presents values for the explicitFormat parameter and the actual image format, and whether that combination of values results in an error. An image format of NULL indicates that the format cannot be extracted from the image.

Table J-2 Values for the explicitFormat Parameter

| explicitFormat              | Image Format | Error Returned? |
|-----------------------------|--------------|-----------------|
| GIF (a supported format)    | GIF          | No              |
| GIF (a supported format)    | JPEG         | Yes             |
| xyz (an unsupported format) | GIF          | Yes             |

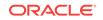

| explicitFormat              | Image Format | Error Returned? |
|-----------------------------|--------------|-----------------|
| xyz (an unsupported format) | Null         | No              |

### Examples

None.

### J.20 SI\_StillImage Methods

There are several SI\_StillImage methods that are used for image data manipulation.

### J.20.1 SI\_ClearFeatures()

### Format

SI\_ClearFeatures( );

### Description

Disables image feature caching and sets the value of all internal image feature attributes to NULL. You can call this method to remove the processing overhead associated with feature synchronization if you are not performing image matching. This method does nothing for unsupported image formats.

This method is not in the first edition of the SQL/MM Still Image standard, but has been accepted for inclusion in the next version.

### **Parameters**

None.

**Usage Notes** 

None.

Pragmas

None

### Exceptions

None.

Examples

None.

### J.20.2 SI\_InitFeatures()

### Format

SI\_InitFeatures( );

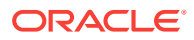

### Description

Extracts the image features and caches them in the SI\_StillImage object. This method must be called once, after which SI\_StillImage manages the image features such that every time the image is processed, new image features are automatically extracted. This method is recommended for image-matching users.

This method is not in the first edition of the SQL/MM Still Image standard, but has been accepted for inclusion in the next version.

### Parameters

None.

### **Usage Notes**

- The performance impacts associated with image feature caching are:
  - Image processing methods such as SI\_SetContent and SI\_ChangeFormat are slower.
  - Image matching methods such as SI\_Score are faster.
- Image feature extraction and caching are not available for unsupported image formats.

#### Pragmas

None.

#### Exceptions

ORDImageSIExceptions.UNSUPPORTED\_IMAGE\_FORMAT

This exception is raised if this method is invoked on an unsupported image format.

See Exceptions for Oracle Multimedia Objects for more information about this exception.

#### Examples

None.

### J.20.3 SI\_ChangeFormat()

### Format

SI\_ChangeFormat(targetFormat IN VARCHAR2);

### Format of Equivalent SQL Procedure

SI\_ConvertFormat(image IN OUT NOCOPY SI\_StillImage, targetFormat IN VARCHAR2);

#### Description

Converts the format of an SI\_StillImage object and adjusts the affected attributes as follows:

• content\_SI is converted to the value specified with the targetFormat parameter.

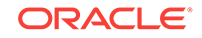

- contentLength\_SI is updated with the new image length extracted from the content\_SI attribute.
- format\_SI is set equal to the targetFormat parameter value.
- height\_SI is updated with the new height extracted from the content\_SI attribute.
- width\_SI is updated with the new width extracted from the content\_SI attribute.

### Parameters

### image

The image whose content you want to convert.

### targetFormat

The format to which you want the image to be converted.

### **Usage Notes**

An error message is returned if any of these conditions are true:

- The value of the format\_SI attribute is NULL.
- The value of the targetFormat parameter is NULL.
- The conversion from format\_SI to targetFormat is not supported. (Oracle Multimedia determines this by looking up the values in the SI\_IMAGE\_FORMAT\_CONVERSIONS view or the SI\_FORMAT\_CONVRSNS view in SI\_INFORMTN\_SCHEMA.)

### Pragmas

None.

Exceptions

None.

Examples

None.

### J.20.4 SI\_Content()

### Format

SI\_Content ( ) RETURN BLOB DETERMINISTIC;

### Format of Equivalent SQL Function

SI\_GetContent(image IN SI\_StillImage) RETURN BLOB DETERMINISTIC;

### Description

Returns the BLOB stored in the content\_SI attribute of the SI\_StillImage object to which this method is applied.

#### **Parameters**

None.

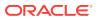

### **Usage Notes**

None.

Method Pragmas

PRAGMA RESTRICT\_REFERENCES(SI\_Content, WNDS, WNPS, RNDS, RNPS)

**Function Pragmas** 

PRAGMA RESTRICT\_REFERENCES(SI\_GetContent, WNDS, WNPS, RNDS, RNPS)

Exceptions

None.

Examples

None.

### J.20.5 SI\_ContentLength()

### Format

SI\_ContentLength ( ) RETURN INTEGER DETERMINISTIC;

### Format of Equivalent SQL Function

SI\_GetContentLngth(image IN SI\_StillImage) RETURN INTEGER DETERMINISTIC;

#### Description

Returns the value (in bytes) of the contentLength\_SI attribute of the specified SI\_StillImage object.

#### Parameters

image

The image for which the content length is returned.

**Usage Notes** 

None.

**Method Pragmas** 

PRAGMA RESTRICT\_REFERENCES(SI\_ContentLength, WNDS, WNPS, RNDS, RNPS)

### **Function Pragmas**

PRAGMA RESTRICT\_REFERENCES(SI\_GetContentLngth, WNDS, WNPS, RNDS, RNPS)

#### **Exceptions**

None.

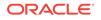

### Examples

None.

### J.20.6 SI\_Format()

### Format

SI\_Format ( ) RETURN VARCHAR2 DETERMINISTIC;

### Format of Equivalent SQL Function

SI\_GetFormat(image IN SI\_StillImage) RETURN VARCHAR2 DETERMINISTIC;

### Description

Returns the value of the format\_SI attribute (such as TIFF or JFIF) of the SI\_StillImage object to which this method is applied.

**Parameters** 

None.

**Usage Notes** 

None.

### Method Pragmas

PRAGMA RESTRICT\_REFERENCES(SI\_Format, WNDS, WNPS, RNDS, RNPS)

**Function Pragmas** 

PRAGMA RESTRICT\_REFERENCES(SI\_GetFormat, WNDS, WNPS, RNDS, RNPS)

Exceptions

None.

Examples

None.

### J.20.7 SI\_Height()

### Format

SI\_Height ( ) RETURN INTEGER DETERMINISTIC;

#### Format of Equivalent SQL Function

SI\_GetHeight(image IN SI\_StillImage) RETURN INTEGER DETERMINISTIC;

### Description

Returns the value of the height\_SI attribute (in pixels) of the SI\_StillImage object to which this method is applied.

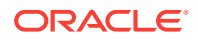

### Parameters

image

The image for which the height is returned.

**Usage Notes** 

None.

**Method Pragmas** 

PRAGMA RESTRICT\_REFERENCES(SI\_Height, WNDS, WNPS, RNDS, RNPS)

**Function Pragmas** 

PRAGMA RESTRICT\_REFERENCES(SI\_GetHeight, WNDS, WNPS, RNDS, RNPS)

Exceptions

None.

Examples

None.

### J.20.8 SI\_RetainFeatures()

#### Format

SI\_RetainFeatures( ); RETURN BOOLEAN DETERMINISTIC;

#### Description

Returns a Boolean value (TRUE or FALSE) to indicate whether to extract and cache image features.

This method is not in the first edition of the SQL/MM Still Image standard, but has been accepted for inclusion in the next version.

### Parameters

None.

**Usage Notes** 

None.

### **Method Pragma**

PRAGMA RESTRICT\_REFERENCES(WNDS, WNPS, RNDS, RNPS)

Exceptions

None.

Examples

None.

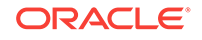

### J.20.9 SI\_SetContent()

### Format

SI\_SetContent(content IN BLOB);

### Format of Equivalent SQL Procedure

SI\_ChgContent(image IN OUT NOCOPY SI\_StillImage, content IN BLOB);

### Description

Updates the content of an SI\_StillImage object. It sets the values of these attributes:

- content\_SI is updated with the value specified with the specified image.
- contentLength\_SI is updated with the new content length extracted from the specified image.
- height\_SI is updated with the new height extracted from the specified image.
- width\_SI is updated with the new width extracted from the specified image.

### Parameters

#### content

The image data. The format of this image data must be the same as the format of the current image.

### image

The image whose content you want to update.

### **Usage Notes**

None.

### Pragmas

None.

### Exceptions

ORDImageSIExceptions.NULL\_CONTENT

This exception is raised if the content parameter is NULL.

See Exceptions for Oracle Multimedia Objects for more information about this exception.

### Examples

None.

### J.20.10 SI\_Thumbnail()

### Format

SI\_Thumbnail ( ) RETURN SI\_StillImage;

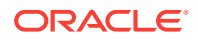

### Format of Equivalent SQL Function

SI\_GetThmbnl (image IN SI\_StillImage) RETURN SI\_StillImage;

### Description

Derives a thumbnail image from the specified SI\_StillImage object. The default thumbnail size is 80 by 80 pixels. Because this method preserves the image aspect ratio, the resulting thumbnail size is as close to 80 by 80 pixels as possible.

### **Parameters**

image

The image for which you want to generate a thumbnail image.

**Usage Notes** 

None.

Pragmas

None.

Exceptions

None.

Examples

None.

### J.20.11 SI\_Thumbnail(height,width)

### Format

SI\_Thumbnail(height IN INTEGER, width IN INTEGER)
RETURN SI\_StillImage DETERMINISTIC;

### Format of Equivalent SQL Function

SI\_GetSizedThmbnl(image IN SI\_StillImage, height IN INTEGER, width IN INTEGER) RETURN SI\_StillImage DETERMINISTIC;

#### Description

Derives a new thumbnail image from the specified SI\_StillImage object using the height and width that you specify. This method does not preserve the aspect ratio.

### **Parameters**

### height

The height for Oracle Multimedia to use for the thumbnail image.

#### image

The image for which you want to generate a thumbnail image.

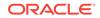

### width

The width for Oracle Multimedia to use for the thumbnail image.

### **Usage Notes**

To preserve the aspect ratio, supply the appropriate height and width values. To obtain the appropriate height and width values, multiply the image height and width values by the required scaling factor. For example, if an image size is 100 by 100 pixels and the resulting thumbnail image must be one fourth of the original image, then the height argument must be 100 divided by 2 and the width argument must be 100 divided by 2. The resulting thumbnail image would be 50 by 50 pixels, and the aspect ratio would be preserved.

Pragmas

None.

### Exceptions

None.

### Examples

None.

### J.20.12 SI\_Width()

### Format

SI\_Width ( ) RETURN INTEGER DETERMINISTIC;

### Format of Equivalent SQL Function

SI\_GetWidth(image IN SI\_StillImage) RETURN INTEGER DETERMINISTIC;

### Description

Returns the value of the width\_SI attribute (in pixels) of the SI\_StillImage object to which this method is applied.

#### Parameters

**image** The image for which the width is returned.

#### **Usage Notes**

None.

### **Method Pragmas**

PRAGMA RESTRICT\_REFERENCES(SI\_Width, WNDS, WNPS, RNDS, RNPS)

### **Function Pragmas**

PRAGMA RESTRICT\_REFERENCES(SI\_GetWidth, WNDS, WNPS, RNDS, RNPS)

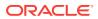

Exceptions

None.

Examples

None.

### J.21 SI\_Texture Object Type

Describes the image texture characteristics by the size of repeating items (coarseness), brightness variations (contrast), and predominant direction (directionality). This object type is created in the ORDSYS schema with invoker's rights. It is declared as an INSTANTIABLE and NOT FINAL type. (See Internal Helper Types for the textureEncoding attribute syntax.)

### Note:

Use the SI\_Texture constructor and method rather than accessing attributes directly to protect yourself from changes to the internal representation of the SI\_Texture object.

The attributes for this object type are defined as follows in the ordisits.sql file:

where:

 SI\_TextureEncoding: a varray that represents the image texture characteristics such as coarseness, contrast, and directionality.

### J.22 SI\_Texture Constructor

There is a single SI\_Texture object constructor.

### J.22.1 SI\_Texture()

### Format

SI\_Texture(sourceImage IN SI\_StillImage) RETURN SELF AS RESULT DETERMINISTIC;

### Format of Equivalent SQL Function

SI\_FindTexture(sourceImage IN SI\_StillImage) RETURN SI\_Texture DETERMINISTIC;

### Description

Constructs an SI\_Texture object from the specified image.

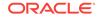

### Parameters

### sourcelmage

The image whose texture feature is being extracted.

Pragmas

None.

### Exceptions

None.

### **Usage Notes**

An error is returned if any of these conditions are true:

- The value of specified image is NULL.
- The value of sourceImage.SI\_Content is NULL.
- The texture feature is not supported for the format of the specified image. This is determined by looking up the SI\_IMAGE\_FORMAT\_FEATURES view or SI\_IMAGE\_FRMT\_FTRS view.

### Examples

None.

### J.23 SI\_Texture Method

There is a single SI\_Texture method used for image matching

### J.23.1 SI\_Score() for SI\_Texture

### Format

SI\_Score(image IN SI\_StillImage) RETURN DOUBLE PRECISION DETERMINISTIC;

### Format of Equivalent SQL Function

### Description

Determines and returns the score of the specified image as compared to the SI\_Texture object to which you are applying the method. The lower the returned value, the better the texture of the image is characterized by the SI\_Texture value used for scoring the image. This method returns a DOUBLE PRECISION value between 0 and 100, unless one of these conditions is true, in which case a NULL value is returned:

- The value of the SI\_Texture object to which you apply this method is NULL.
- The value of the specified image is NULL.
- The value of image.SI\_Contents is NULL.

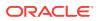

• The texture feature is not supported for the specified image.

### Parameters

### feature

The feature value to be compared with the texture of the specified image.

### image

The image whose texture feature is extracted and used for score comparison.

**Usage Notes** 

None.

Pragmas

None.

Exceptions

None.

### Examples

None.

### J.24 Views

The schema, SI\_INFORMTN\_SCHEMA, contains several views that identify the supported image formats and implementation-defined values. The SELECT privilege is granted to PUBLIC for these views. The views are:

- SI\_IMAGE\_FORMATS
- SI\_IMAGE\_FORMAT\_CONVERSIONS
- SI\_IMAGE\_FORMAT\_FEATURES
- SI\_THUMBNAIL\_FORMATS
- SI\_VALUES

The column names, data types, and a description is provided for each of these views in the tables that follow.

Table J-3 describes the SI\_IMAGE\_FORMATS view. This view identifies the supported image formats.

### Table J-3 SI\_IMAGE\_FORMATS View

| Column Name | Data Type                    | Description                            |
|-------------|------------------------------|----------------------------------------|
| SI_FORMAT   | VARCHAR2(SI_MaxFormatLength) | A list of the supported image formats. |

Table J-4 describes the SI\_IMAGE\_FORMAT\_CONVERSIONS view. This view identifies the source and target image formats for which an image format conversion is supported. The short name for this view is SI\_IMAGE\_FORMAT\_CONVRSNS.

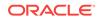

| Table J-4 | SI_IMAGE | _FORMAT_ | _CONVERSIONS \ | /iew |
|-----------|----------|----------|----------------|------|
|-----------|----------|----------|----------------|------|

| Column Name          | Data Type                    | Description                     |
|----------------------|------------------------------|---------------------------------|
| SI_SOURCE_F<br>ORMAT | VARCHAR2(SI_MaxFormatLength) | The format of the source image. |
| SI_TARGET_F<br>ORMAT | VARCHAR2(SI_MaxFormatLength) | The format of the target image. |

Table J-5 describes the SI\_IMAGE\_FORMAT\_FEATURES view. This view identifies the image formats for which a basic feature is supported. The short name for this view is SI\_IMAGE\_FRMT\_FTRS.

Table J-5 SI\_IMAGE\_FORMAT\_FEATURES View

| Column Name         | Data Type                    | Description                                                                                    |
|---------------------|------------------------------|------------------------------------------------------------------------------------------------|
| SI_FORMAT           | VARCHAR2(SI_MaxFormatLength) | The format name.                                                                               |
| SI_FEATURE_<br>NAME | VARCHAR2(100)                | The basic feature name that is<br>supported by the named format.<br>Value can be any of these: |
|                     |                              | SI_AverageColor                                                                                |
|                     |                              | SI_Texture                                                                                     |
|                     |                              | <ul> <li>SI_PositionalColor</li> </ul>                                                         |
|                     |                              | <ul> <li>SI_ColorHistogram</li> </ul>                                                          |

Table J-6 describes the SI\_THUMBNAIL\_FORMATS view. This view identifies the image formats from which thumbnail images can be derived. The short name for this view is SI\_THUMBNAIL\_FRMTS.

### Table J-6 SI\_THUMBNAIL\_FORMATS View

| Column Name | Data Type                    | Description                                              |
|-------------|------------------------------|----------------------------------------------------------|
| SI_FORMAT   | VARCHAR2(SI_MaxFormatLength) | The formats from which a thumbnail image can be derived. |

Table J-7 describes the SI\_VALUES view. This view identifies the implementationdefined values.

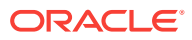

| Column Name            | Data Type                      | Description                                                                                                    |
|------------------------|--------------------------------|----------------------------------------------------------------------------------------------------|
| SI_VALUE               | VARCHAR2( SI_MaxForm atLength) | The implementation-defined meta-variables. The SI_VALUES view has 8 rows where each row has one of these SI_VALUE column values:                                                                                                    |
| SI_SUPPORTE<br>D_VALUE | NUMBER(38)                     | <ul> <li>SI_MaxContentLength is the maximum length for the binary representation of the SI_StillImage attribute.</li> <li>SI_MaxFeatureNameLength is the maximum length for the character representation of a basic image feature name.</li> <li>SI_MaxFormatLength is the maximum length for the character representation of an image format indication.</li> <li>SI_MaxHistogramLength is the maximum number of color/ frequency pairs that are admissible in an SI_ColorHistogram feature value.</li> <li>SI_MaxRGBColor is the maximum value for each component of a color value that is represented by the RGB color space.</li> <li>SI_MaxTextureLength is the maximum length for the character representation of an SI_Texture object.</li> <li>SI_MaxValueLength is the maximum length for the character representation (name) of the meta-variables in the SI_VALUES view.</li> <li>SI_NumberSections is the number of most significant color values that are represented by the SI_PositionalColor value.</li> <li>A column with these values:</li> <li>O</li> <li>If the implementation places no limit on the meta-variable defined by SI_VALUE column or cannot determine the limit.</li> <li>NULL</li> </ul> |
|                        |                                | If the implementation does not support any features for which the meta-variable is applicable.                                                                                                    |
|                        |                                | Any non-NULL, nonzero value                                                                                                    |
|                        |                                | The maximum size supported by the implementation for this meta-variable.                                                                                                    |

Table J-7 SI\_VALUES View

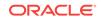

## Oracle Multimedia Deprecated API Components

Oracle Multimedia is deprecated Oracle Database Release 18c, and may be desupported in a future release. This appendix describes some deprecated features that are not documented in earlier chapters.

For detailed information about deprecated Oracle Multimedia API components and other features, see the Oracle Multimedia documentation in the Oracle Database Online Documentation Library. Specifically, see the documentation for releases previous to the release when the component was deprecated.

This appendix includes these sections:

- Extending Oracle Multimedia for New Sources and Formats
- Oracle Multimedia SQL/MM Still Image Standard Support
- ORDImage Support for DICOM
- Deprecated Image Processing Operators

# K.1 Extending Oracle Multimedia for New Sources and Formats

The ability to extend Oracle Multimedia object types to support new source types and new format types is deprecated in Oracle Database Release 18c, and may be desupported in a future release.

As an alternative, Oracle recommends that you use SecureFiles BLOBs instead of Oracle Multimedia object types for sources other than HTTP and FILE, and formats other than those supported by Oracle Multimedia.

See Also:

Oracle Database SecureFiles and Large Objects Developer's Guide

# K.2 Oracle Multimedia SQL/MM Still Image Standard Support

The Oracle Multimedia support for object types that comply with the first edition of the ISO/IEC 13249-5:2001 SQL MM Part5:StillImage standard (commonly referred to as the SQL/MM Still Image standard) was deprecated in Oracle Database 12c Release 2 (12.2), and may be desupported in a future release.

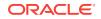

Κ

As an alternative for image processing operations, Oracle Multimedia developers can call the new ORD\_IMAGE PL/SQL package or the ORDImage object methods in place of the SQL/MM Still Image object types.

As an alternative for image matching, Oracle Database developers can use open source packages such as OpenCV in their applications.

See Also:

- Oracle Multimedia ORD\_IMAGE PL/SQL Package
- Oracle Multimedia ORDImage Object Type

### K.3 ORDImage Support for DICOM

Oracle Database 10g Release 2 (10.2) added the Digital Imaging and Communications in Medicine (DICOM) feature to Oracle Multimedia. This Oracle Multimedia feature enhanced the previous behavior of the Oracle Multimedia ORDImage object type by enabling Oracle Multimedia to recognize DICOM content and extract a subset of embedded DICOM attributes relating to patient, study, and series.

Beginning with Oracle Database 11g Release 2 (11.2), the DICOM support in ORDImage objects was not enhanced, was deprecated in Oracle Database 12c Release 1 (12.1), and may be desupported in a future release.

See Also: Oracle Multimedia ORDImage Object Type

### K.4 Deprecated Image Processing Operators

The image processing operators dither and interleave were deprecated in Oracle Database 11*g* Release 1 (11.1). Although these operators still function, Oracle recommends that you stop using them as soon as possible.

The dither operator has been replaced with the quantize operator.

The interleave operator has been replaced with the contentFormat operator.

See Also:

- Oracle Multimedia ORDImage Object Type
- Oracle Multimedia Image Processing

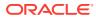

## Index

### Numerics

3GP audio format, A-1 3GP video format, C-2

### A

AIFF audio formats, A-1 AIFF-C audio formats, A-2 Apple QuickTime 3.0 video formats, C-1 applyWatermark() image method, 10-5 applyWatermark() image method for BFILEs, *I-18* applyWatermark() image method for BLOBs, I-19 applyWatermark() text method, 10-7 applyWatermark() text method for BFILEs, I-20 applyWatermark() text method for BLOBs, I-22 ASCII image compression format, B-9 attributes srcLocation, 7-3 srcName, 7-3 srcType, 7-2 AU audio formats, A-2 audio compression formats, A-1 audio file formats, A-1 audio formats 3GP, A-1 AIFF, A-1 AIFF-C, A-2 AU, A-2 MPEG, A-3 ID3 tags, A-4 MPEG1, A-4 MPEG2, A-4 MPEG4, A-5 RealNetworks Real Audio, A-5 RMFF, A-5 WAV, A-5 AVI video formats, C-2

### В

BMPF image format, *B-1* BMPRLE image compression format, *B-9* 

### С

CALS image format, B-1 **CCITT** compression Raw Pixel images and, E-11 channelOrder operator, 10-24, D-17 checkProperties() method, 8-5, 10-9, 11-6 clearLocal() method, 7-5, 12-3 close() method, 12-4 closeSource() method, 7-6 colorFrequenciesList internal helper type, J-2 colorPositions internal helper type, J-3 colorsList internal helper type, J-2 compression formats audio, A-1 image, **B-1** video, C-1 compressionFormat operator, 10-22, D-7 lossless compression scheme, D-8 lossy format, D-7 compressionQuality operator, 10-22, D-8 lossless compression format, D-8 lossy compression format, D-8 constructors ORDAudio, 8-3 ORDAudio(data,setProperties) for BLOBs, 8-3 ORDAudio(source type,source location,source name,setPl for other sources, 8-4 ORDDoc, 9-3 ORDDoc(data, setProperties) for BLOBs, 9-3 ORDDoc(source type, source location, source name, setPro for other sources, 9-4 ORDImage, 10-3 ORDImage(data,setProperties) for BLOBs, 10-3 ORDImage(source\_type,source\_location,source\_name,setP for other sources, 10-4 ORDVideo, 11-3 ORDVideo(data,setProperties) for BLOBs, 11-3 ORDVideo(source\_type,source\_location,source\_name,setPl for other sources, 11-4 SI\_AverageColor, J-3 SI AverageColor(averageColor), J-4 SI AverageColor(sourceImage), J-4 SI Color, J-7 SI ColorHistogram, J-9

constructors (continued) SI ColorHistogram(colors, frequencies), J-9 SI ColorHistogram(firstColor, frequency), J-10 SI ColorHistogram(sourceImage), J-11 SI FeatureList, J-14 SI FeatureList(), J-14 SI\_PositionalColor, J-28 SI PositionalColor(), J-28 SI StillImage, J-31 SI StillImage(content, explicitFormat, height, width), J-34 ixedScale operator, 10-22, D-13 SI\_StillImage(content, explicitFormat), J-32 SI StillImage(content), J-31 SI Texture, J-45 SI\_Texture(), J-45 contentFormat operator, 10-22, D-4 direct RGB, D-6 GRAY, D-6 LUT, D-5 MONOCHROME, D-5 contrast operator, 10-22, D-9 copy() method, 10-10 cut operator, 10-22, D-10

### D

DEFLATE image compression format, **B-9** DEFLATE-ADAM7 image compression format, **B-9** deleteContent() method, 7-8 deleteLocalContent() method, 12-5 deprecated components, K-1, K-2 dither image processing operator, K-2 interleave image processing operator, K-2 Oracle Multimedia extensions. K-1 Oracle Multimedia SQL/MM Still Image standard. K-1 ORDImage support for DICOM, K-2 direct RGB contentFormat operator, D-6 dither image processing operator See quantize image processing operator, K-2

### Ε

exceptions Oracle Multimedia objects, G-1 ORDAudio, G-1 ORDDoc, G-2 ORDImage, G-3 ORDSource, G-4 ORDVideo, G-5 Still Image, G-4 EXIF metadata XML schemas, F-1 export() method, 7-9, 12-5, 1-2

### F

FAX3 image compression format, B-9 FAX4 image compression format, B-9 file formats audio, A-1 image, **B-1** video, C-1 fileFormat operator, 10-22, D-4 flip operator, 10-23, D-10 formats audio compression, A-1 audio file, A-1 compression, C-1 file, C-1 image compression, B-1 image file, **B-1** FPIX image format, **B-1** functions, ORDSYS.ORD IMAGE.getMetadata() for BFILEs, 5-3 functions, ORDSYS.ORD\_IMAGE.getMetadata() for BLOBs, 5-4

### G

gamma operator, 10-23, D-10 getAllAttributes() method, 8-7, 11-7 getAttribute() method, 8-8, 11-8 getAudioDuration() method, 8-9 getBFile() method, 7-11, 12-7 getBitRate() method, 11-9 getCompressionFormat() method, 10-11 getCompressionType() method, 8-10, 11-10 getContent() method, 7-12 getContentFormat() method, 10-12 getContentInLob() method, 8-11, 9-5, 11-11 getContentInTempLob() method, 12-8 getContentLength() method, 8-10, 9-6, 10-12, 11-12.12-9 getDescription() method, 8-12, 11-13 getEncoding() method, 8-13 getFileFormat() method, 10-13 getFormat() method, 8-14, 9-7, 11-14 getFrameRate() method, 11-14 getFrameResolution() method, 11-15 getFrameSize() method, 11-16 getHeight() method, 10-14 getLocalContent() method, 12-10 getMetadata() method, 10-15 getMetadata() method for BFILEs, 1-23 getMetadata() method for BLOBs, I-24 getMimeType() method, 7-13 getNumberOfChannels() method, 8-14 getNumberOfColors() method, 11-17

getNumberOfFrames() method, 11-17 getProperties() method (all attributes) for BFILES, 1-9, 1-15, 1-26, 1-36 getProperties() method (all attributes) for BLOBs, I-12, I-17, I-28, I-39 getProperties() method for BFILEs, 1-8, 1-14, 1-25, 1-35 getProperties() method for BLOBs, I-11, I-16, 1-27, 1-38 getSampleSize() method, 8-15 getSamplingRate() method, 8-15 getSource() method, 7-14 getSourceAddress() method, 12-10 getSourceInformation() method, 12-11 getSourceLocation() method, 7-15, 12-12 getSourceName() method, 7-16, 12-12 getSourceObject method, 11-35 getSourceType() method, 7-17, 12-13 getUpdateTime() method, 7-18, 12-14 getVideoDuration() method, 11-18 getWidth() method, 10-16 GIFF image format, **B-1** GIFLZW image compression format, B-9 **GIFLZW-INTERLACED** image compression format. **B-9** globalization support image data examples, D-3 GRAY contentFormat operator, D-6

### Н

HUFFMAN3 image compression format, B-9

### I

ID3 tags MPEG audio formats, A-4 image compression formats ASCII, **B-9** BMPRLE, **B-9** DEFLATE, **B-9** DEFLATE-ADAM7, B-9 FAX3, **B-9** FAX4, **B-9** GIFLZW, B-9 GIFLZW-INTERLACED, B-9 HUFFMAN3, **B-9** JPEG, B-9 JPEG-PROGRESSIVE, B-9 LZW, **B-9** LZWHDIFF, B-9 NONE, B-9 PACKBITS, **B-9** PCXRLE, B-9

image compression formats (continued) RAW, B-9 SUNRLE, **B-9** TARGARLE, **B-9** image data examples globalization support issues, D-3 image formats BMPF. B-1 CALS, B-1 FPIX. B-1 GIFF, B-1 JFIF, B-1 PBMF, **B-1** PCXF. B-1 PGMF, B-1 PICT, B-1 PNGF, B-1 PNMF, *B***-1** PPMF. B-1 RASF, B-1 Raw Pixel, E-1 RPIX, B-1 TGAF, B-1 TIFF, B-1 WBMP. B-1 image formatting operators, D-4 image processing operators, 10-22, D-9 See also operators image watermarking, D-18 import() method, 8-16, 9-8, 10-17, 11-19, 12-14 importFrom() method, 8-18, 9-10, 10-19, 11-21, 12-16. 1-4 importFrom() method (all attributes), 1-6 init() for ORDImage method, H-3 init() method for ORDAudio, H-2 init() method for ORDDoc, H-2 init() method for ORDVideo, H-3 init() methods Oracle Multimedia object types, H-1 init(srcType,srcLocation,srcName) for ORDImage method, H-6 init(srcType,srcLocation,srcName) method for ORDAudio, H-4 init(srcType,srcLocation,srcName) method for ORDDoc, H-5 init(srcType,srcLocation,srcName) method for ORDVideo, H-7 inputChannels operator, 10-25, D-18 interleave image processing operator See contentFormat image processing operator, K-2 internal helper types colorFrequenciesList, J-2 colorPositions, J-3 colorsList. J-2

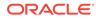

internal helper types (continued) Still Image, J-2 textureEncoding, J-3 IPTC metadata XML schemas, F-1 isLocal() method, 7-18, 12-18

### J

JFIF image format, *B-1* JPEG image compression format, *B-9* JPEG-PROGRESSIVE image compression format, *B-9* 

### L

lossless compression scheme, *D-8* lossy format, *D-7* LUT (lookup table) contentFormat operator, *D-5* LZW image compression format, *B-9* LZWHDIFF image compression format, *B-9* 

### Μ

maxScale operator, 10-23, D-13 metadata XML schemas, F-1 methods, 7-1, 7-5 applyWatermark() image, 10-5 applyWatermark() image for BFILEs, I-18 applyWatermark() image for BLOBs, I-19 applyWatermark() text, 10-7 applyWatermark() text for BFILEs, I-20 applyWatermark() text for BLOBs, I-22 checkProperties(), 8-5, 10-9, 11-6 clearLocal(), 7-5, 12-3 close(), 12-4 closeSource(), 7-6 common, 7-1 copy(), 10-10 deleteContent(), 7-8 deleteLocalContent(), 12-5 export(), 7-9, 12-5, 1-2 getAllAttributes(), 8-7, 11-7 getAttribute(), 8-8, 11-8 getAudioDuration(), 8-9 getBFile(), 7-11, 12-7 getBitRate(), 11-9 getCompressionFormat(), 10-11 getCompressionType(), 8-10, 11-10 getContent(), 7-12 getContentFormat(), 10-12 getContentInLob(), 8-11, 9-5, 11-11 getContentInTempLob(), 12-8

methods (continued) getContentLength(), 8-10, 9-6, 10-12, 11-12, 12-9 getDescription(), 8-12, 11-13 getEncoding(), 8-13 getFileFormat(), 10-13 getFormat(), 8-14, 9-7, 11-14 getFrameRate(), 11-14 getFrameResolution(), 11-15 getFrameSize(), 11-16 getHeight(), 10-14 getLocalContent(), 12-10 getMetadata(), 10-15 getMetadata() for BFILEs, 1-23 getMetadata() for BLOBs, I-24 getMimeType(), 7-13 getNumberOfChannels(), 8-14 getNumberOfColors(), 11-17 getNumberOfFrames(), 11-17 getProperties() (all attributes) for BFILEs, 1-9, 1-15, 1-26, 1-36 getProperties() (all attributes) for BLOBs, I-12, I-17, I-28, I-39 getProperties() for BFILEs, I-8, I-14, I-25, 1-35 getProperties() for BLOBs, I-11, I-16, I-27, 1-38 getSampleSize(), 8-15 getSamplingRate(), 8-15 aetSource(), 7-14 getSourceAddress(), 12-10 getSourceInformation(), 12-11 getSourceLocation(), 7-15, 12-12 getSourceName(), 7-16, 12-12 getSourceObject, 11-35 getSourceType(), 7-17, 12-13 getUpdateTime(), 7-18, 12-14 getVideoDuration(), 11-18 getWidth(), 10-16 import(), 8-16, 9-8, 10-17, 11-19, 12-14 importFrom(), 8-18, 9-10, 10-19, 11-21, 12-16.1-4 importFrom() (all attributes), I-6 init() for ORDAudio, H-2 init() for ORDDoc, H-2 init() for ORDImage, H-3 init() for ORDVideo, H-3 init(srcType,srcLocation,srcName) for ORDAudio, H-4 init(srcType,srcLocation,srcName) for ORDDoc, H-5 init(srcType,srcLocation,srcName) for ORDImage, H-6 init(srcType,srcLocation,srcName) for ORDVideo, H-7

methods (continued) isLocal(), 7-18, 12-18 open(), 12-19 openSource(), 7-19 ORDAudio, 8-5 ORDDoc, 9-5 ORDImage, 10-5 ORDSource. 12-2 ORDVideo, 11-5 process(), 10-21, I-29 processAudioCommand(), 8-20 processCommand(), 12-20 processCopy(), 10-27 processCopy() for BFILEs, 1-30 processCopy() for BLOBs, 1-31 processSourceCommand(), 7-21 processVideoCommand(), 11-24 putMetadata(), 10-29 putMetadata() for BFILEs, 1-32 putMetadata() for BLOBs, I-33 read(), 12-21 readFromSource(), 7-22 relational interface, *I-1* setAudioDuration(), 8-22 setBitRate(), 11-25 setCompressionType(), 8-23, 11-26 setDescription(), 8-23, 11-26 setEncoding(), 8-24 setFormat(), 8-25, 9-13, 11-27 setFrameRate(), 11-28 setFrameResolution(), 11-29 setFrameSize(), 11-30 setKnownAttributes(), 8-26, 11-31 setLocal(), 7-23, 12-22 setMimeType(), 7-25 setNumberOfChannels(), 8-28 setNumberOfColors(), 11-33 setNumberOfFrames(), 11-33 setProperties(), 8-29, 10-31, 11-34 setProperties() (XML), 8-29, 9-14 setProperties() for foreign images, 10-32 setSampleSize(), 8-31 setSamplingRate(), 8-30 setSource(), 7-26 setSourceInformation(), 12-22 setUpdateTime(), 7-27, 12-23 setVideoDuration(), 11-35 SI Append(), J-12 SI\_AverageColor, J-5 SI AvgClrFtr(), J-16 SI\_AvgClrFtrWght(), J-17 SI ChangeFormat(), J-37 SI ClearFeatures(), J-36 SI ClrHstgrFtr(), J-18 SI\_ClrHstgrFtrWght(), J-18

methods (continued) SI Color, J-7 SI ColorHistogram, J-11 SI Content(), J-38 SI\_ContentLength(), J-39 SI FeatureList, J-16 SI\_Format(), J-40 SI Height(), J-40 SI InitFeatures(), J-36 SI PositionalColor, J-29 SI\_PstnlClrFtr(), J-19 SI\_PstnlClrFtrWght(), J-20 SI RetainFeatures(), J-41 SI\_RGBColor(), J-7 SI Score() for SI AverageColor, J-5 SI\_Score() for SI\_ColorHistogram, J-12 SI\_Score() for SI\_FeatureList, J-21 SI\_Score() for SI\_PositionalColor, J-29 SI Score() for SI Texture, J-46 SI SetContent(), J-42 SI SetFeature(averageColorFeature, averageColorFeatureWeight), J-22 SI\_SetFeature(colorHistogramFeature, colorHistogramFeatureWeight), J-23 SI SetFeature(positionalColorFeature, positionalColorFeatureWeight), J-24 SI SetFeature(textureFeature, textureFeatureWeight), J-25 SI StillImage, J-36 SI Texture. J-46 SI TextureFtr(), J-26 SI\_TextureFtrWght(), J-27 SI Thumbnail(), J-42 SI\_Thumbnail(height, width), J-43 SI Width(), J-44 trim(), 12-24 trimSource(), 7-28 write(), 12-25 writeToSource(), 7-29 mirror operator, 10-23, D-11 MONOCHROME contentFormat operator, D-5 MPEG audio formats, A-3 ID3 tags, A-4 MPEG video formats, C-3 MPEG1 audio formats, A-4 MPEG2 audio formats, A-4 MPEG4 audio formats, A-5

### Ν

nometadata operator, *10-23*, *D-11* NONE image compression format, *B-9* 

### Ο

object types init() methods, H-1 ORDAudio, 8-2 ORDDoc, 9-2 ORDImage, 10-2 ORDSource, 12-2 ORDVideo, 11-2 SI AverageColor, J-3 SI Color, J-6 SI ColorHistogram, J-8 SI FeatureList, J-13 SI PositionalColor, J-27 SI Stillmage, J-30 SI Texture, J-45 open() method, 12-19 openSource() method, 7-19 operators. channelOrder, 10-24, D-17 compressionFormat, 10-22 compressionQuality, 10-22, D-8 contentFormat, 10-22, D-4 contrast, 10-22, D-9 cut, 10-22, D-10 fileFormat, 10-22, D-4 fixedScale, 10-22, D-13 flip, 10-23, D-10 gamma, 10-23, D-10 image formatting, D-4 image processing, D-9 inputChannels, 10-25, D-18 maxScale, 10-23, D-13 mirror, 10-23, D-11 nometadata, 10-23, D-11 page, 10-23, D-11 pixelOrder, 10-25, D-17 quantize, 10-23, D-11 rotate, 10-23, D-13 scale, 10-23, D-14 scalineOrder, D-17 scaling, D-13 scanlineOrder, 10-25 sharpen, 10-23, D-15 tiled, 10-23, D-16 transparencyFillColor, 10-24, D-16 xScale, 10-24, D-14 yScale, 10-24, D-15 Oracle interMedia See Oracle Multimedia, 1-1 Oracle Multimedia, 1-1 Oracle Multimedia extensions deprecated components, K-1 Oracle Multimedia objects exceptions, G-1 Oracle Multimedia relational interface, I-2

Oracle Multimedia SQL/MM Still Image standard deprecated components, K-1 ORD AUDIO PL/SQL package TAUD test audio table, 2-2 ORD\_AUDIO PL/SQL package, getProperties() (all attributes) for BFILEs procedure, 3-3 ORD\_AUDIO PL/SQL package, getProperties() (all attributes) for BLOBs procedure. 3-6 ORD AUDIO PL/SQL package, getProperties() for BFILEs procedure, 3-1 ORD AUDIO PL/SQL package, getProperties() for BLOBs procedure, 3-4 ORD DOC PL/SQL package TDOC test document table. 2-3 ORD DOC PL/SQL package, getProperties() (all attributes) for BFILEs procedure, 4-3 ORD DOC PL/SQL package, getProperties() (all attributes) for BLOBs procedure, 4-5 ORD DOC PL/SQL package, getProperties() for BFILEs procedure, 4-1 ORD DOC PL/SQL package, getProperties() for BLOBs procedure, 4-4 ORD IMAGE PL/SQL package TIMG test image table, 2-3 ORD IMAGE PL/SQL package, applyWatermark() image for BFILEs procedure, 5-6 ORD IMAGE PL/SQL package, applyWatermark() image for BLOBs procedure. 5-7 ORD IMAGE PL/SQL package, applyWatermark() text for BFILEs procedure, 5-9 ORD IMAGE PL/SQL package, applyWatermark() text for BLOBs procedure. 5-11 ORD IMAGE PL/SQL package, convert() for BFILEs procedure, 5-12 ORD IMAGE PL/SQL package, convert() for BLOBs procedure, 5-14 ORD IMAGE PL/SQL package, convert() in place procedure, 5-15 ORD IMAGE PL/SQL package, crop() for BFILEs procedure, 5-16 ORD\_IMAGE PL/SQL package, crop() for BLOBs procedure, 5-17 ORD IMAGE PL/SQL package, crop() in place procedure, 5-18 ORD\_IMAGE PL/SQL package, flip() for BFILEs procedure, 5-19 ORD\_IMAGE PL/SQL package, flip() for BLOBs procedure. 5-20 ORD IMAGE PL/SQL package, flip() in place procedure, 5-21

ORD\_IMAGE PL/SQL package, getMetadata() for BFILEs function, 5-3 ORD\_IMAGE PL/SQL package, getMetadata() for BLOBs function, 5-4 ORD\_IMAGE PL/SQL package, getProperties() (all attributes) for BFILEs procedure, 5-23 ORD IMAGE PL/SQL package, getProperties() (all attributes) for BLOBs procedure, 5-26 ORD\_IMAGE PL/SQL package, getProperties() for BFILEs procedure, 5-22 ORD\_IMAGE PL/SQL package, getProperties() for BLOBs procedure, 5-25 ORD\_IMAGE PL/SQL package, grayscale() for BFILEs procedure, 5-28 ORD\_IMAGE PL/SQL package, grayscale() for BLOBs procedure, 5-29 ORD\_IMAGE PL/SQL package, grayscale() in place procedure, 5-30 ORD\_IMAGE PL/SQL package, mirror() for BFILEs procedure, 5-31 ORD\_IMAGE PL/SQL package, mirror() for BLOBs procedure, 5-32 ORD IMAGE PL/SQL package, mirror() in place procedure, 5-33 ORD IMAGE PL/SQL package, page() for BFILEs procedure, 5-34 ORD\_IMAGE PL/SQL package, page() for BLOBs procedure, 5-35 ORD IMAGE PL/SQL package, page() in place procedure, 5-36 ORD\_IMAGE PL/SQL package, process() procedure, 5-37 ORD\_IMAGE PL/SQL package, processCopy() for BFILEs procedure, 5-38 ORD IMAGE PL/SQL package, processCopy() for BLOBs procedure, 5-40 ORD\_IMAGE PL/SQL package, putMetadata() for BFILEs procedure, 5-41 ORD\_IMAGE PL/SQL package, putMetadata() for BLOBs procedure, 5-43 ORD\_IMAGE PL/SQL package, rotate() for BFILEs procedure, 5-46 ORD\_IMAGE PL/SQL package, rotate() for BLOBs procedure, 5-47 ORD IMAGE PL/SQL package, rotate() in place procedure, 5-48 ORD IMAGE PL/SQL package, scale() by Factor for BFILEs procedure, 5-52 ORD\_IMAGE PL/SQL package, scale() by Factor for BLOBs procedure, 5-53 ORD IMAGE PL/SQL package, scale() by Factor in place procedure, 5-54 ORD IMAGE PL/SQL package, scale() for BFILEs procedure, 5-49

ORD\_IMAGE PL/SQL package, scale() for BLOBs procedure, 5-50 ORD IMAGE PL/SQL package, scale() in place procedure, 5-51 ORD\_IMAGE PL/SQL package, thumbnail() for BFILEs procedure, 5-55 ORD\_IMAGE PL/SQL package, thumbnail() for BLOBs procedure, 5-56 ORD IMAGE PL/SQL package, thumbnail() in place procedure, 5-57 ORD\_VIDEO PL/SQL package TVID test video table, 2-3 ORD VIDEO PL/SQL package, getProperties() (all attributes) for BFILEs procedure, 6-3 ORD VIDEO PL/SQL package, getProperties() (all attributes) for BLOBs procedure, 6-6 ORD\_VIDEO PL/SQL package, getProperties() for BFILEs procedure, 6-1 ORD VIDEO PL/SQL package, getProperties() for BLOBs procedure, 6-5 ORDAudio constructors, 8-3 ORDAudio exceptions, G-1 ORDAudio methods, 8-5 ORDAudio object type ordaspec.sql file, 8-1 reference information, 8-2 ORDAudio(data,setProperties) constructor for BLOBs, 8-3 ORDAudio(source\_type,source\_location,source\_ name, setProperties) constructor for other sources. 8-4 ORDDoc constructors, 9-3 ORDDoc exceptions, G-2 ORDDoc methods, 9-5 ORDDoc object type orddspec.sql file, 9-1 reference information, 9-2 ORDDoc(data,setProperties) constructor for BLOBs, 9-3 ORDDoc(source\_type,source\_location,source\_n ame, setProperties) constructor for other sources, 9-4 ORDImage constructors, 10-3 ORDImage exceptions, G-3 ORDImage methods, 10-5 **ORDImage object attributes** XML schemas, F-1 ORDImage object type ordispec.sql file, 10-1 reference information, 10-2 ORDImage support for DICOM, K-2 ORDImage(data,setProperties) for BLOBs constructor, 10-3

ORDImage(source\_type,source\_location,source\_ name.setProperties) for other sources constructor. 10-4 ORDSource exceptions, G-4 ORDSource methods, 12-2 **ORDSource** object type ordsrcsp.sql file, 12-1 reference information. 12-2 ORDVideo constructors. 11-3 ORDVideo exceptions, G-5 ORDVideo methods, 11-5 ORDVideo object type ordvspec.sql file, 11-1 reference information. 11-2 ORDVideo(data,setProperties) constructor for BLOBs, 11-3 ORDVideo(source\_type,source\_location,source\_ name, setProperties) constructor for other sources. 11-4

### Ρ

PACKBITS image compression format, B-9 page operator, 10-23, D-11 PBMF image format, **B-1** PCXF image format, **B-1** PCXRLE image compression format, B-9 PGMF image format, **B-1** PICT image format, **B-1** pixelOrder operator, 10-25, D-17 PL/SQL UTL HTTP package, 8-17, 8-19, 9-9, 9-12, 10-18, 10-20, 11-20, 11-22, 12-15, 12-17 1-5 1-7 PL/SQL packages, export() procedure, 2-4 PL/SQL packages, importFrom() procedure, 2-5 PL/SQL packages, importFrom() procedure (with attributes), 2-7 PNGF image format, B-1 PNMF image format, **B-1** PPMF image format, **B-1** procedures, 2-1 common, 2-1 procedures, export(), 2-4 procedures, importFrom(), 2-5 procedures, importFrom() (with attributes), 2-7 procedures, ORDSYS.ORD\_AUDIO.getProperites() for BFILEs, 3-1 procedures, ORDSYS.ORD\_AUDIO.getProperties() (all attributes) for BFILEs, 3-3 procedures, ORDSYS.ORD\_AUDIO.getProperties() (all attributes) for BLOBs, 3-6

procedures, ORDSYS.ORD AUDIO.getProperties() for BLOBs. 3-4 procedures, ORDSYS.ORD\_DOC.getProperties() (all attributes) for BFILEs, 4-3 procedures, ORDSYS.ORD DOC.getProperties() (all attributes) for BLOBs, 4-5 procedures, ORDSYS.ORD\_DOC.getProperties() for BFILES, 4-1 procedures, ORDSYS.ORD DOC.getProperties() for BLOBs. 4-4 procedures, ORDSYS.ORD IMAGE.applyWatermar k() image for BFILEs, 5-6 procedures. ORDSYS.ORD IMAGE.applyWatermar k() image for BLOBs, 5-7 procedures, ORDSYS.ORD\_IMAGE.applyWatermar k() text for BFILEs, 5-9 procedures, **ORDSYS.ORD** IMAGE.applyWatermar k() text for BLOBs, 5-11 procedures, ORDSYS.ORD\_IMAGE.convert() for BFILEs, 5-12 procedures, ORDSYS.ORD IMAGE.convert() for BLOBs, 5-14 procedures, ORDSYS.ORD IMAGE.convert() in place, 5-15 procedures, ORDSYS.ORD\_IMAGE.crop() for BFILEs, 5-16 procedures, ORDSYS.ORD IMAGE.crop() for BLOBs, 5-17 procedures, ORDSYS.ORD\_IMAGE.crop() in place, 5-18 procedures, ORDSYS.ORD\_IMAGE.flip() for BFILES, 5-19 procedures, ORDSYS.ORD\_IMAGE.flip() for BLOBs, 5-20 procedures, ORDSYS.ORD\_IMAGE.flip() in place, **5-21** procedures, ORDSYS.ORD IMAGE.getProperites() for BFILEs, 5-22 procedures, ORDSYS.ORD\_IMAGE.getProperites() for BLOBs, 5-25 procedures. ORDSYS.ORD\_IMAGE.getProperties() (all attributes) for BFILEs, 5-23

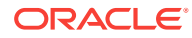

procedures, ORDSYS.ORD IMAGE.getProperties() (all attributes) for BLOBs, 5-26 procedures, ORDSYS.ORD\_IMAGE.grayscale() for BFILEs, 5-28 procedures, ORDSYS.ORD\_IMAGE.grayscale() for BLOBs, 5-29 procedures, ORDSYS.ORD\_IMAGE.grayscale() in place, 5-30 procedures, ORDSYS.ORD\_IMAGE.mirror() for BFILEs, 5-31 procedures, ORDSYS.ORD\_IMAGE.mirror() for BLOBs, 5-32 procedures, ORDSYS.ORD\_IMAGE.mirror() in place, **5-33** procedures, ORDSYS.ORD\_IMAGE.page() for BFILES, 5-34 procedures, ORDSYS.ORD\_IMAGE.page() for BLOBs, 5-35 procedures, ORDSYS.ORD\_IMAGE.page() in place, **5-36** procedures, ORDSYS.ORD\_IMAGE.process(), 5-37 procedures, ORDSYS.ORD\_IMAGE.processCopy() for BFILEs, 5-38 procedures, ORDSYS.ORD\_IMAGE.processCopy()f or BLOBs, 5-40 procedures, ORDSYS.ORD\_IMAGE.putMetadata() for BFILEs, 5-41 procedures, ORDSYS.ORD\_IMAGE.putMetadata() for BLOBs, 5-43 procedures, ORDSYS.ORD\_IMAGE.rotate() for BFILES, 5-46 procedures, ORDSYS.ORD\_IMAGE.rotate() for BLOBs, 5-47 procedures, ORDSYS.ORD\_IMAGE.rotate() in place, **5-48** procedures, ORDSYS.ORD\_IMAGE.scale() by Factor for BFILEs, 5-52 procedures, ORDSYS.ORD\_IMAGE.scale() by Factor for BLOBs, 5-53 procedures, ORDSYS.ORD IMAGE.scale() by Factor in place, 5-54 procedures, ORDSYS.ORD\_IMAGE.scale() for BFILES, 5-49 procedures, ORDSYS.ORD\_IMAGE.scale() for BLOBs, 5-50 procedures, ORDSYS.ORD\_IMAGE.scale() in place, **5-51** procedures, ORDSYS.ORD\_IMAGE.thumbnail() for BFILEs, 5-55

procedures, ORDSYS.ORD\_IMAGE.thumbnail() for BLOBs, 5-56 procedures, ORDSYS.ORD\_IMAGE.thumbnail() in place, **5-57** procedures, ORDSYS.ORD\_VIDEO.getProperites() for BFILEs, 6-1 procedures, ORDSYS.ORD\_VIDEO.getProperties() (all attributes) for BFILEs, 6-3 procedures, ORDSYS.ORD\_VIDEO.getProperties() (all attributes) for BLOBs, 6-6 procedures, ORDSYS.ORD\_VIDEO.getProperties() for BLOBs, 6-5 process() method, 10-21, I-29 channelOrder operator, D-17 contentFormat operator, D-4 contrast operator, D-9 cut operator, D-10 fileFormat operator, D-4 fixedScale operator, D-13 flip operator, D-10 gamma operator, D-10 inputChannels operator, 10-25, D-18 maxScale operator, D-13 mirror operator, D-11 nometadata operator, D-11 page operator, D-11 pixelOrder operator, D-17 quantize operator, *D-11* rotate operator, D-13 scale operator, D-14 scanlineOrder operator, *D-17* sharpen operator, D-15 tiled operator, D-16 transparencyFillColor operator, D-16 xScale operator, D-14 yScale operator, D-15 processAudioCommand() method, 8-20 processCommand() method, 12-20 processCopy() method, 10-27 channelOrder operator, D-17 contentFormat operator, D-4 contrast operator, D-9 cut operator, D-10 fileFormat operator, D-4 fixedScale, D-13 flip, **D-10** gamma, D-10 inputChannels operator, 10-25, D-18 maxScale, D-13 mirror, D-11 nometadata, D-11

processCopy() method (continued) page, **D-11** pixelOrder operator, D-17 quantize, D-11 rotate, D-13 scale, D-14 scanlineOrder operator, D-17 sharpen. D-15 tiled, D-16 transparencyFillColor, D-16 xScale, D-14 yScale, D-15 processCopy() method for BFILEs, 1-30 processCopy() method for BLOBs, I-31 processing operators, 10-22, D-9 See also operators processSourceCommand() method, 7-21 processVideoCommand() method, 11-24 putMetadata() method, 10-29 putMetadata() method for BFILEs, 1-32 putMetadata() method for BLOBs, 1-33

### Q

quantize operator, 10-23, D-11

### R

RASF image format, **B-1** RAW image compression format, B-9 Raw Pixel band interleaving, E-8 blue channel number, E-6 compression type, E-4 foreign image support, *E-11* green channel number, E-6 header C language constants, E-10 header C language structure, E-9 image header length, E-3 image height, E-4 image identifier, E-3 image width, E-3 interleave, E-5 major version, E-3 minor version, E-3 n-band data, E-9 number of bands, E-5 pixel order, E-4 pixel ordering, E-7 PL/SQL constants, E-11 post-header gap, E-6 red channel number, E-5 reserved area, E-6 scanline order, E-4 scanline ordering, E-7

Raw Pixel (continued) using CCITT compression, E-11 Raw Pixel image format, E-1 read() method, 12-21 readFromSource() method, 7-22 RealNetworks Real Audio data formats, A-5 RealNetworks Real Video data formats, C-2 reference information ORDAudio, 8-1, 8-2 ORDDoc, 9-1, 9-2 ORDImage, 10-1, 10-2 ORDSource, 12-1 ORDVideo, 11-1 StillImage, J-1 relational interface reference information, 1-2 RMFF audio format, A-5 rotate operator, 10-23, D-13 RPIX image format, **B-1** 

### S

scale operator, 10-23, D-14 scanlineOrder operator, 10-25, D-17 setAudioDuration() method, 8-22 setBitRate() method, 11-25 setCompressionType() method, 8-23, 11-26 setDescription() method, 8-23, 11-26 setEncoding() method, 8-24 setFormat() method, 8-25, 9-13, 11-27 setFrameRate() method, 11-28 setFrameResolution() method, 11-29 setFrameSize() method, 11-30 setKnownAttributes() method, 8-26, 11-31 setLocal() method, 7-23, 12-22 setMimeType() method, 7-25 setNumberOfChannels() method, 8-28 setNumberOfColors() method, 11-33 setNumberOfFrames() method, 11-33 setProperties() method, 8-29, 10-31, 11-34 setProperties() method (XML), 8-29, 9-14 setProperties() method for foreign images, 10-32 setSampleSize() method, 8-31 setSamplingRate() method, 8-30 setSource() method, 7-26 setSourceInformation() method, 12-22 setUpdateTime() method, 7-27, 12-23 setVideoDuration() method, 11-35 sharpen operator, 10-23, D-15 SI Append() method, J-12 SI AppendClrHstgr() procedure, J-12 SI\_ArrayClrHstgr() function, J-9 SI AverageColor constructors, J-3 SI\_AverageColor method, J-5 SI AverageColor object type reference information, J-3

- SI\_AverageColor(averageColor) constructor, J-4 SI AverageColor(sourceImage) constructor, J-4 SI\_AvgClrFtr() method, J-16 SI AvgClrFtrWght() method, J-17 SI\_ChangeFormat() method, J-37 SI ChgContent() procedure, J-42 SI\_ClearFeatures() method, J-36 SI ClrHstgrFtr() method, J-18 SI ClrHstgrFtrWght() method, J-18 SI Color constructor, J-7 SI Color method, J-7 SI Color object type reference information, J-6 SI ColorHistogram constructors, J-9 SI ColorHistogram methods, J-11 SI\_ColorHistogram object type reference information, J-8 SI\_ColorHistogram(colors, frequencies) constructor. J-9 SI ColorHistogram(firstColor, frequency) constructor, J-10 SI\_ColorHistogram(sourceImage) constructor, J-11 SI Content() method, J-38 SI ContentLength() method, J-39 SI ConvertFormat() procedure, J-37 SI\_FeatureList constructor, J-14 SI FeatureList methods, J-16 SI\_FeatureList object type reference information. J-13 SI FeatureList() constructor, J-14 SI FindAvgClr() function, J-4 SI\_FindClrHstgr() function, J-11 SI\_FindPstnlClr() function, J-28 SI FindTexture() function, J-45 SI\_Format() method, J-40 SI GetAvgClrFtr() function, J-16 SI\_GetAvgClrFtrW() function, J-17 SI GetClrHstgrFtr() function, J-18 SI\_GetClrHstgrFtrW() function, J-18 SI GetContent() function, J-38 SI GetContentLngth() function, J-39 SI GetFormat() function, J-40 SI\_GetHeight() function, J-40 SI\_GetPstnlClrFtr() function, J-19 SI GetPstnlClrFtrW() function, J-20 SI\_GetSizedThmbnl() function, J-43 SI GetTextureFtr() function, J-26 SI\_GetTextureFtrW() function, J-27 SI GetThmbnl() function, J-42 SI\_GetWidth() function, J-44 SI Height() method, J-40 SI\_IMAGE\_FORMAT\_CONVERSIONS view, J-47 SI\_IMAGE\_FORMAT\_CONVRSNS view, J-47
- SI\_IMAGE\_FORMAT\_FEATURES view, J-48 SI IMAGE FRMT FTRSS view, J-48 SI INFORMTN FORMATS view, J-47 SI InitFeatures() method, J-36 SI\_MkAvgClr() function, J-4 SI MkClrHstgr() function, J-10 SI\_MkFtrList() function, J-14 SI MkRGBClr() function, J-7 SI MkStillImage1() function, J-31, J-34 SI MkStillImage2() function, J-32 SI PositionalColor constructor, J-28 SI PositionalColor methods, J-29 SI PositionalColor object type reference information, J-27 SI PositionalColor() constructor, J-28 SI\_PstnlClrFtr() method, J-19 SI PstnlClrFtrWght() method, J-20 SI\_RetainFeatures() method, J-41 SI RGBColor() method, J-7 SI Score() for SI FeatureList method, J-21 SI Score() method for SI AverageColor, J-5 SI\_Score() method for SI\_ColorHistogram, J-12 SI\_Score() method for SI\_PositionalColor, J-29 SI Score() method for SI Texture, J-46 SI\_ScoreByAvgClr() function, J-5 SI ScoreByClrHstgr() function, J-12 SI\_ScoreByFtrList function, J-21 SI ScoreByPstnlClr() function, J-29 SI\_ScoreByTexture() function, J-46 SI SetAvgClrFtr() procedure, J-22 SI SetClrHstgrFtr() procedure, J-23 SI SetContent() method, J-42 SI\_SetFeature(averageColorFeature, averageColorFeatureWeight) method, J-22 SI SetFeature(colorHistogramFeature, colorHistogramFeatureWeight) method, J-23 SI SetFeature(positionalColorFeature, positionalColorFeatureWeight) method, J-24 SI SetFeature(textureFeature, textureFeatureWeight) method, J-25 SI\_SetPstnlClrFtr() procedure, J-24 SI\_SetTextureFtr() procedure, J-25 SI StillImage constructors, J-31 SI StillImage methods, J-36 SI StillImage object type reference information, J-30 SI StillImage(content, explicitFormat, height, width) constructor, J-34 SI Stillmage(content, explicitFormat) constructor, J-32 SI\_StillImage(content) constructor, J-31 SI\_Texture constructor, J-45

SI Texture method, J-46 SI Texture object type reference information, J-45 SI Texture() constructor, J-45 SI\_TextureFtr() method, J-26 SI TextureFtrWght() method, J-27 SI\_THUMBNAIL\_FORMATS view, J-48 SI THUMBNAIL FRMTS view, J-48 SI Thumbnail() method, J-42 SI Thumbnail(height, width) method, J-43 SI\_VALUES view, J-48 SI\_Width() method, J-44 SQL functions SI\_ArrayClrHstgr(), J-9 SI FindAvgClr(), J-4 SI\_FindClrHstgr(), J-11 SI\_FindPstnlClr(), J-28 SI\_FindTexture(), J-45 SI GetAvgClrFtr(), J-16 SI GetAvgClrFtrW(), J-17 SI GetClrHstgrFtr(), J-18 SI\_GetClrHstgrFtrW(), J-18 SI\_GetContent(), J-38 SI GetContentLngth(), J-39 SI GetFormat(), J-40 SI GetHeight(), J-40 SI\_GetPstnlClrFtr(), J-19 SI GetPstnlClrFtrW(), J-20 SI GetSizedThmbnl(), J-43 SI GetTextureFtr(), J-26 SI GetTextureFtrW(), J-27 SI\_GetThmbnl(), J-42 SI\_GetWidth(), J-44 SI\_MkAvgClr(), J-4 SI MkClrHstgr(), J-10 SI\_MkFtrList(), J-14 SI MkRGBClr(), J-7 SI\_MkStillImage1(), J-31, J-34 SI MkStillImage2(), J-32 SI\_ScoreByAvgClr(), J-5 SI ScoreByClrHstgr(), J-12 SI ScoreByFtrList, J-21 SI ScoreByPstnlClr(), J-29 SI\_ScoreByTexture(), J-46 SQL procedures SI AppendClrHstgr(), J-12 SI\_ChgContent(), J-42 SI ConvertFormat(), J-37 SI\_SetAvgClrFtr(), J-22 SI SetClrHstgrFtr(), J-23 SI\_SetPstnlClrFtr(), J-24 SI SetTextureFtr(), J-25 srcLocation attribute values. 7-3 srcName attribute

srcName attribute (continued) values, 7-3 srcType attribute values, 7-2 static methods ORDAudio relational interface, *I-2*, *I-8* ORDDoc relational interface, *I-13* ORDImage relational interface, *I-18* ORDVideo relational interface, *I-35* Still Image exceptions, *G-4* Still Image internal helper types, *J-2* Still Image object types ordisits.sql file, *J-1* SUNRLE image compression format, *B-9* 

### Т

TARGARLE image compression format, *B-9* textureEncoding internal helper type, *J-3* TGAF image format, *B-1* thumbnail images, *10-27* TIFF image format, *B-1* tiled operator, *10-23*, *D-16* transparencyFillColor operator, *10-24*, *D-16* trim() method, *12-24* trimSource() method, *7-28* 

### V

video compression formats, C-1 video file formats, C-1 video formats 3GP, C-2 Apple QuickTime 3.0, C-1 AVI, C-2 MPEG, C-3 RealNetworks Real Video, C-2 views SI\_IMAGE\_FORMAT\_CONVRSNS, J-47 SI IMAGE FORMAT FEATURES, J-48 SI IMAGE FORMATS CONVERSIONS, J-47 SI\_IMAGE\_FRMT\_FTRS, J-48 SI INFORMTN FORMATS, J-47 SI\_THUMBNAIL\_FORMATS, J-48 SI THUMBNAIL FRMTS, J-48 SI VALUES, J-48 Still Image, J-47

### W

watermarking images, *D-18* watermarks

watermarks (continued) images, D-19 setting properties, D-20 text, D-19
WAV audio formats, A-5
WBMP image format, B-1
write() method, 12-25
writeToSource() method, 7-29

### Х

XML schemas

XML schemas (continued) metadata, F-1 registering with Oracle XML DB, F-1 XMP metadata XML schemas, F-1 xScale operator, 10-24, D-14

### Υ

yScale operator, 10-24, D-15

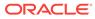